#### **ISSN 1680-9165**

09

# **НАУЧНЫЙ ЖУРНАЛ**<br>павлодарский государственный университет км.с.торайгырова

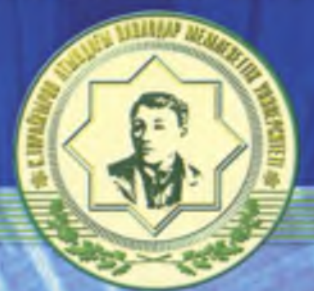

## **ANALYMAN E TEXTHEM** KASAXCTAI

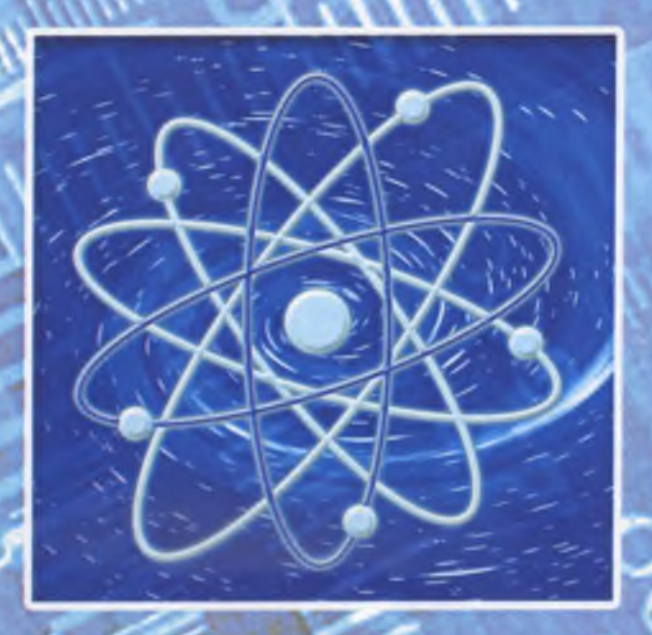

ГЫЛЫЛЫ МЕН ТЕХНИКАСЫ

**№1 2009 г.**

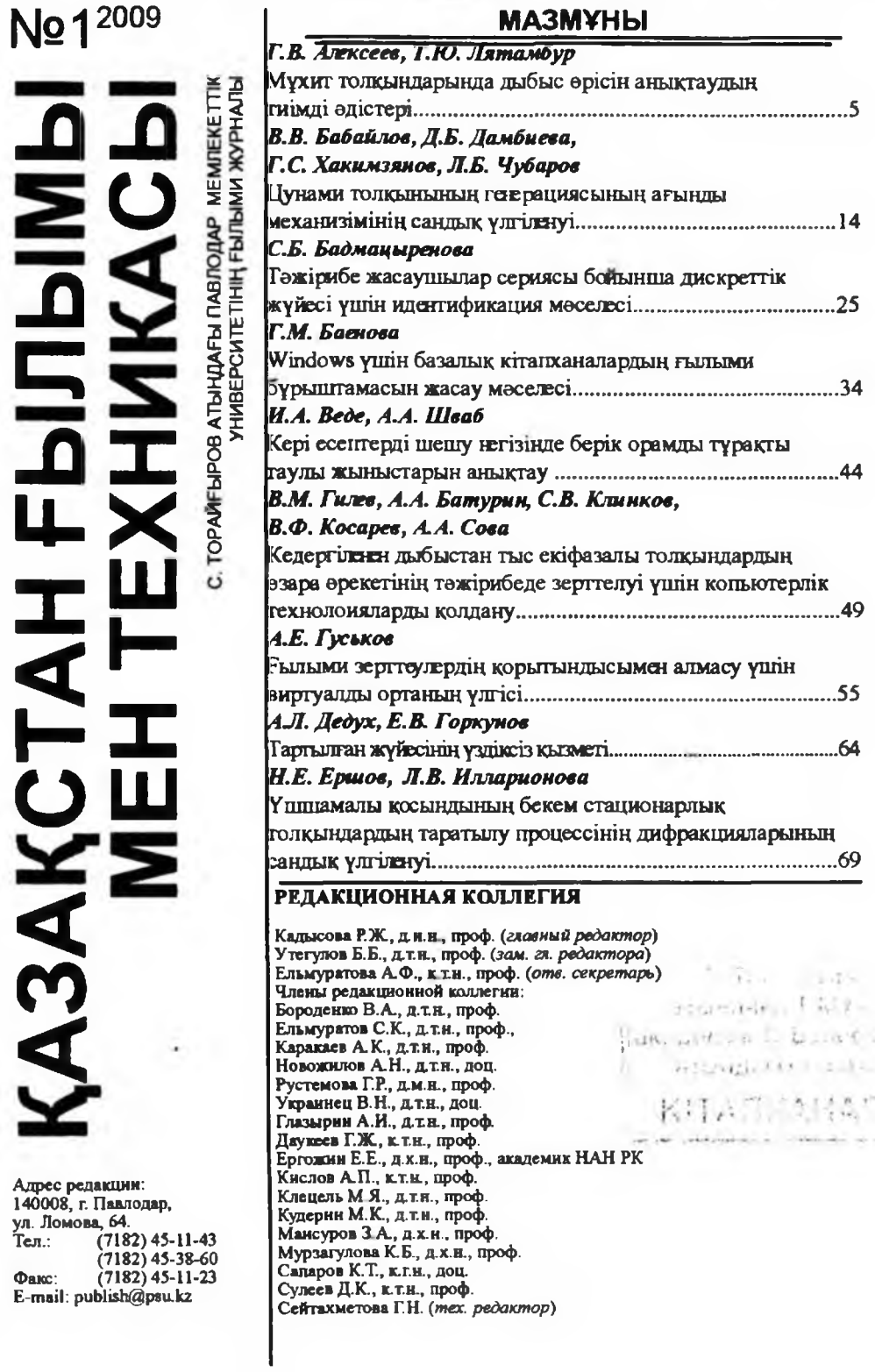

*г г* 'i

**1**

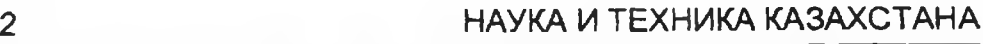

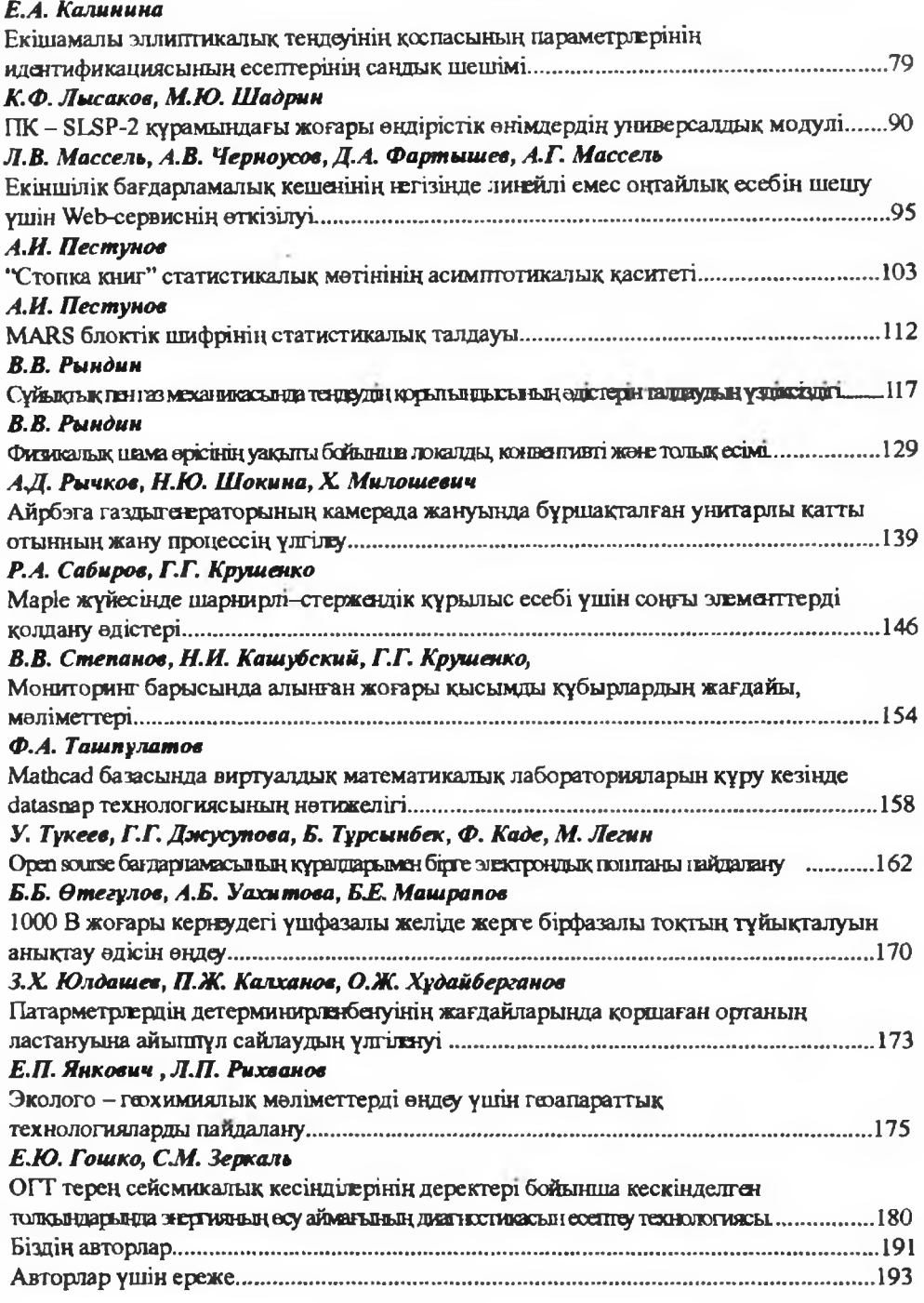

№1 2009 г.

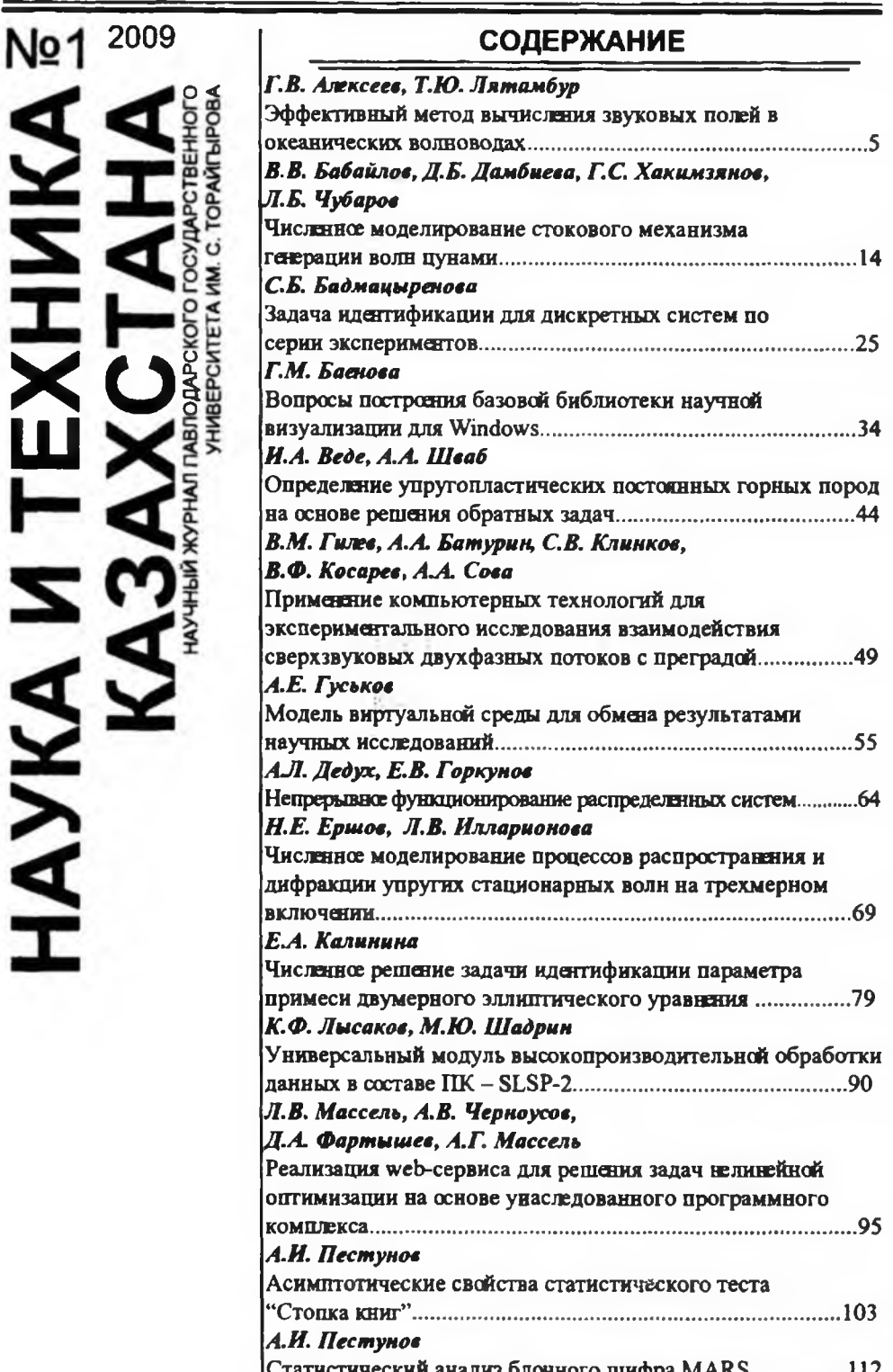

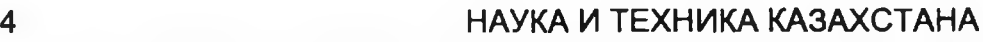

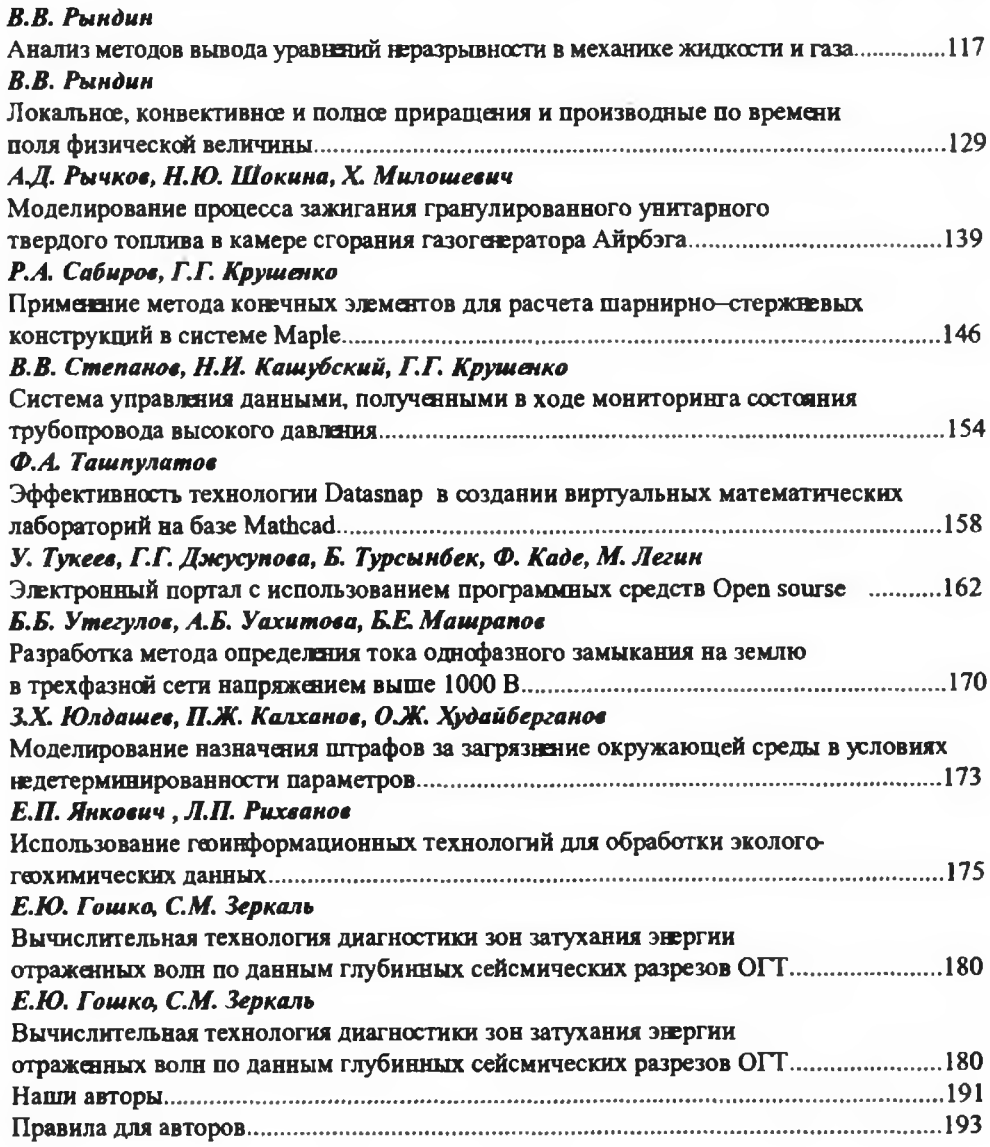

УДК 534.231:532.59

## ЭФФЕКТИВНЫЙ МЕТОД ВЫЧИСЛЕНИЯ ЗВУКОВЫХ ПОЛЕЙ В ОКЕАНИЧЕСКИХ **ВОЛНОВОДАХ**

#### Г.В. Алексеев, Т.Ю. Лятамбур

Дальневосточный государственный университет, Владивосток

#### Ввеление

Центральную роль в акустике океана играет задача вычисления звукового поля в нерегулярном волноводе, т.е. в волноводе, у которого граница или ее часть искривлена, и/или акустические параметры зависят как от вертикальной. так и горизонтальных координат. Один из основных методов решения этой залачи в локально нерегулярном волноводе основан на сочетании метода конечных элементов и метода нормальных волн см. [1-4]. В соответствии с этим методом решение исходной краевой задачи для уравнения Гельмгольца ищется в первой (нерегулярной) части волновода в виде линейной комбинации финитных сплайнфункций с неизвестными коэффициентами, а во второй (регулярной) части - в виде обычной суммы нормальных волн с неизвестными коэффициентами. Указанные коэффициенты подбираются из условий аппроксимации рещения в нерегулярной

части и непрерывной склейки на границе регулярной и нерегулярной зон. В результате для нахождения неизвестных коэффициентов получается система линейных алгебраических уравнений, которая затем решается на ЭВМ. Исследование возможностей данного метода будет являться одной из целей данной работы.

§1. Постановка задачи вычисления поля точечного источника в плоском волноводе с криволинейным дном

Пусть  $\widetilde{D} \subset R^2$ область в плоскости  $x,z$ , имеющая вид полосы с прямолинейной верхней границей  $z = 0$  и криволинейной нижней границей  $z = H(x) > 0$ , моделирующая акустический волновод с мягкой свободной поверхностью и жестким криволинейным дном. Предположим, что в некоторой точке  $(x_*, z_*)$  расположен точечный источник. В области  $\overline{D}$  проведем вспомогательную границу  $x = x_1 > x_2$  и будем моделировать действие точечного источника функцией  $g_1$ , заданной на границе  $x = x_1$ . Область, расположенную правее отрезка  $x = x_1$ , обозначим через  $D$ . Рассмотрим задачу определения звукового поля в области  $D$  , заключающуюся в нахождении в  $D$ решения Р уравнения Гельмгольца

$$
Lp \equiv \Delta p + k^2 p = -f, \qquad (1.1)
$$

удовлетворяющего краевым условиям

$$
p = 0
$$
 при  $z = 0$ ,  $\partial p / \partial n = 0$  при  $z = H(x)$ ,  $p = g_1$  при  $x = x_1$  (1.2)

и условиям излучения при  $x \to \infty$ , записав их пока формально в виде  $p \in \mathfrak{R}(D)$ . В

(1.1)  $f$  - плотность объемных источников, а  $k(x, z)$  - зависящее от  $x$  и  $z$  переменное волновсе число. Поставим цель: найти приближенное решение рассматриваемой задачи, на которую ниже будем ссылаться для краткости как на задачу 1.

Рассмотрим тот модельный случай, когда нижняя граница волновода криволинейна только

на некотором участке  $(x_{i},x_{j})$  вдоль оси  $x$ , а дальше прямолинейна и ограничивает с верхней границей  $z=0$  регулярный плоский волновод постоянной глубины  $H$  (см. рис. 1a), причем при  $x > x$ , функция  $f$  равна нулю, а  $k = k_{\infty}(z)$ , где  $k_{\infty}(z)$  является непрерывной функцией от Z либо константой. Именно на такой волновод будем ниже ссылаться как на локально-нерегулярный либо локально-неоднородный волновод. Проведем в области  $D$  отрезок  $\Gamma_{\infty} = \{(x,z): x = x_{\infty} > x_2, 0 < z < H\}$ и обозначим через  $\Omega_1$  (либо  $\Omega_2$ ) часть области  $D$ , лежащую левее (либо правее) отрезка  $\Gamma_{\scriptscriptstyle \varpi}$ . Через  $\,p_{\scriptscriptstyle \varphi}$  обозначим сужение давления  $\,p\,$  на область  $\Omega_{\gamma}$ ,  $j = 1,2$ . В силу гладкости решения уравнения Гельмгольца при  $x > x_{\infty}$ , вытекающей из эллиптической регулярности [5], функции  $p_{_1}$  и  $p_{_2}$  удовлетворяют следующим условиям непрерывности поля при  $x = x_{\infty}$ :

$$
p_1 = p_2, \, \partial p_1 / \partial x = \partial p_2 / \partial x \text{ mph } x = x_\infty. \tag{1.3}
$$

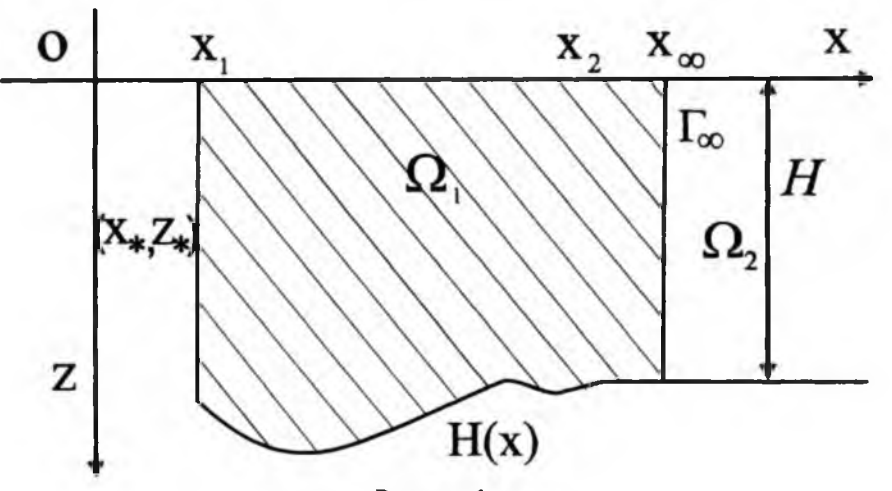

Рисунок 1а

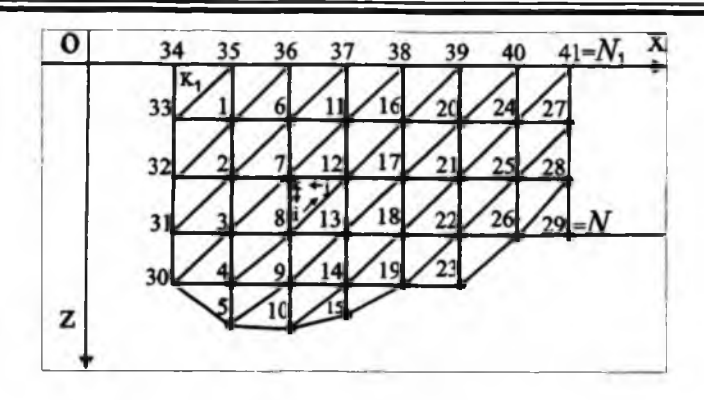

рис 1б

Первый этап решения задачи 1 заключается в том, чтобы свести ее к эквивалентной вспомогательной задаче в ограниченной области  $\, \Omega_{_1} \,$ . Для этого заметим, что пара  $(\Omega_\cdot, k_{\scriptscriptstyle \#})$  представляет собой регулярный (слоистый) плоский волновод. Обозначив через  $X_n^2$  и  $j$  (z) собственные значения и ортонормированные собственные функции спектральной задачи, отвечающей данному волноводу, конкретизируем условия излучения, записав их в виде условий излучения Свешникова, имеющих вид [6]

$$
p_2(x, z) = O(1), \psi_n(x) - i\xi_n \psi_n(x) = o(1), 1 \le n \le N_0
$$
 mph  $x \to \infty$ . (1.4)

Здесь  $\Psi_n(x)$  – коэффициенты разложения поля  $p_n(x, z)$  в ряд Фурье по полной системе  $\{\varphi_n(z)\}_1^{\infty}$ ,  $N_{_0}$  – число распространяющихся в волноводе  $(\Omega_2, k_{_\infty})$  мод. Поле  $\overline{P}_2$ тогда можно записать в виде следующей суммы нормальных волн [6]:

$$
p_2(x, z) = \sum_{n=1}^{\infty} a_n \varphi_n(z) e^{i \xi_n x}.
$$
 (1.5)

Здесь  $a_n$  – произвольные пока постоянные. При  $x = x_{\infty}$  на (1.5) можно смотреть как на разложение функции  $\,p_{_2}(x_{_\mathrm{w}},z)\,$ в ряд Фурье по полной системе функций  $\{\varphi_n(z)\}_1^{\infty}$ . В силу этого и первого равенства в (1.3) постоянные  $a_n$  в (1.5) представляют собой коэффициенты Фурье функции  $p_{1}(x_{\infty},z)$ , однозначно определяемые по  $p_1(x_{n}, z)$  формулами

$$
a_n = a_n(p_1) = e^{-i\xi_n x_n} \int_0^H p_1(x_\infty, z) \varphi_n(z) dz.
$$
 (1.6)

Дифференцируя (1.5) по  $x$  и полагая  $x = x_{\infty}$ , приходим к соотношению

$$
\frac{\partial p_2(x_\infty, z)}{\partial x} = i \sum_{n=1}^{\infty} a_n \xi_n e^{i \xi_n x_\infty} \varphi_n(z). \tag{1.7}
$$

В силу второго равенства в (1.3) формулу (1.7) можно переписать в виде

$$
\partial p_1(x_\infty, z) / \partial x = T(p_1)[z]. \tag{1.8}
$$

Здесь  $T(\textbf{\emph{p}}_{\scriptscriptstyle 1})$  – линейный оператор, определяемый формулой

$$
T(p_1)[z] = i \sum_{n=1}^{\infty} a_n \xi_n e^{i\xi_n x_n} \varphi_n(z).
$$
 (1.9)

Условие (1.8) связывает значения только функции  $p_1$  на границе  $x = x_m$  и, следовательно, является искомым граничным условием для функции  $|D_1|$ . В результате мы свели исходную задачу 1 в нюграниченной области  $\,D\,$  к вспомогательной задаче 2, состоящей в нахождении функции  $|p_{\rm 1}^{}$ , удовлетворяющей уравнению (1.1) в ограниченной области  $\Omega$ , и краевым условиям (1.2), (1.8).

#### §2. Вариационная формулировка задачи. Применение метода конечных элементов

Введем пространство Соболева  $H^1(\Omega_1)$ , состоящее из комплекснозначных функций, интегрируемых с квадратом по  $\, \Omega_{\rm r} \,$  вместе с первыми производными. Через  $V$  обозначим подпространство пространства  $H^1(\Omega_1)$ , состоящее из функций  $\nu$ , удовлетворяющих условиям  $v = 0$  при  $x = x_1$  и  $v = 0$  при  $z = 0$ . Предположим, что функция  $g_1$  в (1.2) является сужением на участок  $x = x_1$  функции  $g$ , заданной в области  $\Omega_1$ , удовлетворяющей краевым условиям  $g = 0$  при  $z = 0$  и  $\partial g / \partial n = 0$ при  $z = H(x)$  Будем искать решение  $p_1$  задачи 2 в виде

$$
p_1 = u + g. \tag{2.1}
$$

Здесь  $u$  - новая неизвестная функция, удовлетворяющая условиям

$$
Lu \equiv \Delta u + k^2 u = -f - Lg,\tag{2.2}
$$

$$
u\big|_{x=x_1}=u\big|_{x=0}=0,\ \frac{\partial u}{\partial n}\big|_{x=H(x)}=0,\ \frac{\partial u}{\partial x}\big|_{x=x_0}=T(u)+T(g)-\frac{\partial g}{\partial x}.\tag{2.3}
$$

Применим для решения краевой задачи (2.2), (2.3) метод конечных элементов (МКЭ) [7]. Сведем сначала указанную задачу к вариационной формулировке и введем ее обобщенное решение. С этой целью умножим уравняние (2.2) на функцию  $\overline{\nu}$ , где  $\nu \in V$ , и проинтегрируем по  $\Omega$ . Применяя к левой части полученного равенства формулу Грина

$$
\int_{\Omega_1} \Delta u \overline{v} dx dz = -\int_{\Omega_1} \nabla u \cdot \nabla \overline{v} dx dz + \int_{\partial \Omega_1} \frac{\partial u}{\partial n} \overline{v} d\sigma, \qquad (2.4)
$$

где  $n$  – единичный вектор внешней нормали к границе  $\partial\Omega$ , области  $\Omega$ ,,  $\partial\Omega$ , - элемент длины дуги границы  $\partial\Omega$ , приходим к тождеству

$$
a(u,v) \equiv \int_{\Omega_1} (\nabla u \cdot \nabla \overline{v} - k^2 u \overline{v}) dx dz - \int_{\Gamma_w} T(u) \overline{v} dz = F(v), \ \forall v \in V. \tag{2.5}
$$

В (2.5)  $a(u,v)$  – полутораливейная (т. е. ливейная по  $u$  и антиливейная по  $v$ ) форма, тогда как  $F(\nu)$  – антилинейная форма, определенная формулой

$$
F(v) = \int_{\Omega_1} (f + Lg)\overline{v} dx dz + \int_{\Gamma_{\alpha}} [T(g) - \frac{\partial g}{\partial x} \overline{v} dz. \tag{2.6}
$$

Тождество (2.5) представляет собой искомую вариационную формулировку задачи (2.2), (2.3). Она заключается в нахождении из (2.5) функции  $u \in V$ , имеющей смысл обобщенного решения задачи (2.2), (2.3).

Следующий этап применния МКЭ заключается в дискретизации задачи (2.5) методом Бубнова-Галеркина. Следуя этому методу, введем в пространстве  $V$  пространство  $V_{\rm{v}}$  конечной размерности  $N$  и точной задаче (2.5) поставим в соответствие приближенную задачу, заключающуюся в нахождении такой функции  $\bm{u}_{{}_N} \in \bm{V}_{{}_N}$  , что

$$
a(u_N, v_N) = F(v_N) \quad \forall v_N \in V_N. \tag{2.7}
$$

Обозначим через  $\varphi_1, \varphi_2, ..., \varphi_N$  базис в  $V_N$ . В таком случае любой элемент  $u_{\nu} \in V_{\nu}$  можно представить в виде

$$
u_N = \sum_{i=1}^N q_i \varphi_i, \qquad (2.8)
$$

где  $q_{\mu}$  - некоторые постоянные, однозначно определяемые элементом  $u_{\mu}$ . Подставляя в (2.7) вместо  $u_{\nu}$  правую часть (2.8), а вместо  $v_{\nu}$  функцию  $\varphi_{\nu}$  приходим в силу свойств форм  $a \circ R$  к соотношениям  $\sum_{j=1}^{N} q_j a(\varphi_j, \varphi_i) = F(\varphi_i), i = 1, 2, ..., N$ . Эти равенства представляют собой систему  $\,{\cal N}\,$ линейных алгебраических уравнений для  $N$  неизвестных  $q$ , вида

$$
\sum_{j=1}^{N} a_j q_j = b_i, \qquad (2.9)
$$

<span id="page-10-0"></span>коэффициенты  $a_i$  и правые части  $b_i$  которой определяются формулами

$$
a_{ij} = a(\varphi_j, \varphi_i) = \int_{\Omega_i} (\nabla \varphi_j \cdot \nabla \varphi_i - k^2 \varphi_j \varphi_i) dxdz - \int_{\Gamma_m} T(\varphi_j) \varphi_i dz, \qquad (2.10)
$$

$$
b_i = F(\varphi_i) = \int_{\Omega_i} (f + Lg)\varphi_i dx dz + \int_{\Gamma_{\alpha}} [T(g) - \frac{\partial g}{\partial x}]\varphi_i dz, \ i, j = 1, 2, ..., N. \ (2.11)
$$

Решив систему (2.9) и подставив найденные значения  $q_i$  в (2.8), получим приближенное решение  $u_{N}$  задачи (2.2), (2.3), найденное методом Бубнова-Галеркина. Определив с помощью (2.1) при  $u = u_{N}$  поле  $p_{1}$  в области  $\Omega_{1}$ , далее находим из (1.6), (1.5) поле  $p_2$  в области  $\Omega_2$ .

Для применния МКЭ осуществим в области  $\Omega_\text{\tiny{l}}$  триангуляцию. С этой целью, рассматривая для простоты случай, когда нижняя граница является ломаной (см. рис. 16), разобьем  $\, \Omega_{\rm r} \,$  на элементы, в качестве которых выберем для простоты треугольники  $K_\square$  . Обозначим длину наибольшей стороны  $m$ -го треугольника  $K_{-}$  через  $h_{-}$ . Положим  $h = \max h_{-}$ ,  $m = 1, 2, ..., M$ .

Используя введенную сетку в области  $\, \Omega_{\rm i} \,$ , рассмотрим пространство  $\,V^{\, \prime \,} \,$ , состоящее из непрерывных сплайнов первой степени двух переменных, обращающихся в нуль в закрепленных узлах. Ясно, что  $V^h = V_{N} \subset V$ ,  $\dim V^h = N$ , а в качестве базисных функций в  $V^h$  удобно взять функции-пирамидки  $\varphi_i \in V^h$ , определяемые соотношениями

$$
\varphi_j(x_i, z_i) = \delta_{jl} = \begin{cases} 1, j = l, j = 1, 2, ..., N, \\ 0, j \neq l, l = 1, 2, ..., N, ..., N_1, \end{cases}
$$
 (2.12)

где  $(x_1, z_1)$  - узлы введенной сетки. С учетом введенной триангуляции коэффициенты а<sub>і могут</sub> быть представлены в виде

$$
a_{ij} = \sum_{m=1}^{M} a_{ij}^{(m)} - a_{ij}^*, \ \ a_{ij}^{(m)} = \int_{K_m} (\nabla \varphi_j \cdot \nabla \varphi_i - k^2 \varphi_j \varphi_i) dxdz, \tag{2.13}
$$

$$
a_{ij}^* = \int_0^H T(\varphi_j)\varphi_i dz = i \sum_{n=1}^\infty \xi_n \alpha_{in} \alpha_{jn}, \ \alpha_{in} = \int_0^H \varphi_i(x_\infty, z)\varphi_n(z) dz, \quad (2.14)
$$

$$
1 \le i \le N, \ n = 1, 2, \dots,
$$

#### §3. Результаты вычислительных экспериментов

При проведении численных экспериментов в качестве характеристик рассматри-

ваемого волновода выбирались следующие значения параметров:  $x_1 = 0$ ,  $x_2 = 100$ м.  $c = 1500$  м/с, где  $c$  - скорость звука. Волновое число  $k$  менялось в интервале [0,1; 0,5]. Кроме того, для регулярной части волновода глубина  $h$  считалась постоянной и равной 100м, а для нерегулярной части границы дно задавалось в виде синусоиды  $H(x) = h + c \sin 4\pi (x / x_n)$ , где параметр С описывает степень криволинейности дна.

Для математических расчетов использовался пакет FreeFem++ (см. http://freefem. огд), предназначенный для численного решения дифференциальных уравнений в ограниченных областях методом конечных элементов. Данный пакет, в частности, позволяет: 1) описать задачу с помощью ее вариационной формулировки, 2) определить границы области и задать на них граничные условия, 3) сготерировать сетку на заданной области с нужной мелкостью, 4) задать пространство конечных элементов.

Некоторые результаты проведенных численных экспериментов представлены на

рисунке 3. На рисунке 3а, отвечающем случаю регулярного волновода  $D$  ( $c = 0$ ) показана общая картина звукового поля точечного источника, расположенного на

глубине  $z_0 = 5$  м при  $k = 0.5$  (1/м), чему отвечает число N=16 распространяющихся нормальных волн и длина волны λ ≈ 12.57 м.

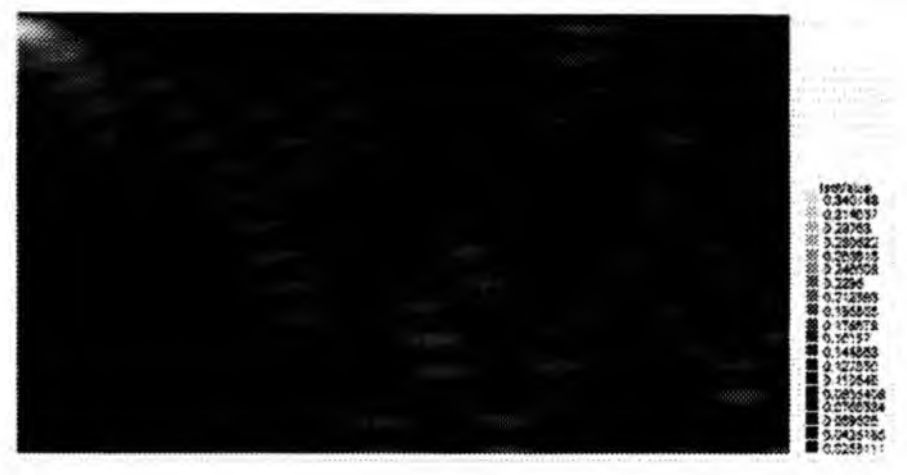

Рисунок За

На рисунке 36 показана общая картина звукового поля точечного источника при тех же параметрах, что и в случае рисунке За, но при  $c = 4$ , чему отвечает локально нерегулярный волновод  $D$ .

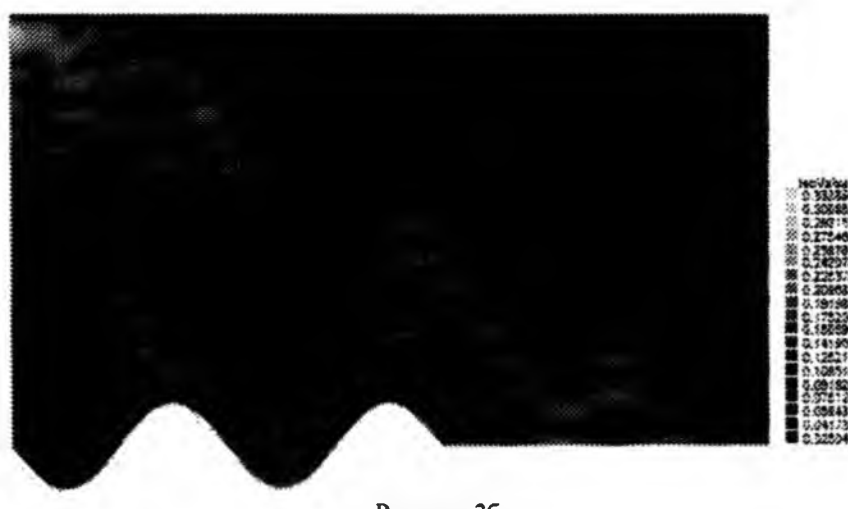

Рисунок 36

Сравнивая рисунке За и рисунке 36, можно сделать вывод о том, что наличие локальной криволинейности нижней границы волновода приводит к сильному изменанию соответствующей картины звукового поля, вызванному изменяием гометрии волновода.

Более подробному анализу проведенных экспериментов авторы собираются посвятить отдельную работу.

#### Литература

1. Fix G.J., Marín S.М. Variational methods for underwater acoustic problems // J. Comput. Phys. 1978. V. 28, N 2. P. 253-270.

2. Bayliss A., Goldstein C.I., Turkel E. The numerical solution of the Helmholtz equation for wave propagation problems in underwater acoustics // Comp. Math. Appl. 1985. V. 11, N7-8. P. 655-665.

3. Алексеев Г.В., Комаров Е.Г. Эффективный численный метод определения волновых полей в неограниченных областях //Докл. РАН. 1996. Т. 350, N 6. С. 595-599.

4. Alekseev G.V., Komarov E.G. Efficient numerical method of determination of wave fields in unbounded domains // J. Inv. Ill-Posed Probl. 1996. V. 4, N 1. P. 459—473.

5. Ладыженская O.A. Краевые задачи математической физики. М.: Наука, 1973. 408 с.

6. Алексеев Г.В. Метод нормальных волн в подводной акустике. Владивосток: Дальнаука, 2006. 360 с.

7. Сегерлинд Л. Применение метода конечных элементов. М.: Мир, 1979. 392 с.

#### *Туйіндеме*

*Бул жумыста қисық сызықтьі туппен бір қабатты су толқындарымен дыбыстық нуктелі заряд көзін есептеу тапсырмасын қуру көздепген. Буны шешу ушін қалыпты толқын әдісімен соңгы элгменттер әдісін сәйкестендіру алгоритмін қурастыруга негіздендірілген*.

#### *Resume*

The task of the calculation of sound field point source in one-leveled *waveguide with curvilinear bottom is formulated in the given work. The algorithm is worked out for its finding, which is based on the combination of the method finite element and the modal-analysis method.*

УДК 519.6:55

## ЧИСЛЕННОЕ МОДЕЛИРОВАНИЕ СТОКОВОГО МЕХАНИЗМА ГЕНЕРАЦИИ ВОЛН ЦУНАМИ

#### В.В. Бабайлов, Д.Б. Дамбиева, Г.С. Хакимзянов, Л.Б. Чубаров

Новосибирский государственный университет. Институт вычислительных технологий СО РАН

Модели и алгоритмы

Исследования катастрофических и сильных землетрясений с магнитудой

 $M_{\ast}$  > 7.5 показывают, что в зоне эпицентра возникают многочисленные открытые трещины, длина которых может превышать сотни километров, а ширина достигает - 30 - 50 м. В этой области наблюдается увеличение удельного объема среды, раскрытие микротрещин, а также значительный рост проницаемости пород дна, что, в свою очередь, приводит к стремительному стоку воды в крупные и мелкие трецины. Появляние трещин в грунте при скоростях движения среды порядка 0,1

- 1,0 м/с - известный физический феномен, при этом скорость движения трещин в грунте может достигать 1 км/с. Очевидная нелинейность подобных явлений требует применения нелинейных моделей и учета изменения формы дна в пространстве и во времени.

Рассмотрим в качестве исходной нелинейную модель мелкой воды, давно и активно применяемую для воспроизведения широкого класса волновых явлений

$$
U_t + F(U)_x + G(U)_y = S(U),
$$

гле

$$
U = \begin{pmatrix} h \\ h u \\ h v \end{pmatrix}, F(U) = \begin{pmatrix} hu \\ hu^2 + \frac{1}{2}gh^2 \\ h uv \end{pmatrix}, G(U) = \begin{pmatrix} hv \\ h vu \\ hv^2 + \frac{1}{2}gh^2 \end{pmatrix}, S = \begin{pmatrix} 0 \\ ghb_x \\ ghb_y \end{pmatrix}.
$$

Здесь  $b = b(x, y, t)$  – функция, определяющая форму донной поверхности. Эта функция входит в формулу, задающую полную глубину:  $h = \eta(x, y, t) + b(x, y, t) + H_{\alpha}$  где

 $\eta(x, y, t)$  – возмущение свободной поверхности,  $H_0$  – ее начальный уровень. Вычислительный алгоритм строится на основе противопотокового метода Годунова, основанного на решении залачи Коши-Римана (задачи распада разрыва). Как показали предыдущие исследования авторов, этот алгоритм адекватно воспроизводит не только гладкие, но и разрывные течения, а также движения по сухому руслу [2], [3].

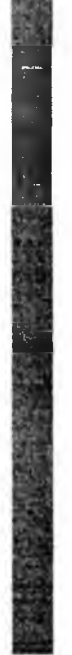

Для однородной задачи в одномерном случае общий вид консервативной схемы первого порядка точности, постровной методом конечных объемов, выглядит следуюшим образом

$$
U_i^{n+1} = U_i^n - \frac{\Delta t}{\Delta x} \left[ F_{i+\frac{1}{2}} - F_{i-\frac{1}{2}} \right]
$$

где для вычисления потока  $F_{i+1}$  необходимо решить задачу Копци-Римана в области

$$
[x_{i}, x_{i+1}] \times [t^{n}, t^{n+1}]
$$
  

$$
\begin{cases} U_{i} + F(U)_{x} = 0 \\ \vdots \\ U(x, t^{n}) = \begin{cases} U_{i}^{n}, & \text{if } x < x_{i+1} \\ U_{i+1}^{n}, & \text{if } x > x_{i+1} \end{cases} \end{cases}
$$

Решением этой задачи является функция  $U(x,t) = U_{\frac{1}{t+\frac{1}{2}}} \left( \frac{x}{t} \right)$  где  $x, t$  – локальные

координаты. Тогда поток в схеме Годунова определяется по формуле  $F_{i+\frac{1}{2}} = F\left(U_{i+\frac{1}{2}}(0)\right)$ , при этом шаг по времени вычисляется в соответствии с условием устойчивости

$$
\Delta t = \frac{C_{\text{cyl}} \Delta x}{S_{\text{max}}^n},
$$

где  $0 < C_{cf} < 1$  – число Куранта,  $S_{\text{max}}^n = \max\{|u_i| + \sqrt{gh_i}\}$  – максимальная ско-<br>рость распространния возмущений. Приведенные ниже результаты были получены при значении числа Куранта, равном 0.9.

Для решения нюднородной задачи использовался численный алгоритм

$$
U_{i,j}^{n+1} = U_{i,j}^n - \frac{\Delta t}{\Delta x} \left[ F_{i+\frac{1}{2},j} - F_{i-\frac{1}{2},j} \right] - \Delta t S^x (h_{i,j}^{n+1}, \tilde{u}_{i,j}^{n+1}, \tilde{v}_{i,j}^{n+1})
$$

где  $\tilde{u}_{i,j}^{n+1}$  и  $\tilde{v}_{i,j}^{n+1}$  определяются из решения системы однородных уравнений. При этом производные функции, задающей изменение формы дна, вычисляются с помощью направленных разностей.

Рассмотренная выше модель является нелинейной, однако вблизи глубоких трещин, где существенное влияние на картину течения оказывают вертикальные перемещения жидкости, она может давать значительные погрешности. По этой причине для более детального моделирования генерации поверхностных волн, возникающих при кратковременном оттоке воды в трещины, нюбходимо использовать нелинейные модели, учитывающие перемещения жидкости в вертикальном направлении. Простейшей из таких молелей является модель плоских потенциальных течений идеальной несжимаемой жидкости со свободной границей.

В настоящей работе используется конечно-разностный алгоритм, основанный на линейной модели потенциальных течений. В рамках этой модели постановка задачи следующая. В ограниченной области, соответствующей бассейну с горизонтальным неподвижным дном, решается смешанная задача для уравнения Лапласа. Решение должно удовлетворять однородному условию Неймана на дне всюду, за исключением его небольшого участка, где происходит вытекание жидкости и на котором условие Неймана является нюднородным. Однородное условие Неймана задается также на боковых стенках бассейна. На свободной границе задаются кинематическое и динамическое условия. В начальный момент времени задаются нулевые начальные условия, что соответствует состоянию покоя жидкости с невозмущенной свободной поверхностью.

Для решения сформулированной задачи разработан алгоритм, состоящий на каждом шаге по времени из трех этапов. На первом этапе аппроксимируется динамическое условие и ищется значение потенциала на верхней границе области. На втором этапе определяется значение потенциала во всей области на основе уравнения Лапласа, которсе аппроксимируется со вторым порядком, причем не только во внутренних узлах, но и в граничных узлах, в которых задано условие Неймана. И, наковец, на третьем этапе на основе конечно-разностной аппроксимации кинематического условия определяется положение свободной границы. Алгоритм расчета подробно описан в работе [6]. Работоспособность алгоритма и высокая точность численного решения подтверждены известным точным решением тестовой задачи о колебаниях жидкости в бассейне с непроницаемыми боковыми стенками и полностью непроницаемым дном. Ясно, что расчеты по этой линейной модели могут носить лишь предварительный характер, поскольку рассматриваемые волновые процессы имеют существенно нелинейный характер.

#### Вычислительные эксперименты

Постановка задачи для вычислительных экспериментов была непосредственно связана с серией лабораторных исследований, выполненных сотрудниками Института морской геологии и геофизики ДВО РАН [5]. Соответствующее устройство изображено на рисунке 1. Начальные данные для первых модельных расчетов выбирались на основе характеристик этого лотка, в центре которого имеются решетка для имитации системы трещин и механизм, открывающий ее для стока воды и закрывающий в нужный момент.

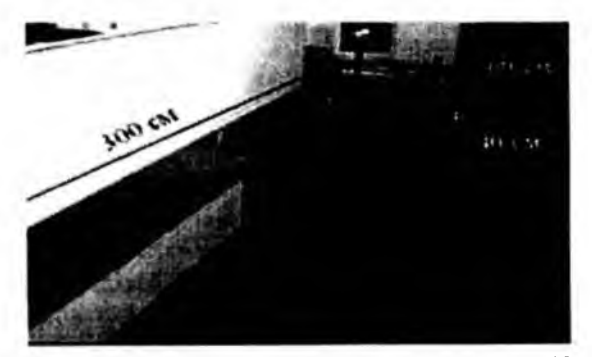

Рисунок 1 - Экспериментальный лоток ИМГиГ ДВО РАН (г. Южно-Сахалинск

Квазиодномерная задача формулировалась в предположении образования одной трещины, которая возникает либо мгновенно, либо за конечное время и в последующем a

соответствующая модификация рельефа дна либо сохраняется, либо исчезает в результате «закрытия» трещины. При этом изменялись геометрические параметры такой трешины. В некоторых случаях возникало осущение участка дна, по которому перемещались волновые образования. Все расчеты выполнялись с использованием двумерной модели и двумерного алгоритма.

Размер 
$$
L_x
$$
 расченной областиноски  $Ox$  – равњися 3 м, апо сси  $Oy$  – $L_y$  =0.6 м. Равномерная  
расчетная сетка с одинаковыми пространственными шагами состав из  $n_x \times n_y = 151 \times 31$  узлов. При этом на динну трецины приходились 30 узлов. Глубина невозмушенного слов воды  
равнялась  $H_0 = 0, 4$  м, длина трещины вдоль сен  $Ox$  –  $L_1$  = 0.6 м. (вдоль сен  $Oy$  трещина  
простирается на все ширину области  $L_y$ ), характерная глубина трецины:  $H_1 = 0, 2$  м.  
На боковых границах области  $x = 0$  и  $x = L_x$  ставились условия свободного прохода,  
a на границах  $y = 0$  и  $y = L_y$  – условия непротекания.  
Характерные параметры возникновения трещины таковы: время –  $t_0 = 0, 1$  сек, скорость

распространения возмущения -  $v_0 = \sqrt{gH_0}$  м/сек, скорость образования трещины  $-\nu = H_1/t_0$  м/сек. Форма трещины определялась соотношениями

$$
b_0(x') = \begin{cases} -\frac{1}{2} \left( \cos \left( \left( \frac{x'}{L_1} - 1 \right) \pi \right) + 1 \right), & \text{if } \pi \leq [0, L_1], \\ 0, & \text{if } \pi \leq [0, L_1], \end{cases}
$$

так, что ее края гладко примыкают к краям невозмущенных фрагментов дна. Динамика модифицируемого фрагмента дна задавалась соотношением

$$
b(x',t) = \begin{cases} \frac{t}{t_0} \cdot H_1 \cdot b_0(x'), & t \in [0, t_0], \\ H_1 \cdot b_0(x'), & t \in (t_0, \infty), \end{cases}
$$

rge  $x' = x - (L - L) / 2$ .

Процесс генерации волн в результате образования трещины представлен на рисунке 2. Сначала при опускании участка дна свободная поверхность практически полностью повторяет форму поверхности дна (рисунок 2, фрагменты а, b), затем вода начинает заполнять образовавшееся свободное пространство и над трещиной формируется локальное возвышение (рисунок 2с).

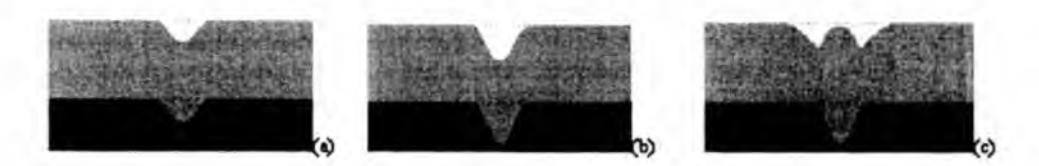

Рисунок 2 - Формирование трещины и начального возмущения свободной поверхности: (a) – t = 0.05 s, (b) – t = 0.1 s, (b) – t = 0.18 s

После этого формируются две волны понижения с достаточно крутым передним фронтом, движущиеся к противоположным границам области (рисунок 3). Следует заметить, что после выхода волн за пределы области над склонами трешины остаются две стоячие волны понижения уровня (около 2,7% от глубины трещины). Скорее всего, возникновение этих особенностей связано с аппроксимацией правой части уравнения импульса, записанного в неливергентной форме.

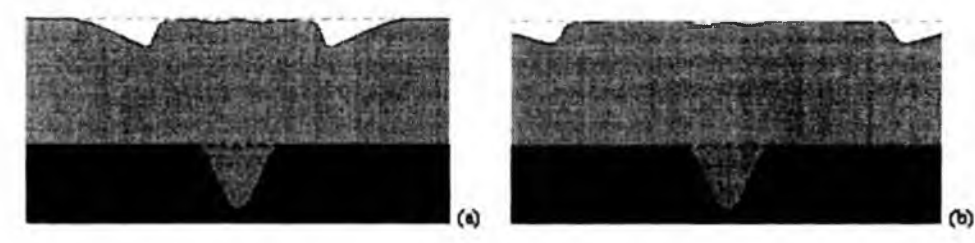

Рисунок 3 - Трансформация волн, порожденных образованием «трещины»  $(a) - t = 0.45$  s,  $(b) - t = 0.8$  s

Более детальная информация в такого рода вычислительных экспериментах представляется обычно в форме изменения уровня свободной поверхности, рассчитанного в определенной точке расчетной области. Такие временные ряды принято называть расчетными мареограммами и связывать их с установкой виртуальных датчиков - мареографов. Мареограммы, изображенные на рисунке 4, в целом подтверждают сказанное выше и, в

частности (мареограмма в точке  $65\Delta x$ ) иллюстрирует стабильность возникших стоячих формирований.

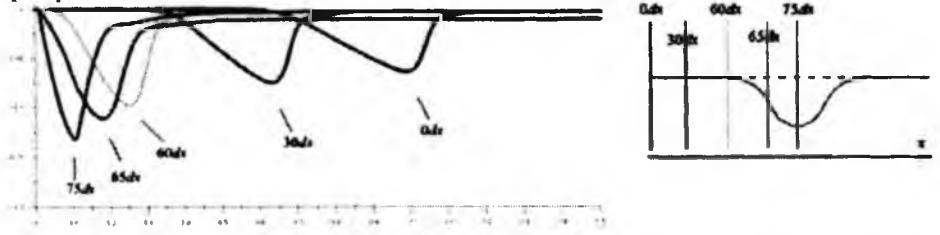

#### Рисунок 4 - Мареограммы, записанные в ходе вычислительного эксперимента. Справа - схема расстановки виртуальных мареографов

Следующая серия расчетов преследовала цель определения зависимости волновых характеристик от параметров трещины: ее длины, глубины и скорости формирования,

а также закона, по которому это формирование происходит. Оценивалась величина

max (n |), характеризующая максимальную по модулю амплитуду волны в мареографной точке.

Сначала были выполняны расчеты при различных значениях глубины трещины

 $H_1 = 0.1$ ; 0.2; 0.3; 0.4; 0.5; 0.6, при этом длина и скорость деформации дна фиксировались. Расчеты показывают, что зависимость максимальной амплитулы генерируемой волны от глубины трешины близка к «квадратичной».

Следующий рисунок 5 показывает зависимость амплитуды от длины трещины, при этом фиксировались глубина трещины и скорость ее опускания. Здесь по горизонтали

отложена длина трещины ( $L_1 = 0.2$ ; 0.3; 0.4; 0.5; 0.6; 0.7; 0.8; 0.9; 1.0). Наиболее сильно зависимость проявляется над центром трешины, а мареограммы, рассчитанные в

точках  $30\Delta x$  и  $60\Delta x$  при  $L_1 = 0.6$  демонстрируют локальный максимум измеряемой величины.

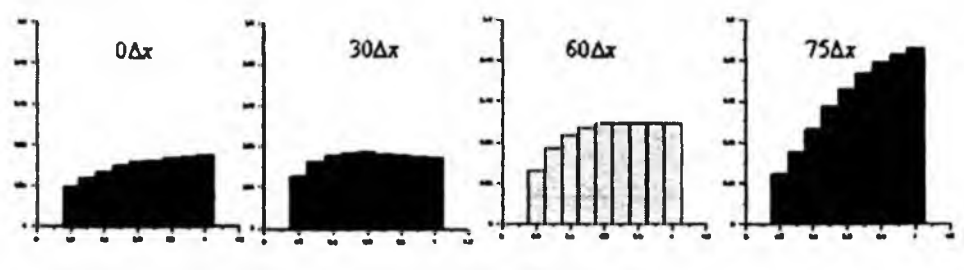

Рисунок 5 - Зависимость от длины трещины

Наконец, результаты вычислений для различных скоростей формирования трещины

 $(v = 0.01v_0; 0.5v_0; 0.7v_0; 0.9v_0; 1.1v_0; 1.3v_0; 1.5v_0; 100v_0)$  показывают слабую зависимость максимальной амплитуды от скорости  $\nu$  (за исключением центральной точки). Заметим, что при мгновенном возникновении трещины (за один шаг по времени) амплитуда сформировавшейся волны практически не отличается от амплитуд, возникающих при конечных скоростях.

Различия между равноускоренным и равномерным процессами формирования трещины представлены на рисунке 6. При этом веизменными оставались длина и глубина

трещины, скорость равномерного трещинообразования была равна  $v = \sqrt{gH_1/2}$ , а ускорение при равноускоренном процессе -  $a = g$ . Таким образом время формирования

трещины было одинаковым  $t_0 \approx 0.142s$ . Мареограммы показывают, что волны, возникшие при равноускоренном процессе изначально имеют небольшие отличия по форме и амплитуде от волн, возникающих при равномерном. Однако с течением времени, при подходе к границе области эти отличия становятся практически незаметными. Также видно, что в первом случае волны приходят к границам чуть раньше.

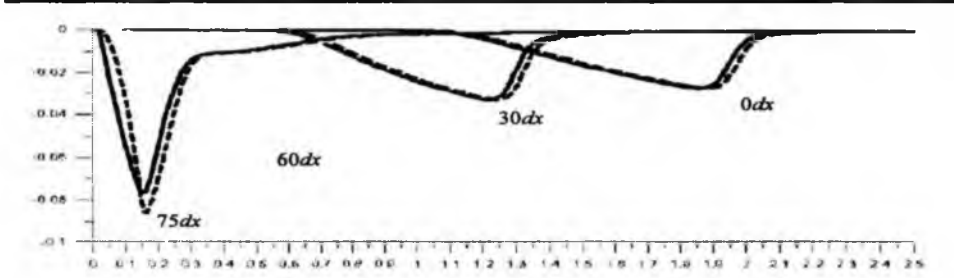

Рисунок 6 - Мареограммы рассчитанные при равномерном (сплошные линии) и равноускоренном (пунктир) процессах формирования трещины.

Приближение к условиям эксперимента потребовало проведения расчетов в условиях схлопывания трещины, что в реальности может соответствовать насыщению системы микротрещин водой.

Как показывает серия изображений рисунок7, сначала формируется трещина (а) и уровень свободной поверхности над ней понижается, затем процесс формирования трещины завершается ее мгновенным закрытием (b). Далее, вода начинает заполнять возникшее свободное пространство, формируя две волны с крутыми передними фронтами (с), после взаимодействия которых над зоной трещины возникает локальное возвышение (d) и, наконец, такие волны продолжают двигаться к противоположным границам области, догоняют волны понижении уровня и уходят за границы области (е).

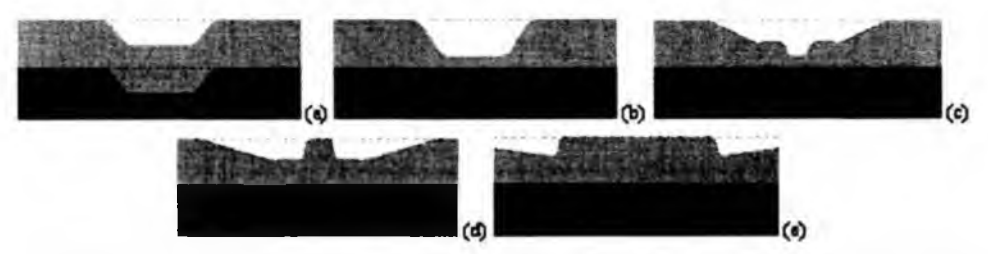

Рисунок 7 - Рельеф дна и свободная поверхность в условиях схлопывающейся без осушения трещины: (a) – t = 0,078 сек, (b) – t = 0,09 сек, (c) – t = 0,36 cek, (d) – t = 0,68 cek, (e) – t = 1,6 cek

В этих расчетах глубина невозмущенного слоя жидкости равнялась  $H_0$ =0,13, длина трещины  $L = 1, 2, M$  при этом форма трещины предусматривает наличие в середине плоской площадки. Необходимая для выполнения расчетов гладкость рельефа дна обеспечивается сглаживанием краевых фрагментов трещины так, что на таксе сглаживание приходилось по 15 узлов, а на длину серединной площадки - 30 узлов. Глубина трецины принималась

равной H<sub>1</sub>=0,1, скорость равномерного формирования трецины –  $v = v_0$ .

Результаты расчетов на основе модели потенциальных течений жидкости со свободной границей качественно согласуются с описанными выше. На рисунке 8 показаны профили свободной границы в различные моменты времени. Видно, что и по этой модели поверхность воды вначале понижается над щелью, затем образуются волны, движущиеся к стенкам бассейна, после их отражения от стенок над щелью возникает возвышение, которое вновь распадается на волны, движущиеся в противоположных направлениях.

Отметим, что на этом и последующих двух графиках использованы безразмерные значения переменных. Так, безразмерные значения х и п получены делением этих размерных величин на  $H_0$ , безразмерное время - умножением на  $\sqrt{g/H_0}$ .

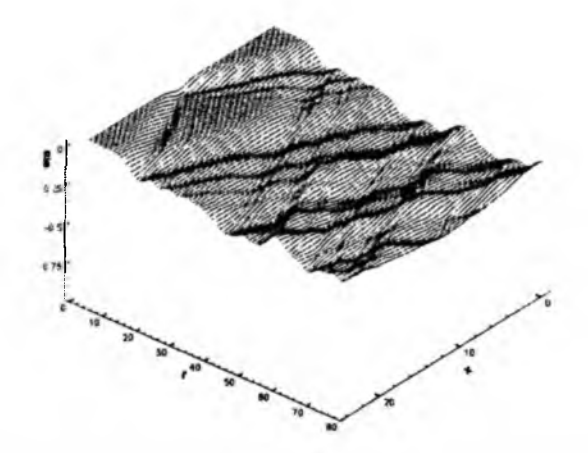

#### Рисунок 8 - Динамика свободной поверхности для модели потенцияльных течений

По серии рисунков 9 можно наблюдать изменние поля вектора скорости во времени. На рисунке (а) - момент открытия щели; видно, что жидкость в центральной части бассейна устремляется в щель, а слева и справа от щели пока находится в состоянии покоя. На следующих двух рисунках (b, c) видны волновые процессы, происходящие в жидкости по мере ее истечения через отверстие. Последний рисунок (d) соответствует моменту времени после закрытия щели.

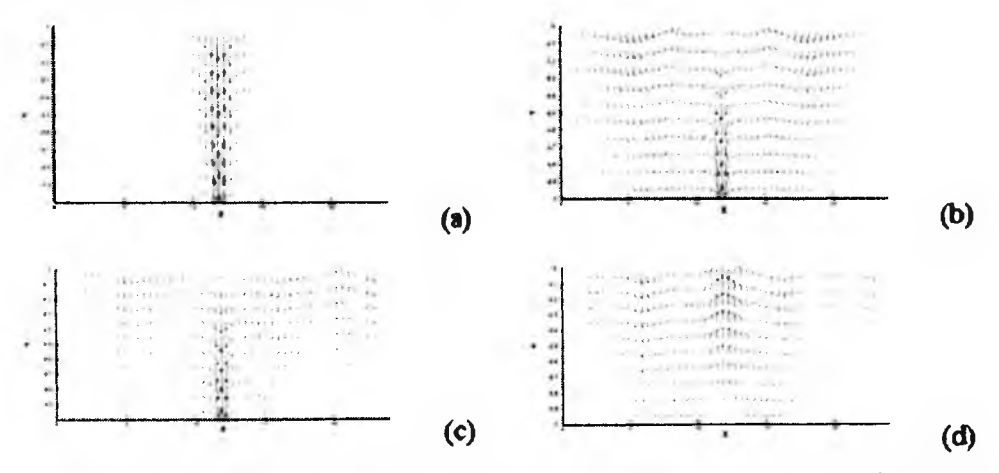

Рисунок 9 - Поле вектора скорости в различные моменты времени (слева направо, сверху вниз)

На рисунке 10 приведено сравнение рассчитанных профилей поверхности жидкости с экспериментальными данными работы [5]. Видно качественное соответствие, хотя количественно профили различаются. Это связано, видимо, с тем, что в расчетах использовалась простейшая линейная модель потенциальных течений несжимаемой жидкости.

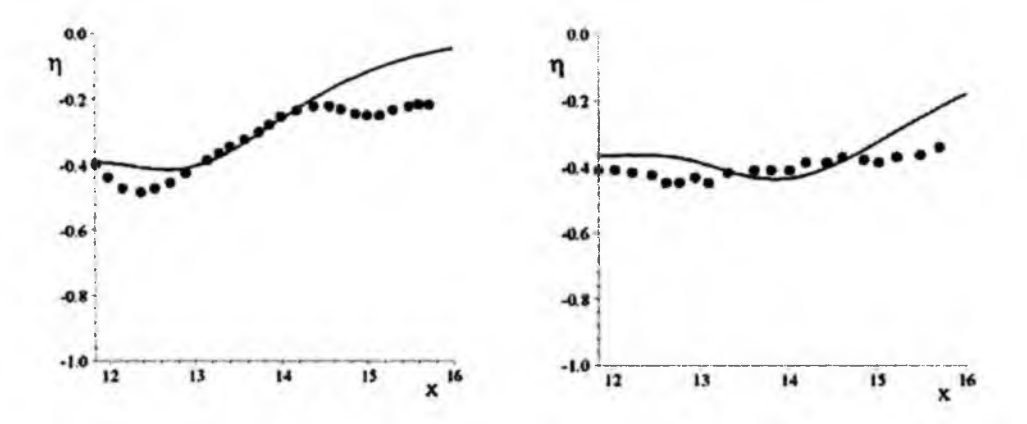

#### Рисунок 10 - Профиль свободной поверхности в расчетах (сплошная линия) и в эксперименте (маркеры).  $t=0.96$  с. (слева);  $t=1.6$  с (справа)

Значительный интерес представляет исследование процесса, в котором при формировании трещины происходит осушение части дна. Это явление можно воспроизвес-

ти, увеличив глубину  $H<sub>1</sub>$  в два раза и сохранив неизменной скорость формирования трещины. Две возникшие волны направляются по сухому дну навстречу друг другу, и после их взаимодействия начинает формироваться локальное возвышение над местом трещины (рис.11). После этого формируются две волны с крутыми передними фронтами, направленные к противоположным границам области. Заметим, что при закрытии трещины не наблюдается возникновения стоячих волн с отрицательной амплитудой, как в случае без закрытия трещины.

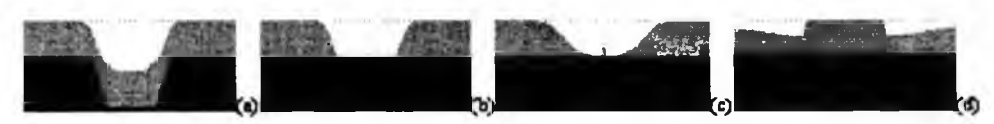

Рисунок 11 - Рельеф дна и свободная поверхность в условиях схлопывающейся с осушением трещины: (а) –  $t = 0.175s$ , формирование глубокой трещины; (b)  $- t = 0.186s$ , две встречные волны, движущиеся по сухому руслу; (c) -  $t = 0.33s$ , начало формирования локального возвышения; (d) –  $t = 1.6s$  , две волны с крутыми передними фронтами

Если закрытия трещины с площадкой в середине не происходит, то можно наблюдать, что в стороны границ области движутся по две ударные волны (см. рис. 12).

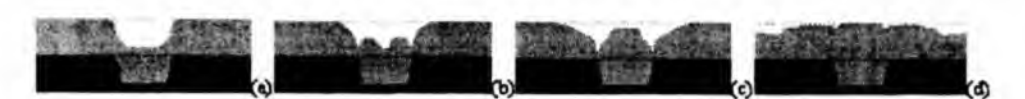

Рисунок 12 - Рельеф дна и свободная поверхность в условиях не схлопывающейся **трещины с плоской площадкой: (а) -** *t* **= 0 .I s , завершение формирования трещины;**  $(b) - t = 0.25s$ , начало образования локального возвышения в зоне трещины; (c) **-** *t* **= 0.485 , формирование вторичных волн с крутыми передними фронтами; (d) - / = 1.7***S ,* **движение волновой структуры к границам расчетной области**

Это связано с тем, что после образования трещины в результате стока воды возникают две волны, направленные к противоположным краям трещины. При проходе такой волны через крутой склон трещины происходит ее частичное отражение в противоположном движению направлении. Все последующие отраженные волны при таких начальных данных имеют очень маленькую амплитуду и ее заметны на рисунках. Заметим, что здесь для наглядности число узлов для сглаживания границ трещины было уменьшено и равнялось 5 для каждой из границ. При этом длина трещины была несколько

уменьшена до  $L_1 = 0.8$  М.

И, наконец, несколько вычислительных экспериментов были проведены с целью определения численных эффектов, связанных с гладкостью рельефа дна в зоне трещинообразования. Прежде всего был рассмотрен случай, когда трещина представляла собой площадку,

опускающуюся мгновенно (за один шаг по времени) на глубину  $H_1 = 0, 1$ м . Длина такой

площадки составляла  $L_1 = 0,6$  М (30 узлов расчетной сетки), причем вертикальные края трещины не сглаживались. При этом сначала поверхность воды полностью повторяет движение дна (рис. 13а), затем происходит сток воды в трещину (b), после чего образуются две пары волн с крутыми передними фронтами, движущиеся к границам области (с). Через некоторое время происходит слияние этих волн и выход их за границы области (d). После этого свободная поверхность выходит на начальный уровень и из-за недостаточной гладкости рельефа дна возникают осцилляции (е).

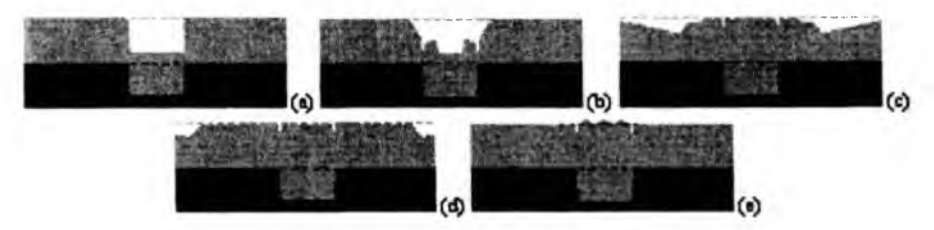

**Рисунок 13 - Рельеф дна и свободная поверхность в условиях не схлопывающейся трещины с плоской площадкой (без сглаживания): (а) -** *t* **= 0 .0 3 s, мгновенное фор**мирования трещины; (b) –  $t = 0.125s$ , сток воды в трещину; (c) –  $t = 1.19s$ , четыре волны, движущиеся к границам области; (d) –  $t = 1.91s$ , слияние волю; (e) –  $t = 3s$ , **осцилляции на свободной поверхности при выходе на исходный уровень**

Для того чтобы уменьшить эти осцилляции достаточно выделить на зону сглаживания от 3-х до 5-ти узлов расчетной сетки. В последнем случае амплитуда осцилляций становится близкой к нулю.

#### Литература

1. М. Ikea, Н. Satoh, U. Ulusoy, R. Kimura, «Split sea and walls of water. Moses' phenomenon at the Izmit earthquake, Turkey», Proc. Japan Acad., 2002, Vol. 78, Ser. B., P.55-62.

2. Бабайлов В.В. Квалификационная работа бакалавра на тему «Численное моделирование движения оползня в рамках теории мелкой воды», НГУ, 2004.

3. Бабайлов В.В. «Сравнительный анализ конечноразностных алгоритмов для моделирования гладких и разрывных волн в рамках теории мелкой воды». МНСК, Новосибирск, 2004.

4. Бабайлов В.В. Квалификационная работа магистра на тему «Численное моделирование оползневого и стокового механизмов генграции волн цунами», НГУ, 2006.

5. Левин Б.В., Королгв Ю.П., Королгв П.Ю. Стоковый механизм образования цунами // Препринт, Южно-Сахалинск, ИМГиГ ДВО РАН, 2006, УДК 550.344.42+551.46.072,21 с.

6. Дамбиева Д.Б. Квалификационная работа бакалавра на тему «Численное моделирование генерации поверхностных волн при оттоке жидкости через стенку», НГУ, 2006.

#### *Туйіндеме*

*Сыныпта орындалатын тапсырмаларда қарастрылатын терең түпті қалыпты өлшеуге сәйкес және қалың тупте жарықтың пайда болу нәтижесі арқылы автоторлы ерікті бетіндегі толқындардың пайда болу механизмін зерттеу.*

#### *Resume*

The class of the tasks is related to the investigation of appearance of waves *machine free surface and water area in result of break in the thickness of bottom* and the following changing of the bottom rocks structure, that is considered in *the given work.*

УДК 519.711.3

## ЗАДАЧА ИДЕНТИФИКАЦИИ ДЛЯ ДИСКРЕТНЫХ СИСТЕМ ПО СЕРИИ **ЭКСПЕРИМЕНТОВ**

#### С.Б. Бадмацыренова

Улан-Удэнский филиал Института динамики систем и теории управления СО РАН, Улан-Удэ

Введение. Математические модели объектов удобно описывать такими системами, когда естественные процессы, характеризующие его, протекают медленно. По существу такую задачу можно свести к задаче безусловной минимизации функции многих переменных. Подход основан на достаточных условиях оптимальности Кротова для рассматриваемого класса задач. Для непрерывных систем алгоритмы идентификации разработаны в работе [1].

Пусть математическая модель управляемого объекта описывается системой

$$
x(t+1) = f(t, x(t), u(t), a), \quad t \in T = \{t_n, t_n + 1, ..., t_k\},
$$
 (1)

где фазовая переменная  $x(t) \in X(t, a)$  управление  $u(t) \in U(t, a)$   $a$  - векторный параметр  $a \in A$ ,  $t \in T$ . Заданы ограничения на начальное состояние  $x(t_n) \in X_n(a)$ и в конечный момент времени  $x(t_{k}) \in X_{k}(a)$ . Множество троек  $(x(t) u(t) a)$ , удовлетворяющих перечисленным условиям, а также связи (1), будем называть множеством допустимых и обозначать  $D$ , предполагается, что  $D \neq \emptyset$ .

Наблюдения за объектом ведутся на некоторых отрезках времени

 $T' = \{t'_n, t'_n + 1, ..., t'_k\} \subset T$ ,  $i = \overline{1, p}$ . На каждом отрезке времени  $T'$  известна вектор-функция  $g'(t, x, u, a)$ , описывающая математическую модель оператора изменний над объектом (т.е. входной информацией в блок идентификации модели могут служить не только значения состояния системы, но так же некоторые заранее известные функции состояния, и  $g'$  описывает эти зависимости), заданный вектор начальных состояний  $x(t_n)$ , вектор значений оператора изменяний  $\bar{g}'(t)$ , а также математическая модель оператора изменений  $G^{i}(t_{k}, x, a)$  при  $t = t_{k}$  и вектор его значений  $\widetilde{GI'}$ .

Задача идентификации состоит в поиске параметров  $a$  такими, чтобы математическая модель (1) описывала наилучшим образом поведение объекта, например, в смысле минимума функционала

$$
I(a) = \sum_{i=1}^{p} \Biggl[ \Biggl( G^{i} \Bigl( t_{k}^{i}, x^{i} \Bigl( t_{k} \Bigr), a \Bigr) - \bar{G}^{i} \Biggr) \delta^{i} \Bigl( G^{i} \Bigl( t_{k}^{i}, x^{i} \Bigl( t_{k} \Bigr), a \Bigr) - \bar{G}^{i} \Bigr) +
$$
  
+ 
$$
\sum_{i=1}^{p-1} \Biggl( g^{i} \Bigl( t, x^{i} \Bigl( t \Bigr), u^{i} \Bigl( t \Bigr), a \Bigr) - \bar{g}^{i} \Bigl( t \Bigr) \Biggr) \beta^{i} \Bigl( t \Bigr) \Biggl( g^{i} \Bigl( t, x^{i} \Bigl( t \Bigr), u^{i} \Bigl( t \Bigr), a \Bigr) - \bar{g}^{i} \Bigl( t \Bigr) \Biggr],
$$

где  $\beta^i(t)$  и  $\delta^i$ - диагональные положительно определенные матрицы.

Найти нужно параметр  $a$ , а управления  $u^{i}(t)$  считаются заданными функциями. Относительно постановки задачи сделаем следующие предположения:  $X(t, a) = R^n$ ,  $U(t, a) = R^{m}, X_{k}(a) = R^{n}, X_{k}(a) = \{x : x = c(a), a \in R^{r}\}\text{, }$   $\Box$   $c(a)$  - sugarmas

функция; функция  $F$  зависит только от  $x(t)$  и  $a$ .

Рассмотренная постановка принадлежит к более широкому классу задач минимизации функционала по параметру:

$$
x(t+1) = g(t, x(t), a), \quad t \in T = \{t_n, t_n + 1, ..., t_k\},
$$
 (2)

$$
x(t_n) = c(a), \quad x(t) \in R^n, \quad a \in R^r,
$$
\n<sup>(3)</sup>

$$
I = F(x(tx), a) + \sum_{tx}^{t-1} f0(t, x(t), a) \rightarrow min
$$

Теорема Кротова для таких задач формулируется следующим образом. Пусть имеется функция ф  $(t, x, a)$  непрерывная по переменным  $x$  и  $a$ . Сформируем следующие конструкции:

$$
R(t, x(t), a) = \varphi(t+1, g(t, x, a), a) + \varphi(t, x, a) - f^{0}(t, x, a),
$$
  
\n
$$
\mu(t, a) = \sup_{x \in R^{n}} R(t, x, a),
$$
  
\n
$$
G(t_{\kappa}, x(t_{\kappa}), a) = F(x(t_{\kappa}), a) + \varphi(t_{\kappa}, x(t_{\kappa}), a) - \varphi(t_{\kappa}, \chi(a), a),
$$
  
\n
$$
l(a) = \inf_{x \in R^{n}} G(t_{\kappa}, x(t_{\kappa}), a),
$$
  
\n
$$
l^{*} = \inf_{a \in R'} \left\{ l(a) - \sum_{t_{\kappa}}^{t_{\kappa}-1} \mu(t, a) \right\},
$$
  
\n
$$
L(x, a) = G(t_{\kappa}, x(t_{\kappa}), a) - \sum_{t_{\kappa}}^{t_{\kappa}-1} R(t, x(t), a).
$$

<u>ТЕОРЕМА</u>. Пусть имеются последовательность  $\{(x_s(t), a_s)\}$ , удовлетворяющая условиям (2), (3), и функция  $\varphi(t, x, a)$ , такие, что

1). 
$$
\sum_{i_n}^{i-1} (\mu(t, a_s) - R(t, x_s(t), a_s)) \to 0;
$$
  
2). 
$$
G(t_k, x(t_k), a_s) - l(a_s) \to 0;
$$

$$
3).\left(l(a_s)-\sum_{i_s}^{r_s-1}\mu(t,a_s)\right)\to l^*.
$$

Тогда последовательность  $\{(x_s(t), a_s)\}$  - минимизирующая и всякая минимизи-<br>рующая последовательность удовлетворяет условиям 1) - 3).

Доказательство аналогично теореме Кротова для управляемых систем [2].

Пусть заданы начальное значение  $a<sup>l</sup>$  на каждом отрезке  $T'$ , соответствующая ему траектория $\,x'(t)\,$ системы (1) с начальным условием  $\,x'\left(t'_*\right).$  Требуется найти параметр  $a''$ такой, что  $I(a'') < I(a')$ .<br>Введем вспомогательные функционалы

$$
I_{\alpha} = \alpha I + (1 - \alpha)J.
$$

$$
L_{\alpha}\left(x,\,a\right)=\sum_{i=1}^{p}\left[G^{m}\left(x\left(t_{n}\right),\,x\left(t_{n}\right),\,a\right)-\sum_{i=\ell_{n}}^{\ell-1}R^{m}\left(t,\,x\left(t\right),\,a\right)\right]+\left(1-\alpha\right)J,
$$

где  $\alpha \in [0, 1]$ ;  $J$  - квадратичный функционал отклонения от  $a^l$ , т.е.  $J = 0.5(a - a^{T})^{2}$ ,

$$
R^{\alpha}(t, x, a) = \varphi(t+1, x(t+1), a) - \varphi(t, x(t), a) - \alpha(g'(t, x'(t), u'(t), a) - \overline{g}'(t)) \beta'(t) \times (g'(t, x'(t), u'(t), a) - \overline{g}'(t)).
$$

$$
G^{n}\left(x(t_{\kappa}),x(t_{\kappa}),a\right)=\alpha\left(G^{i}\left(t_{\kappa}',x^{i}(t_{\kappa}),a\right)-\overline{G}^{i}\right)\delta^{i}\left(G^{i}\left(t_{\kappa}',x^{i}(t_{\kappa}),a\right)-\overline{G}^{i}\right)+\n+ \varphi\left(t_{\kappa}',x\left(t_{\kappa}'\right),a\right)-\varphi\left(t_{\kappa}',x\left(t_{\kappa}'\right),a\right)
$$

Функционал  $L_{\alpha}$ обладает следующими свойствами:

1) функционал  $L_a = I_a$  при  $(x, a) \in D$  ,  $L_a = I$  при  $\alpha = 1$ . Действительно

1) 
$$
L_{\alpha} = \sum_{i=1}^{p} \left[ \alpha \left( G^{i}(t_{\kappa}^{i}, x^{i}(t_{\kappa}), a) - \bar{G}^{i} \right) \delta^{i} \left( G^{i}(t_{\kappa}^{i}, x^{i}(t_{\kappa}), a) - \bar{G}^{i} \right) + \varphi \left( t_{\kappa}^{i}, x(t_{\kappa}^{i}) \right) - \left( \varphi \left( t_{\kappa}^{i} + 1, x(t_{\kappa}^{i} + 1), a \right) - \varphi \left( t_{\kappa}^{i}, x(t_{\kappa}^{i}) \right) a \right) + \varphi \left( t_{\kappa}^{i} + 2, x(t_{\kappa}^{i} + 2), a \right) - \varphi \left( t_{\kappa}^{i} + 1, x(t_{\kappa}^{i} + 1), a \right) - \varphi \left( t_{\kappa}^{i}, x(t_{\kappa}^{i}) \right) a + \varphi \left( t_{\kappa}^{i} + 2, x(t_{\kappa}^{i} + 2), a \right) - \varphi \left( t_{\kappa}^{i} + 1, x(t_{\kappa}^{i} + 1), a \right) - \varphi \left( t_{\kappa}^{i} - 2, x(t_{\kappa}^{i} - 2), a \right) + \varphi \left( t_{\kappa}^{i}, x(t_{\kappa}^{i}), a \right) - \varphi \left( t_{\kappa}^{i} - 1, x(t_{\kappa}^{i} - 1), a \right) - \frac{\zeta - 1}{2} \alpha \left( g^{i}(t, x^{i}(t), u^{i}(t), a) - \bar{g}^{i}(t) \right) \beta^{i}(t) \times \left( g^{i}(t, x^{i}(t), u^{i}(t), a) - \bar{g}^{i}(t) \right) + (1 - \alpha) J.
$$

После приведения подобных слагаемых, получим  $L_n = I_n$ 

2)e c π и  $L_{\alpha}(x, a)-L_{\alpha}(x', a')=o\left(|a-a'|^{2}\right)$  п р и  $a \neq 0$ , T O  $L_{\alpha}(x, a) < L_{\alpha}(x', a')$  при достаточно малых отклонениях  $a$  от  $a'$ , а если  $(x(t), a) \in D$ , to  $I_{\alpha}(x, a) < I_{\alpha}(x', a')$  [1].

Приведем вывод метода улучшения 2-го порядка. Его построзние основано на аппроксимации достаточных условий оптимальности, в которых функция Кротова задается в классе линейно-квадратичных функций:

$$
\varphi(t, x, a) = \psi'(t)\Delta x + \nu'(t)\Delta a + \frac{1}{2}(\Delta x'\sigma(t)\Delta x + \Delta x'\eta(t)\Delta a + \Delta a'\eta(t)\Delta x + \Delta a'\gamma(t)\Delta a),
$$
  
\n
$$
\text{trig } \psi(t) - n\text{-Bekrop; } \psi(t) - r\text{-Bekrop; } \sigma(t) - (n \times n)\text{-cimmerphyeckaq marphia;}
$$
  
\n
$$
\gamma(t) - (r \times r)\text{-cimmerphyeckaq marphia; } \eta(t) - (n \times r)\text{-marphua; } \Delta x = x - x'(t),
$$
  
\n
$$
\Delta a = a - a'
$$

Рассмотрим приращение функционала  $L_{\text{a}}$ :

$$
\Delta L_{\alpha}=L_{\alpha}\left(x,\,a\right)-L_{\alpha}\left(x',\,a'\right)=\Delta G^{\alpha}-\sum_{i=i_{\alpha}}^{i_{\alpha}-1}\Delta R^{\alpha}+\left(1-\alpha\right)J.
$$

Приращение функций  $G^{\alpha}$  и  $R^{\alpha}$  разложим в ряд Тейлора до слагаемых 2-го порядка включительно (будем опускать индекс каждого этапа  $i$ , поскольку выкладки аналогичны):

$$
\Delta G^{\alpha} = d G^{\alpha} (x^{l} (t_{\kappa}), a^{l}) + \frac{1}{2} d^{2} G^{\alpha} (x^{l} (t_{\kappa}), a^{l}) + o \left( \Delta x (t_{\kappa}) \right)^{2}, \left| \Delta a \right|^{2}
$$
  

$$
\Delta R^{\alpha} = d R^{\alpha} (t, x^{l} (t_{\kappa}), a^{l}) + \frac{1}{2} d^{2} R^{\alpha} (t, x^{l} (t_{\kappa}), a^{l}) + o \left( \Delta x (t) \right)^{2}, \left| \Delta a \right|^{2}
$$

На каждом отрезке времени $\,T' \,$ определяем функции

$$
H^{\mathfrak{m}}(t, x, \psi, u^{i}, a) = \psi'(t+1) f(t, x^{i}, u^{i}, a)
$$

$$
- \alpha \left( g'(t, x^{i}(t), u^{i}(t), a) - \overline{g}'(t) \right) \beta'(t) \times \left( g'(t, x^{i}(t), u^{i}(t), a) - \overline{g}'(t) \right)
$$

$$
F'\left( x^{i\prime}(t_{\kappa}), a^{i\prime} \right) = \left( G'(t_{\kappa}^{i}, x^{i}(t_{\kappa}), a) - \overline{G}' \right) \delta'(G'(t_{\kappa}^{i}, x^{i}(t_{\kappa}), a) - \overline{G}' \right)
$$

$$
\text{h noqctabim nonyerable koncrepykum b nonpangane dynama } \Delta t_{\kappa}.
$$

Тогда

$$
\Delta L_{u} = dG^{\alpha} (x'(t_{*}), a') + \frac{1}{2} d^{2} G^{\alpha} (x'(t_{*}), a') + o\left(\left|\Delta x(t)\right|^{2}, \left|\Delta a\right|^{2}\right) - \sum_{i=1}^{r-1} \left(dR^{\alpha} (t, x'(t_{*}), a') + \frac{1}{2} d^{2} R^{\alpha} (t, x'(t_{*}), a') + o\left(\left|\Delta x(t)\right|^{2}, \left|\Delta a\right|^{2}\right)\right) + (1-\alpha) J.
$$
  
\n
$$
\Delta L_{u} = \left(\sum_{i=1}^{p} \alpha F_{x}^{i} (x'(t_{*}), a') + \psi(t_{*})\right) \Delta x(t_{*}) - \chi_{a}^{i} (a') \psi(t_{*}) \Delta a + \sum_{i=1}^{p} \left(\sum_{i=1}^{r} \alpha F_{a}^{i} (x'(t_{*}), a') + \psi(t_{*}) - \psi(t_{*})\right) \Delta a + \sum_{i=1}^{p} \Delta x(t) \left(\sum_{i=1}^{r} \alpha F_{a}^{i} (x'(t_{*}), a') + \sigma(t_{*}) \Delta x(t) - \sum_{i=1}^{p} \Delta a' \left(\chi_{a}' (a') \sigma(t_{*}) \chi_{a} (a') + \psi(t_{*}) \chi_{a} (a')\right)\right) \Delta a + \sum_{i=1}^{p} \Delta a' \left(\chi_{a}' (a') \sigma(t_{*}) \chi_{a} (a') + \psi(t_{*}) \chi_{a} (a')\right) \Delta a + \sum_{i=1}^{p} \left(\sum_{i=1}^{p} \alpha F_{a}^{i} (x'(t_{*}), a') + n(t_{*}) \Delta x(t_{*}) - \Delta a' (n'(t_{*}) \chi_{a} (a') + \gamma'(a') n(t_{*}) \Delta a + \sum_{i=1}^{p} \left(\sum_{i=1}^{p} \alpha F_{a}^{i} (x'(t_{*}), a') + n(t_{*}) \Delta x(t_{*}) - \Delta a' (n'(t_{*}) \chi_{a} (a') + \gamma'(a') n(t_{*}) \Delta a + \gamma'(a') n(t_{*}) \Delta a + \gamma'(a') n(t_{*}) \Delta a + \gamma'(a') n(t_{*}) \Delta a + \gamma'(a') n(t_{*}) \Delta a + \gamma'(a') n(t_{*}) \Delta a + \gamma'(a') n(t_{*}) \
$$

$$
+\Delta a^{\prime}\left(\sum_{i=1}^{\infty} \alpha F_{\alpha i}^{*}(x^{\prime}(t_{x}), a^{\prime}) + \eta(t_{x})\right) \Delta x(t_{x}) - \Delta a^{\prime}\left(\eta^{\prime}(t_{x})\chi_{\alpha}(a^{\prime}) + \chi_{\alpha}^{\prime}(a^{\prime})\eta(t_{x})\right) \Delta a +
$$
  
+ 
$$
\frac{1}{2} \Delta a^{\prime}\left(\sum_{i=1}^{n} \alpha F_{\alpha i}^{*}(x^{\prime}(t_{x}), a^{\prime}) + \gamma(t_{x}) - \gamma(t_{x})\right) \Delta a + o\left(\left|\Delta x(t)\right|^{2}, \left|\Delta a\right|^{2}\right) -
$$
  
- 
$$
\sum_{i=1}^{p}\left[\left(\sum_{i=i_{k}}^{i-1} R_{x}^{in}(t, x^{\prime}(t_{x}), a^{\prime})\right) \Delta x(t_{x}) + \left(\sum_{i=i_{k}}^{i-1} R_{a}^{in}(t, x^{\prime}(t_{x}), a^{\prime})\right) \Delta a +
$$
  
+ 
$$
\frac{1}{2}\left(\Delta x(t_{x})\sum_{i=i_{k}}^{i-i=1} R_{x}^{in}(t, x^{\prime}(t_{x}), a^{\prime}) \Delta x(t_{x}) + \Delta a^{\prime}\sum_{i=i_{k}}^{i-1} R_{\alpha i}^{in}(t, x^{\prime}(t_{x}), a^{\prime}) \Delta a\right) +
$$

$$
+ 2\Delta x(t_{\kappa}) \sum_{i=t_{\kappa}}^{t_{\kappa}-1} R_{xa}^{ia}(t, x'(t_{\kappa}), a' )\Delta a + o\left( \left| \Delta x(t) \right|^2, \left| \Delta a \right|^2 \right) + (1-\alpha)J.
$$
  
Получим

$$
\Delta L_{\alpha} = \left(\sum_{i=1}^p \alpha F_x^i\left(x'\left(t_{\kappa}\right), a'\right) + \psi\left(t_{\kappa}\right)\right) \Delta x\left(t_{\kappa}\right) + \sum_{i=1}^p \left(\alpha F_{\alpha}^i\left(x'\left(t_{\kappa}\right), a'\right) + \psi\left(t_{\kappa}\right) - \psi\left(t_{\kappa}\right)\right)
$$

$$
- \chi'_{a}(a') \psi(t_{n}) - \sum_{i=0}^{d-1} R_{a}^{m}(t, x'(t_{n}), a') \Delta a + \frac{1}{2} \Delta x(t) \left( \sum_{i=1}^{p} \alpha P_{m}^{i}(x'(t_{n}), a') + \sigma(t_{n}) \Delta x(t) + \Delta a' \left( \sum_{i=1}^{p} \alpha P_{m}^{i}(x'(t_{n}), a') + \eta(t_{n}) \Delta x(t_{n}) + \frac{1}{2} \Delta a' \left( \sum_{i=1}^{p} \left( \alpha P_{m}^{i}(x'(t_{n}), a') + \gamma(t_{n}) - \gamma(t_{n}) - \eta'(t_{n}) \chi_{a}(a') - \chi'_{a}(a') \eta(t_{n}) - \chi'_{a}(a') \sigma(t_{n}) \chi_{a}(a') + \frac{1}{2} \Delta a' \left( \sum_{i=1}^{p} \left( \alpha P_{m}^{i}(x'(t_{n}), a') + \gamma(t_{n}) - \gamma(t_{n}) - \eta'(t_{n}) \chi_{a}(a') - \chi'_{a}(a') \eta(t_{n}) - \chi'_{a}(a') \sigma(t_{n}) \chi_{a}(a') \right) \right) - \sum_{i=1}^{p-1} R_{ai}^{m}(t, x'(t_{n}), a') \right) \Delta a -
$$
\n
$$
- \sum_{i=1}^{p} \sum_{i=1}^{q-1} \left[ R_{i}^{m}(t, x'(t_{n}), a') \Delta x(t_{n}) + \frac{1}{2} \Delta x(t_{n}) \sum_{i=1}^{p-1} R_{i}^{m}(t, x'(t_{n}), a') \Delta x(t_{n}) + \Delta \Delta x(t_{n}) \sum_{i=1}^{p-1} R_{i}^{m}(t, x'(t_{n}), a') \Delta a + o \left( \Delta x(t) \right)^{2}, |\Delta a|^{2} \right),
$$
\n(4)

где через  $E^{(r)}$  обозначена единичная матрица размерности  $(r \times r)$ , производные функции  $R^a$  подсчитываются вдоль  $(t, x', a')$ . Коэффициенты функции ф $(t, x, a)$ зададим так, чтобы главные члены выражения (4) не зависели от  $\Delta x$ . Для этого необходимо выполнение следующих соотношений:

$$
\alpha F_x^i \left( x^i \left( t_{\kappa} \right), a^i \right) + \psi \left( t_{\kappa} \right) = 0,
$$
  
\n
$$
\alpha F_{xx}^i \left( x^i \left( t_{\kappa} \right), a^i \right) + \sigma \left( t_{\kappa} \right) = 0,
$$
  
\n
$$
\alpha F_{xa}^i \left( x^i \left( t_{\kappa} \right), a^i \right) + \eta \left( t_{\kappa} \right) = 0,
$$
  
\n
$$
R_{\kappa}^i = 0, \qquad R_{\kappa}^i = 0, \qquad R_{\kappa}^k = 0.
$$
\n(5)

От оставшихся слагаемых в формуле (4) найдем минимум по  $\Delta a$ , выражение для которого будет иметь вид

$$
\Delta a = -\left[\sum_{i=1}^{P}\left(\alpha F_{\alpha i}^{i}\left(x^{i}\left(t_{x}\right), a^{i}\right)+\gamma\left(t_{x}\right)-\gamma\left(t_{x}\right)-\eta'\left(t_{x}\right)\chi_{a}\left(a^{i}\right)-\chi_{a}^{i}\left(a^{i}\right)\eta\left(t_{x}\right)-\right.\right. -\left.\chi_{a}^{i}\left(a^{i}\right)\sigma\left(t_{x}\right)\chi_{a}\left(a^{i}\right)+\left(1-\alpha\right)E^{(r)}-\left(\psi\left(t_{x}\right)\chi_{a}\left(a^{i}\right)\right)_{a}^{i}-\sum_{i=l_{a}^{i}}^{f-1}R_{\alpha a}^{k i}\right)\right]^{-1}\times
$$
\n
$$
\times\left(\sum_{i=1}^{P}\left(\alpha F_{a}^{i}\left(x^{i}\left(t_{x}\right), a^{i}\right)+\gamma\left(t_{x}\right)-\gamma\left(t_{x}\right)-\chi_{a}^{i}\left(a^{i}\right)\psi\left(t_{x}\right)-\sum_{i=l_{a}^{i}}^{f-1}R_{a}^{k i}\right)\right]
$$
\n(6)

Выпишем производные от функции  $R^m$  через производные от функции  $H^m$ ,  $f$  в точке  $(t, x^T(t), u^T(t), a^T)$ . Имеем  $R_x^{\alpha} = \varphi_x(t+1, x'(t+1), a'(t))f_x - \varphi_x(t, x(t), a) - \alpha f_x^0$  $R_t^{\alpha} = \psi(t+1) f_x - \psi(t) - \alpha f_x^0$ ,  $R_{r}^{\alpha} = H_{r}^{\alpha} - \psi(t),$  $R_{\mu}^{\alpha} = f_{x}^{\prime} \varphi_{\mu} (t+1, x^{\prime} (t+1), a^{\prime}) f_{x} + \varphi_{x} (t+1, x^{\prime} (t+1), a^{\prime}) f_{x} - \varphi_{\mu} (t, x(t), a) - \alpha f_{\mu}^{0},$  $R_{\nu}^{\alpha} = f'_{\nu} \sigma (t+1) f_{\nu} + \psi (t+1) f_{\nu} - \sigma (t) - \alpha f_{\nu}^{0}$  $R_{\infty}^{\alpha} = f'_{\infty}(\tau + 1) f_{\tau} + H_{\infty}^{\alpha}$  $R_{ia}^a = f'_r \varphi_{rr} (t+1, x^l (t+1), a^l) f_a + \varphi_{ra} (t+1, x^l (t+1), a^l) f_r +$  $+\varphi_x(t+1, x'(t+1), a')f_{xa} - \varphi_{xa}(t, x(t), a) - \alpha f_{xa}^0$  $R_{-}^{\alpha} = f'_{0} \sigma (t+1) f_{+} + \eta (t+1) f_{+} + \psi (t+1) f_{-} - \eta (t) - \alpha f_{-}^{0}$  $R_{\rm ra}^{\alpha} = f'_x \sigma (t+1) f_a + \eta (t+1) f_x + H_{\rm ra}^{\alpha} - \eta (t),$  $R_a^{\alpha} = \psi(t+1)f_a + \psi(t+1) - \psi(t) - \alpha f_a^0$  $R_a^{\alpha} = H_a^{\alpha} + v(t+1) - v(t),$ 

$$
R_{aa}^{a} = f_{a}^{\prime} \varphi_{xx} (t+1, x^{\prime} (t+1), a^{\prime}) f_{a} + \varphi_{xa} (t+1, x^{\prime} (t+1), a^{\prime}) f_{a} + \varphi_{x} (t+1, x^{\prime} (t+1), a^{\prime}) f_{aa} +
$$
  
+  $f_{a}^{\prime} \varphi_{ax} (t+1, x^{\prime} (t+1), a^{\prime}) + \varphi_{aa} (t+1, x^{\prime} (t+1), a^{\prime}) - \varphi_{aa} (t, x(t), a) - \alpha f_{aa}^{0},$   

$$
R_{aa}^{a} = f_{a}^{\prime} \sigma (t+1) f_{a} + \eta (t+1) f_{a} + \psi (t+1) f_{aa} + f_{a}^{\prime} \eta (t+1) + \gamma (t+1) f_{a} - \gamma (t) - \alpha f_{aa}^{0},
$$
  

$$
R_{aa}^{a} = f_{a}^{\prime} \sigma (t+1) f_{a} + \eta (t+1) f_{a} + f_{a}^{\prime} \eta (t+1) + \gamma (t+1) + H_{aa}^{a} - \gamma (t).
$$
  
However,

$$
R_x^{\text{in}} = H_x^{\text{in}} - \psi(t), \ R_a^{\text{in}} = H_x^{\text{in}} - \psi(t),
$$
  
\n
$$
R_x^{\text{in}} = H_{xx}^{\text{in}} + f_x' \sigma(t+1) f_x - \sigma(t),
$$
  
\n
$$
R_{xx}^{\text{in}} = f_x' \sigma(t+1) f_x + \eta(t+1) f_x + H_{xx}^{\text{in}} - \eta(t),
$$
  
\n
$$
R_{xx}^{\text{in}} = f' \sigma(t+1) f + \eta(t+1) f + f' \eta(t+1) + \gamma(t+1) + H_{xx}^{\text{in}} - \gamma(t).
$$

Подставляя полученный вид производных в соотношения (4), (5), (6), получаем векторно-матричную систему

$$
\psi(t) = H_x^{\text{ia}}(t, x, \psi, u, a), \quad \psi(t_{\kappa}) = -\alpha F_x^i(x^{i\ell}(t_{\kappa}), a^{\ell}). \tag{7}
$$

$$
\sigma(t) = H_{xx}^{in}(t, x, \psi, u, a) + f'_{x} \sigma(t+1) f_{x}, \quad \sigma(t_{x}) = -\alpha F'_{xx}(x''(t_{x}), a') \tag{8}
$$

$$
\eta(t) = H_{xa}^u + \eta(t+1)f_x + f'_a \sigma(t+1)f_x, \quad \eta(t_x) = -\alpha F_{xa}^i\left(x^u(t_x), a'\right)
$$
 (9)

где производные функции f подсчитываются в точке  $(t, x^l(t), u^l(t), a^l)$ . Формула приращения параметра имеет вид:

$$
\Delta a = -\left[\sum_{i=1}^{p} \left(\alpha F_{\alpha}^{i}\left(x^{i}\left(t_{\alpha}\right), a^{i}\right) - \eta^{i}\left(t_{\alpha}\right)\chi_{\alpha}\left(a^{i}\right) - \chi_{\alpha}^{i}\left(a^{i}\right)\eta\left(t_{\alpha}\right) - \right.\right.\left. - \chi_{\alpha}^{i}\left(a^{i}\right)\sigma\left(t_{\alpha}\right)\chi_{\alpha}\left(a^{i}\right) + (1-\alpha)E^{(r)} - \left(\psi\left(t_{\alpha}\right)\chi_{\alpha}\left(a^{i}\right)\right) - \sum_{i=1}^{r-1} H_{\alpha i}^{a} + f_{\alpha}^{i}\gamma\left(t+1\right)f_{\alpha}\right)\right]^{-1} \times \left.\left. (10)\right.\left. \times \sum_{i=1}^{p} \left(\alpha F_{\alpha}^{i}\left(x^{i}\left(t_{\alpha}\right), a^{i}\right) - \chi_{\alpha}^{i}\left(a^{i}\right)\psi\left(t_{\alpha}\right) - \sum_{i=1}^{r-1} H_{\alpha}^{i\alpha}\right). \right.
$$

Алгоритм будет состоять из следующих основных шагов:

1. Задается параметр  $a^l$ , на каждом отрезке  $T^l$  подсчитывается  $x^l(t)$  из системы (1). Задается параметр  $\alpha \in (0, 1]$ .

2. На каждом отрезке  $T'$  определяются  $\psi'(t)$ ,  $\eta'(t)$ ,  $\sigma'(t)$  из системы (7)-(9).

3. Новсе значение параметра  $a'' = a' + \Delta a$ , где  $\Delta a$  задается формулой (10).

4. Если  $I(a^n) \ge I(a^t)$ , то параметр  $\alpha$  уменьшается и переходим к шагу 2. В алгоритме 1-го порядка на каждом отрезке  $T'$  используется соотношение на  $w$  $\psi(t) = H_x^i(t, x, \psi, u, a), \psi(t_x) = -F_x^i(x^{i}(t_x), a^i)$ Формула для  $\Delta a$  имеет вид

$$
\Delta a = -\sum_{i=1}^{p} [F_a^i(x^{il}(t_x), a^l) - \sum_{t=t_n}^{t_n-1} H_a^{i\alpha}(t, x, \psi, u, a)]
$$

$$
H^{i}(t, x, \psi, u, a) = \psi'(t+1) f(t, x^{i}, u^{i}, a)
$$

$$
-\left(g^{i}(t, x^{i}(t), u^{i}(t), a) - \overline{g}^{i}(t)\right) \beta^{i}(t) \times \left(g^{i}(t, x^{i}(t), u^{i}(t), a) - \overline{g}^{i}(t)\right)
$$

Новсе значение параметра определяется  $a^H = a^I + \varepsilon \Delta a$ , где  $\varepsilon \ge 0$  ищется из решения одномерной задачи минимизации функционала  $I(a^T + \varepsilon \Delta a)$ .

#### Литература

1. Батурин В.А., Урбанович Д.Е. Приближенные методы оптимального управления,

основанные на принципе расширения. - Новосибирск: Наука. Сиб. Предприятие РАН, 1997, с. 119-130.

2. Кротов В.Ф., Гурман В.И. Методы и задачи оптимального управления. - М.: Наука, 1973.

#### *Туйіндеме*

*Динамикалық жуйені басқару уақыты арқылы дискреттік ушін эксперименттер сериясы бойынша идентификациялық (теңестіру) тапсырманың бірінші және екінші реттік жақсарту алгоритмы алуга арналган жумыс.*

#### *Resume*

The work is devoted to acquisition of algorithms of the 1st and 2nd rates *improving in aim of identification by the series of experiments for the discrete conducted by time dynamic systems.*

УДК 004.92

## **ВОПРОСЫ ПОСТРОЕНИЯ БАЗОВОЙ БИБЛИОТЕКИ НАУЧНОЙ ВИЗУАЛИЗАЦИИ ДЛЯ WINDOWS**

#### **Г.М. Баенова**

*Институт вычислительной математики и математической геофизики СО РАН, г. Новосибирск*

#### **1. Введение**

#### **1.1 Общие вопросы машинной графики**

На каждом этапе развития вычислительной техники и программных продуктов закладывается все больше и больше требований для расширения их возможностей в соответствии с ростом уровня научных исследований. Машинная графика представляет собой область использования средств вычислительной техники, в которой на сегодняшний день достигнуты существенные успехи [1]. На основе изучения отечествшной и зарубежной литературы можно выделить основные достижения в ее развитии:

а) интенсивное развитие алгоритмической базы для решения графических задач;

- б) работы по разработке графических стандартов;
- в) разработка интерфейсов;
- г) разработка графических форматов файлов;
- д) разработка методов вычислительной геометрии;
- е) развитие технических средств машинной графики;
- ж) разработка систем визуализации;
- з) обработка изображений;
- и) создание программных продуктов визуализации данных; и т.д.

Принимая во внимание потребность специалистов любсй области научных исследований в визуализации результатов математического моделирования и вычислений, ранге был изучен ряд наиболее представительных программных продуктов, содержащих графические средства анализа расчетных данных с целью определения уровней их применения и удовлетворения пользователей, занимающихся научной визуализацией [2].

Научная визуализация - это совокупность систематизированных инструментов, методов и операций над геометрическими и, в первую очередь, над физическими данными, а также над функциями изображения, позволяющих отразить на экране монитора поведение и развитие физических или каких-либо иных процессов с использованием машинной графики. При этом большей объем результатов моделирования представляется в компактной и легко воспринимаемой форме.

**1.2 Основные недостатки использования программных продуктов**

Как показывает анализ, существующие системы научней визуализации **ж** отвечают в полней мере требованиям исследователя по следующим причинам. На сегодняшний день ситуация сложилась таким образом, что программы, относящиеся к научней категории, являются свободно доступными, в частности, Open DX от IBM [3], являясь кроссплатформенной программой, при инсталляции на Windows, требует установку модуля X-Win32, который распространяется на платной основе. Другой недостаток использования готовых программных продуктов заключается в том, что они являются «замкнутыми обрабатывающими центрами» и их трудно интегрировать с прикладными задачами пользователей. Также нюбходимо отметить, что в таких крупных и дорогостоящих рабочих станциях типа Matlab (www.mathworks.com). Mathematica (www.wolfram.com). Maple (www.maplesoft. com), Mathcad (www.mathsoft.com), графические средства, являются лишь вспомогательным инструментом для решения определенных задач. Помимо этих причин, все системы, начиная от MatLab, Mathematica и до Сотрад Аггау Viewer и OpenDX, обладают общим, но существенным недостатком: они накладывают ту или иную дисциплину на структуру прикладной программы. Этот недостаток не позволяет исследователю использовать другие возможности для визуализации графических представлений.

Более гибким и универсальным подходом, позволяющим решать гораздо больший класс задач, чем автономные программные продукты, является применяие библиотек, предоставляющих набор функций, написанных на каком-либо высокоуровневом языке.

#### 1.3 Эффективность использования библиотеки

Обычно библиотеки используются в качестве «строительных блоков» в прикладных программах. Применние библиотек в собственных программных реализациях математических моделей обеспечивает для пользователей экономию времени и финансовых средств [4]. Также учитывая, тот факт, что библиотеки в средствах научной визуализации представляют собой «черные ящики», придает разработке научной библиотеки актуальный характер.

Эффективность использования библиотек определяется следующими присущими ей характеристиками: простота в использовании, низкая стоимость, завершенность для применния, независимость от интерфейсов систем, в которых она будет использоваться.

Первые отечественные программы библиотечного типа - это СМОГ [5,6] и ГРАФОР [7], разработанные в 1970-х годах, предназначались для научной визуализации. На тот период эти библиотеки подходили для конкретного типа компьютера. С появлением стандартов на периферийное оборудование появляется возможность писать единые программы, взаимодействующие с этим оборудованием для разных компьютеров, вычислительная мощность компьютерной техники значительно возрастает, появляется операционная система Windows, которая содержит графический интерфейс пользователя (GUI). В настоящее время и СМОГ и ГРАФОР нуждаются в значительных изменяниях и дополнениях, однако, как показывает практика развития программных продуктов зарубежных производителей, перенос старых функций и операций на новые платформу, операционную систему и среду программирования является нецелесообразным.

#### 2. Характериые черты библиотеки научной визуализации 2.1 Общее описание

Учитывая, что важной составляющей визуализации научных данных являются графические представления, под которыми понимаются двумерные и трехмерные изображения графиков и поверхностей в виде изолиний, векторных полей и реалистических изображений, можно выделить основные составляющие библиотеки научной визуализации, отвечающие требованиям научных исследований.

1) Полный набор графических представлений, покрывающий все имеющиеся в ведущих программных продуктах. Сюда относятся графики, изолинии и векторные поля и т. д.
2) Подписи и аннотирующие элементы. Дополнительное и вспомогательное оснащение того или иного графического изображения. Легенда - это набор условных знаков (текстовых, цифровых, символьных и графических), поясняющих изображение, размещенных внутри или за пределами изображения.

3) Компоновка графического представления. Сборка всех составляющих (рамки, оси, подписи и легенды) окончательного графического изображения.

Реализация библиотеки научной визуализации предусмотрена в рамках операционной системы Windows и выбрана среда программирования Microsoft Visual C++. Данный выбор обусловлен исходя из того факта, что Windows является самой распространенной операционной системой и располагает обширными графическими средствами GDI, OpenGL, DirectX, а также важности создания собственных приложений с помощью графических примитивов, а не средствами интерфейса.

Структура библиотеки представляет собой двухуровневую архитектуру, нижним слоем которого является стандартная графическая библиотека GDI, обеспечивающая вывод графических изображений общего назначения (линии, тексты, круги), т.е. примитивы двумерного графического представляния [8]. Использование GDI избавляет пользователя от задания математических выражений, описывающих эти фигуры. Кроме того с помощью этих примитивов можно строить различные типы графиков. Верхний слой архитектуры представляет собой расширенную функциональность, включающую в себя визуализацию скалярных и векторных полей, заданных на регулярных и нерегулярных сетках в пространстве любой размерности.

### 2.2 Залачи библиотеки

Научная визуализация включает в себя разные области задач визуализации, к которым относятся молекулярные и томографические исследования, математическое моделирование, статистика и т.д. Разрабатываемая библиотека научной визуализации (SVL) предназначена для решения задач в области вычислительной математики и математического моделирования.

В основе любой программы лежат различные наборы данных. В SVL визуализации подлежат только данные, представленные в виде сеточных функций (скалярные или векторные). Сеточная функция задается в форме одномерных, двумерных и многомерных массивов чисел, т.е. рассматривается некоторое поле, а файл данных формируется в результате последовательного перебора значений функции сначала при фиксированной строке по столбцам или в другой последовательности при фиксированном столбце по строкам. Для получения изображения данные задаются на регулярных и нерегулярных сетках в декартовой, цилиндрической или сферической системах координат. Общепринятыми методами изображений являются построение линий уровня и цветовая «заливка», векторное поле обычно отображается в виде направленных стрелок, длина которых соответствует модулю вектора. Есть и другие методы отображения скалярных и векторных функций, достаточно известных и уже реализованных в различных вариантах, в том числе и в ГРАФОРе [9]. В настоящее время ставиться задача реализации таких методов с учетом новых возможностей, предоставляемых операционной системой Windows.

Как было уже отмечено выше, изучение современных программных пакетов осуществлялось не только с точки зрения конечного пользователя, но в первую очередь с точки зрения анализа поддерживаемых графических функций. В этом смысле дополнительное внимание уделено таким пакетам как Array-Viewer (www.compaq.com), PV-Wave (www.vni.com), OpenDX (www.opendx.org), основное назначение которых состоит в анализе огромного объема экспериментальных данных, а не только в формировании

36

результатов исследований в виде презентационной графики. Интерес представляют двух- и трехмерная визуализация различных физических величин посредством изоповерхностей, изолиний, нанесения цвета, оттенков цвета и изолиний на геометрические формы. Учитывая проведенный анализ, можно выделить основные требования к библиотеке, которые обеспечат наибольшее преимущество ее использования в научных программах, благодаря реализации наиболее полного обобщенного набора графических представлений. А именно:

• визуализация данных, сопровождаемая легендой;

• слайсинг - сечение плоскостью или двумерной поверхностью под разными углами, значения на которой можно показать цветами;

• построение изображение в соответствующей системе координат. Добавлять оцифрованные оси;

• построение графиков функций с использованием нескольких координатных осей У;

• построение координатной сетки;

• объединение нескольких изображений в одной области, в виде «этажерки»;

• определение взаимосвязи всех объектов на экране и поведение каждого объекта в отдельности:

• компоновка всех составляющих графического изображения.

«Этажерка» - это условное общепринятое название графического послойного изображения данных, представленного на одном виде. В виде «этажерки» можно представить как один и тот же набор данных, так и серию разных наборов данных.

Компоновка представляет собой отображение отдельных составляющих (элементов) на габаритном кубе, имеющем четкую структуру и разделенным на несколько областей - область легенды, область непосредственно графика/карты изолиний, оси координат и подписи к ним. При этом каждая область имеет свои параметры.

### 2.3 Графические представления

1. Система координат

Расчетные данные визуализируются на прямоугольной области на экране монитора, в которой задается положение координатной системы и размеры осей координат.

При оформлении графика важное значение имеют оси с разметками или шкалы. Оси могут иметь названия и подписываться за пределами области, вдоль ее границ или рядом с осью. Ось размечается основными и дополнительными делениями - тики. С основными делениями соотносятся их численные значения, которые фиксируются на графике. Кроме того, через основные деления на осях может быть проведена координатная сетка с некоторым шагом сетки и оцифровкой координатных осей. Оцифровывать можно не каждую линию сетки оси, а через одну, две, три и т.д. для того чтобы предотвратить возможные наложения изображений чисел оцифровки друг на друга в случае, если эти числа состоят из нескольких цифр. Иногда очень удобным является установление разрывов в осях и установление прозрачности осей, т.е. расположение оси за объектом или на объекте. При нюбходимости для построения нескольких криволинейных функций на одном графике можно определить положения координатных осей У в произвольных позициях.

### Ось

Параметры:

Прямоугольник = [задаются координаты начального положения сетки, стиль (в виде прямоугольника, креста или отсутствие осей)];

Оси = [(прямая линия или вектор), масштаб (равномерный/логарифмический), толщина линий, разрывы, цвет, прозрачность];

Тики = [задаются интервалы и промежуточные интервалы по каждой оси соответственно];

Координатная сетка = [тип линий (сплошной, птриховка, пунктирный, штрихпунктирный), добавить или не добавлять];

Подпись = [подпись и оцифровка осей].

Пример установки оси: оси = Оси(прямоугольные координаты осей х, у, рамка, тики, сетка, толщина, цвет, масштаб, тип тика по оси х, тип тика по оси у, тип тика по оси z, шаг тика по оси x, шаг тика по оси y, шаг тика по оси z, подпись осей, шрифт).

Таким образом.

- прямоугольник задает область, на которую отображается координатные оси, определяет положение начала координат и степень взаимозависимости осей. Оси можно определить как независимые, тогда изменения, производимые на одной из осей, не влияют на характеристики другой. Координатные оси орисптированы по отношению к экрану, так что горизонтальная ось X совпадает с горизонтальной осью экрана, вертикальная ось У совпадает с вертикальной осью экрана, а ось Z перпендикулярная плоскости экрана;

- оси устанавливают характеристики линий оси: цвет и толщину, масштаб устанавливается по каждой оси в отдельности и для всех осей одновременно. Логарифмический масппаб определяется основанием логарифма, полулогарифмические оси представляют собой логарифмическую шкалу по одной оси и линейную по другой оси;

- тики используются для управления разметками осей координат. Задаются следующие параметры: число промежуточных меток, интервалы между метками, длина и толщина меток, ориентация меток относительно линии оси;

- сетка используется для того, чтобы задать сеточные линии и установить графический стиль этих линий:

- подписи позволяют управлять характеристиками подписей меток. Задаются следующие параметры: цвет, шрифт, размер и формат чисел.

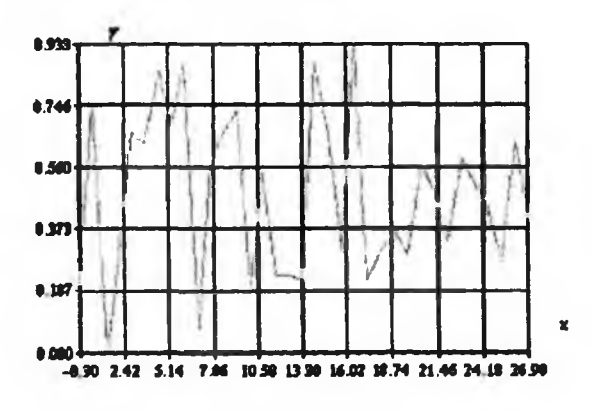

Рисунок 1 - Координатные оси с сеткой

### Легенда

### Параметры:

Легенда = [прямоугольник, положение (горизонтальное или вертикальное), тип легенды (отрезки, обрамленные цветные полоски), подписи].

Для любого изображения может быть создана легенда. Легенда - это линейка, устанавливающая соответствие между абстрактным символом (цветом или номером) и №1 2009 г.

действительным значением параметра, соответствующим конкретной линии или вектору. с поясняющими надписями.

2. График функции одной переменной

Построение графиков различных функций, заданных массивами значений координат точек, дает наглядное представление об их поведении при изменении аргумента. Криволинейные функции на графиках могут быть построены по точкам, ссединяя их отрезками прямых (интерполяция) или путем аппроксимации. Если на графике представлен набор линий, то они могут различаться по начертанию (сплопная, пунктирная и т.д.) или по цвету.

График

Параметры:

График = Годномерный массив данных, линии, маркеры, тики, сетка, цвет, подписи, легенда];

Линии = [тип (сплошной, пунктирный, штрихпунктирный), цвет, толщина];

Диаграммы = [одномерный массив данных, примитивы, заполнение цветом или пггриховками, оси, тики, подписи, легенда].

Пример построння графика:

график = График(массив данных, диаграмма, маркеры, тики, рамка, сетка, тип линии, цвет, толщина, шрифт, легенда, расположение легенды, подпись).

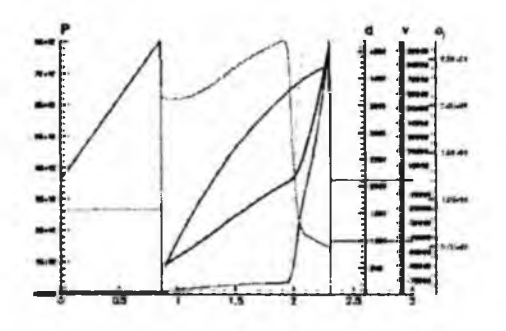

Рисунок 2 - Графики функций одной переменной

### 3. График функции двух переменных

Для построения функции двух переменных  $z = f(x, y)$ , которая в пространстве образует некоторую трехмерную поверхность или фигуру, используется координатная система с тремя осями координат. Свойства скалярных полей изучаются при помощи поверхностей или линий равного уровня. Трехмерные изображения можно представлять в виде

- зависимости функции f от переменных х и у;

- каркасной модели, представляющей собой совокупность множества неравномерных многоугольников;

- изолиний - графики линий равных высот;

- векторных полей.

### Изолинии

Параметры:

Поверхность = [прямоугольник или куб, оси, двумерный массив значений параметров в узлах сетки, тип положения изолиний (плоскость - в виде проекций на координатные

плоскости, поверхность - изолинии изображаются на поверхности функции непосредственно, совместное изображение как линий равных значений, так и соответствующих проекций)];

Изолинии = [количество линий, тип линий (сплошная, пунктирная и т.д.), толщина, цвет, шаг между изолиниями, тоновая заливка];

Оцифровка = [нанесение значений параметра либо порядкового номера изолиний, размер шрифта, формат, расположение (над линиями, под линиями, в разрыве между линиями)].

Визуализация поля скалярной величины производится путем построзния изолиний. Для этого определяется область, в которой будут изображаться изолинии, устанавливается массив значений функции, для которого производится построение изолиний, количество изолиний на изображении, шаг между изолиниями и подпись. Построение изолиний может осуществляться разными способами: путем аппроксимации, либо интерполяцией. При интерполяции точки равного значения ссединяются прямыми линиями, при аппроксимации образуется более гладкая кривая, ссединяющая точки равных значений. Можно задавать число уровней изолиний и строить незамкнутые изолинии, т.е. такие, которые начинаются и заканчиваются на границе области, и замкнутые, которые лежат целиком внутри области определения функции. Функция задается таблицей значений в узлах некоторой сетки.

Пример построзния изолиний функции двух переменных, заданной таблично:

изолинии = изолинии(вещественные массивы с размерностями x[n], y[m], z[n,m], определяющие исходную функцию, область задания функции по осям *х* и у, массив значений исходной функции, количество узлов сетки по х и у, подпись, шрифт, цвет, маркировка).

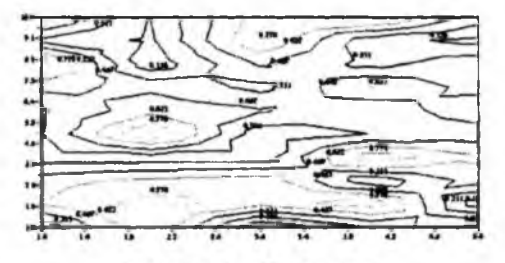

Рисунок 3 - Изолинии

### Векторные поля

Параметры:

Поверхность = (прямоугольник или куб, оси, двумерный массив значений параметров в узлах сетки, тип положения векторов (либо наконечник вектора находится в узле расчетной сетки, либо начало вектора находится в узле расчетной сетки)];

Стрелки = [длина, толщина, цвет];

Тип = [наличие закрашенного наконечника либо простого наконечника];

Оцифровка = [размер шрифта, расположение].

Визуализация векторного поля производится путем построения векторов - направленных отрезков, т.е. осуществляется прорисовка векторного поля на заданной сетке, т.е. в каждом узле  $(x(i), y(j))$  рисуется вектор с проекциями на оси х и у. Интенсивность поля может определяться длиной стрелки либо цветом. Тип стрелки может быть либо с простым наконечником, либо с закрашенным наконечником. Векторное поле формируется таким образом, что его граничные линии сетки лежат внутри прямоугольника или куба и ни один вектор не выходит за пределы ячейки сетки. При нюбходимости построяния поля на новой области, пересчитывают значения проекций векторов на новую сетку. используя линейную интерполяцию, и уже на ней вычерчивают поле.

Пример установки векторного поля и интерполяции:

поле = поле(массив значений, массив проекций векторов на оси х и у, число векторов по вертикали, число векторов по горизонтали, размеры области рамки, на которой отображается поле, длина и толщина стрелки, цвет, подпись, шрифт);

интерполяция = интерполяция(массив значений начальной сетки, массив проекций векторов на оси х и у, число векторов начальной сетки по вертикали, число векторов начальной сетки по горизонтали, массив значений новой сетки, массив проекций векторов на оси х и у, число векторов новой сетки по вертикали, число векторов новой сетки по горизонтали).

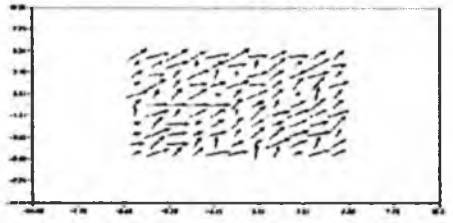

Рисунок 4 - Векторное поле

### 4. График функции трех переменных

Функциями трех переменных являются поверхности, изоповерхности и объемные изображения. Осуществляется постровние поверхностей, заданных таблично с удалением невидимых линий и использованием линейной и кубической интерполяции сеточных функций.

### Поверхность

### Параметры:

Поверхность = [прямоугольник или куб, оси, n-мерный массив значений параметров в узлах криволинейной сетки, тоновая заливка];

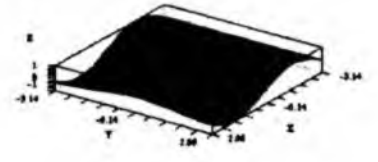

Рисунок 5 - Поверхность

### Объемное изображение

Параметры:

Рендеринг объема = [куб, оси, двумерный массив значений].

Объемные данные можно представить в трех формах: рендеринг объема, слайсинг и изоповерхности. Рендеринг объема - это цветовое объемное изображение. Слайсы - это разрезы объемного изображения в виде плоскостей или поверхностей, которые дифференцируются различными цветами. Изоповерхность - это множество точек, значения в которых постоянны.

### 5. Компоновка

Вычислительный эксперимент является композицией из нескольких самостоятельных элементов. Поэтому рассматривать проблему визуализации в отрыве от условий. которые соблюдаются при проведении численного моделирования, практически невозможно. Назовем визуализацию такой композиции компоновкой, представляющей собой габаритный куб с прозрачными сторонами, внутри которого отражены различные составляющие графического изображения и значительно расширяющей интерпретацию научных ланных.

С одной стороны, на шести плоскостях куба могут быть отображены простые графики на фоне координатных осей, либо любсе изображение, сопровождаемсе минимальным пояснением в виде легенды и оцифровки осей, либо дополнительными видами. Чтобы лучше исследовать объемные изображения, нужно увидеть его внутреннее содержание, которсе возможно с помощью разрезов на плоскости или поверхности. А точечные графики лучше изучаются на фоне координатных сеток.

### Компоновка

Параметры:

Компоновка = [прямоугольник или куб, оси, n-мерный массив значений, проекции на любую координатную ось (тоновая заливка, изолинии, векторные поля), изоповерхности, рендеринг объема, слайсы, легенда, подписи).

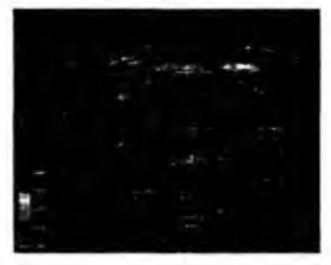

Рисунок 6 - Вид компоновки

На рисунке 6 показан хороший пример компоновочного изображения. Мы видим габаритный куб с прозрачными плоскостями, в котором изображение представлено в виде «этажерки». На двух нижних горизонтальных плоскостях представлены карты изолиний, на верхней - цветная трехмерная поверхность. Это может быть серия разных наборов данных, например, отображения одного параметра в различные моменты времени или нескольких различных параметров либо это может быть визуализация промежуточных результатов вычислительного эксперимента. В центре куба помещено объемное изображение, сквозь которсе показаны пунктирные направления прсекций некоторых значений трехмерной поверхности на карты изолиний. Весь этот набор изображений сопровождается вертикальной легендой, прямоугольной формы, расположенной в нижнем левом углу, с указанием численного диапазона, соответствующего определенной цветовой гамме. В правом нижнем углу показано направление координатных осей.

### 3. Заключение

Рассмотренные характеристики, несомненно, говорят о роли графического представления данных как особого способа воздействия на сознание людей, действующего сильнее, чем любая фраза или формула, не превращенная в образ.

Современные научные программные системы, пройдя определенный эволюционный

процесс, стали мошными универсальными пролуктами, использующиеся в решении залач из различных областей. Успех многих из них на рынке программных продуктов был определен, прежде всего, внедрением функции графического отображения данных. Так же как в свое время благодаря стандартизации были решены вопросы переносимости программных продуктов, так и сейчас нужно искать подходы к графическому представлению данных в системах с новыми возможностями. Одним из таких полходов к созданию программ научной визуализации является разработка библиотеки научной визуализации, главной ценностью применния которой является возможность проведения исследования, а затем и анализа собственными методами.

Таким образом, в разрабатываемой библиотеке SVL обобщены возможности ведущих систем визуализации с использованием в качестве нижнего уровня отображения графики интерфейса Win32 GDI. Следующим этапом в разработке прототипа библиотеки SVL является описание всех функций и процедур на языке спецификаций и окончательнсе документирование библиотеки SVL, которсе ляжет в основу эффективного подхода к программированию [10].

#### Литература

1. Энджел Й. Практическое введение в машинную графику: Пер. с англ. - М.: Радио и связь, 1984. - 136с., ил.

2. Баенова Г. М. Разработка библиотеки визуализации в научных вычислениях: постановка задачи // Тр. конф. молодых ученых ИВМ МГ СО РАН - Новосибирск,  $2005. - C. 24-34.$ 

3. Официальный сайт Open  $DX - http://www.opendx.org$ .

4. Зарубежные библиотеки и пакеты программ по вычислительной математике. Под редакцией У. Кауэлла, пер. с англ. под редакцией О.Б. Арушаняна. - М.: Наука, 1993.

5. Математическое обеспечение графопостроителей. I уровень. СМОГ: Инструкция по программированию. - Новосибирск, ВЦ СО АН СССР 1976. - 118 с.

6. Математическое обеспечение графопостроителей. II уровень. СМОГ: Инструкция по программированию. - Новосибирск, ВЦ СО АН СССР 1976. - 78 с.

7. Баяковский Ю.М. и др. Графор. Графическое расширение фортрана. - М.: Наука.  $1985 - 288$  c.

8. http://www.msdn.microsoft.com

9. Методические рекомендации по анкетному анализу систем машинной графики. Москва, 1986.

10. Орлик С. Программная инженерия. Проектирование программного обеспечения. Глава базируется на IEEE Guide to the Software Engeneering Body of Knowledge -SWEBOK, 2004.

### Түйіндеме

Windovs ушін гылыми визуалды базалық кітапхананы құру мәселесіне арналган мақала.

#### Resume

The article is devoted to the questions of the library host building of the science visualization for Windows.

УДК 551.25:517.9

### **ОПРЕДЕЛЕНИЕ УПРУГО ПЛАСТИЧЕСКИХ ПОСТОЯННЫХ ГОРНЫХ ПОРОД НА ОСНОВЕ РЕШЕНИЯ ОБРАТНЫХ ЗАДАЧ**

### **И.А. Веде, А.А. Шваб**

*Новосибирский государственный архитектурностроительный университет, Новосибирск, Институт гидродинамики СО РАН им. М. А. Лаврентьева*

Так, в механике горных пород при расчетах напряженно-деформированного состояния около горных выработок, зачастую отсутствуют данные о поведении материала при сложном напряженном состоянии. Причина последнего в частности может касаться неоднородности изучаемого геоматериала, т.е. материалов содержащих трещины, включения и полости. Сложность исследования таких материалов классическими методами, т.е. при испытании образцов заключается в том, что размеры неоднородностей могут быть соизмеримы с размерами образцов, т.е. одного порядка. Поэтому экспериментальные данные

будут иметь большой разброс и соответствовать характеру неоднородностей конкретного образца. Если же увеличить лижйную базу измерений на два и болге порядков по сравнянию с размерами вводнородностей, то для описания поведения материала при деформировании можно пользоваться моделью квазиоднородной среды [1]. Для определения ее характеристик необходимо формулировать задачу для всего объекта и проводить соответствующие натурные измерения. Другими словами, для получения характеристик квазиоднородной среды имеет смысл привлекать экспериментально-аналитические методы.

В данной работе на основе решения упругопластической задачи для плоскости с отверстием оцениваются характеристики горных пород исходя из замеров конвергенций контура протяженной горной выработки и размеров зон вупругих деформаций около нее. Кроме того, анализ расчетных данных и натурных замеров позволяет оцоиггь соответствие условия пластичности реальному поведению пород. В работе рассматривается условие пластичности Треска.

В рамках теории пластичности такая задача формулируется как неклассическая и относящаяся к задачам (u, p) [2], когда на части поверхности заданы одновременно вектора нагрузки и перемещения, а на другой ее части условия изопределенны. Так перемещения (вектор и) измеряется на контуре выработки, где известет также вектор нагрузки р, как отпор крепи или, если замеры проводились на свободной от нагрузки поверхности, то р=0. Значения напряжений вне выработки будем считать неизвестными. Решение такой задачи позволяет найти поле напряжений и смещений в пластической области и, кроме того, восстановить упругопластическую границу. Затем, зная на упругопластической границе вектора смещения и нагрузки можно сформулировать задачу (и, р)в упругой области, что позволит восстановить поле напряжений вне выработки. Для определения характеристик пород необходима дополнительная информация. В данном случае используются замеры зон неупругих деформаций около выработки.

При описании поведения пород около выработки предложено использовать модель идеальной пластичности [3]. Так, при достижении напряжениями критического значения соотношения между напряжениями и деформациями носят неупругий характер. Подобный подход может быть распространен для учета ползучести материала. Так Ю.Н. Работновым для описания процесса ползучести поле напряжений в зоне интенсивной ползучести определяется подобно пластическому и не зависит от деформаций [4].

По-видимому, модель идеальной пластичности можно считать достаточно приемлемой для описания поведения пород за пределом пропорциональности. Очевидно, что для обоснования практического применния этой модели, необходима ее экспериментальная проверка.

Сформулируем граничные условия на контуре выработки

$$
\begin{cases}\n u = u(\theta) \\
 v = v(\theta) \\
 \sigma_r = P, \sigma_{r\theta} = 0, r = 1\n\end{cases}
$$
\n(1)

Где и, о -тангенциальная и касательная компоненты вектора перемещения. Здесь и в дальнейшем значения r, и и у отнесены к радиусу выработки. При условии пластичности Треска распределение напряжений в пластической области описывается соотношениями [5]

$$
\begin{cases} \n\sigma_r = 2\tau_s \ln r + P \\ \n\sigma_\theta = \sigma_r + 2\tau_s \\ \n\sigma_{r\theta} = 0, \sigma_\theta - \sigma_r = 2\tau_s \n\end{cases}
$$
\n(2)

Здесь т, - предел пластичности.

Для деформаций на основании модели Христиановича-Шемякина [3] в пластической области будем иметь уравнения

$$
\begin{cases} \varepsilon_r + \varepsilon_\theta = \frac{1 - 2v}{2G} \left( \sigma_r + \sigma_\theta \right) \\ \varepsilon_{r\theta} = 0, \end{cases}
$$
 (3)

где V- коэффициент Пуассона,  $G$  - модуль сдвига.

Соотношения (3) для смещения примут вид

$$
\begin{cases}\n\frac{\partial u}{\partial r} + \frac{u}{r} + \frac{1}{r} \frac{\partial v}{\partial \theta} = \frac{1 - 2v}{2G} (\sigma_r + \sigma_{\theta}) \\
\frac{\partial v}{\partial r} - \frac{v}{r} + \frac{1}{r} \frac{\partial u}{\partial \theta} = 0\n\end{cases}
$$
\n(4)

Из условия непрерывности компонент напряжений и деформаций на упругопластической границе  $\mathcal L$  и выполнения закона Гука получим

$$
\varepsilon_{\theta} + \varepsilon_{r} = \frac{1}{2G} (\sigma_{\theta} - \sigma_{r})
$$
 (5)

<span id="page-46-0"></span>С учетом (4) для радиального смещения из (5) для  $u$  на  $L$ , будет выполнено соотнопівние

$$
L(r,\theta) \equiv \frac{\partial u}{\partial r} - \frac{r\sigma_r + 2(1 - v)\sigma_{\theta}}{2G} = 0
$$
 (6)

Из уравнений (2) и (4) для перемещения и в пластической области получим уравнение

$$
\frac{\partial u}{\partial r} + \frac{u}{r} = \frac{1 - 2v}{2G} \left[ 4\pi_r \ln r + (2P + 2\pi_r) \right]
$$
 (7)

В силу ограниченности натурных замеров будем полагать, что на  $r = 1$  заданы  $\upsilon = \upsilon(\theta) = 0$ ,  $u = u_0 = const$ . Как следует из [2] такие данные соответствуют круговой границе  $\mathcal L$  и таксе упрощение ведет к некоторому уменьшению размеров упругопластической области. Таким образом, в дальнейшем будет рассматриваться осесимметричная упругопластическая задача.

Решая (7), с учетом граничных условий, для перемещения и в пластической области получим

$$
u = \frac{\tau_r r \ln r (1 - 2v)}{G} + \frac{pr (1 - 2v)}{2G} + \frac{2Gu_0 - (1 - 2v)}{2Gr}
$$
(8)

Подставляя значения и в (6) для радиуса упругопластической границы получим

$$
r^* = \left(\frac{2u_0G - (1 - 2v)p}{2(1 - v)l}\right)^{\frac{1}{2}}
$$
 (9)

Распределяние напряжений вне упругопластической области описывается соотношениями Ламе, полученными при решении задачи для плоскости с отверстием [5]. Из

этих соотношений следует, что величина  $\sigma_{+} + \sigma_{0}$  постоянна и равна  $2q$ , где  $q$  напряжения на бесконечности, что в данном случае соответствует напряжениям в нетронутом массиве. Из условий вепрерывности напряжений на упругопластической границе для определения фполучим

$$
q = \frac{\sigma_r + \sigma_0}{2} \bigg|_{r = r^*}
$$

Таким образом, из последвего соотношения с учетом (2) и (9) будем иметь

$$
q = \tau_r \ln \left[ \frac{2u_0 G - (1 - 2v)P}{2(1 - v)} \right] + \tau_r + P \tag{10}
$$

Отметим, что здесь, исходя из постановки задачи, величина  $q$  считается веизвестной и, вычисляется по смещениям на контуре выработки. Поэтому значения напряжений в массиве может отличаться от общепринятого теоретического Динниковского и равного величине  $\gamma H$ . Из формулы (9) можно получить выражение для  $\tau$ .

$$
\tau_{t} = \frac{2u_0 G - (1 - 2v)P}{2(1 - v)\left(\frac{v}{c}\right)^2}
$$
\n(11)

Используя соотношения (9), (11) можно рассмотреть вопрос о соответствии одели идеальной пластичности при различных условиях текучести реальному поведению массива. Кроме того, по возможности уточнить его постоянные, например, такие как E,  $\tau$ ,

С этой целью было проведено сопоставление расчетных и экспериментальных данных. За основу были взяты замеры смещений и размеры зон неупругих деформаций (ЗНД) вокруг выработок на пластах Мощном, Горелом и IV Внутреннем [7-8]. Как отмечалось выше, по существу это соответствует переопределенным условиям для упругопластической задачи. При сравнительном анализе не ставилось целью обсуждение количественного совпадения расчета с экспериментальными данными, а лишь их качественное соответствие с учетом возможного разброса экспериментальных данных. Так для пласта Мощный [6,8] постоянные меняются в интервалах E=1100 -3100  $M$ Ta,  $v = 0.3$ ,  $\tau = 1000 - 2000$   $M$ Ta.

На рисунках 1-2 приведены результаты численного расчета и экспериментальных данных. На рис. 1 представлены результаты расчета предела пластичности при различных значениях перемещений и зон разрушений. Так на рис. 1 брались минимальные значения г и по ним находились значения т. Кривая 1 соответствовала значению  $E = 3 \cdot 10^5$ , а кривая 2 - Е= 2.2  $\cdot 10^5$ . На рис.2 брались минимальные значения  $r^*$ . Здесь кривая 1 соответствовала  $E = 3 \cdot 10^5$ , кривая 2 -  $E = 1.5 \cdot 10^5$ . Горизонтальные кривые соответствуют значению т. из экспериментов на образцах. Из анализа рисунков 1,2 можно сделать вывод, что наиболее близко описывает теория данные соответствующие кривой 2 на рисунке 2.

Работа выполняя при финансовой поддержке РФФИ (код проекта 05-01-00673) и НШ-6481 2006.1.

#### Литература

1. Турчанинов и др. Тектонические напряжения в земной коре и устойчивость горных выработок. - Наука, 1978, с. 356.

2. Шваб А.А. Неклассическая упругопластическая задача //Журн. Изв.АН. MTT, 1988, No1, c.140-146.

3. Шемякин Е.И. О закономерности нупругого деформирования пород в окрестности подготовительной выработки. Сб. Горное давление в капитальных и подготовительных выработках. Новосибирск, 1975.

4. Работнов Ю Н. Влияние концентрации напряжений на длительную прочность // Изв. АН МТТ, №3, с. 109-112

5. Новацкий В. Теория упругости-М.:Мир, 1975

6. Протодьяконов М.М. Исследования физико-технических свойств пород применительно к задачам управления горным давлением. - М., Недра 1979,с. 262.

7. Грицко Г.И., Цыцаркин В.Н. Горное давление в подготовительных выработках мощных крутых пластах. - Изд. Наука, 1982, с.87

8. Куксов Н.Н. Некоторые результаты исоЕдования физико-механических свойств углгй применительно к изучению горного давления // Сб. Вопросы горного давления, №16.

### *Түйіндеме*

*Бул жумыс әрекет етуші объектінің нақты өлшемнен шыгатын материалды сипаттайтын, бага мумкіндігін зерттейтін сыныптан тыс тапсырмаларды шешуге негізделген.*

### *Resume*

The work is devoted to the evaluation characteristics of the material in terms *o f a full-sized sample on active objects based on the decision non-classic tasks*

УДК 678.026.34:004

# TPV<br>TEX<br>GKC<br>GBE<br>TOT<br>B.M. T<br>B.M. T<br>HHCT<br>UM. C.  **ПРИМЕНЕНИЕ КОМПЬЮТЕРНЫХ ТЕХНОЛОГИЙ ДЛЯ ЭКСПЕРИМЕНТАЛЬНОГО ИССЛЕДОВАНИЯ ВЗАИМОДЕЙСТВИЯ СВЕРХЗВУКОВЫХ ДВУХФАЗНЫХ ПОТОКОВ С ПРЕГРАДОЙ**

Метод холодного газодинамического напыления (XГН) был открыт в ИТІІМ СО РАН (г. Новосибирск) в 80-е годы XX века при исследовании процессов натекания сверхзвуковых двухфазных потоков на твердую преграду. Разработчики метода –д.ф.-м.н. А.Н. Папырин, д.ф.-м.н. А.П. Алхимов, д.ф.-м.н. В.Ф. Косарев.<br>Имеется ряд авторских свидетельств и патентов.

Суть метода заключается в том, что в сверхзвуковой поток газа (например, воздуха) с помощью дозатора вносятся мелкодисперсионные частицы напыляемого материала. Созданный таким образом двухфазный поток, направляется на обрабатываемую деталь,<br>за счет чего и обеспечивается процесс напыл<del>ян</del>ия.

Метод холодного газодинамического напыления оказался эффективным способом нанесения металлических покрытий на различные материалы [1]. С помощью его может осуществляться соединение между собой самых разнообразных материалов (металлы, сплавы и т.д. с подложками из металлов, керамик и т.п.).

Достоинством метода XTH перед другими способами нанесения покрытий является то, что напыляние осуществляется при температурах, не превышающих величин несколько сот градусов, что не приводит к разрушению напыляемых образцов. Для сравнения, плазменные способы напыления осуществляются при температурах в несколько тысяч градусов.

Для исследования процессов холодного газодинамического напыления и доведения данной технологии до промышленного применения в ИТПМ СО РАН создано несколько вариантов установок XTH. На рисунке 1 представлен стационарный вариант такой установки, а на рисунке 2 - вариант в переносном исполнении в виде пистолета для напыления порошков.

градусов, что ж приводит к разрушшию напыляемых образцов. Для сравняли, плазмжные

### 50 НАУКА И ТЕХНИКА КАЗАХСТАНА

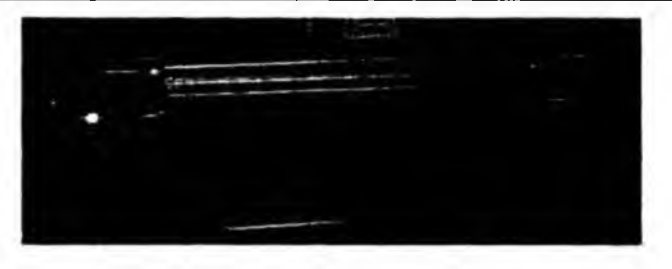

**Рисунок 1 - Стационарный вариант установки ХГН**

На рисунке 3 представлены примеры покрытий, созданных с помощью технологии холодного газодинамического напыления.

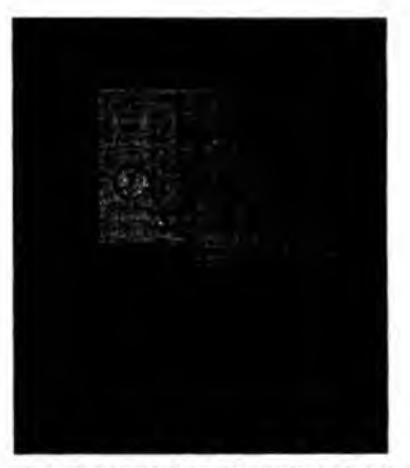

Рисунок 2 - Пистолет с пультом управления для напыления порошков

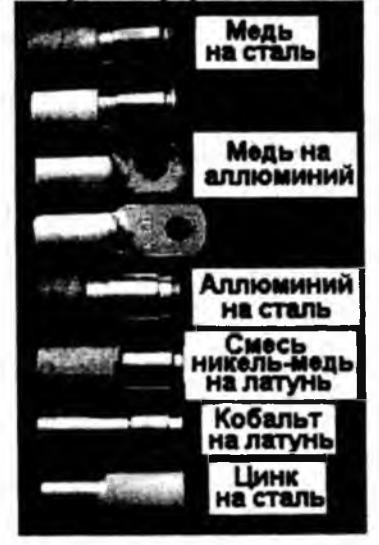

**Рисунок 3 - Примеры покрытий, созданных с помощью технологии ХГН**

Несмотря на то что уже имеются действующие образцы установок ХГН, существует немало технологических вопросов по их применению. С целью отработки технологии холодного газодинамического напыления необходимо проведение соответствующих научно-методических исследований. Основные направления этих исследований могут быть представлены в следующем виде:

1. Научные основы холодного газодинамического напыления

• Изучшие процессов ускорения мелкодисперсных частиц в сверхзвуковых соплах.

• Изучение физических процессов при натекании сверхзвуковых двухфазных струй на преграду.

• Моделирование (экспериментальное и численное) высокоскоростного деформирования и адгезионного взаимодействия с преградой мелко- и ультрадисперсных частиц.

2. Новые материалы и технологии на основе ХГН

• Компактирование новых материалов с заданными свойствами. Поисковые исследования возможности создания материалов из механических смесей мелко- и ультрадисперсных частиц, в том числе с использованием химических реакций (СВС и т.п.).

• Разработка установок и технологических процессов формирования покрытий различного функционального назначения.

Представляемая в данной работе система автоматизации была разработана для обеспечения эффективного проведения исследований в области ХГН. Система автоматизации установки предназначена для:

• автоматизированного ввода в компьютер данных с датчиков установки;

• управления блоками установки (открытие/закрытие в заданный момагг клапанов подачи газа и заслонок, включение нагревателей, управление движением подложки;

• сохранение измеренных и внесшных пользователгм параметров и вольт-амперных характеристик блоков питания установки в базе данных (БД) для обеспечения точного воспроизведения эксперимента.

На рисунке 4 представляа структурная схема автоматизированной установки, созданной в ИТПМ СО РАН для исследования процессов холодного газодинамического напыления.

Установка предназначена для проведения комплекса экспериментальных исследований высокоскоростного взаимодействия микрочастиц в твердом состоянии с поверхностью преграды с учетом физико-химических процессов адгезионного соединения и эрозии. Экспериментальное исследование процессов соударения твердых микрочастиц с размером  $0.01 - 50$  мкм и скоростью  $100 - 1200$  м/с с преградой из различных материалов, анализ физических условий перехода от процесса разрушатия преграды к соединению микрочастиц с поверхностью в зависимости от скорости, концентрации частиц и т.д., представляет значительный фундамаггальный и практический интерес. Большое количество измеряемых и контролируемых параметров рассматриваемой установки послужило причиной создания современней системы автоматизации сбора данных и управления данной установкой. Это позволит создать представительную базу экспериментальных данных, которые необходимы для развития физико-математических моделей, чиелзшых методов и комплексов программ моделирования нестационарных процессов соударения микрочастиц в твердом состоянии с поверхностью преграды.

Основными элементами установки ХГН (рис. 4) являются: сверхзвуковое сопло предназначенное для разгона микрочастиц до высоких скоростей; нагреватель рабочего газа, используемый для регулирования температуры газа и, соответственно частиц и подложки; дозатор порошка, регулирующий количество частиц, подаваемых в форкамеру сверхзвукового сопла; камера напыления с размещенным внутри ее координатником, перемещающим напыляемую подложку перед срезом сопла.

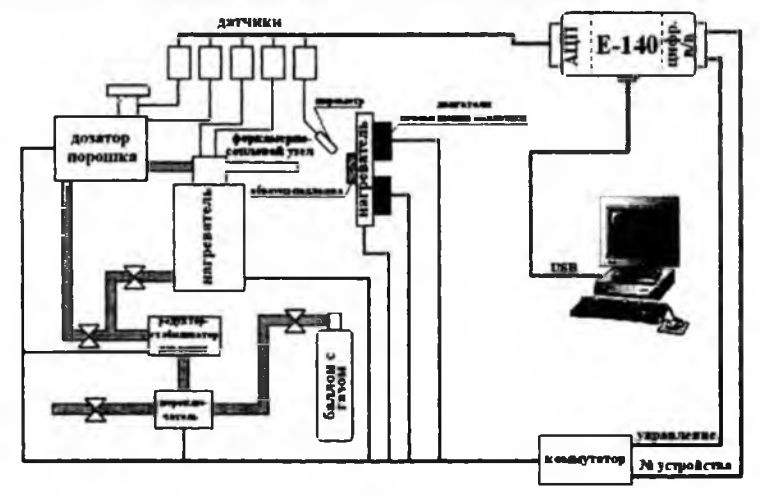

Рисунке 4 - Структурная схема установки ХГН

Принципы, на основе которых строится система автоматизации установки, изложены в [2 - 4]. Основными элементами системы автоматизации являются персональный компьютер (ПК) с установленным на нем специализированным программным обеспечением и модуль сбора данных E-140 российской фирмы L-Card. Этот модуль представляет собой 8-канальный аналого-цифровой преобразователь (АЦП) с частой опроса 50 кГц и 16-ти разрядный цифровой порт ввода/вывода. Модуль подключается к ПК через канал USB. Кроме этого, система включает в себя цифровой коммутатор, датчики давления и температуры, а также управляемые блоки питания, которыми оснащены все представленные на схеме узлы. Управление всеми блоками системы производится через цифровой порт модуля Е-140. На коммутатор выдается номер ввобходимого блока и код управления.

Работа системы осуществляется следующим образом. Экспериментатор, запустив программу, задает с клавиатуры требуемые значения температуры и давления в форкамере сопла, напряжение питания дозатора, род газа, схему движения подложки (неподвижно стоит, периодические движения под соплом заданное количество раз и т.п.) и ее температуру. После запуска эксперимента программа выдает сигнал на открытие нужного клапана подачи газа. При достижении минимального необходимого давления газа в форкамере выдается сигнал на включение нагревателя на минимальную мощность. Далее программа следит за увеличением давления в форкамере и соответственно увеличивает ток, подаваемый на нагреватель до тех пор, пока мощность, выделяемая на нем, не достигнет установленного значения. Одновременно с этим показания датчика давления в форкамере сравниваются с установленным пользователем значением, и выдается сигнал редуктору-стабилизатору давления на открытие или прикрытие заслонки, чем обеспечивается выход давления на установленную величину и его последующая стабилизация.

По достижении установленных значений давления и температуры в форкамере программа дает сигнал на подвод подложки в струю, включает дозатор порошка и запускает по заданной схеме двигатели перемещения подложки. По окончании эксперимента программа выводит образец из зоны взаимодействия, отключает дозатор порошка и нагреватель газа, затем, при синжении температуры в форкамере до 50-70 градусов, отключает подачу газа.

Задаваемые экспериментатором параметры, измеренные данные и ход вольтамперных кривых блоков питания записываются в базу данных (БД). Это обеспечивает накопление информации об оптимальных режимах работы установки применительно к тому или иному сочетанию материалов порошка и подложки и возможность их точного воспроизведения.

Структуру программного обеспечения системы можно разделить на 5 отдельных блоков (рис. 5): блок сбора данных с АЦП, блок настройки и индикации, блок анализа и управления, сервер баз данных; блок выборки данных из базы и их представления. Блок настройки и индикации обеспечивает интерфейс с пользователем и индикацию параметров системы на мониторе ПК. Блок сбора данных осуществляет в соответствии с установками пользователя настройку модуля Е-140 и инициирует опрос датчиков АЦП модуля. Блок анализа и управления анализирует показания датчиков и вырабатывает соответствующие команды управления узлами системы, которые передает в цифровой порт модуля Е-140 и серверу баз данных. Блок выборки и представления данных позволяет выбрать из БД нюбходимую информацию, преобразовать ее и отобразить результаты эксперимента в графическом или табличном виде.

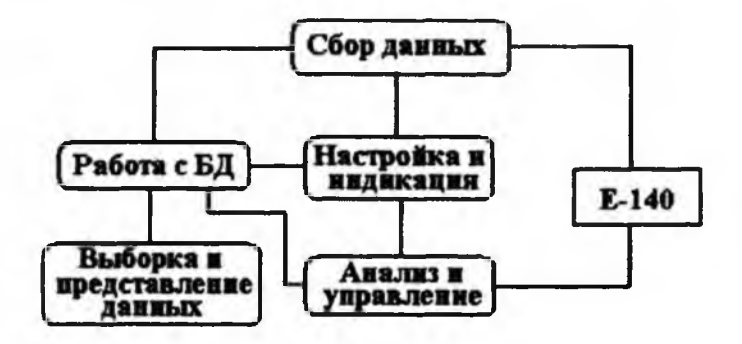

Рисунок 5 – Структура программного обеспечения системы

На рисунке 6 представлен внешний вид окна программы при ее работе.

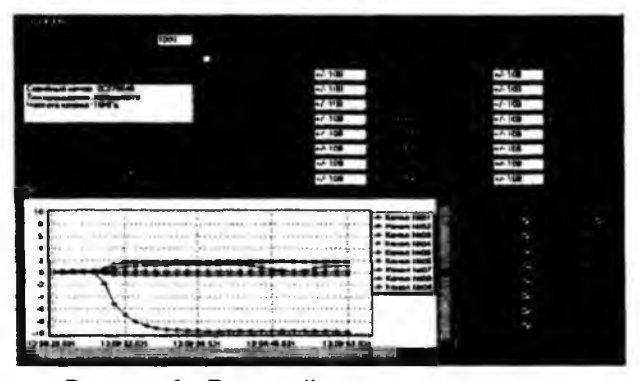

Рисунок 6 - Внешний вид окна программы

Таким образом, представляемая в данной работе система автоматизации установки ХГН позволяет проводить на современном уровне комплекс экспериментальных исследований высокоскоростного взаимодействия микрочастиц в твердом состоянии с поверхностью преграды и получить широкую базу экспериментальных данных такого взаимодействия.

Следует отметить, что принципы, использованные при создании автоматизированно го комплекса исследования процессов ХГН, являются достаточно общими и могут быть использованы при автоматизации процессов и в других областях знаний.

### Литература

1. Алхимов А.П., Косарев В.Ф., Папырин А.Н. и др. Высокоэнгргетические процессы обработки материалов. Сер. "Низкотемпературная плазма". Т. 18 / Под ред. М.Ф. Жукова и В.М. Фомина. Новосибирск: Наука, 2000. 425 с.

2. Gilyov V.M., Zapryagaev V.I., Zvegintsev V.I., Garkusha V. V., Pishchik B.N. Automatization system for aerophysical experiments // Intern. Conf. on the Methods of Aerophys. Research: Proc., Pt. II. - Novosibirsk, 2002. - P. 63 - 67.

3. Baturin A.A., Gilyov V.M. Unified measurement complex for automation of aerophysical research // Intern. Conf. on the Methods of Aerophys. Research: Proc., Pt. III. - Novosibirsk,  $2002. - P. 13 - 17.$ 

4. Гилев В.М., Запрягаев В.И., Гаркуша В.В., Пищик Б.Н. Распределенная система автоматизации аэродинамического эксперимагта // Материалы Международной конференции «Вычислительные и информационные технологии в науке, технике и образовании», Алматы, Казахстан, 7 - 9 октября 2004 г., Ч. П. - Алматы - Новосибирск,  $2004. C. 93 - 99.$ 

### *Түйіндеме*

*Бул баяндамада автоматтандырылган жүйе бүрікпелі салқындатқыш қурылымды басқару мен жинақтау үшін екіфазалы жогары дыбысты шектеулі агымдардың өзара әрекетін зерттеу ушін қолданылады. Берілген эксперименттер мен қүрылым жүмысын басқару жинагын компьютерлік техника қүралын қолдану арқылы іске асырылады.*

### *Resume*

*Automated system, intended for data assemble and installation control of the* cold gas-dynamic sputtering which is used for investigation of the interjection of su*personic two-phase currents with barriers developed in ИТПМ CO PAH is represented in the work The collection of experimental data and the conduct of action utility are exercised with use of means of computer technology.*

УДК 004.738.52

### МОДЕЛЬ ВИРТУАЛЬНОЙ СРЕДЫ ДЛЯ ОБМЕНА РЕЗУЛЬТАТАМИ НАУЧНЫХ **ИССЛЕДОВАНИЙ**

### А.Е. Гуськов

Институт вычислительных технологий СО РАН, Новосибирск

### 1. Ввеление

Немаловажную роль в научной деятельности играет возможность использования результатов других исследователей. В связи с этим существует целый ряд проблем, таких как поиск данных, их адаптация для собственной исследовательской среды, настройка канала получения актуальных данных.

Поиск является наиболее востребованной функцией в информационном обществе; на сегодняшний день разработано большое число всевозможных инструментов, реализующих функции поиска в разнообразных условиях и с различными критериями. Отметим, однако, что фундаментальная, с точки зрения поиска, проблема Интернета - отсутствие стандартных механизмов классификации, катало-

гизации и систематизации ресурсов - не позволяет осуществлять поиск достаточно эффективно. Один из возможных вариантов - создание «подсети» Интернет, ресурсы которой удовлетворяют определенным правилам, допускающим их автоматизированную аналитическую обработку.

После получения нужного ресурса возникает проблема его использования в собственной среде. Идеальной является ситуация, когда формат содержимого ресурса совпадает с форматом, который использует исследователь - например, когда формат определяется стандартом представления предметных данных определенной направленности. Такими стандартами, например, являются: SEGY - геофизические данные, FITS - астрономические данные, SDF - химические данные. Однако если формат ресурса не согласован с требуемым форматом, исследователю придется создавать или искать средства преобразования форматов. В общем же случае решить эту задачу пока возможным не представляется. Тем не менее, одной из целей работы, в рамках которой написана эта статья - предложить механизм конвертации (преобразования) ресурсов из одного формата другой, причем достаточно общий, чтобы быть применимым к определенному классу ресурсов.

Следующий логический шаг - автоматизация функции получения данных из внешних источников. Несмотря на свой сервисный характер, данная функция содержит несколько компоняттов, требующих отдельной технологической проработки. Так, необходимо определить механизмы обнаружения фактов обновления или появления новых ресурсов, определить процедуру получения ресурсов с учетом требуемого формата.

Основной целью исследования является разработка модели виртуальной среды, предназначенной для комплексного решения задачи распространения науксемких ресурсов среди заинтересованных групп исследователей в соответствии с их требованиями к способу представления ресурсов.

Заметим, что существующие решения поставленной задачи жестко ориентированы на конкретную предметную область и соответствующие ей модели данных. Другой класс альтернативных решений имеет характерного представителя - Microsoft Share-Point. Данный продукт предоставляет средства обмена документами и ориентирован на корпоративный электронный документооборот. Здесь основной единицей манипуляции является файл причем его содержимсе системой никак не анализируется. Кроме того, SharePoint имеет средства поддержки Web Services - технологии обмена слабоструктурированными данными в формате XML. Отметим также, что SharePoint не предоставляет дополнительных средств, позволяющих реализовать полноценный автоматизированный обмен разнородными данными.

Прежде чем перейти к постановке задачи, нобходимо уточнить объект исследования. К результатам научных исследований, в первую очередь относятся:

Данные, полученные в результате научных исследований, физических или натурных экспериментов и представленные в виде электронных коллекций, документов, изображений, многомерных массивов и т.д.

Модели, описывающие принципиальные компоняты, специфику и ограничения предметной области с ввобходимой степенью детализации. Модели являются, своего рода «каркасом» предметной области, которому соответствуют данные и в рамках которого функционируют алгоритмы.

Алгоритмы, разработанные для решения определенного класса задач в соответствии с определенной моделью, т.е. входом и выходом алгоритма являются данные, соответствующие этой модели, а его функционирование происходит в рамках ограничений модели с учетом ее специфики.

Первоочередным объектом данного исследования на текущий момент являются Данные по причине больших возможностей для их формализации и аналитической обработки. Данные могут быть представлены в виде электронных коллекций, изображений, многомерных массивов и пр., в дальнейшем целостная и самодостаточная единица данных, обладающая уникальным идентификатором, будет называться ресурсом. Выделяются следующие базовые категории данных (ресурсов):

Табличные данные - ресурсы, описывающие многомерные массивы однородных элементов.

Бинарные данные - ресурсы, содержание которых представляет собой двоичный код и для просмотра которых используется специализированное программное обеспечение (например, изображения, звукозаписи, видеозаписи).

Слабоструктурированные данные - ресурсы, содержание которых представляет собой упорядоченную последовательность элементов (структуру) с априори заданной семантикой (форматом). Заметим, что табличным и бинарным данным может сопутствовать структурное описание, определяющее их специфику (метаданные).

Каждая категория расслаивается на типы ресурсов, причем каждый тип может иметь содержать несколько подтипов ресурсов. Например, категория «Бинарные данные» может содержать тип «Изображения», который в свою очередь содержит подтип «Фотографии».

Отметим, что между предложенными базовыми категориями ресурсов нет четких границ. Так, бинарные ресурсы в ряде случаев можно рассматривать как табличные данные (например, растровые изображения), и как слабоструктурированные данные (например, векторные изображения). Кроме того, любые ресурсы должны сопровождаться дополнительными сведениями для его систематизации и классификации (метаданными), которые следует относить к слабоструктурированным данным. Согласно этому и другим соображениям первоочередной интерес для исследования представляют именно слабоструктурированные данные.

### **2. Постановка задачи**

Прежде всего дадим основные определения.

Наукоемкий ресурс является идентифицируемой электронной сущностью и содержит опубликованные данные, имеющих научную ценность. Каждый наукоемкий ресурс принадлежит одному из источников.

Источник представляет собой внешнюю информационную систему, которая содержит наукоемкие ресурсы.

Объекты виртуальной среды являются центральной сущностью виртуальной среды. Объекты содержит сведения о сущностях предметной области. Каждому объекту может соответствовать несколько ресурсов из различных источников. Поскольку несколько ресурсов из разных источников могут содержать противоречивые данные об одном объекте, то ресурс следует считать опубликованной версией объекта, а несколько версий одного объекта - смежными ресурсами. Объекты должен относиться к определенной категории.

Категории объектов виртуальной среды используются для определения формата соответствующих ресурсов, методов их обработки и отображения. Существуют три базовых категории, каждая из которых может содержать несколько подкатегорий:

- Элементы коллекции (документы);
- Персоны;
- Организации;
- Публикации.
- Массивы данных;
- Медиа-объекты
- Звукозапись;
- Видеозапись;
- Изображение.

Каталог содержит все объекты одной и той же категории.

Поясним эти определения на примере. Допустим, существует две базы данных с web-доступом: БД сотрудников Организации и БД авторов Журнала. Обе БД для виртуальной среды будут являться источниками, web-ресурсы со сведениями о сотрудниках или авторах - наукоемкими ресурсами. Каждому ресурсу соответствует объект виртуальной среды из категории «Персоны», соответственно все объекты, соответствующие этим ресурсам, будут являться элементами каталога «Персоны». Если сотрудник Организации одновременно является автором Журнала, то обоим этим ресурсам будет соответствовать один и тот же объект.

В соответствии с вышеизложенными соображениями, модель виртуальной среды для обмена результатами научных исследований должна обеспечивать следующую функциональность.

Публикация наукоемких ресурсов пользователями должна включать процедуры регистрации, аннотирования и определение формата. Регистрация состоит из указания источника и способа доступа к его ресурсам (базовый URL, аутентификационные параметры и пр.), местонахождение ресурса (URL). Аннотирование состоит из указания описательных метаданных ресурса для целей его систематизации - полей DublinCore [ 1 ]. Определение формата заключается в указании способа извлечения содержимого ресурса для его последующей аналитической обработки или изменения формата.

Отметим, что все перечисленные действия целесообразно выполнять не для каждого ресурса в отдельности, а группой для всех ресурсов одной категории одного источника. Для этого целесообразно создать функцию подключения нового источника, для которой пользователем будет выполнено определение формата ресурсов этого источника, и которая автоматически выполнит регистрацию и аннотирования для всех его ресурсов.

Аналитическая обработка ресурсов должна включать автоматизированные функции аннотирования, функцию определения смежных ресурсов, функции определения релевантных объектов. Автоматизированная функция аннотирования осуществляет .<br>выборку метаданных ресурса и записывает их в соответствующий каталог виртуальной среды. Функция определения смежных ресурсов согласно определенным критериям осуществляет поиск среди ресурсов тех, которые соответствуют идентичным объектам. Функция определяния релевантных объектов осуществляет поиск объектов, которые логически связаны друг с другом, например, персона является автором публикации или сотрудником организации.

Доступ к опубликованным ресурсам должен включать в себя функции отображения каталогов объектов и связанных с ними ресурсов, поиск объектов и ресурсов по каталогу. Особый интерес представляет функция конвертации ресурсов, которая используется при запросе пользователем ресурса в указанном формате. Определим конвертацию как изменяне формата ресурса с максимальным сохранянем его структуры и семантики. В общей постановке задача разработки алгоритма конвертации является некорректной и требует предметного уточняния.

Для автоматизированного функционирования среды нюбходимы функция мониторинга ресурсов и актуализации их метаописаний, функция уведомления пользователей о появлении новых ресурсов и обновлении существующих, функция диспетчеризации. Функция мониторинга выполняет проверку появления новых ресурсов в источнике, а также проверку состояния ресурса, в частности, определяет его доступность и факт обновления. Если обновление ресурса имело место, то функция актуализации модифицирует сведения о ресурсе, хранимые в виртуальной среде. При этом некоторым пользователям может быть отослано уведомление о появлении новых ресурсов или обновлении существующих. Взаимодействие этих функций, а также отправку новых или обновленных ресурсов заинтересованным пользователям обеспечивает функция диспетчеризации.

Виртуальная среда должна обладать следующими характеристиками:

Распределенность ресурсов. Ресурсы пользователей могут располагаться на географически удаленных серверах.

Программная разнородность ресурсов. Ресурсы пользователей имеют различную программную природу, т.е. они могут хранится в различных СУБД и формироваться с помощью разных алгоритмов и их реализаций на различных язык программирования.

Несогласованные схемы данных и форматы ресурсов. Ресурсы разных пользователей могут иметь различные форматы и описывать данные в несогласованных между собой схемах.

Расширяемая модель данных среды. Необходимо обеспечить возможность периодического внесения новых поддерживаемых схем данных, описывающих науксемкие ресурсы.

Интероперабельность среды и открытость используемых стандартов. Основной функцией среды является взаимодействие с внешними системами.

Адаптируемость к требованиям пользователей. Возможность предоставить пользователю ресурсы в соответствии с его требования.

### 3. Принципиальная схема функционирования

Рассмотрение требований и характеристик виртуальной среды прежде всего указывают на необходимость разработки технологического решения, которое позволит совместить разнородные модели данных и взаимодействовать с источниками по единой унифицированной схеме. На текущий момент существуют 3 наиболее известные технологии полобной унификапии:

- Протокол Z39.50:
- Протокол Х.500:
- $\bullet$  CORBA.

Для подробной проработки автором исследования был выбран протокол Z39.50, который предлагает следующие возможности. Абстрагированная модель схемы данных позволяет осуществлять обмен данными без привязки к конкретной схеме. Абстрагированная модель поиска дает возможность осуществлять поиск в разнородных базах данных. При этом в рамках существующих реализаций протокола Z39.50 [2] (например, программное обеспечение ZooPARK [3]) предусмотрены механизмы преобразования данных из предметных схем в абстрактную схему протокола Z39.50. Следовательно, программное обеспечение на основе протокола Z39.50 позволяет организовать стандартизованный доступ к разнородным распределенным базам данных.

Таким образом, представляется целесообразным рассмотреть следующую принципиальную схему функционирования виртуальной среды (рис.1).

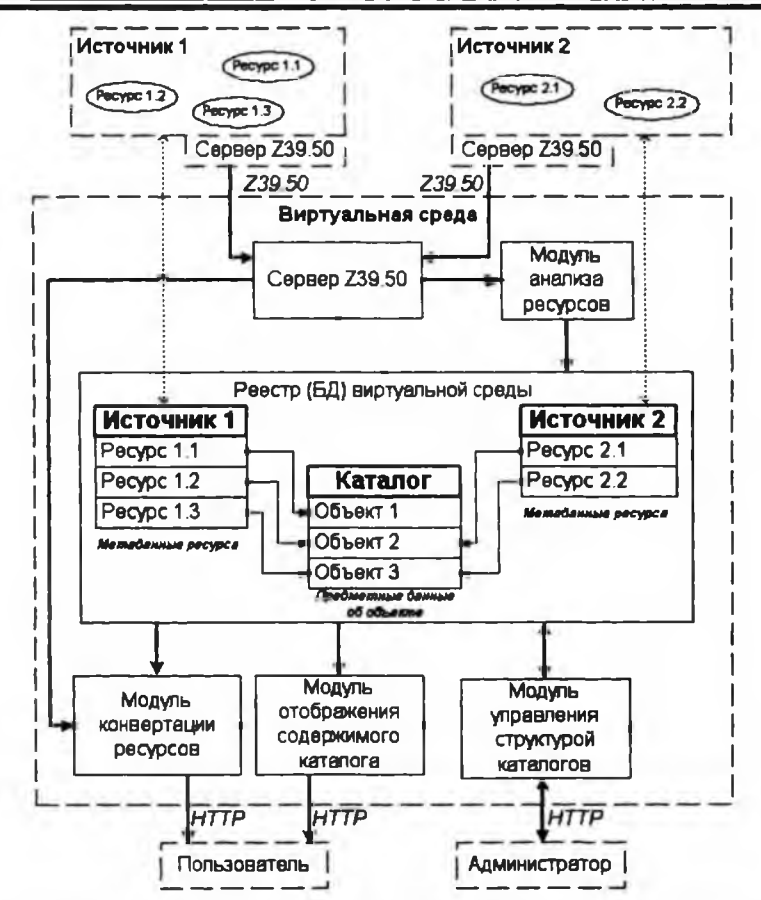

Рисунок 1 - Принципиальная схема функционирования виртуальной среды

Виртуальная среда состоит реестра объектов и ресурсов (базы данных), основного сервера Z39.50, вескольких функциональных модулей, а также web-интерфейса с публичным и административным разделами для доступа к различным функциям среды. Для каждого источника устанавливается отдельный сервер Z39.50, который осуществляет преобразование данных из схемы источника в абстрактную схему данных. Каждый модуль виртуальной среды соответствует одному из указанных выше требований, и реализуют следующие функции:

Модули управления структурой каталогов ресурсов:

- Создание нового каталога;
- Модификация структуры каталога;
- Добавление нового источника.
- Молули аналитической обработки ресурсов:
- Загрузка метаданных ресурса в каталог из источника (аннотирование);
- Обновление метаданных ресурса в каталоге из источника
- Поиск смежных ресурсов;
- Поиск релевантных объектов.

Молули отображения содержимого каталогов:

• Поиск и просмотр объектов;

- Просмотр метаданных ресурса;
- Загрузка ресурса из источника.
- Модули конвертации ресурсов.
- Модули диспетчеризации:
- Мониторинг ресурсов;
- Актуализация сведений о ресурсах;
- Оповещение пользователей;
- Автоматизированная отправка конвертированных ресурсов.

Таким образом, жизненный цикл сведений о ресурсе в виртуальной среде выглядит слгдующим образом.

Администратор регистрирует новый источник данных (модули управления структурой каталогов).

Производиться обработка источника данных, осуществляется поиск всех ресурсов, и для каждого из них выполняются следующие действия (модули аналитической обработки ресурсов):

- Загрузка содержимого ресурса по протоколу Z39.50 в абстрактной схеме данных;
- Регистрация ресурса;
- Аннотирование ресурса;
- Определение смежных ресурсов из других источников:

• если смежных ресурсов не найдено то создается новый объект, для которого этот ресурс становится версией;

• если найдены смежные ресурсы, то все они становятся версиями одного и того же объекта;

• Определение новых релевантных объектов для этого ресурса - модуль пытается определить, с какими другими объектами связан этот ресурс.

Пользователь осуществляет поиск по каталогу и просмотр сведший о ресурсах через пользовательский интерфейс (модули отображения содержимого каталогов).

Пользователь запрашивает ресурс в одном из доступных форматов; по его запросу ресурс загружается по протоколу Z39.50 в абстрактной схеме данных и преобразовывается его в указанную схему данных (модули конвертации ресурсов).

Периодически виртуальная среда производит мониторинг состояния ресурсов и может произвести обновление или удаление сведший по факту наступления соответствующих событий (Модули диспетчеризации)

### **4 .0 некоторых технических решшиях**

Прежде чем приступить к реализации предложенной модели, наобходимо уточнить множество технических вопросов и их решений, оказывающих непосредственное влияние на функциональность виртуальной среды. Рассмотрим несколько наиболее важных из них.

Одной из основных определяющих составляющих для функциональности любой информационной системы является ее модель предметной области (логическая схема БД). На рисунке 2 представлены основные сущности взаимосвязи логической схемы БД для виртуальной среды.

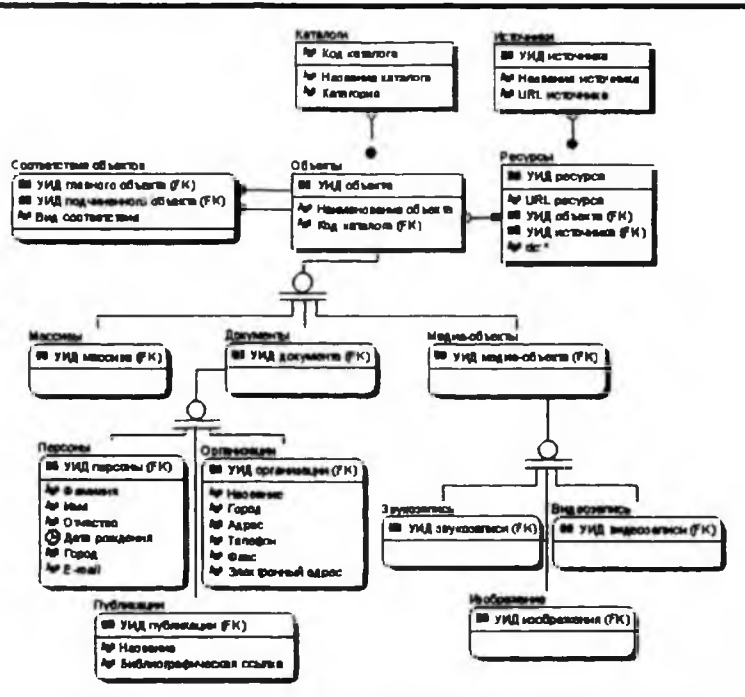

Рисунок 2 - Логическая схема БД виртуальной среды

Лля каждого нового каталога нюбходимо описание его абстрактной схемы данных. На текущий момент оптимальным способом для этого представляется непосредственное кодирование этого описания квалифицированным программистом. Впоследствии выполняние данной операции можно будет организовать через специальный раздел административного интерфейса. При этом для аннотирования ресурса нюбходимо указать поля в абстрактной схеме данных, которые поддежат каталогизации.

Для определения смежных ресурсов следует производить сравнение сведений о ресурсах в абстрактной схеме данных. Критерием смежности является полное совпадение всех сведений или частичное совпадения для специально указанных полей (т.н. үникальный ключ).

Механизм определения релевантных объектов является более сложным, чем нахождение смежных ресурсов. Его идея состоит в том, что фактически ресурс может описывать сведения не только об одном объекте, но и о нескольких. Например, ресурс, описывающий публикацию, также содержит сведения и об авторах. Таким образом, при описании абстрактной схемы для ресурсов, необходимо определить его «соответствие» не одному, а нескольким объектам виртуальной среды. При анализе таких ресурсов, например, публикаций, может быть осуществля поиск «связанных» с ней персон объектов и при нахождении такой связи возможно установить соответствие типа «является автором» между объектом «Персона» и объектом «Публикация».

Как уже упоминалось, наиболее сложной задачей является разработка моделей и средств конвертации ресурсов в формат данных, запрошенный пользователем. Очевидно что в общей постановке задача быть решена не может, и необходимо предложить набор частных решений для наиболее востребованных случаев. Так, по мнению автора, в рамках первой итерации разработки виртуальной среды может быть реализован следующий механизм. В качестве выходного формата представления данных в абстрактной схеме Z39.50 использовать язык XML. Посредством языка XSLT данные из базового XML-формата могут быть преобразованы в любой другой формат XML-семейства. Таксе решение, с одной стороны, является не трудоемким, а с другой - в силу распространенности языка XML потенциально позволяет покрыть большое число вариантов использования.

### Литература

1. Dublin Core Metadata Initiative (DCMI). http://www.dublincore.org

2. ANSI/NISO Z39.50-1995: Information Retrieval (Z39.50): Application Service Definition and Protocol Specification / Z39.50 Maintenance Agency Official Text for Z39.50-1995.  $-$  July 1995.

3. Жижимов О.Л., Мазов Н.А. Принципы построения распределенных систем на основе протокола Z39.50. - ОИГТМ СО РАН, Новосибирск: Изд-во ИВТ СО РАН, 2004. -361 с.: ил. табл.

### Түйіндеме

Бұл жұмыста ғылыми зерттеу нәтижелерін нәтижелермен алмасу үшін виртуальді ортаны құру бойынша бір мәмілеге келу жолдары карастырылган

### Resume

The given article suggests concept considerations for creation a virtual environment for changing by science investigation outcomes. The main aim of the work is to define the main principals of virtual environment function and future work consists of workup details of the function and interjection of its parts.

УДК 004.414

## **НЕПРЕРЫВНОЕ ФУНКЦИОНИРОВАНИЕ** РАСПРЕДЕЛЕННЫХ СИСТЕМ

### А.Л. Дедух<sup>1</sup>, Е.В. Горкунов<sup>2</sup>

Конструкторско-технологический институт вычислительной техники СО РАН, Новосибирск, 1 Новосибирский государственный университет, Новосибирск<sup>2</sup>

### 1 Введение

Распределенные системы продолжают внедряться в научных исследованиях и на предприятиях, в стационарных информационных системах и в автоматизированных системах управления реального времени. При этом размеры и сложность таких систем увеличиваются, а требования отказоустойчивости, надежности работы и доступности предъявляются все более строгие. В особенности это касается критически важных систем.

К настоящему времени достигнуто существенное продвижение в разработке программного обеспечения высокого качества. Строгая спецификация требований к системе, структурный и формальный подход к проектированию, хороший стиль написания кода, повторное использование программных компонентов - все это методы, позволяющие избежать сбоев в системе уже на этапе ее создания. В то время как верификация и валидация, тестирование и формальное доказательство способствуют устранению ошибок в конечной версии продукта.

Однако даже использование лучших опыта и средств не гарантирует отсутствия ошибок в созданном программном обеспечении, а значит и безотказного функционирования системы в целом; а дать исчерпывающее строгое доказательство правильности кода весьма затруднительно, а порой невозможно.

В конечном счете, непрерывное функционирование распределенной системы может быть обеспечено использованием технологий построения отказоустойчивого программного обеспечения [1,2]. По большей части, они могут быть разделены на две категории: основанные на избыточности компонятов и основанные на избыточности данных.

В этой статье приводятся основные определения в области отказоустойчивости. Описывается класс распределенных информационных систем и рассматривается пример системы - "Научно-технический музей СО РАН" (далее Музей). Ниже приводится описание статьи по разделам.

В разделе 2 описан рассматриваемый класс информационных систем и приведены основные определения в области непрерывного функционирования и отказоустойчивости. Раздел 3 посвящен описанию Музея. Возможный метод создания отказоустойчивой распределенной системы излагается в разделе 4. Наконец, в разделе 5 обсуждаются некоторые практические аспекты, касающиеся представленного проекта.

2 Основные концепции и определения

Для дальнейшего рассмотрения введем определение информационной системы: Информационная система - это система, которая позволяет:

1) хранить данные;

2) управлять данными;

3) обрабатывать запросы пользователей, касающиеся хранимых данных;

4) осуществлять представление данных в заданном виле.

Информационная система невозможна без подсистемы хранения данных. Поэтому на основании определения систем распределенных баз данных [3,4], дадим следующее определение.

Распределенная информационная система - это информационная система, состоящая из набора узлов, связанных коммуникационной сетью, в которой:

1) каждый узел является частью или полной информационной системой;

2) все узлы работают согласованно, так что пользователь имеет возможность работать с системой, как если бы она целиком находилась на узле этого пользователя.

Непрерывное функционирование системы включает в себя три понятия: отказоустойчивость, доступность и надежность. Сначала дадим определение корректного поведения системы. Поведение системы считается корректным, если она соответствует требованиям, предъявляемым в спецификации [5].

Отказ - это отклонение от спецификации, наблюдаемое в работе системы. Ошибка - состояние системы, предшествующее сбою в системе. Опибка может возникнуть в результате некоторого недостатка в системе. Недостаток, который может послужить причиной видимой опцибки, называется дефектом. В системе могут быть недостатки, которые себя никак не проявляют, они не рассматриваются как дефекты. Также считается, что отказ происходит, только если ошибка вызывает функционирование системы, противоречащее требованиям спецификации. Это отношение показано на рисунке 1.

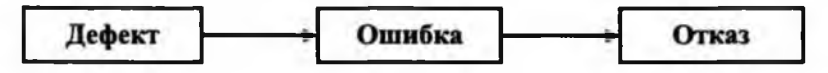

### Рисунок 1 - Терминология отказоустойчивости

Время между появлением дефекта в системе и его проявлением в виде ошибки называется задержкой. Инерция - это период между возникновением отказа и началом нюбратимых последствий в окружении системы.

Появление дефектов, ошибок и отказов во времени, изображенное на рис. 2., показывает смысл понятия отказоустойчивости. Цель отказоустойчивости - избежать отказов в присутствии дефектов в системе. Другими словами, как только оплибка обнаружена, она должна быть исправлена: следует выполнить действия для восстановления корректного состояния системы во избежание возможного отказа.

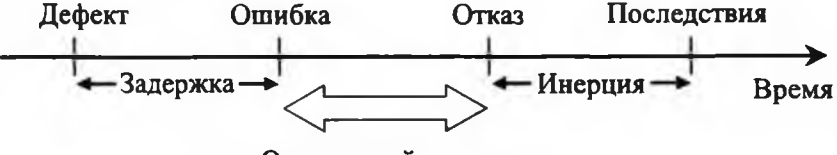

Отказоустойчивость

### Рисунок 2 - Задержка и инерция

Надежность - это условная вероятность того, что система будет выполнять свою функцию корректно в течение определенного промежутка времени [0, t] при заданных условиях [6].

Доступность - это вероятность того, что система будет выполнять свою функцию корректно в произвольный момент времени t. Доступность эквивалентна надежности непереустанавливаемых систем, то есть систем, работа которых предполагается неограниченно лолгой с момента их запуска.

3 Научно-технический Музей СО РАН

Научно-технический Музей СО РАН [7] - информационная система, цель создания которой заключена в следующем:

• сохранить биографию научной деятельности выдающихся ученых и инженеров CO PAH:

• сохранить историю создания интересных разработок, которые были осуществлены в институтах за многие голы работы:

• представить широкой общественности собранные материалы.

Анализ материалов, которые потенциально могли попасть в Музей, позволил очертить множество данных, подлежащих храннию в системе: текстовые данные объемом от нескольких слов до многих предложений, текстовые документы, изображения, аудио- и видео-файлы.

Технология клистг-сервер является базовой в архитектуре Музея. Одним из клисттов является приложение пользователя, при помощи которого он просматривает данные. Web-браузер - наиболее распространенное и доступное приложение такого рода. Этот факт послужил основой для выбора средств и технологий реализации первой версии системы. Она включила в себя операционную систему (FreeBSD 5.3), web-сервер (Apache 2.0.50), базу данных (MySQL 4.0.18) и собственно web-приложение, написанное на языке PHP 5.0.2 и исполняемсе на сервере. По запросу пользователя (точнее браузера) сервер осуществляет обработку храняцихся данных, формирует ответ и посылает его пользователю по протоколу HTTP. Таксе построение системы позволило всю логику обработки данных разместить на сервере и, тем самым, к минимуму свести требования к пользователю, необходимые для доступа к Музею.

Таким образом, Музей является частным случаем информационных систем, описанных в разделе 2. Работа над первой версией Музея выполняна в рамках интеграционного прсекта СО РАН №132.

Предполагается, что система работает в надежной сети, то есть данные при передаче между узлами сети не теряются и не искажаются. В таких условиях лишь работоспособность самих узлов и компонентов, исполняющихся на них, может повлиять на работу системы в целом. Музей с описанной выше архитектурой имеет низкую отказоустойчивость, поскольку любая ошибка, произошедшая на сервере или в базе данных, приводит к отказу всей системы. С целью распирения системы, ее возможностей и улучшения функционирования ведется исследовательская работа по созданию распределенной архитектуры музея.

### 4 Распределенная архитектура

Первый аспект - это распределение данных в сети. По сути, имеется система распределенных баз данных, которые располагаются на различных узлах сети и управляются, возможно различными СУБД. Пока предполагается, что схема данных во всех локальных базах одинакова и задачи установления соответствия между схемами и моделями данных не стоит. Управление данными на каждом из узлов распределенной системы выполняется локально и независимо от других узлов системы. База данных на каждом из узлов самодостаточна: она включает собственный словарь данных и полностью защищена от несанкционированного доступа. В идеале должна существовать возможность непрерывного доступа к данным, вне зависимости от их расположения и вне зависимости от операций, выполняемых на локальных узлах [8]. Однако все же в случае отказа в одной из баз данных пользователь информируется о том, что часть информации он сможет получить позже. При этом система остается доступной и работоспособной.

Вторым важным моментом является создание системы распределенных web-серверов, соответствующих распределенным базам данных. Каждый такой сервер способен обрабатывать данные, находящиеся на его узле, так что локально система представляется полной информационной системой, подобной той, что описана в разделе 3. Доступ к такой распределенной системе осуществляется путем обращения к одному из серверов, на которых размещена информация об остальных узлах системы (размещение, название организации, данные доступа). Мы называем их первичными серверами. На каждом первичном сервере должен размещаться компонент доступа к локальной и другим базам данных Музея. Протокол работы этого компонента следующий. Периодически, обращаясь ко всем имеющимся базам данных, он собирает список основных разработок, имена авторов этих разработок и названия институтов, так как это является основной информацией, которую предоставляет Музей пользователю. После чего полученные данные сохраняются в локальном кэше (временные таблицы в БД). Далее если пользователь пожелает посмотреть описание некоего экспоната или биографию автора, его запрос сразу от клиента будет направлен на соответствующий узел, где эта информация хранится в полном объеме. Обращение к удаленным web-серверам и различным СУБД прозрачно для клиента, то есть клиент ничего не знает о том, на каком из узлов сети расположена та или иная информация и в каком формате она хранится.

Применние описанного протокола уменьшит нагрузку на все сервера распределенной системы. На практике сбор материалов Музея представляет трудоемкую работу и занимает достаточно много времени, так что данные об экспонатах обновляются редко. Поэтому обновление локального кэша на первичных серверах может происходить, например, один раз в 2-3 часа или еще реже. Также при обновлении кэша предполагается анализ доступности узлов системы. Недоступные узлы соответственно помечаются, чтобы информировать пользователя.

Наличие нескольких первичных серверов позволит существенно повысить отказоустойчивость и надежность системы в целом, поскольку даже при ошибках на одном из них, у пользователя останется возможность доступа к Музею через другой. Отслеживая работоспособность первичных серверов, мы можем направить запрос пользователя при первом входе в систему к тому узлу, который функционирует корректно. Возможность такого решения на базе существующих компонятов описана ниже.

### 5 Практические аспекты

Для создания разнородной распределенной среды в рамках исследования мы задействовали второй сервер на базе ОС Linux Red Hat (Fedora Core 4) и СУБД PostgreSQL 8.0.3. Язык РНР предоставляет возможности работать с базами данных многих поставщиков программного обеспечения: InterBase, PostgreSQL, dBase, FrontBase, mSQL, Sybase, Direct MS-SQL, IBM DB2, MySQL, Unix dbm, Informix, ODBC Ingres, Oracle. Tak что НАУКА И ТЕХНИКА КАЗАХСТАНА

реализация взаимодействия с различными СУБД осупнествима и, кроме того, может быть выдержана в одном стиле программирования.

В разнородной информационной среде неизбежно возникают проблемы с кодировками. Однако и эта трудность может быть рещена технически средствами языка программирования, в частности РНР [9].

.<br>Что касается средств мониторинга различных функций работы приложений, исполняющихся на первичных серверах, то стоит отметить следующее. Одним из таких весьма хороших средств является продукт VERITAS Cluster Server . Он содержит несколько настраиваемых программ-агентов для мониторинга аппаратных процессов нижнего уровня и программных процессов. Также имеется программный интерфейс для создания своих программ-агентов. Тем самым мы можем отслеживать ошибки в распределенной системе и корректировать работу ее работу, предотвращая возможные отказы.

### Литература

1. L.L. Pullum. Software Fault Tolerance Techniques and Implementation. Boston: Artech House, 2001.

2.B. Randell. System Structure for software Fault Tolerance // IEEE Transactions on Software Engineering, Vol. 1, No. 2, 1975, PP. 220-232.

3. К. Лейт. Введение в системы баз данных. К.; М.; СПб.: Вильямс, 1999.

4. Г. Гарсиа-Молина, Д. Ульман, Д. Уидом. Системы баз данных. Полный курс. М.: Вильямс. 2003.

5. J.-C. Laprie. Dependable Computing and Fault Tolerance: Concepts and Terminology // Proceedings of the 15th International Symposium on Fault-Tolerant Computing (FTCS-15), 1985. PP. 2-11.

6.M. Allen, Jr. Jonson, Miroslaw Malek. Survey of Software Tools for Evaluating Reliability, Availability, and Serviceability // ACM Computing Survevs. Vol. 20. No. 4. 1988. PP.  $227 - 269$ .

7. Научно-технический Музей СО РАН. http://museum.kti.nsc.ru.

8. Г. Лалыженский. Распределенные информационные системы и базы данных // Труды конференции Корпоративные базы данных '96, 1996. http://www.citforum.ru/ database/kbd96/45.shtml.

9. Д. Когтзолл РНР 5. Полное руководство. М.: Вильямс, 2006.

### Түйіндеме

Бұл мақалада ақпараттық жүйеде қолданылатын үздіксіз функционалды түжырымдаманы қарастырады.

### Resume

The conceptions of the continuous functions regarding to data system are represented in the given article. This context contains the construction of scientifictechnical museum CO PAH as a distributed data system.

### УДК 519.6

## ЧИСЛЕННОЕ МОДЕЛИРОВАНИЕ **ПРОЦЕССОВ РАСПРОСТРАНЕНИЯ И** ДИФРАКЦИИ УПРУГИХ СТАЦИОНАРНЫХ ВОЛН НА ТРЕХМЕРНОМ ВКЛЮЧЕНИИ

### Н.Е. Ершов, Л.В. Илларионова

Хабаровск, Вычислительный центр ДВО РАН

Задача имеет важное значение для многих областей науки и практики. Она характеризуется наличием разрывов у параметров сред, их зависимостью от трех пространственных переменных и наобходимостью учета условий на бесконечности.

При помощи потенциалов простого слоя задача сводится к системе из двух векторных интегральных уравнений по границе включения для определения неиз-Вестных внутренних и внешних плотностей вспомогательных источников упругих волн. Её решением является векторная функция.

Для сведения СИУ к СЛАУ используется разбиение единицы на поверхности включения, подчиненное ее покрытию системой стандартных окрестностей узловых

точек, что позволяет обойтись без предварительной триангуляции поверхности. В случае интегралов с особенностями в ядрах применяется метод сглаживания их с помощью функции опибок [1-3]. Рассматриваемый подход ранее применялся в работах [1-3], он позволяет численно решать СИУ по поверхностям достаточно произвольной формы. Для повышения точности вычисления диагональных элементов системы используется интеграл Гаусса [4].

Коэффициенты СЛАУ представляется простыми математическими выражениями, поэтому, как показали численные эксперименты, приближенное решение задачи с приемлемой точностью находится без значительных затрат времени ЭВМ.

Метод протестирован при помощи внутренних и внешних краевых задач теории упругости, а также задачи дифракции с фиктивной границей.

В работе изложены результаты численных экспериментов, характеризующие возможности метола.

### Постановка задачи

Рассмотрим стационарную пространственную задачу дифракции теории упругости в однородной безграничной среде  $\Omega$  с включением  $\Omega$  с параметрами Ламе и плотностями  $\lambda_{\alpha} \mu_{\alpha} \rho_{\alpha}$  и  $\lambda_{\alpha} \mu_{\alpha} \rho_{\alpha}$  соответственно

$$
\mu_{i(e)}\Delta \mathbf{u}_{i(e)} + (\lambda_{i(e)} + \mu_{i(e)})\nabla (\nabla \mathbf{u}_{i(e)}) + \omega^2 \rho_{i(e)} \mathbf{u}_{i(e)} = 0, \quad x \in \Omega_{i(e)}, \tag{1}
$$

$$
\mathbf{u}_i = \mathbf{u}_e + \mathbf{u}_0, \quad T_i^{(n)} \mathbf{u}_i = T_e^{(n)} (\mathbf{u}_e + \mathbf{u}_0), \qquad x \in S,
$$
 (2)

где

$$
T_{i(e)}^{(n)}\mathbf{u} \equiv 2\mu_{i(e)}\frac{\partial \mathbf{u}}{\partial n} + \lambda_{i(e)}\mathbf{n}(\nabla \mathbf{u}) + \mu_{i(e)}(\nabla \mathbf{u}).
$$

Уравнения (1) - однородные уравнения упругих колебаний в областях  $\Omega_{\mu\nu}$ , соотношения (2) - условия жесткого контакта на границе раздела сред.

Здесь  $\Omega$  и  $\Omega$  - внутренняя и внешняя области пространства  $R^3$ , разделенные замкнутой поверхностью S класса Гельдера  $C^{r+\beta}$ , n(x) - внешняя нормаль к S;  $\omega$ 

- круговая частота колебаний,  $x=(x^1, x^2, x^3)$ ;  $\Delta = \nabla^2 \cdot \nabla = (\partial/\partial x^1, \partial/\partial x^2, \partial/\partial x^3)$ ; u, u, - комплексные амплитуды поля смещений проходящих и рассеянных упругих волн в  $\Omega$ , и  $\Omega$ , и  $\Omega$  и - заданная комплексная амплитуда поля смещений упругих волн в  $\Omega$ е;

u, удовлетворяет на бесконечности условиям излучения  $\partial \mathbf{u}_{el}/\partial |x| - ik_{el}\mathbf{u}_{el} = 0$  ( $|x|^{-1}$ )

$$
\partial \mathbf{u}_{e2}/\partial |x| - ik_{e2} \mathbf{u}_{e2} = 0
$$
  $(|x|^{-1})$   $|x| \rightarrow \infty$ , koropce заключается в требовании

отсутствия волн, приходящих из бесконечности  $(k_{\text{line}}^2) = \rho_{\text{line}} \omega^2 (\lambda_{\text{line}} + 2 \mu_{\text{line}})$ ,

 $k_{2i(e)}^2 = \rho_{i(e)} \omega^2 \mu^{-1}_{i(e)}$ .

Введем следующие интегральные операторы

$$
(A_{i(e)}\xi_{i(e)}) (x) = \int_{s} \overline{\Gamma}_{i(e)}(x, y)\xi_{i(e)}(y) dS_{y}, \quad x \in \Omega_{i(e)}
$$

Решение задачи (1)-(2) будем искать в виде потенциалов простого слоя

$$
\mathbf{u}_{i(e)}(x) = \left(A_{i(e)}\xi_{i(e)}\right)(x), \quad x \in \Omega_{i(e)}\tag{3}
$$

Здесь  $\xi_{i(e)} = (\xi_{i(e)1}, \xi_{i(e)2}, \xi_{i(e)3})$ - неизвестные поверхностные плотности вспомо-

гательных источников;  $\widehat{\Gamma}_{i(e)}$  - матрица фундаментальных решений уравнений (1),

$$
\overline{\Gamma}_{i(\epsilon)}(x,y) = \sum_{l=1}^{2} \left( \delta_{km} \alpha_{li(\epsilon)} + \beta_{li(\epsilon)} \frac{\partial}{\partial x^k \partial x^m} \right) \frac{\exp(ik_{li(\epsilon)} |x-y|)}{|x-y|},
$$
  

$$
\alpha_{li(\epsilon)} = \delta_{2l} / (2\pi \mu_{i(\epsilon)}), \quad \beta_{li(\epsilon)} = (-1)^l / (2\pi \omega^2 \rho_{i(\epsilon)}),
$$

$$
|x-y| = \left[\sum_{k=1}^{3} (x^k - y^k)\right]^{1/2}, \delta_{km} \text{ - } \text{CHMBOJ KPOHEKepa.}
$$

Выражения (3) удовлетворяют уравнениям (1) и условиям излучения на бесконечности.

Перейдем в (3) к пределам при  $x \rightarrow S$  и подставим их в соответствующие условия сопряжения (2), получим систему интегральных уравнений:

$$
A_{i}\xi_{i} - A_{\epsilon}\xi_{\epsilon} = \mathbf{u}_{0},
$$
  
1/2\xi\_{i} + B\_{i}\xi\_{i} + 1/2\xi\_{\epsilon} - B\_{\epsilon}\xi\_{\epsilon} = T\_{\epsilon}^{(n)}\mathbf{u}\_{0}, \quad x \in S, (4)

 $\overline{AB}$ 

где

$$
(B_{i(e)}\xi_{i(e)})(x) = \int_x T_{i(e)}^{(n)}\hat{\Gamma}_{i(e)}\xi_{i(e)}(y) dS_y, \quad x \in \Omega_{i(e)}.
$$

Ne1 2009 г.

В результате исходная задача сводится к системе трех интегральных уравнений Фредгольма первого рода со слабыми особенностями в ядрах и трех сингулярных интегральных уравнений относительно шести неизвестных координат вектор-функций 5, и Е на поверхности включения S.

В работе [1] доказана корректная разрешимость полученной системы интегральных уравнений в гельдеровских функциональных пространствах и ее эквивалентность исходной задаче.

### Численное решение задачи

Численное решение СИУ рассмотрим на примере одного интегрального уравнения. Пусть уравнение имеет вид

$$
\alpha(x)v(x) + \int_{S} K(x, y)v(y)dS_y = f(x), \quad x \in S,
$$
 (5)

где  $\alpha$ , K, f - известные функции; v- неизвестная плотность; ядро может быть представлено в виде суммы  $K = K_0 + K_1$ ;  $K_1$  - гладкая на поверхности S функция;  $K_0$  - выражение

с особенностью, которое может иметь вид  $|x-y|^{-1}$ ,  $\frac{\partial |x-y|^{-1}}{\partial x^k}$ ,  $\frac{\partial^2 |x-y|^{-1}}{\partial x^k \partial x^m}$ ,  $\frac{\partial^3 |x-y|^{-1}}{\partial x^l \partial x^k \partial x^m}$ ,  $k, l, m = [1, 2, 3]$ .

Построим  $\{S_i\}_{i=1}^N$ - покрытие S системой окрестностей узловых точек  $x_i \in S$ ,  $S_i = \{x \in S : |x - x_i| < h_i\}$ , и пусть  $\{\varphi_i\}_{i=1}^N$ - множество функций, образующих разбиение единицы на S, подчиненное этому покрытию

$$
\text{supp}\varphi_i \subset S_i, \quad 0 \le \varphi_k \le 1, \quad \sum_{k=1}^N \varphi_k(x) = 1 \quad \forall x \in S.
$$

В качестве ф. будем использовать удобные для вычислений функции

$$
\varphi_i(x) = \varphi'_i(x) / \sum_{k=1}^N \varphi'_k(x), \quad \varphi'_i(x) = \begin{cases} \left(1 - |x - x_i|^2 / h_i^2\right), & x \in S_i, \\ 0, & x \notin S_i. \end{cases}
$$

3десь  $0 < h' \le |x_i - x_j|$ ,  $i \ne j$ ,  $h' \le (2\pi)^{1/2}$   $\sigma_i \le h_i \le h$ ,  $h/h' \le q_o < \infty$ ,  $i, j = 1, 2, ..., N$ ,  $h', h$ -положительные числа, зависящие от  $N$ ,  $q_o$  ве зависит от  $N$ ,

$$
\sigma_i = \overline{\phi}_i \left(\frac{2}{p}\right)^{1/2} \left(\frac{\phi_i(y)}{y|x_i - y|} dS_y\right)^{-1}, \quad \overline{\phi}_i = \int_S \phi_i dS
$$

ИЛИ

$$
\sigma_{i} = \sigma = |S|^{1/2} (2\pi^2 N)^{-1/2}, |S| = \int_{S} dS_{y}.
$$
Неизвестную функцию v на S будем искать в виде  $H(y) \approx \sum_{i=1}^{N} \varphi_i(y) H_i$ , где v, - компоненты неизвестного вектора  $H' = (H_1, H_2, ..., H_N)$ . Тогда уравнение (6) аппроксимируется системой линейных алгебраических уравнений

$$
\sum_{j=1}^{N} \left[ \alpha_i \delta_{ij} + (I_{ij} + K_{ij}) \overline{\varphi}_j \right] \mathbf{v}_j = f_i, \quad i = \overline{1, N}
$$

Здесь

$$
I_{ij} = \int_{R^3} \int_{R^3} K_0(x, y) \Psi_i(x) \Psi_j(x) dy dx,
$$
  
\n
$$
\alpha_i = \int_S \alpha \varphi_i dS, \quad K_{ij} = K_1(x_i, x_j), \quad f_i = \int_S f \varphi_i dS
$$
  
\n
$$
\Psi_i(x) = (\pi \tau_i^2)^{-3/2} \exp\left[-(x - x_i)^2 \tau_i^{-2}\right], \quad x \in R^3.
$$

Интегралы  $I_{ij}$  вычисляются аналитически, при этом используются соотношения  $[2-3]$ :

$$
\int_{S} \varphi_{i}(y) / \overline{\varphi}_{i} G(|x_{i} - y|) dS_{y} = \int_{R^{3}} \int_{R^{3}} \Psi_{i}(x) \Psi_{j}(y) G(|x - y|) dy dx,
$$
  

$$
\lim_{h \to 0} \left[ \int_{R^{3}} \Psi_{i}(x) g(x) dx - \int_{S} \varphi_{i}(x) g(x) / \overline{\varphi}_{i} dS_{x} \right] = 0,
$$

где  $g(x)$  – любая интегрируемая в  $R<sup>3</sup>$  и вепрерывная в окрестности узловой точки  $x<sub>i</sub>$ 

функиия, 
$$
G([x_i - x_j])
$$
- функции вида  $K_0(x, y)$ .  
Тогда

$$
I = \int_{R^3} \int_{R^3} \Psi_i \Psi_j \Big| x - y \Big| dy dx = 2^{-1} r_{ij} \operatorname{erf}(\gamma_{ij}) / \gamma_{ij}^2 \Big[ 2(1 + \gamma_{ij}^2) - \mu_{ij} \Big]_1
$$
  
\n
$$
I_1 = \frac{\partial^2 I}{\partial x^k} \frac{\partial x^m}{\partial x^m} = \frac{1}{2} \operatorname{erf}(\gamma_{ij}) A_{ij} / r_{ij} \times
$$
 (6)

$$
\[ -\delta_{km} + (x_i^k - x_j^k)(x_i^m - x_j^m)r_{ij}^{-2} \times (3 + 4A_{ij}^{-1}) \], \quad k, m = 1, 2, 3,
$$
  

$$
I_2 = \int_{R^3} \int_{R^3} \Psi_i(x) \Psi_j(y) / |x - y| dy dx = \text{erf}(\gamma_{ij}) / r_{ij},
$$
  

$$
I_3 = \frac{\partial}{\partial x^k} \int_{R^3} \Psi_i(x) \Psi_j(y) / |x - y| dx dy = -\text{erf}(\gamma_{ij})(x_i^k - x_j^k)(2 - \mu_{ij}) / r_{ij}^3, \quad k = 1, 2, 3,
$$

$$
I_4 = \frac{\partial^2 I}{\partial x^i \partial x^k \partial x^m} = -2^{-1} B_{ij} \text{erf}(\gamma_{ij}) / r_{ij}^3 \times
$$

$$
\times \Big\{ \big(x_i^j - x_j^j \big) \big(x_i^k - x_j^k \big) \big(x_i^m - x_j^m \big) r_{ij}^{-2} \big(5 + 4\mu_{ij}/B_{ij} \big) -
$$

$$
- \Big[ \delta_{km} \big(x_i^j - x_j^j \big) + \delta_{lk} \big(x_i^m - x_j^m \big) + \delta_{lm} \big(x_i^k - x_j^k \big) \Big] \Big\}
$$

 $l, k, m = 1, 2, 3$ .

где

$$
\tau_{ij} = (\tau_i^2 + \tau_j^2)^{1/2}, \quad \gamma_{ij} = r_{ij} \tau_{ij}^{-1}, \quad r_{ij} = |x_i - x_j|, \mu_{ij} = 1 - 2\gamma_{ij} \exp(-\gamma_{ij}^2) \pi^{-1/2} \text{erf}^{-1}(\gamma_{ij}), \nA_{ij} = (-2\gamma_{ij}^2 + \mu_{ij}) / \gamma_{ij}^2, \quad B_{ij} = \gamma_{ij}^{-2} / (-2\gamma_{ij}^2 + 3\mu_{ij})
$$

При  $i = j$ значения интегралов (6) находятся предельным переходом  $x_i \rightarrow x_j$ .

$$
I_1 = 4\delta_{km} / (3\sqrt{\pi}\tau_{ii}) \quad I_2 = 2 / (\sqrt{\pi}\tau_{ii}) \quad I_3 = I_4 = 0. \tag{7}
$$

Аналогично для аппроксимации системы интегральных уравнений (4) ядра интегралов представляются в виде суммы двух слагаемых, одно их которых содержит ссобенность при совпадении аргументов, а другсе гладкое. Слагаемые с особенностями вычисляются по формулам (6)-(7).

Используя функцию конечного разбиения единицы на границе включения, связанную с системой точек дискретизации поверхности включения, и осреднение ядер с особенностями посредством функции ошибок перейдем к системе ливейных алгебраических уравняний (8).

$$
\sum_{j=1}^N\left\{\overline{\varphi}_j\left[\sum_{p=1}^3\left(\xi_{ij}^p\Gamma_{ij}^{p^i}-\xi_{ij}^p\Gamma_{ij}^{p^i}\right)\right]\right\}=u_0^i(x_j),
$$

$$
\sum_{j=1}^{N} \left[ 1/2 \delta_{ij} \left( \xi'_{ij} + \xi'_{ij} \right) + \overline{\varphi}_{j} \sum_{r=1}^{N} (\xi''_{ij} T''_{ij} - \xi''_{ij} T''_{ij}) \right] = T''^{n} u'_{0}(x_{i}),
$$
\n
$$
t = 1, 2, 3, \quad i = 1, 2, ..., N.
$$
\n(8)

Здесь при  $i = j$  ядра имеют вид

$$
\Gamma_{i(e)ij}^{pt} = 2^{-1} \{ P_1 \delta_{\rho e} erf(\gamma_{ij}) / (\mu_{i(e)} r_{ij}) - 2^{-1} \mu'_{i(e)} erf(\gamma_{ij}) A_{ij} / r_{ij} \times
$$
  
\n
$$
\times \left[ -\delta_{\rho t} + (x_i^p - x_j^p)(x_i' - x_j') r_{ij}^{-2} (3 + 4 A_{ij}^{-1}) \right] \} + \Gamma_{2i(e)}^{\rho t} (x_i, x_j),
$$
  
\n
$$
\Gamma_{i(e)ij}^{\rho t} = P_{3i(e)} \mu_{i(e)} erf(\gamma_{ij}) B_{ij} r_{ij}^{-2} \{ -\left[ \delta_{ip} n_{ij}^t / r_{ij} + n_i^p (x_i^t - x_j^t) / r_{ij} \right] \times
$$
  
\n
$$
\times (1 + P_{3i(e)} \mu_{ij} / B_{ij}) - n_i^t (x_i^p - x_j^p) / r_{ij} (1 + P_{4i(e)} \mu_{ij} / B_{ij}) -
$$
  
\n
$$
+ (x_i' - x_j')(x_i^p - x_j^p) n_{ij}^t (5 + 4 \mu_{ij} B_{ij}^{-1}) \} + T_{2i(e)}^{\rho t} (x_i, x_j).
$$

При  $i \neq j$  выражения для  $\Gamma_{i(e)ij}^{pi}$  и  $\Gamma_{i(e)ij}^{pi}$  можно заменить соотношениями [4]

$$
\Gamma_{i(\epsilon)y}^{p^i} = \pi^i \pi_{ij} r_{ij}^{-1} + \mathsf{M}^i (x_i^p - x_j^p) (x_i^i - x_j^i) r_{ij}^{-3} + \Gamma_{2i(\epsilon)}^{p^i} (x_i, x_j),
$$

$$
T_{i(e)y}^{\mu} = \frac{-\mu_{i(e)}\delta_{ij}}{2\pi(\lambda_{i(e)} + 2\mu_{i(e)})} \sum_{l=1}^{3} n^{l}(x_{i})(x_{i}' - x_{j}')r_{ij}^{-3} - \frac{3(\lambda_{i(e)} + \mu_{i(e)})(x_{i}'' - x_{j}'') (x_{i}' - x_{j}')}{2\pi(\lambda_{i(e)} + 2\mu_{i(e)})r_{ij}^{2}} \times \sum_{l=1}^{3} n^{l}(x_{i}) \frac{(x_{i}' - x_{j}')}{r_{ij}^{3}} + \frac{\mu_{i(e)}}{2\pi(\lambda_{i(e)} + 2\mu_{i(e)})} \left[n^{\mu}(x_{i})(x_{i}' - x_{j}')r_{ij}^{-3} - n^{l}(x_{i})(x_{i}^{\mu} - x_{i}')r_{ij}^{-3}\right]
$$

$$
+ T_{2i(e)}^{\mu}(x_{i}, x_{j}).
$$

Гладкие части ядер  $\Gamma_{2i(e)}^{pi}$ ,  $T_{2i(e)}^{\rho}$  равны следующим выражениям

$$
\Gamma_{2i(e)}^{pt} = \sum_{i=1}^{2} \left[ \delta_{pi} \left( \alpha_{li(e)} E_{li(e)} + \beta_{li(e)} F_{li(e)} \right) + (x^p - x^p)(x^i - y^i) r^{-2} (-k_{li(e)}^2 E_{li(e)} + 3 F_{li(e)}) \right]
$$
  
\n
$$
\Gamma_{2i(e)}^{pt} = \frac{1}{2} \left\{ P_i \left[ -\delta_{pi} \frac{\partial (E_{2i(e)})}{\partial n} + n'(x) \frac{\partial (E_{2i(e)})}{\partial x^p} \right] + P_{2i(e)} n^p(x) \frac{\partial (E_{2i(e)})}{\partial x'} + 2 \mu_{i(e)} \frac{\partial}{\partial n} (\Gamma_{2i(e)}^{pt}) \right\},
$$

где

$$
r = |x - y|, \quad E_{li(e)} = (\exp(r'_{li(e)}) - 1)/r, \quad r'_{li(e)} = ik_{li(e)}r,
$$
  

$$
F_{li(e)} = \left[ (1 - r'_{li(e)}) \exp(r'_{li(e)}) - 2^{-1} k_{li(e)}^2 r^2 \right] r^{-3},
$$
  

$$
\lambda'_{i(e)} = \frac{P_l(\lambda_{i(e)} + 3\mu_{i(e)})}{2\mu_{i(e)}(\lambda_{i(e)} + 2\mu_{i(e)})},
$$
  

$$
\mu'_{i(e)} = \frac{P_l(\lambda_{i(e)} + \mu_{i(e)})}{2\mu_{i(e)}(\lambda_{i(e)} + 2\mu_{i(e)})}
$$
  

$$
P_l = (2\pi)^{-1}, \quad P_{2i(e)} = P_l \lambda_{i(e)} / (\lambda_{i(e)} + 2\mu_{i(e)})
$$

$$
P_{3i(e)} = 2(\lambda_{i(e)} + 2\mu_{i(e)})/(\lambda_{i(e)} + \mu_{i(e)}), \quad P_{4i(e)} = 2\lambda_{i(e)}/(\lambda_{i(e)} + \mu_{i(e)})
$$

$$
P_{s_{i(e)}} = (8\pi)^{-1} \left(\lambda_{i(e)} + \mu_{i(e)}\right) / (\lambda_{i(e)} + 2\mu_{i(e)}).
$$

При  $i = j$  ядра равны следующим соотношениями

$$
\Gamma_{i(e)ii}^{\rho t} = \frac{1}{4\pi} \sigma_{ii} \left( \frac{2\lambda_{i(e)} + 5\mu_{i(e)}}{3\mu_{i(e)}(\lambda_{i(e)} + 2\mu_{i(e)})} + \frac{i}{\sigma_{ii}} \left[ \frac{k_{2i(e)} - k_{2i(e)}^3 - k_{1i(e)}^3}{3\rho_{i(e)}\omega^2} \right] \right),\newline \Gamma_{i(e)ii}^{\rho p} = 0.
$$

Такой подход достаточно просто реализуется как на регулярных, так и на не регулярных сетках и позволяет отыскивать приближенное решение с необходимой точностью при небольшом количестве точек дискретизации.

№1 2009 г.

Для повышения точности вычисления коэффициентов системы (8) при  $i = j$ ,  $i = 1, 2, ..., N$ , которые по модулю больше остальных, и получения приближенного решения системы (4) с меньшей погрешностью применяются следующие тождества, полученные с помощью теоремы Гаусса [45]:

$$
\frac{1}{2}\xi(x) \pm \int_{S} T^{(n)} \hat{\Gamma}_{1}(x, y)\xi(y)dS_{y} = 1/2\xi \mp 1/2\xi \pm \int_{S} T^{(n)} \hat{\Gamma}_{1}(x, y)\xi(y)dS_{y} \mp (9)
$$

$$
\mp \frac{1}{2}\xi(x)\int_{S} \hat{K}(x, y)dS_{y}, \quad x \in S,
$$

$$
K_{i(\epsilon)}^{p}(x,y) = P_{6i(\epsilon)}r^{-3} \Biggl\{ \Biggl[ \delta_{pi} + P_{7i(\epsilon)}(x^{p} - y^{p})(x^{i} - y^{i})r^{-2} \Biggr] \times \sum_{l=1}^{3} n^{l}(y)(x^{l} - y^{i}) -
$$

$$
- [n^{p}(y)(x^{i} - y^{i}) - n^{l}(y)(x^{p} - y^{p})] \Biggr\}, \quad p, t = 1, 2, 3,
$$

$$
P_{6i(\epsilon)} = P_{i} \mu_{i(\epsilon)} / (\lambda_{i(\epsilon)} + 2\mu_{i(\epsilon)}), \quad P_{7i(\epsilon)} = 3(\lambda_{i(\epsilon)} + \mu_{i(\epsilon)}) / \mu_{i(\epsilon)}.
$$

При этом последние интегралы в правых частях равенства (9) аппроксимируются выражениями

$$
\int_{S} K^{p}(x, y) dS_{y} \approx P_{\delta i(e)} \sum_{j=1}^{N} \overline{\varphi}_{j} r_{ij}^{-3} \left\{ \delta_{p_{i}} + P_{\gamma i(e)} (x_{i}^{p} - x_{j}^{p}) (x_{i}^{l} - x_{j}^{l}) r_{ij}^{-2} \right] \times n_{ij} -
$$

$$
- \left[ n_{p_{j}} (x_{i}^{l} - x_{j}^{l}) - n_{ij} (x_{i}^{p} - x_{j}^{p}) \right] \right\} \quad k, t = 1, 2, 3,
$$

где

$$
n_{ij} = \sum_{l=1}^{3} n_j^l (x_i^l - x_j^l).
$$

Для вычисления коэффициентов системы (8) численно интегрировались выражения для  $\overline{\varphi}$ ,  $\varphi$ , Система алгебраических уравнений решалась численно методом исключения Гаусса с выбором ведущего элемента в строке.

Приближенное решение задачи (1)-(2) в любых точках областей  $\Omega$ , и  $\Omega$ , найдем, заменяя интегралы (3) выражениями

$$
\overline{u}_{pi(\epsilon)}(x) = \sum_{j=1}^N \sum_{m=1}^3 \xi_{i(\epsilon)j}^m \left[ \tilde{\Gamma}_{1i(\epsilon)}^{pt}(x, x_j) + \tilde{\Gamma}_{2i(\epsilon)}^{pt}(x, x_j) \right] \overline{\varphi}_j, \quad x \in \Omega_i \ (x \in \Omega_{\epsilon}).
$$

Здесь

$$
\{\xi_{ij}^1, \xi_{ij}^2, \xi_{ij}^3, \xi_{ej}^1, \xi_{ej}^2, \xi_{ej}^3\}_{j=1}
$$
\n
$$
\bar{\Gamma}_{ii(e)}^{pi}(x, x_j) = \frac{1}{2} \{ \hat{\beta}_{pi}^1 \epsilon_{ref} \left( \gamma_j / \sqrt{2} \right) \left( \mu_{i(e)} r_j \right)^{-1} - 1/2 \mu'_{i(e)} \text{erf} \left( \gamma_j / \sqrt{2} \right) A_j r_j^{-1} \times
$$

$$
\left[-\delta_{pm} + (x_p - x_{pi})(x_m - x_{mj})r_j^{-2} (3 + 4/A_j) \right]_F^2 \quad p, m = 1, 2, 3,
$$
  
\n
$$
\tilde{\Gamma}_{2i(e)}^{pt}(x, x_j) = \Gamma_{2i(e)}^{pt}(x, x_j)
$$
  
\n
$$
\text{Eig. } \Gamma_{2i(e)}^{pt}(x, x_j) = \Gamma_{2i(e)}^{pt}(x, x_j)
$$

$$
r_j = |x - x_j|, \quad \gamma_j = r_j \tau_j^{-1}, \quad A_j = \frac{1}{\gamma_j^2} \left[ -2\gamma_j^2 + 1 - \sqrt{2}\gamma_j \exp\left(-\gamma_j^2/2\right) \right] \sqrt{\pi} \operatorname{erf} \left(\gamma_j/\sqrt{2}\right) \right].
$$

Аппроксимация интегральных уравнений на «звездной» поверхности и вычисление

интегралов  $\int_{\rho} \Phi_{\rho}$  проводились аналогично работам [2,3].<br>Численные эксперименты

Рассматривается задача дифракции упругих волн в однородном пространстве с включением.

Координаты точек поверхности S включения определяются через координаты эллипсоида по формуле

$$
(x1, x2, x3) = R(\theta)(a1 \cos \phi \sin \theta, a2 \sin \phi \sin \theta, a3 \cos \theta),
$$

где  $0 \le \theta \le \pi$ ,  $0 \le \varphi \le 2\pi$ , центр эллипсоида в точке  $(0,0,-1)$  его и полуоси равны  $(0.75, 1, 0.5),$ 

$$
R(\theta) = -0.5[\cos 2\theta + (1.1 - \sin^2 2\theta)^{1/2}]^{1/2} + 1.25
$$

На рисунке 1 изображена поверхность S.

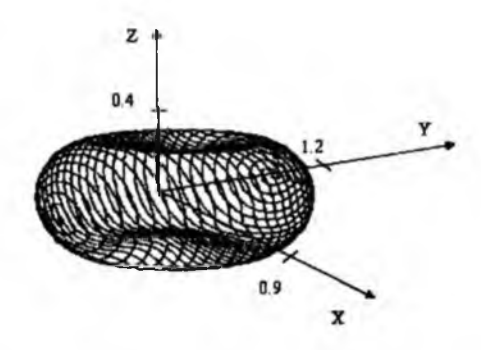

Рисунок 1- Поверхность включения S

Источник упругих волн - плоская волна вида  $\mathbf{u}_0 = (u_0^1(x), u_0^2(x), u_0^3(x))$ , где

 $u_0^1(x) = -2i \exp(2ix^3)$ ,  $u_0^2(x) = 2i \exp(2ix^3)$  $u_0^3(x) = i \exp(ix^3)$ .

Параметры включения и среды имеют значения:  $\lambda$ , =10,  $\mu$ , =1,  $\rho$ , =4,

## $\lambda_{1} = 2, \mu_{2} = 1, \rho_{1} = 4.$

Количество точек дискретизации N = 458. На рисунке 2, 3 и 4 изображены линии уровня и проективная поверхность модулей

1, 2 и 3 компонят функции и, в квадрате  $\{-4, 5 \le x^1, x^2 \le 4, 5, x^3 = 1\}$ 

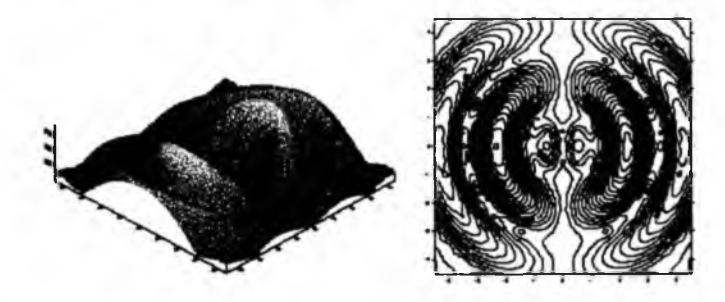

Рисунок 2- Проективная поверхность и линии уровня функции  $|u_{\epsilon}^{1}|$ 

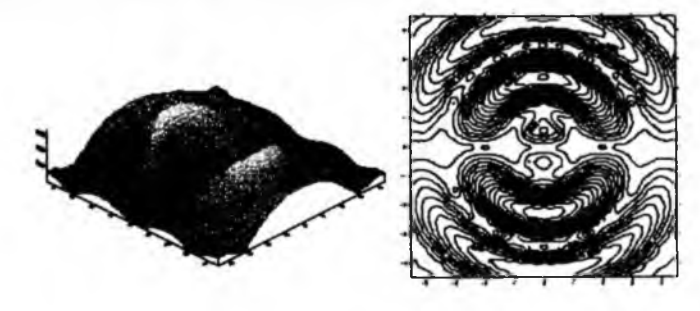

Рисунок 3 - Проективная поверхность и линии уровня функции  $|u_{\epsilon}^2|$ 

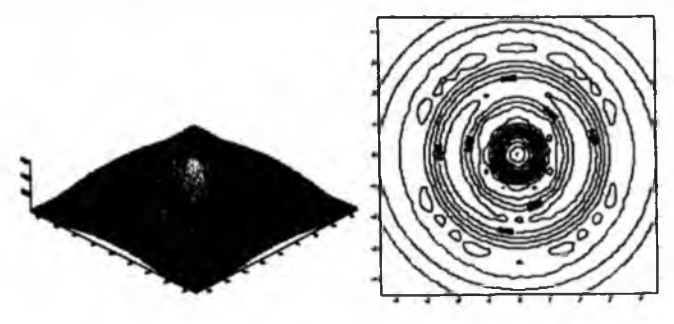

#### Литература

1. Смагин С.И. Интегральные уравжния задач дифракции. Владивосток: Дальнаука, 1995.

2. Ершов Н.Е., Смагин С.И. Приближенное решение пространственных задач акустики и упругости методом потенциалов *II*В сборнике «Математические модели, методы и приложеяия».-Хабаровск: ХГПУ, 2002. с. 45 - 115.

3. Ершов Н.Е., Смагин С.И. Решение пространственных задач акустики и упругости методом потенциалов // Дифференциальные уравжния. 1993. Т.29. №9. с.1517-1525.

4. Купрадзе В.Д., Гегелия Г.Т., Башелейшвили М.О. и др. Трехмерные задачи математической теории упругости и термоупругости. М.: Наука, 1976

#### *Түйіндеме*

*Бул жумыста біртекті ортада стационарлық тыгыз толқын дифракциясының кеңістіктегі таралуының сандық шешімін қарастырады.*

#### *Resume*

*The work considers numerical solution of the three-dimensional problem diffraction of stationary elastic waves uniform medium with elastic closing.*

УДК 51-71:504.054

# ЧИСЛЕННОЕ РЕШЕНИЕ ЗАДАЧИ **ИДЕНТИФИКАЦИИ ПАРАМЕТРА ПРИМЕСИ** ДВУМЕРНОГО ЭЛЛИПТИЧЕСКОГО **УРАВНЕНИЯ**

### Е.А. Калинина

Уссурийский государственный педагогический институт,

### г. Уссурийск

Решение задач защиты окружающей среды от выбросов вредных примесей приводит к нюбходимости решения математическими методами задач обнаружения неизвестных источников примесей и идентификации их параметров. Указанные задачи относятся к классу обратных задач, которые в строгой математической формулировке заключаются в нахождении неизвестного источника примеси по измеренной информации о поле концентраций, создаваемой этим источником в некоторой подобласти.

Целью настоящей работы является теоретический и численный анализ обратной экстремальной задачи идентификации параметра, характеризующего распад примеси за счет химических реакций. Указанная задача формулируется как задача минимизации некоторого функционала качества на слабых решениях исходной краевой задачи.

#### 1. Постановка прямой задачи

Пусть  $\Omega$  - область из пространства  $R^2$  с липпинцевой границей  $\Gamma$ . Рассмотрим в области О задачу нахождения пространственного распределения концентрации ф загрязняющего вещества из соотношений

$$
-\lambda \Delta \varphi + k\varphi = f
$$

$$
\left.\varphi(x,y)\right|_{\Gamma}=\psi
$$

Здесь  $\varphi$  - концентрация загрязняющего вещества (примеси),  $1 = const > 0$  - коэффициент диффузии, k>0 - величина, характеризующая распад загрязняющего вещества, за счет химических реакций,  $f-$  плотность объемных источников.

Будем использовать в качестве основных пространств - пространства Соболева  $H^{s}(D)$   $s \in R$ ,  $D$  – представляет собой либо область  $\Omega$ , либо границу  $\Gamma$ , либо некоторую часть  $\Gamma_0$  границы  $\Gamma$ . Через  $(\cdot, \cdot)$  и  $\|\cdot\|$  будем обозначать скалярное произведение и норму В  $L^2(\Omega)$  соответственно.

Предположим, что выполняется следующее условие:

(i)  $\Omega$ - ограниченная конечно-связная область в пространстве  $R^2$  с границей  $\Gamma \in C^{0,1}$ 

При выполнянии условия (i) существуют линейные непрерывные операторы следа  $\gamma: H^1(\Omega) \to H^{1/2}(\Gamma), \gamma|_{\Gamma_0}: H^1(\Omega) \to H^{1/2}(\Gamma_0)$ при  $\Gamma_0 = \Gamma_D$ либо  $\Gamma_0 = \Gamma_N$ . Введем основное для дальнейших рассмотрений функциональное пространство  $T = \{S \in H^1(\Omega) : S = 0\}$ на  $\Gamma$ }, являющееся гильбертовым с нормой  $\|\cdot\|_{T} = \|\cdot\|_{1}$ , эквивалянтной полунорме  $\|\cdot\|_{1}$ . Обозначим через  $T^* \equiv H^{-1}(\Omega)$  двойственное к T относительно пространства  $L^2(\Omega)$ . Пусть также  $L^2(\Omega) = \{k \in L^2(\Omega) : k \geq 0 \mid \mathbb{R} \Omega\}$  Введем в рассмотрение билинейную форму  $a_1: T \times T \rightarrow R$  относительно  $\varphi$ :

$$
a_1(\varphi,\psi)=\int \nabla \varphi \cdot \nabla \Psi d\Omega.
$$

Пусть в дополнение к условию (i) выполняются условия

(ii)  $f \in T^{\bullet}$ ,  $\psi \in H^{1/2}$ ,  $\kappa \in L^2(\Omega)$ 

Сопоставим форме  $a_1$  билинейную форму  $a: T \times T \rightarrow R$ , так что

$$
a(\varphi,\psi) = \lambda a_{1}(\varphi,\psi) + (\kappa \varphi,\psi).
$$

Слабым решением задачи (1), (2) будем называть функцию  $j \in T$ , удовлетворяюцую следующему вариационному равенству

$$
a(\varphi, \psi) = \langle f, \psi \rangle \forall \psi \in T. \tag{3}
$$

Глубоксе теоретическое исследование задачи (3) позволяет применить теорему Лакса - Мильграма [1], исходя из которой применительно к нашей задаче вытекает следующая теорема.

.<br>Теорема 1. Пусть выполняются условия (i)-(ii). Тогда: 1) билинейная форма  $a: T \times T \to R$  непрерывна и Т-козрцитивна с константой  $\lambda_* = \lambda \alpha_* > 0$ : 2) для любой функции  $\kappa\in L_+^2(\Omega)$  задача (3) имеет единственное слабое решение  $\phi\in H^1(\Omega)$ 

3десь  $C\gamma=\left\|R_\gamma\right\|_{L(H^{1/2}(\Gamma\backslash H^1(\Omega))}$ - норма оператора  $R_\gamma, C_0$ -константа, входящая в оценку

Рассмотренная выше краевая задача содержит ряд физических параметров, а также плотность источников загрязнения, которые должны быть заданы для нахождения ее решения. Вместе с тем в ряде случаев достоверная информация об этих параметрах неизвестна. Тогда возникает наобходимость решения обратных задач для модели (1), (2), заключающихся в нахождении параметров неизвестных источников по определенной информации о состоянии среды.

#### 2. Постановка обратной задачи

Рассмотрит в этом разделе обратную задачу, в которой помимо концентрации ф является и величина k, характеризующая распад загрязняющего вещества за счет химических реакций. В качестве информации о решении можно выбрать, например, значения  $\phi_{d}$ концентрации Ф, измеренные в точках некоторого множества  $Q\simeq\Omega$ . Решение обратных задач можно свести к решению экстремальных задач при соответствующем выборе функционала качества и управления. С учетом рассматриваемой модели (1), (2) будем рассматривать в качестве управления функцию k, характеризующую скорость химической реакции.

Будем считать, что указанная функция изменяется в некотором непустом замкну-

том выпуклом множестве  $K \subset L^2_+(\Omega)$  Введем функционал  $J: \mathbb{T} \times K \to R$  по формуле

$$
J(\varphi,\kappa) = \frac{1}{2} \iint_{\Omega} \varphi - \varphi_d \bigg|^2 d\Omega + \frac{\mu}{2} ||k||^2, \mu = const \ge 0
$$
 (4)

Таким образом, проблема нахождения параметра к формулируется как задача минимизации функционала качества (4):

$$
J(\varphi,k) \rightarrow \inf, \tag{5}
$$

такая что пара  $(\varphi, k)$  удовлетворяет уравнениям (1)-(2).

Из результатов работ [2,3] следует существование, по крайней мере, одного решения задачи (3)-(5).

Далее, используя экстремальный принцип в гладко-выпуклых задачах условной минимизации [1], выводятся и анализируются необходимые условия оптимальности для задачи (5).

Положив  $R^+ = \{l \in R : l \ge 0\}$ , сформулируем следующую теорему.

Теорема 2. Пусть выполняются условия (i)-(ii),  $(\hat{\rho}, \hat{\kappa}) \in T \times K$  - элемент, на котором достигается локальный минимум в задаче (4), и пусть функционал  $J(\varphi,\cdot):K\to R$  не-

 $(6)$ 

 $\sim$ 

прерывно дифференцируем по  $\varphi$  в точке  $(\hat{\varphi}, \hat{\kappa})$  для любого элемента  $k \in K$  и является выпуклым по  $k$  для каждой  $\varphi \in T$ . Тогда существует ненулевой множитель Лагранжа  $(\lambda_0, \eta, \zeta) \in R^* \times T \times H^{1/2}(\Gamma)$  такой, что справелливо уравнение Эйлера-Лагранжа

$$
\lambda_0 \langle J^{\prime}_{\;\;\phi} \left(\vec{\phi},\vec{\kappa}\right), \chi \rangle_{_{T_x \times T}} + \langle F^{\prime^*}(\vec{\phi},\vec{\kappa})(\chi), \vec{\eta} \rangle_{_{T_x \times T}} = 0 \;\;\forall \kappa \in K
$$

и выполняется принцип минимума

$$
L(\hat{\varphi}, \hat{\kappa}, \lambda_0, \hat{\eta}, \hat{\zeta}) \leq L(\hat{\varphi}, \kappa, \lambda_0, \hat{\eta}, \hat{\zeta}) \,\forall \chi \in T.
$$

Здесь  $F: T \times K \rightarrow T^*$  - оператор, действующий по формуле  $\langle F(j, k) h \rangle = a(j, h) - \langle f, h \rangle_{\forall \eta \in T}$ . A  $F_s^*(\hat{\phi}, \hat{k})$ - сопряженный к  $F(\hat{\phi}, \hat{k})$ оператор.

Таким образом, система оптимальности булет иметь следующий вид:

$$
\lambda a_1(\hat{\varphi}, \psi) + (\hat{\kappa}\hat{\varphi}, \psi) = \langle f, \psi \rangle
$$
  
\n
$$
\forall \psi \in T
$$
  
\n
$$
\lambda a_1(\chi, \hat{\eta}) + (\hat{\kappa}\chi, \hat{\eta}) = -\lambda_0 \langle J'_{\varphi}(\hat{\varphi}, \hat{\kappa}), \chi \rangle_{T' \times T} \forall \chi \in T.
$$
  
\n
$$
(\hat{\varphi}(\hat{\kappa} - \kappa), \hat{\eta}) \le \lambda_0 (J(\hat{\varphi}, \kappa) - J(\hat{\varphi}, \hat{\kappa})) \forall \kappa \in K.
$$
  
\n(8)

Она состоит из трех частей. Первая имеет вид слабой формулировки задачи (1),(2) для функции  $\hat{0}$ , вторая состоит из тождества (7) для множителей Лагранжа  $\hat{\eta}$  и, наконец, последняя часть представляет собой вариационное неравенство (8) для управления К.

Отметим, что функционал J в (4), зависящий от двух переменных ф и k, можно переписать в виде функционала I, зависящего только от функции к и определяемого формулой

$$
I(k) \equiv J(\varphi_k, k) = \frac{1}{2} ||\varphi(k) - \varphi_d||^2 + \frac{\mu}{2} ||k||^2.
$$
 (9)

Здесь  $\varphi_k = \varphi(k)$  обозначает единственное решение исходной задачи (1), отвечающее функции  $k \in K$  . Очевидно, что задача (5) эквивалентна задаче минимизации функционала  $I(k)$  на множестве К, т.е. задаче

$$
I(k) \rightarrow \inf, \ \kappa \in K \tag{10}
$$

В работе доказываются следующие леммы.

**Лемма 1.** Для любой пары  $k, k \in K$  выполняется соотношение

$$
I(k) - I(\hat{k}) = \frac{\mu}{2} \left\| k - \hat{k} \right\|^2 + \frac{1}{2} \left\| \varphi(k) - \varphi(\hat{k}) \right\|^2 + \mu(\hat{k}, k - \hat{k}) + \\ + \left( (k - \hat{k}) \varphi(k), \eta(\hat{k}, \hat{\varphi}) \right).
$$
 (11)

Лемма 2. Пусть при выполнении условий (ii)  $\varphi(k), \hat{\varphi} = \varphi(k)$  и  $\hat{\eta} = \eta(k, \hat{\varphi})$  - решения задач (1), (6) и (7), где  $k \in K$  и  $k \in K$ . Тогда справедливы оценки

$$
(\mathbf{12})
$$

 $(11)$ 

$$
\|\varphi - \hat{\varphi}\|_{1} \le C_{1} \|k - \hat{k}\|_{2} C_{1} = C_{0} M_{\varphi} / \lambda_{*},
$$
\n(13)

$$
\|\hat{\mathbf{h}}\|_{1} \leq C_{2} = (M_{\varphi} + \|\varphi_{d}\|_{L^{2}(\mathcal{Q})})/\lambda_{\alpha}.
$$

Кроме того, функционал  $I(k)$  является дифференцируемым по Гато, причем справедлива следующая теорема.

**Теорема 3.** Производная Гато от функционала I в любой точке  $\hat{k} \in K$  в направлении вектора  $h \in L^2(\Omega)$  существует и определяется формулой

$$
\langle I'(k,h) \rangle = \left( \mu \hat{k} + \varphi(\hat{k}) \eta(\hat{k}), h \right)
$$
 (14)

#### 3. Численный алгоритм решения обратной задачи

При проведении вычислительных расчетов будем использовать двухслойный градиентный итерационный метод, в соответствии с которым искомая функция к уточняется на каждом итерационном шаге в соответствии со схемой

$$
k_n = P(k_{n-1} - s_n I'(k_{n-1}) n = 1, 2, \dots
$$
\n(15)

Здесь Р:  $L^2(\Omega) \to K$  - оператор проектирования на множество К, n - номер итерации,  $s_n$  – итерационный параметр,  $I'(\hat{k})$ - градиент функционала I, определяемый в каждой точке  $\hat{k} \in K$  формулой (14), где  $\hat{\varphi} = \varphi(\hat{k})$  и  $\hat{\eta} = \eta(\hat{k})$  - решения прямой и сопряженной задач (6), (7). Формулы (14) и (15) лежат в основе используемого в данной работе численного алгоритма, который состоит из следующих этапов:

1. Выбираем начальное приближение  $k_0 \in K$  и полагаем п=1.

2. Вычисляем концентрацию  $\varphi_n = \varphi(k_{n-1})$  путем численного решения прямой задачи  $-\lambda \Delta \varphi_n + k_{n-1} \varphi_n = f, \varphi_n|_{\Gamma} = \psi$  при выбранном  $k_{n-1}$ .

3. Вычисляем сопряженную концентрацию  $\eta_n = \eta(k_{n-1}) = \eta(k_{n-1}, \phi_{n-1})$  путем численного решения сопряженной задачи  $-\lambda \Delta \eta_n + k_{n-1} \eta_n = -(\phi_n - \phi_d) \eta_n|_{\Gamma} = 0$ при выбранном  $k_{n-1}$ , вычисленной выше концентрации  $\varphi_n$  и заданной функции  $\varphi_d$ .

4. Вычисляем градиент <sub>g<sub>n</sub> функционала I в точке k<sub>as</sub> по формуле</sub>  $g_n = \Gamma(k_{n-1}) = \mu k_{n-1} + \varphi_n \eta_n$ .

5. Вычисляем новсе приближение  $k_n$  по формуле  $k_n = P(k_{n-1} - s_n g_n)$ , где  $s_n$  определяется как решение задачи минимизации  $I(P(k_{n-1} - g_n) \rightarrow \inf(s > 0)$ .

6. Выходим из цикла, выбирая за искомсе решение задачи (5) пару  $(k_n, \varphi_n)$ , или полагаем n=n+1 и переходим к этапу 3.

В работе исследуется некоторые вопросы сходимости описанного выше градиентного метода, в частности, будут справедлива следующая теорема.

Теорема 4. Если  $S_n$  определяется как решение задачи минимизации  $I(P(k_{n-1} - g_n) \rightarrow \inf(s > 0) u g_n \neq 0$ . Тогда: 1)  $g_n$  является направлением спуска для  $I(k_{n-1})$  и существует число  $I_0$ , такое что 1 m  $I(k_{n-1}) = I_0$ ; 2) градиенты  $g_n$  удов-

*nemsophiom ychosulo*  $\sum_{n=1}^{\infty} ||g_n||^2 < \infty$ , mak  $\lim_{n \to \infty} g_n = 0$ .

Для численной реализации проводилась дискретизация методом конечно-разностных схем. Следует отметить, что вычислительные эксперименты проводились в рамках простейшего варианта градиентного метода, т.е. метода простой итерации, когда параметр

 $s_n$  является постоянным на каждом итерационном шаге. В качестве критерия выхода из цикла использовалось одно из двух условий:

$$
\int_{Q} |\varphi_n - \varphi_d|^2 d\Omega < 10^{-5} \text{ with } |I(k_n) - I(k_{n-1})| < 10^{-8}.
$$

#### 4. Обсуждение результатов численных экспериментов.

Проанализируем в этом разделе результаты численных экспериментов, полученные в результате решения модельных обратных задач. Программирование осуществлялось в среде инженерных и научных расчетов MATLAB 6.5 на персональном компьютере PIV-2400.

В соответствии с концепцией квазиреального эксперимента сначала численно решалась прямая задача, описываемая соотношениями (1), (2), при заданных функциях f, у и заданном коэффициенте k. В результате расчетов определялись значения  $\varphi''(x_i, y_j)$  сеточного решения прямой задачи во всех узлах  $(x_i, y_i) \in \Omega, i = 1, ..., N_1 - 1, j = 1, ..., N_2 - 1$ . Далее проводилось возмущение сеточной функции Ф<sup>п</sup> случайными погреплюстями в соответствии с формулой

$$
\varphi_{\delta} = \varphi'' + 2\delta \left(\sigma - \frac{1}{2}\right)_{\sigma} \tag{16}
$$

Здесь - случайная функция, равномерно распределенная на интервале [0,1], а величина б задает уровень погрешности. Затем решалась обратная задача восстановления младшего коэффициента уравнения - параметра k. в которой в качестве дополнительной информации о решении использовалась функция (16).

Все проводимые эксперименты разбивались на 2 группы: тесты, в которых отсутствуют дополнительные возмущения функции ф по формуле (16), т.е.  $\delta = 0$ , и тесты, в которых функция ф запгумлялась по формуле (16). Целью вычислительных экспериментов первой группы являлось исследование влияния параметра µ, входящего в регуляризирующую добавку функционала (4), на точность восстановления младшего коэффициента к. Целью вычислительной экспериментов второй группы являлось исследование зависимости ошибки решения от уровня погрешности δ. Во всех проведенных вычислительных экспериментах наблюдалась хорошая сходимость, что говорит об эффективности представленного алгоритма.

Результаты вычислительных экспериментов для тестов первой группы представлены на риунке 1 и 2. На рисунке 1 апредставлены результаты решения обратной задачи для

теста 1 в виде поверхностей точно заданного формулой  $k_{\text{mean}}(x, y) = 0$  у и восстановленного с помощью предложенного алгоритма при  $\mu = 10^{-3}$  коэффициента k. На

рисунке 16 представлены зависимости минимального значениия  $I_n = \frac{1}{2} \int |\varphi_n - \varphi_d|^2 d\Omega$ функционала качества от числа n - итераций для четырех значений параметра s, равных 40, 20, 10 и 5, при  $\mu = 10^{-3}$ для этого же теста 1. Видно, что для каждого значения параметра

s с увеличением числа в итераций происходит уменьшение значения  $I$  , и как следствие - увеличение точности приближенного решения. Кроме того, с увеличением значения

итерационного параметра s скорость уменьшения значений  $I_n$  возрастает.

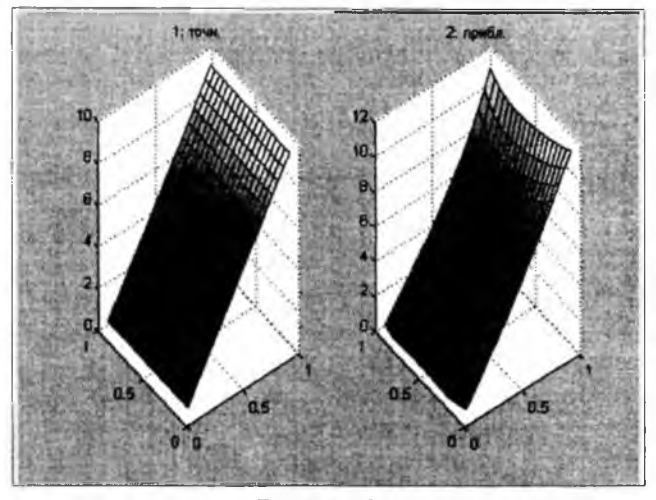

Рисунок 1 а

На рисунке 2 представлены результаты решения обратной задачи для теста 2 в виде поверхностей точно заданного формулой  $k_{m\alpha\mu}(x, y) = \cos \pi x \cos \pi y + 1$ и восстановленного с помощью алгоритма коэффициента к соответственно при  $\mu = 10^{-3}$ (рисунке 2a) и  $\mu = 10^{-3}$  (рис. 26).

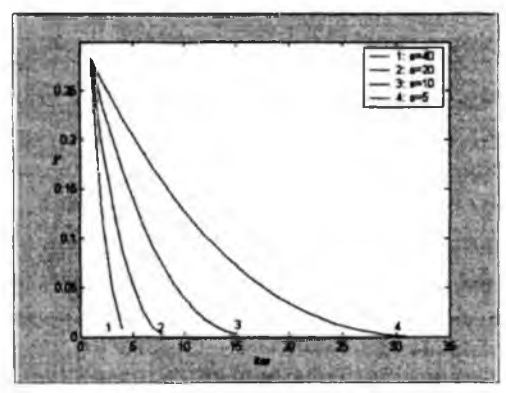

Рисунок 1 б

Результаты вычислительных экспериментов восстановления параметра к при  $\delta = 0$ ,  $\mu = 10^{-3}$ ,  $k_{\text{mean}}(x, y) = 10y$ ,  $k_0 = 50y$ .

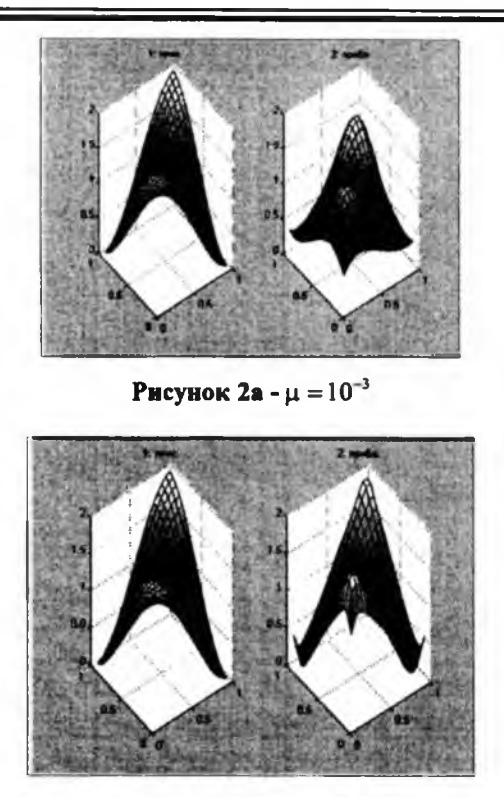

Рисунок 2 б -  $\mu = 10^{-3}$ 

Результаты вычислительных экспериментов восстановления параметра к при 8=0,  $k_{\text{mouv}}(x, y) = \cos \pi x \cos \pi y + 1, k_0 = 1$ .

Анализ рисунка 2 показывает, что точность восстановления коэффициента к уравнения (1) существенно зависит от значений параметра µ: чем меньше значение параметра µ, тем точнее восстанавливается искомый коэффициент k.

Приведем теперь результаты вычислительных экспериментов для тестов второй грушцы. Напомним, что целью вычислительных экспериментов для тестов этой группы являлось исследование влияния погрепности б на точность восстановления искомого коэффициента к. При проведении экспериментов значения параметра µ являлись фиксированными, а значения уровня погреплюсти б уменьшались от  $10^{-1}$  до  $10^{-5}$ , причем в качестве точно заданного коэффициента к использовалась функция  $k_{maw}(x, y) = 5xy$ . Результаты расчетов при  $\delta$ =0.02 и  $\delta$ =0.005 приведены соответственно для значений  $\mu = 10^{-3}$ и  $\mu = 10^{-4}$  на рисунке 3, 4 в виде сечений плоскостью х=у поверхностей точно заданного и восстановленного с помощью алгоритма коэффициента k. Указанные сечения представлены на рисунке За, 36 при  $\mu = 10^{-3}$ , а на рисунке 4а, 46 - при  $\mu = 10^{-4}$ .

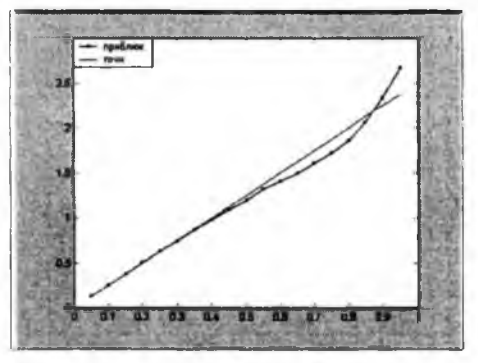

Рисунок 3 а

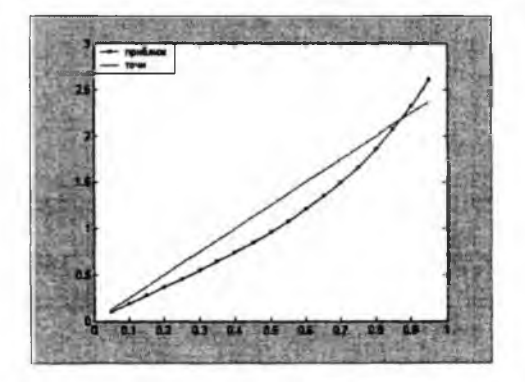

Рисунок 3 б

Влияние вносимой погрешности  $\delta$  на точность восстановления  $k$  при  $\mu = 10^{-3}$  (  $k_{mow}$  $(x, y) = 5xy, k_0 = 8xy$ .

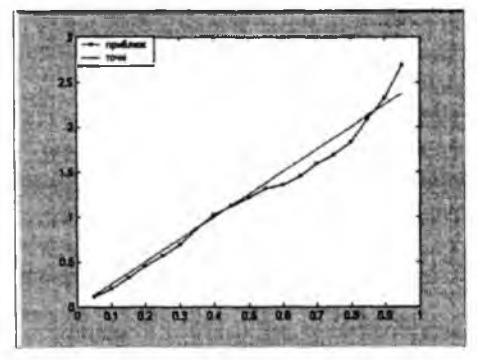

Рисунок 4а - δ=0.02

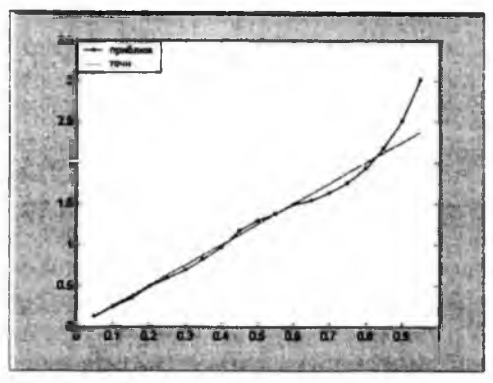

Рисунок 4 б -  $\delta = 0.005$ 

Влияние вносимой погрешности  $\delta$  на точность восстановления  $k$  при  $\mu = 10^{-4}$  $(k_{\text{max}}(x, y) = 5xy, k_0 = 8xy).$ 

Анализ приведенных рисунков 3 и 4 показывает, что, чем меньше вносимая погрешность б. тем точнее восстанавливается младший коэффициент к уравнения (1). Кроме того, точность восстановляния коэффициента к улучшается с уменьшением значения µ.

#### Литература

1. Исффе А. Д., Тихомиров В. М. Теория экстремальных задач. - М.: Наука, - 1974, 480 с. 2. Алексеев Г.В. Обратные экстремальные задачи для стационарных уравняний теории массопереноса // Ж. вычисл матем. и матем. физ. 2002. Т. 42. N 3. C. 380-394. 3. Алексеев Г.В. Разрешимость обратных экстремальных задач для стационарных уравнений тепломассопереноса // Сиб. матем. журн. 2001, - Т. 42, N 5, C. 971-991.

#### Түйіндеме

Бұл жұмыста реакция – диффузия еківлиемді эллиптикалық теңдеуі үшін кіші коэффициентті теңестірудің қайтымды экспериментальді тапсырманы кампиды.

#### Resume

The given work investigates the inverse experimental task of the identification of miner coefficient for two-dimensional elliptic diffusion - reaction equation.

**УДК 004.422.833**

# **УНИВЕРСАЛЬНЫЙ МОДУЛЬ ВЫСОКОПРОИЗВОДИТЕЛЬНОЙ ОБРАБОТКИ ДАННЫХ В СОСТАВЕ ПК - SLSP-2**

гии в науке, технике и образовании» ВИТ-2004 был представлен модуль SLSP-1. Продукт SLSP-2 является продолжением этой работы и обладает усовершенствованными коммуникационными возможностями, более высокой производительностью и удобным интерфейсом использования.

1. Постановка задачи и выбор элементной базы<br>Сегодня при решении задач обработки цифровых данных и изображений, наиболее актуальны следующие стороны проблемы:

1. Оптимальность математических алгоритмов обработки данных;

2. Производительность выбранной аппаратной базы для реализации алгоритмов;

3. Энергопотребляние и габаритные размеры устройства обработки.

В данной работе целью является одновременное решение всех описанных сторон проблемы. Целью работы является создание универсального устройства для различной обработки цифровых данных и оптимальная реализация некоторых математических алгоритмов поиска заданного объекта на изображении.

Разрабатываемсе устройство должно обеспечивать наряду с высокой производительностью піирокие коммуникационные возможности, для его применения в самых разных областях и задачах по обработки различных данных.

В настоящее время высокопроизводительные вычислительные системы можно условно разделить на системы с фиксированной структурой и с программируемой структурой. Системы с фиксированной структурой представлены либо универсальными устройствами на основе серийных универсальных микропроцессоров (персональные компьютеры и серверы на базе универсальных процессоров), либо специализированными устройствами, ориентированными на решение конкретной поставленной задачи (например система GRAPE-6 для решения задачи взаимодействия N тел). Системы с программируемой структурой строятся из вентильных матриц программируемых пользователей - ВМПП (FPGA), что позволяет программно настраивать схему для реализации требуемого преобразования данных.

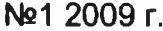

Повышение производительности микропроцессоров достигается за счет увеличения тактовой частоты работы логических элементов и количества таких элементов. Однако в последние годы наблюдается существенное замелление роста тактовой частоты процессоров (с 2003 года AMD увеличила частоту процессоров семейства Athlon с 2,5 до 3 ГГц), а производительность систем, включающих десятки и более процессоров, ограничивается не только скоростью передачи данных между узлами, но и сложностью программирования таких систем.

В последние годы очень активно развивается рынок по производству ПЛИС (программируемые логические интегральные схемы). ПЛИС состоят из двух семейств: ПЛМ (программируемые логические матрицы) и ВМПП (вентильные матрицы программируемые пользователем). Для реализации математических алгоритмов наиболее подходят ВМПП, так как они обладают существенно большой емкостью (в десятки и сотни раз превышают ПЛМ) и обладают возможностью реализации произвольно широких и глубоких конвейеров обработки информации.

На сегодняшний день на реальных задачах обработки сигналов производительность ВМПП достигла триллиона операций умножения/накопления в секунду, что позволяет максимально усложнить задачу, выполняемую одним кристаллом.

Таким образом, в качестве вычислителя в SLSP-2 используется так называемый программно-реконфигурируемый вычислитель, который представляет собой объединение универсальных микропроцессоров и ВМПП в одном устройстве. Такие вычислители смогут объединить достоинства кластерных архитектур с вычислительной мощностью ВМПП.

2. Специализированное устройство slsp-2

В ходе работы над устройством SLSP-1 требования к элементной базе и коммуникационным возможностям были дополнены [1]. Поэтому к SLSP-2 были сформулированы следующие требования, которым должно отвечать устройство для обеспечения высокой производительности, и возможности работать как в составе ПК, так и автономно:

- Основной кристалл обработки: FPGA Xilinx Virtex2(3000);

- Для возможности работать с большими потоками данных нюбходимо наличие непосредственно на плате памяти DDR;

- Наличие 64-битного интерфейса РСІ-Х для работы в составе ПК и для дополнительной возможности отладки;

- Интерфейсы ITU 656 (стандарт передачи видео) для возможности работы со стандартными видеоустройствами;

- Параллельные порты ввода/вывода с поддержкой напряжений 2,5; 3,3 и 5 В;

- Возможность автономной работы, то есть возможность использования внешнего питания и наличие внутреннего кварцевого генератора.

С целью уменьшения потребления тока и уменьшения габаритных размеров и веса устройства, было решено не использовать внешних контроллеров для шин PCI-X и DDR. Поэтому частью работы являлось реализация этих контроллеров на базе ВМПП.

Для корректного взаимодействия с шиной РСІ-Х и наиболее оптимальной работы внутренней логики было принято решение логически разнести модуль взаимодействия с интерфейсом РСІ-X и внутренний модель обработки. Таким образом внутренний модуль обработки данных всегда функционирует на постоянной частоте кварцевого генератора, установленного на плате (133 МГц), а модуль-контроллер шины РСІ-Х работает от тактового сигнала самой шины (бывают 66, 100 и 133 МГц).

Корреляционный алгоритм поиска объекта

На базе ВМПП реализованы алгоритмы поиска объектов размером 20х20 пикселей на изображении размером 1000х1000. При этом используется классический корреляциНАУКА И ТЕХНИКА КАЗАХСТАНА

онный алгоритм, при котором окно 20х20 пробегает по всем возможным положениям внутри изображения. Таким образом, данная задача демонстрирует типовые особенности обработки изображений:

- обработка больших потоков данных;

- нелинейность алгоритма обработки;

- многопроходность алгоритма.

При реализации такой задачи на базе ПК (процессор Pentium IV 3GHz, 1GB RAM, C++) обработка кадра 1000х1000, при использовании 10 масок для объекта, занимала порядка 10 минут.

При реализации этого алгоритма на базе ВМПП, непосредственно на языке VHDL время обработки 10 масок составляет не более 40 мс, что позволяет производить такую обработку в режиме реального времени при съемке стандартной видеокамерой.

Алгоритм поиска малоразмерных объектов в последовательности изображений

Существует задача обработки изображений с целью обнаружения малоразмерных объектов при мониторинге поверхности Земли геостационарным спутником в инфракрасном диапазоне. Наблюдаемые объекты представляют собой малоразмерную область характерной формы, яркость которой отличается от общего фона. При выявлении межкадровой зависимости изображений существует возможность проследить движение таких объектов [2, 3].

Алгоритмы для решения этой задачи были разработаны и опробованы в лаб. №10 ИАиЭ СО РАН. При этом алгоритм включал в себя следующие этапы обработки изображений:

• Линейное дифференцирование изображения;

• Согласованная линейная фильтрация;

• Поиск локальных экстремумов в изображении;

• Для выявления зависимости последовательных изображений осуществить целочисленную привязку кадров;

• Для выявления зависимости последовательных изображений осуществить целочисленную привязку фрагментов размером 32х32 пикселя;

• Осуществить субпиксельную привязку фрагнентов размером 32х32 пикселя. Алгоритм обработки состоит из трех этапов:

1. Производится внутрикадровая обработка текущего кадра (ВКО1);

2. Выявляется зависимость между текущим и предыдущим изображениями  $(MKO);$ 

3. С учетом выявленной зависимости производится обработка результатов (BKO2).

В результате проделанной работы все алгоритмы были реализованы на языке VHDL. При анализе производительности было выявлено, что обработка кадра размером 2048х256 точек занимает менее 1 секунды. При этом данные алгоритмы были также реализованы на базе сигнального процессора (ADSP 21060) и на базе системы из двух .<br>специализированных нейропроцессоров (NM6403). При этом времена обработки на этих системах составили 77 и 39 секунд соответственно.

Причины высокой производительности ВМПП

Такой прирост производительности стал возможен благодаря следующим особенностям ВМПП:

1. Неограниченное количество одновременно выгоняемых произвольных операций (сложение, умножение, инкрементирование счетчика, запись/чтение данных из памяти и так далее);

№1 2009 г. 93

2. Наличие блоков внутренней памяти (на XC2V3000 - 96 блоков по 16 Кб), работающих на частоте кристалла (до 200 МГц);

3. Наличие однотактных умножителей 18x18 бит (на XC2V3000 - 96 умножителей), работающих на частоте кристалла (до 200 МГц).

3.Использование модуля slsp-2

В ходе работы разработан универсальный интерфейс, позволяющий управлять работой устройства. Также, для удобства общения с модулем обработки было решено .<br>реализовать в ней Control/Status Space (аналог конфигурационного пространства PCI), для управления параметрами и контролем состояния модуля.

Таким образом, любой модуль обработки, имеющий такой интерфейс, может быть использован в программно-аппаратном комплексе SLSP-2.

Работа устройства в составе ПК

Для работы устройства в составе ПК был написан драйвер и реализована пользовательская библиотека, предоставляющая возможность работы с устройством. Для этого нюбходимо создан объект класса "CControlDevice", у которого доступны интерфейсные функции записи/чтения из устройства посредством шины PCI-X, и управление внутренним пространством устройства Control/Status Space.

Организация потока данных внутри SLSP-2

Внутри ВМПП реализовано три типа логических буферов памяти:

1. Буфер для общения с шиной PCI-Х в режиме "bus target";

2. Два буфер для общения с памятью DDR (два независимых клиента могут общаться с динамической памятью);

3. Буфер для прямого общения устройства с памятью ПК в режиме "bus master".

Пользователь может инициировать передачу данных из любого буфера в любой. А также запустить операцию чтения/записи в указанные буферы данных из динамической памяти устройства или ПК.

Прерывания

Устройство и драйвер обеспечивают работы с прерываниями. После выполнения любой операции (либо невозможности ее выполнить по различным причинам), устройство выставляет прерывание, которое обрабатывает драйвер. При этом внутри реализован отдельный 32-битный регистр описания характера вызванного прерывания. Таким образом, пользователь всегда в курсе того выполнена ли операция успешно, либо по какой именно причине операция не может быть выполнена.

Программно-аппаратный SLSP-2 представляет собой удачное решения для задач различной обработки изображений и других цифровых сигналов. Оно обладает многими плюсами:

• Сверхвысокая производительность (100 TFLOPs и более),

• Малое эжргопотребление (ж более 200 мА),

• Портативное (при автономном использовании размеры 300x200x50мм, и масса же более  $0.5$  кГ);

• Возможность использования в составе ПК.

При этом «ждостаток» у SLSP-2 всего один: алгоритмы обработки должны быть реализованы на языке VHDL. Но и это уже перестает быть проблемой при активном развитии и продвижении компанией Xilinx средства SystemC, позволяющего реализовывать алгоритмы на языке С.

#### Литература

1.G.I. Gromilin, А.М. Devjataikin, K.F. Lysakov, M.J. Shadrin. Real time FPGA realization of a small-size object searching algorithm // 7-th International Conference on Pattern Recognition and Image Analysis: New Information technologies. Conference proceedings. St. Petersburg, Russia. 2004. P. 497-498.

2.G.I Gromilin, A.M. Devjataikin, K.F. Lysakov, M.J. Shadrin. Hi-performance co-processor based on FPGA // Proceedings of the Second IASTED International Multi-Conference AUTOMATION, CONTROL, AND APPLICATIONS (ACIT-ACA). Novosibirsk, Russia. June 20-24, 2005. P. 89-92.

3. Kirichuk V.S., Korshever I.I., Sinelshikov V.V., «Dynamic scene image analysis models, algorithms and real-time systems» // Optoelectronics, Instrumentation and Data Processing, New York, Allerton Press, №3, 1998, pp. 3-13.

#### *Туйіндеме*

*Бул жумыста SLSP-2 мәліметін өңдеу ушін жогары өнімді модульді усынуга арналган.*

#### *Resume*

*The work is devoted to the presentation of high* - *performance model for* data-processing SLSP-2. This model is based on the use of FPGA (BMIII) as *the main computing unit.*

*"У\*-":*

*fy)-!}-'*

**УДК 004.738.5:621.31**

# **РЕАЛИЗАЦИЯ WEB-СЕРВИСА ДЛЯ РЕШЕНИЯ ЗАДАЧ НЕЛИНЕЙНОЙ ОПТИМИЗАЦИИ НА ОСНОВЕ УНАСЛЕДОВАННОГО ПРОГРАММНОГО КОМПЛЕКСА**

## **Л.В. Массель, А.В. Черноусое, Д.А. Фартышев, А.Г. Массель**

*Институт систем энергетики им. Л.А. Мелентьева СО РАН,*

*Иркутск*

Введение. Коллективом лаборатории информационных технологий Института систем эжргетики им. JI.A. Мелентьева СО РАН на протяжшии последних пяти лет ведутся работы по созданию ИТ-инфраструктуры научных исследований на примере системных исследований энергетики [1-3]. Под *ИТ-инфраструктурой* понимается совокупность: технических и программных средств, телекоммуникаций и информационной базы научных исследований; технологий их разработки

и использования; стандартов, как внутренних, так и внешних, для разработки информационных и программных продуктов в области исследований в энергетике, обмена ими и их представления на информационный рынок. В составе ИТ-инфраструктуры выделяются информационная, вычислительная и телекоммуникационная инфраструктуры. Базовой для реализации выбрана концепция сервис-ориентированной архитектуры (*Servise-Oriented Architecture - SOA),* согласно которой на основе используемых для проведения системных исследований в энергетике программных комплексов (ПК) реализуются Web-сервисы, доступные через Internet, интегрируемые в рамках вычислительной инфраструктуры [4-5].

В статье рассматривается одна из реализаций: разработка Web-сервиса для решашя задач нелинейной оптимизации, вычислительным ядром которого является программный комплекс (ПК), разработанный сотрудниками ИСЭМ СО РАН О.В. Хамисовым и И.В. Мокрым. Существующий ПК относился к категории унаследованного программного обеспечения, в связи с тем, что он не разрабатывался в соответствии с требованиями современных открытых систем, и требовал адаптации для использования в современной ИТ-инфраструктуре. Такая адаптация была выполнена авторами статьи<sup>1</sup>. Залогом успеха выполненной адаптации явилась доступность авторов - разработчиков ПК, а также использование ими достатсяно товремашого языка программирования.

Этапы разработки Web-сервера. Для создания Web-сервиса на базе унаследованного программного обеспечения одним из авторов (А.В. Черноусовым) предложена методика построения Web-сервисов для интеграции унаследованных программных комплексов в современную ИТ-инфраструктуру. Суть методики сводится к выполнению ряда комплексных этапов:

<sup>&#</sup>x27; Реализация выполнена под руководством Л.В. Массель Черноусовым А.В., Фаргышевым ДА., Масселем А.Г., во взаимодействии с И В Мокрым.

1. Инвентаризация унаследованного программного вычислительного комплекса. Этот этап включает: получение исходных кодов ПК, поиск спецификаций форматов данных, поиск документации, составление текущих вариантов использования ПК (use cases), разработка блока тестов (test collection). Результатом этого этапа является полное понимание разработчиками функциональности программного комплекса, вариантов (режимов) его использования и создание набора тестов для проверки производительности и корректности ПО, а также форматов входных, выходных и промежуточных данных.

2. Анализ исходного кода. Включает определение потоков данных, логических структур данных и мест их обработки, а также идентификацию методов и алгоритмов обработки данных. В результате выполнения этапа разработчики должны иметь представляние о внутренней структуре программного комплекса.

3. Приведение форматов данных к современному виду, основанному на XML спецификации, и оптимизация кода.

4. Выделение вычислительного ядра комплекса. Отделение графического (псевдографического) пользовательского интерфейса (GUI) и выделение вычислительного ядра комплекса - один из самых трудсемких этапов данной методики. Трудность заключается в том, что часто GUI и вычислительное ядро программного комплекса «переплетены» друг с другом. Результатом выполнения этапа является консольное приложение, где все use cases (случаи использования) реализуются посредством командной строки (в идеале - с помощью ключей при запуске приложения).

5. Разработка ПО промежуточного уровня (middleware). Результатом выполнения является таксе приложение на современном язык программирования (например, Java), которсе, с одной стороны, работает с вычислительным ядром комплекса, а с другой, обладает современным интерфейсом для его интеграции в ИТ-инфраструктуру.

6. Разработка Web-сервиса. Результатом выполнения этапа является приложение, работающее в рамках Application Server и обеспечивающее обработку запросов по протоколу SOAP к middleware и его ответов.

7. Разработка Web-приложения. Результатом является приложение, работающее в рамках Web-контейнера, способное работать с Web-сервисом по протоколу SOAP и обеспечивающее интерпретацию и отображение результатов вычислений.

8. Внедрение. Заключительный этап, в рамках которого выполняется полное тестирование распределенного программного комплекса.

Проведение первых четырех комплексных этапов по сути дела является рефакторингом<sup>2</sup> существующего программного комплекса. В рамках остальных этапов создаются средства интеграции адаптированного ПО в современную ИТ-инфраструктуру.

Стандартизация форматов. В процессе инвентаризации унаследованного программного комплекса для решения задач нелинейной оптимизации было выявлено, что в качестве входных/выходных данных существующего ПК использовались обычные текстовые файлы. В принципе, такой формат представления данных можно было оставить, если бы предполагалось использовать данный комплекс в настольном или клиент-серверном варианте.

В связи с ориентацией на применние SOA возникла проблема интеграции по данным - трудности при обмене данными с другими программами, связанные с применением различных кодировок, типов данных и различных форматов их хранения. Решить эту проблему, по мнению авторов, можно благодаря приведению входных/выходных данных к единому стандарту XML. Единый стандарт бизнес-документов - очень важный аспект интеграции, так как, преобразовав документ в представление XML, можно <sup>2</sup> Рефакторинг представляет собой процесс такого изменения программной системы, при котором не меняется внешнее поведение кода, но улучшается его внутренняя структура [6].

беспрепятственно работать с ним дальше или конвертировать в любой нюбходимый внешний формат. Не менее половины успеха интеграционного проекта заключается в выборе правильного формата XML сообщений.

XML-документ представляет собой обычный текстовый файл, в котором при помощи специальных маркеров создаются элементы данных, последовательность и вложенность которых определяют структуру документа и его содержание. Основным достоинством XML документов является то, что при относительно простом способе создания и обработки (обычный текст может редактироваться любым тестовым процессором и обрабатываться стандартными XML анализаторами), они позволяют создавать структурированную информацию, которую хорошо "понимают" компьютеры (так как данные и их описания хранятся вместе).

На основе спецификации XML, разработанной консорциумом W3 [7], авторами был предложен формат XML-файла для адаптируемого ПК, пример которого показан ниже:

```
\leq?xml version="1.0" encoding="UTF8"?>
<program name="NotLineOpt"/>
<data>
<task id="1">
<name>Тест собственных значений</name>
<var name="имя">значение</var>
<rows>10</rows>
<cols>10</cols>
<row id="1"><col id="1">1/1</col>
\lecol id="2">1/2\le/col>
\langlerow>
<row id="2">
<col id="1">1/2</col>
<col id="2">1/3</col>
\langlerow>
\langletask>
\triangleleftdata>
```
Для разбора XML-документа, с целью извлечения из него нюбходимых исходных данных для решения задач нелинейной оптимизации, авторами было принято решение использовать методологию SAX (Simplified API for XML - упрощенный интерфейс прикладного программирования для XML) [8]. Основным критерием выбора данной методологии является сравнительно малый объем загружаемой оперативной памяти при разборе документов. Это огромное преимущество при наобходимости обработки документов большого объема. В общем случае SAX также значительно быстрее, чем его альтернатива, DOM [9].

При работе над проектом был реализован модуль для разбора XML-документа на языке Object Pascal, который был интегрирован в вычислительное ядро программного комплекса.

Выделение вычислительного ядра. В результате анализа исходного кода ПК были выделены и перенесены в консольное приложение базовые функции, доступ к которым осуществлялся через графический пользовательский интерфейс (GUI).

В процессе реализации проекта пришлось полностью отказаться от GUI по следующим причинам: во-первых, вся интерпретация результатов происходит в Web-приложении; во-вторых, было необходимо полностью переработать взаимодействие пользователя с системой реализации ее подключения к другим частям Web-сервиса.

В консольном приложении доступ к функциям реализован с помощью ключей, которые задаются при запуске приложения. В процессе создания приложения было создано два типа ключей: «обязательные» – для функций, присутствующих непосредственно в GUI и «дополнительные» – созданные для удобства использования программы. Описание ключей приведено ниже в таблице 1 (обязательные ключи выделены жирным прифтом).

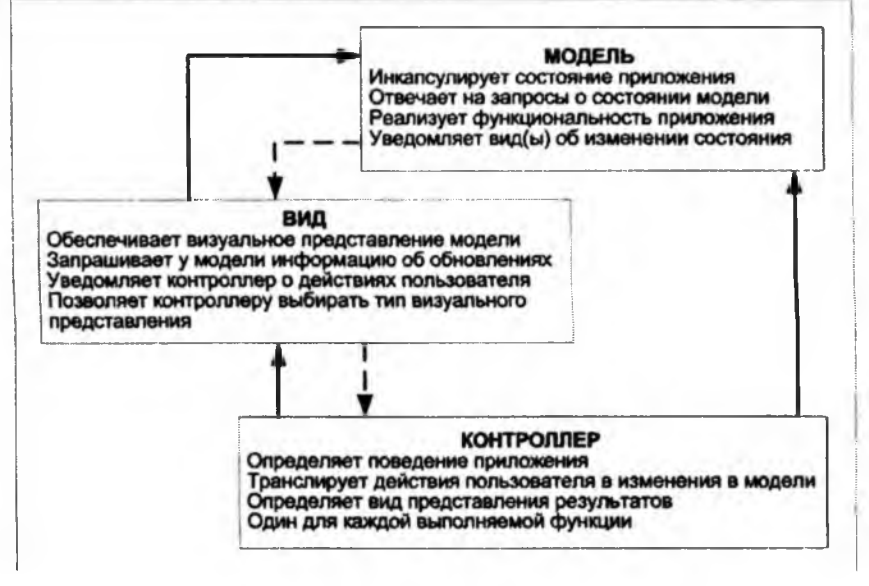

#### Таблица 1. Ключи консольного приложения

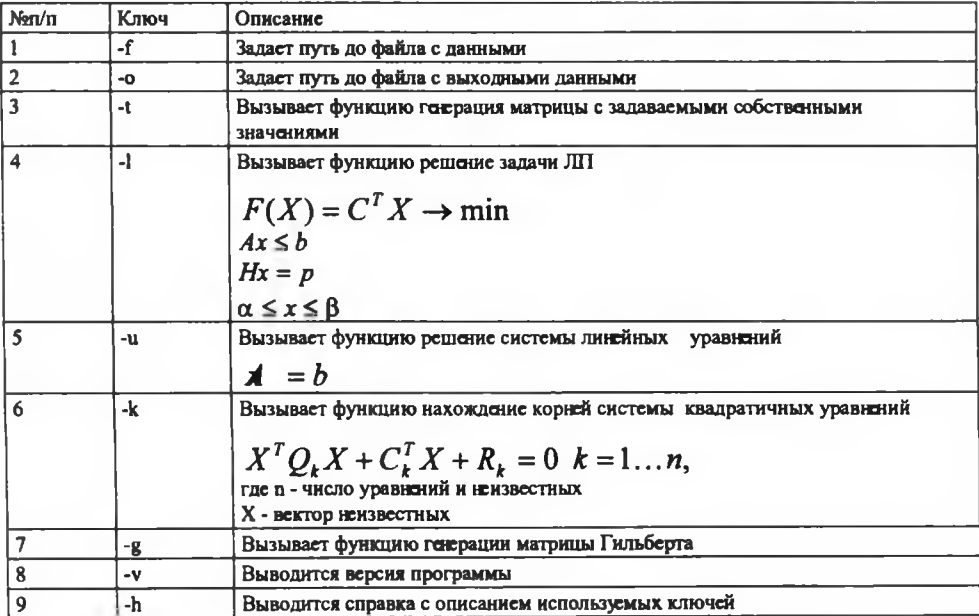

Консольное приложение, благодаря стандартизации форматов данных, получает и генерирует данные в формате XML.

Создание промежуточного ПО. До недавнего времени общепринятым являлся подход к интеграции приложений, называемый «point-to-point». Данный подход предполагает интеграцию приложений друг с другом напрямую.

Недостатками данного подхода являются следующие:

• «жесткая» схема взаимодействия приложений между собой не является гибким решением и не позволяет быстро изменять существующие процессы;

• изменяия в одном месте могут непредсказуемо повлиять на остальные элементы ИТ-инфраструктуры;

• сложность поддержки;

• отсутствие единого протокола взаимодействия между компонентами ИТ-инфраструктуры и, как следствие, отсутствие стандарта на разработку интеграционного процесса.

Все вышесказанное приводит к общей низкой надежности интеграционного решения. реализованного с использованием «point-to-point» подхода к интеграции приложений.

Появившаяся в середине 90-х годов концепция интеграции приложений с использованием middleware претерпела весколько изменяий, касающихся архитектуры и алгоритмов реализации рабочих процессов. Тем не менее главное утверждение остается неизменным и по сей день: интегрировать приложения нюбходимо только с использованием интеграционной платформы, с которой все приложения работают через специальные адаптеры или специальные сервисы по единому протоколу.

В нашем случае промежуточным является приложение, написанное на Java, которое, с одной стороны, работает с вычислительным ядром комплекса посредством: командной строки; чтения-записи и анализа данных из файлов, используемых комплексом; стандартного интерфейса ввода-вывода, а с другой стороны, обеспечивает современный интерфейс для своей интеграции в ИТ-инфраструктуру.

Суть middleware заключается в облегчении доступа приложений к ресурсам. Такая функциональность важна, прежде всего, для разработчиков информационных систем, поскольку позволяет им большую часть времени уделять созданию бизнес-логики, а не разработке механизмов доступа к ресурсам.

Создание Web-сервиса. Выполнение рефакторинга адаптированного унаследованного программного комплекса позволило создать необходимую базу для использования ПК как вычислительного ядра распределенной системы.

Следуя описанной выше методике построния Web-сервисов и опираясь на рекомендуемую в [5] архитектуру распределенного программного комплекса, разработчиками была выполнена реализация Web-сервиса. Для более четкого понимания процессов, протекающих в рассматриваемом Web-сервисе, предлагается диаграмма последовательности<sup>3\*\*</sup>, описывающая идеальный сценарий (рис. 1).

<sup>&</sup>lt;sup>3</sup> " Диаграмма последовательности описывает взаимодействие групп объектов в различных условиях их поведения в рамках одного прецедента (use case) [9].

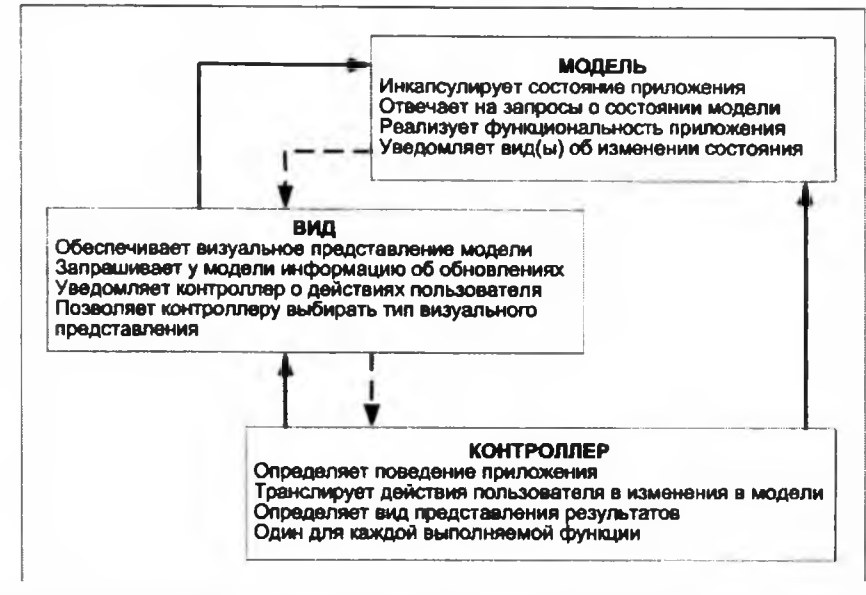

Рисунок 1 - Диаграмма последовательности идеального прецедента «Решение задачи»

На рисунке 1 изображены четыре основных класса и их взаимодействие в рамках реализации идеального прецедента «Репіение задачи». Базовый класс Middle WareGateway производит подготовку данных для решения задачи и передает управление другому базовому классу MiddleWareNotLine, после чего класс MiddleWareNotLine готовит ответ посредством промежуточного ПО (не изображенного на диаграмме), реализованного на предыдущем этапе. Подготовленные данные передаются инициатору прецедента.

Использование диаграмм UML при проведении прсектных работ (реинжиниринге, рефакторинге и документировании проектов) позволяет не только зафиксировать решения и сохранить наработки, но и передать их другим разработчикам.

Создание Web-приложения. Следует подчеркнуть, что вышеописанный Web-сервис только выполняет вычисления, а доступ к нему осуществляется через Web-браузер.

Web-браузер отвечает за передачу данных от клиента и обратно, за безопасность и представляние данных. Это полноценный настраиваемый клиент. Настройка заключается в написании кода страницы, по которому браузер генерирует представление данных, обрабатывает интерактивность страницы и отсылает обратно данные по безопасному ссединению. Браузер не надо устанавливать на каждом компьютере, с которого нюбходим доступ к реализованному Web-сервису.

Так как Web-браузер выполняет все действия по отображению результатов, то работа Web-приложения заключается в генерации кода страниц. Для этого авторы использовали паттерн «Модель - Вид - Контроллер» (MVC), рисунок 2. Паттерн MVC означает четкое отделение пользовательского интерфейса (представления - вида) от бизнес-логики (модели). Контроллер управляет вводом и выводом. К общеизвестным преимуществам этой модели относятся простота сопровождения, улучшенная гибкость и более понятный код [10].

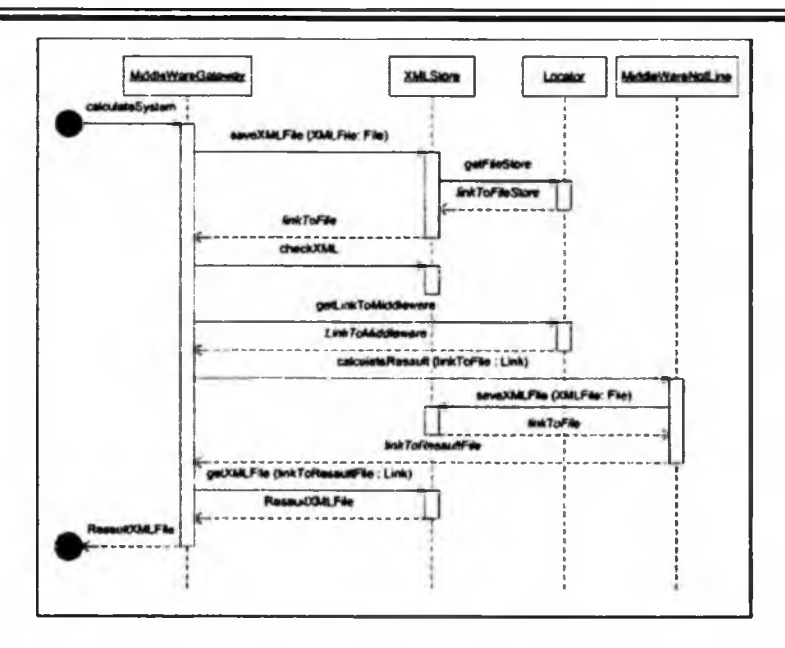

**Рисунок 2 - Отношения между компонентами архитектуры МУС**

В качестве контроллера выступает ряд сервлетов, управляющих поведением Webприложения. «Вид» представляет собой набор JSP страниц, концептуально связанных друг с другом. JSP генгрируют конечный код, который интерпретирует Web-браузер. Совокупность набора JavaBean и ряда некоторых классов, хранящих состояние системы и отвечающих за взаимодействие с Web-сервисом, является «Моделью».

#### Литература

1.Массель Л.В., Подкаменный Д.В. Создание распределенной вычислительной инфраструктуры исследований в энергетике// Вычислительные технологии, т.8, ч. II, 2003.-С. 214-218.

2.Массель Л.В. Методы и технологии создания ИТ-инфраструктуры научных исследований// Информационные и математические технологии в науке, технике и образовании. - 2005. - ч.1. - С.57 - 64.

3.Массель Л.В. ИТ-инфраструктура научных исследований и открытая образовательная среда// Вестник ИрГТУ,- 2005,- №4 - С. 9 -15.

4. Массель Л.В. Сервис-ориентированная архитектура (SOA) как основа создания ИТинфраструктуры системных исследований в энергетике // Вижровские чтения: Материалы региональной научно-практической конференции, 2005. - Иркутск: ИрГТУ. - С. 26-32.

5. Болдырев Е.А. Вычислительная инфраструктура научных исследований и подход к ее реализации. // Информационные и математические технологии в науке, технике и образовании. - 2005. - ч.1. - С.65 - 72.

6. Фаулер М. Рефакторинг: улучшение существующего кода. - СПб: Символ-Плюс, 2004. - 432с.

7.<http://www.w3.org/TR/2004/REC-xml-20040204>

8.<http://saxproiect.org>

9.<http://www.w3.org/DOM>

10. Фаулер М. UML. Основы, 3-е издание. - СПб: Символ-Плюс, 2004. - 192 с.

11. Тейт Б. Горький вкус Java: Библиотека программиста. - СП.: Питер, 2003. - 333 с.

#### *Түйіндеме*

*Бүл мақалада дәстүрлі Web-cepeucmi багадарламаны таратуда қамтамасыз ету жолдары қарастырылады.*

#### *Resume*

*The approach to realization a Web-service on the base of inherited software support is considered in this article. The author's technique is the base of its realization.*

УДК 004:519.6

# **АСИМПТОТИЧЕСКИЕ СВОЙСТВА** СТАТИСТИЧЕСКОГО ТЕСТА **"СТОПКА КНИГ"**

### А.И. Пестунов

Институт вычислительных технологий СО РАН

#### Введение

Современная информатика широко использует случайные числа. Они применяются в криптографии, методах Монте-Карло и т. д. Как известно, не существует идеально случайных чисел, поэтому на практике используются псевдослучайные. Это числа, порожденные с помощью некоторого датчика. Однако, не все последовательности псевдослучайных чисел обладают удовлетворительными статистическими свойствами. Исследовать качество таких последовательностей призваны различные статистические критерии (тесты). В [1] был предложен новый статистический тест "стопка книг", эффективность которого исследовалась экспериментально. В частности, с помощью этого метода проверялись датчики,

приведенные в [2]. Они были исследованы автором с помощью спектрального теста [3] и прошли его успешно, но, тест "стопка книг", выявил отклонения от случайности в последовательностях чисел, порожденных этими датчиками. В настоящей работе приводится теоретическое исследование этого теста и доказывается, что для достаточно широкого класса альтернативных гипотез тест "стопка книг", позволяет проверять выборки на длине меньшей, чем критерий хи-квадрат.

#### 1. Проверка выборки с помощью теста "стопка книг"

Приведем описание критерия согласия. Пусть имеется выборка  $X = (x_1, ..., x_n)$  из алфавита

 $A = \{a_p, ..., a_s\}$ . Рассмотрим гипотезу  $H_p$ , которая заключается в том, что элементы выборки

независимы и

, такая что

$$
P(x_n = a_i) = p^0 = 1/S; n = 1,..., N; i = 1,..., S.
$$

Другими словами, элементы выборки имеют равномерное распределение. Под критерием согласия с гипотезой  $H_{\sigma}$  понимается некоторая функция от выборки р $(\text{X})$ 

$$
p(X) = \begin{cases} H_0, \text{ T.e. принимаем} & H_0; \\ \neg H_0, \text{ T.e. отвергаем} & H_0. \end{cases}
$$

Критерии характеризуются прежде всего ошибками первого и второго родов. Ошибка первого рода - это вероятность отвергнуть гипотезу  $H_{\rho}$  если она верна. Ошибка второго рода – это вероятность принять гипотезу  $H_{\rho}$  если она неверна.  $(1-\alpha)$  называется уровнем значимости критерия,  $(1 - \beta)$  – мощностью.

Теперь опишем тест "стопка книг" (с теми параметрами, которые будут использоваться в доказательстве). Перед тестированием в алфавите А фиксируется произвольный порядок, который меняется после анализа каждого выборочного элемента х\_следующим образом: буква x получает номер 1; номера тех букв, которые были меньше номера этой буквы, увеличиваются на 1; у остальных букв номера не меняются. Формально эту процедуру можно описать так: пусть  $\omega^{n}(a)$  – номер буквы  $a \in A$  после анализа элементов  $(x_n, ..., x_n)$ , тогда

$$
\omega^{n+1}(a) = \begin{cases} 1, & \text{ccl } a, a; \\ \omega^n(a) + 1, & \text{ccl } a \leq \omega^n(x) \leq \omega^n(x) \\ \omega^n(a) & \text{ccl } a \leq \omega^n(x) \end{cases}
$$

Такая конструкция похожа на стопку книг, если считать, что номер книги совпадает с ее положением в стопке. Книга извлекается из стопки и после чтения кладется наверх, ее номер становится первым. Книги, которые первоначально были над ней, сдвигаются вниз, а остальные остаются на месте. В отличие от многих других тестов (в частности, критерия хи-квадрат) здесь подсчитывается не частота встречаемости букв в выборке, а частота встречаемости номеров букв при описанном упорядочивании: перед тестированием множество всех номеров {1,..., S} разбивается на две (в общем случае может быть

и больше) непересекающиеся части A<sub>1</sub>={1,...,[ $\sqrt{S}$ ]} и A<sub>2</sub>={[ $\sqrt{S}$ ]+1,...,S]}. Затем по выборке X подсчитывается количество номеров  $\omega^{n}(x_{n})$ , принадлежащих подмножеству А, т е. количество попаданий букв в "верхнюю часть" "стопки книг".  $(N - v<sub>N</sub>)$  - это, очевидно, количество попаданий в "нижнюю часть". Далее вычисляется статистика

$$
x^{2} = \frac{(v_{N} - NP_{1})^{2}}{NP_{1}} + \frac{(N - v_{N}) - N(1 - P_{1})^{2}}{N(1 - P_{1})}, P_{1} = |A_{1}|/S,
$$

и если  $x^2$  меньше критического уровня  $\chi^2_{1,1-a}$ , то гипотеза  $H_o$  принимается, иначе – отвергается. Величина  $\chi^2_{1,1-\alpha}$  является квантилем распределения хи-квадрат уровня значимости  $(1-\alpha)$  с одной степенью свободы. Степень свободы одна, так как множество индексов разбивается на два подмножества. Таким образом, критерий согласия с гипотезой Н<sub>о</sub>примет вид

$$
\pi\left(\mathbf{X}\right) = \begin{cases} H_0, \text{ ecm } x^2 < \chi_{1,1-\alpha} \\ -H_0, \text{ image.} \end{cases}
$$

Этот критерий и является тестом "стопка книг".

Если  $H_0$  верна, то Р $\omega^n(x_n) \in A_1$   $\Rightarrow$   $P_1$ , а Р $\omega^n(x_n) \in A_2$   $\Rightarrow$  1- $P_1$ , поэтому  $x^2$  с  $p$  ( $C$   $T$   $O$   $M$   $N$ 

приближается к распределению хи-квадрат с одной степенью свободы. Отсюда следует, что при достаточном объеме выборки уровень значимости критерия п составляет (1 -  $\alpha$ ). Важно заметить, что удовлетворительное приближение достигается, если  $NP_1 > 8$  [4].

### 2 Описание критерия хи-квадрат

Критерий хи-квадрат является критерием согласия с гипотезой  $H_a$ . Для проверки выборки X нужно определить величины z означающие, сколько раз встретилась буква а в выборке. После этого вычисляется статистика

$$
\chi^2 = \sum_{i=1}^S \frac{\left(z_i - Np^0\right)^2}{Np^0},
$$

и критерий хи-квадрат будет выглядеть следующим образом:

$$
\pi_{\chi^2}(X) = \begin{cases} H_0, \text{ eclm} & \chi^2 < \chi_{S-1,1-\alpha} ; \\ \neg H_0, \text{ нначе.} \end{cases}
$$

Критерий основан на следующем свойстве статистики  $\gamma^2$  – с ростом N она сходится к распределению хи-квадрат. Однако, есть одно существенное требование - для достижения заданного уровня значимости (1 - α) требуется достаточно большой объем

выборки. А конкретно, должно выполняться соотношение  $Np^0 > 8$  [4]. Другие авторы рекомендуют, например,  $Np^0 > 5$  или  $Np^0 > 10$ . В любом случае, это означает, что применять критерий

можно, если объем выборки пропорционален длине алфавита, т. е. N=O(S).

#### 3. Теоретический анализ теста "стопка книг"

В этой части будет показано, что для достаточно широкого класса альтернативных гипотез тест "стопка книг" позволяет проверять выборки на длине, пропорциональной  $\sqrt{S}$  , т. е.  $N = O(\sqrt{S}^2)$ . Пусть альтернативная гипотеза  $H_j$ заключается в том, что элементы выборки Х независимы и

$$
p_{\sigma_i} = P(x_n = a_{\sigma_i}) = \begin{cases} 1/S(1+\delta) & \text{even } 1 \leq i \leq \gamma S; \\ 1/S(1-\delta) & \text{even } \gamma S + 1 \leq i \leq 2\gamma S; \\ 1/S, & \text{even } 2\gamma S + 1 \leq i \leq S, \end{cases}
$$

 $\gamma \in (0,1/2)$  б  $\in (0,1)$  – параметры,  $(\sigma_p, ..., \sigma_s)$  – произвольная перестановка индексов (1,...,S), поэтому фактически мы имеем дело с целым параметрическим классом гипотез. В этом случае тест "стопка книг", примет вид

$$
\pi_1(X) = \begin{cases} H_0, \text{ eclm} & x^2 < \chi_{1,1-\alpha} ; \\ H_1, \text{ hence.} \end{cases}
$$

Теорема. Для любых  $\alpha$  и  $\beta$  из интервала (0,1) существует константа С>0 такая, что при объеме выборки  $N = C[\sqrt{S}]$  и  $S \rightarrow \infty$  ошибки первого и второго родов критерия  $\pi$ , асимптотически (при  $S \rightarrow \infty$ ) не превосходят  $\alpha$  и  $\beta$  соответственно.

Введем обозначения.

$$
\widetilde{B}_n = \left\{ \sum_{n=\lfloor \sqrt{3} \rfloor} \cdots, x_{n-1} \right\} \widetilde{\xi}_n = \begin{cases} 1, \text{ecn}x_n \in \widetilde{B}_n; \\ 0, \text{ecn}x_n \notin \widetilde{B}_n \end{cases} n \in \left\{ \sqrt{3} \right\} + 1, \dots, N \right\}
$$

$$
\widetilde{V}_N = \sum_{n=\lfloor \sqrt{3} \rfloor + 1}^{N} \widetilde{\xi}_n.
$$

Смысл этих величин состоит в следующем:  $\overline{B}_n$  – множество букв, встретившихся среди последних  $\lceil \sqrt{S} \rceil$  элементов выборки;  $\widetilde{\xi_n}$  – индикатор попадания очередного выборочного значения  $x_n$  в  $\widetilde{B}_n$ ;  $\widetilde{y}_n$  - количество таких попаданий после обработки всей выборки.

Для доказательства теоремы нам понадобятся три леммы.

Лемма 1. Величины  $\widetilde{v}$  и  $\widetilde{v}$  связаны отношением  $\widetilde{v} \leq v$ .

Лемма 2. Если  $S \to \infty$ ,  $C' > 1$ ,  $N = C'$  [ $\sqrt{S}$ ]и верна гипотеза  $H$ ,, то

$$
E\widetilde{v}_N = (C'-1)(1+2\gamma\delta^2)+o(1).
$$

Лемма 3. Если выполнены условия леммы 1, то  $\overline{\mathrm{D}v}_N \leq 10(C-1)$ . Доказательство теоремы. Положим

$$
C=\left(\frac{\sqrt{\chi^2_{1,1-\alpha}+\sqrt{10/\beta}}}{2\gamma\delta^2}\right)^2+1
$$

Нетрудно видеть, что  $C\geq 11$ , поэтому для  $N=C[\sqrt{S}]$  условие  $NP\geq 8$  выполнено. Отсюда заключаем, что, если верна гипотеза  $H_{\rho}$  то величина  $x^2$  имеет распределение хи-квадрат, и ошибка первого рода критерия π, равна α. Теперь достаточно показать, что если верна гипотеза  $H_n$  то

$$
P(x^2 < \chi^2_{1,1-\alpha}) < \beta + o(1)
$$
 (1)

Это будет означать, что при таком объеме выборки ошибка второго рода асимптотически

 $(\text{TPM} S \rightarrow \infty)$  не превосходит  $\beta$ . Обозначим  $v_{N,1-\alpha}^{cr} = C + \sqrt{C \chi_{1,1-\alpha}^2}$ . Величину  $x^2$  можно преобразовать к виду  $x^2 = (v_N - NP_1)^2 / (NP_1(1 - P_1))$ . Учитывая, что  $NP_1 = C$  [ $\sqrt{S}$  ]<sup>2</sup>/S,

**ПОЛУЧИМ** 

$$
P(x^2 < \chi^2_{1,1-\alpha}) \leq P(x \leq v_{N,1-\alpha}^{\alpha'})
$$

Воспользуемся леммой 1 и продолжим оценку

$$
P(x^2 < \chi^2_{1,1-\alpha}) \le P(\widetilde{V}_N < \nu^{\,cr}_{N,1-\alpha})
$$
 (2)

Обозначим  $\Delta = E \tilde{V}_N - V_{N,1-\alpha}^{\alpha r}$ . Используя очевидные преобразования и затем неравенство Чебышева, можно записать

$$
P(\widetilde{V}_N < V_{N,1-a}^{\sigma}) \le P(E\widetilde{V}_N - \widetilde{V}_N) > \Delta \le \frac{D\widetilde{V}_N}{\Delta^2}
$$

Применяя этот результат к (2), имеем

$$
P(x^2 < \chi^2_{1,1-\alpha}) \leq \frac{D V_N}{\Delta^2}
$$
 (3)

Воспользуемся леммой 2, подставив С вместо С', и вычислим значение

$$
\Delta = \frac{1}{2\gamma\delta^2} \left( \sqrt{\frac{10\chi_{1,1-\alpha}^2}{\beta}} + \frac{10}{\beta} \right) + o(1)
$$
 (4)

Теперь, очевидно, что  $10(C-1) = \beta \Delta^2 + o(1)$ , поэтому из леммы 3 получим (подставив  $C$  вместо  $C'$ )

$$
\frac{\mathsf{D} \mathsf{n}_N}{\Delta^2} \leq \mathsf{b} + o(1)
$$

Применив этот результат к (3), получим (1).

#### 4. Доказательства лемм 1, 2 и 3

Доказательство леммы 1. Обозначим за  $\xi$  индикатор попадания номера буквы

$$
x_n \circ A_1, \text{ i.e.}
$$
  
\n
$$
x_n =\begin{cases} 1, & \text{ecnam } w^n(x_n) \in A_1; \\ 0, & \text{ecman } w^n(x_n) \in A_2. \end{cases}
$$

Используя это обозначение, можно записать  $n_N = \sum_{n=1}^{N} x_n$ . Теперь пусть  $B_n$  – это множество тех букв, номера которых, принадлежат  $A_n$  после обработки  $(x_n,...,x_{n-1})$  (т.е.  $B$  - это состояние "верхней части" "стопки книг" после обработки (n - 1) элемента выборки), тогда, очевидно,  $\xi$  "можно представить так:
$$
\mathbf{x}_n = \begin{cases} 1, & \text{ecHH } x_n \in B_n; \\ 0, & \text{ecHH } x_n \in B_n. \end{cases}
$$

Если  $n$ >[ $\sqrt{S}$ ], то множество  $B_n$  состоит из всех элементов, встретившихся среди  $\{\mathbf x_{n-\sqrt{S}}\}$ ...,  $x_{n-1}$ , т. е. элементов множества  $\widetilde{B}_n$  и, так как среди них возможны пов-<br>торения из некоторых элементов, встретившихся ранее. Из этих рассуждений можно

заключить, что  $\widetilde{B}_n \subseteq B_n$ , а значит,  $\xi_n \leq \xi_n$  и  $\widetilde{V}_N \leq V_N$ .  $\triangle$  Для краткости обозначим  $K = \sqrt{S}$ ).

Доказательство леммы 2. Рассмотрим  $n \in \{K+1,...,N\}$ . Применим формулу полной вероятности к определению  $\widetilde{B}_n$ :

$$
P\left(\mathbf{y}_{n} \in \widetilde{B}_{n}\right) = \sum_{i=1}^{5} p_{i} P\left(\mathbf{y}_{n} \in \widetilde{B}_{n} | \mathbf{x}_{n} = a_{i}\right) = \sum_{i=1}^{5} p_{i} P\left(\bigcup_{j=1}^{K} \left(\mathbf{x}_{n-j} = a_{i}\right)\right) =
$$
\n
$$
= \sum_{i=1}^{5} p_{i} \left(1 - P\left(\bigcap_{j=1}^{K} \left(\mathbf{x}_{n-j} = a_{i}\right)\right)\right) = \sum_{i=1}^{5} p_{i} \left(1 - \left(1 - p_{i}\right)^{5}\right) =
$$
\n
$$
= \sum_{i=1}^{5} p_{i} \left(1 - \left(1 - K p_{i} + \frac{K(K-1)}{2} p_{i}^{2} - \frac{K(K-1)(K-2)}{6} p_{i}^{3} + \dots\right)\right)
$$

Из определения гипотезы  $H_1$  следует, что  $p_i = o(l/S)$ , значит, предыдущая формула дает

$$
P\left(x_n \in \widetilde{B}_n\right) = K \sum_{i=1}^S p_i^2 + o\left(\frac{1}{\sqrt{S}}\right)
$$

Подставляем сюда значения р.:

$$
P(x_n \in \widetilde{B}_n) = \frac{1}{K} (1 + 2\gamma \delta^2) + o\left(\frac{1}{\sqrt{S}}\right)
$$
 (5)

Теперь осталось применить эту формулу к определениям  $\widetilde{V}_n$  и  $\widetilde{\epsilon}$ , а затем подставить  $N=C'K$ 

$$
\mathbf{E}\widetilde{\mathbf{v}}_{N}=\sum_{n=K+1}^{N}\mathbf{E}\widetilde{\xi}_{n}=\sum_{n=K+1}^{N}\mathbf{P}\Big(\mathbf{x}_{n}\in\widetilde{B}_{n}\Big)=(C'-1)\big(1+2\gamma\delta^{2}\big)+o(1)
$$

▲ Доказательство леммы 3. По формуле дисперсии суммы случайных величин

$$
D\widetilde{v}_N = (N - K)D\widetilde{\xi}_{K+1} + 2\sum_{m=K}^{N-1} \sum_{n=m+1}^{N} \text{Cov}(\widetilde{\xi}_m, \widetilde{\xi}_n)
$$

При | т-п >К события независимы, т.к. порождены независимыми случайными величинами, поэтому  $Cov(\tilde{\xi}, \tilde{\xi}) = 0$  и

$$
D\widetilde{v}_N \leq (N-K)D\widetilde{\xi}_{K+1} + 2\sum_{m=K}^{N-1} \sum_{n=m+1}^{\min(N,m+K+1)} |\text{Cov}(\widetilde{\xi}_m, \widetilde{\xi}_n)|. \tag{6}
$$

По определению ковариации, получаем

Cov
$$
\xi_m
$$
,  $\xi_n$  = P $\xi_m$  = 1,  $\xi_n$  = 1) - P $\xi_m$  = 1)  $\xi_n$  = 1)  
\n(Cov $\xi_m$ ,  $\xi_n$   $\ge$  max{ P $\xi_m$  = 1,  $\xi_n$  = 1) P $\xi_m$  = 1)  $\xi_m$  = 1)  $\xi_n$  = 1)}  
\nV+V+H+IB23, 4TO  
\nP $\xi_n$  = 1,  $\xi_n$  = 1) = P $(x_n \in \overline{B}_n, x_m \in \overline{B}_m)$  = P $\left(\bigcup_{m=1}^{n-1} \{x_m = x_n\} \cap \bigcup_{m=1}^{n-1} \{x_m = x_n\}\right)$  =

$$
=P\left(\bigcup_{i=n-K-1}^{m-1}\bigcup_{j=n-K-1}^{m-1}\{x_m=x_j\}\right)\cdot\{x_n=x_i\}\right)\leq\sum_{i=n-K-1}^{m-1}\sum_{j=m-K-1}^{m-1}P\left(x_m=x_j,x_n=x_i\right)
$$

Solving 
$$
P(\widetilde{\xi}_m = 1, \widetilde{\xi}_n = 1, \sum K^2 \max_{i,j} \{P(x_m = x_j, x_n = x_i)\}
$$
 (8)

Поскольку  $m < n$  (см. (6)) и  $j < m$  (см. вывод формулы (8)), то  $j < n$ , и для оценки  $P(x = x)$ ,  $x_n = x_j$ ) достаточно рассмотреть три случая:

1. *i≠ m* н*i≠j*, тогда событня {x<sub>n</sub> = x<sub>i</sub>} н {x<sub>n</sub> = x<sub>i</sub>} независимы (поскольку они порождены независимымислучайными величинами), поэтому  $P(x_n = x_i, x_m = x_j) = P(x_n = x_i)P(x_m = x_j)$ и из определения гипотезы  $H$ , следует, что

$$
P(x_n = x_i, x_m = x_j) \leq \frac{(l+d)^2}{S^2}
$$

 $P(x_n = x_i, x_m = x_j) = P(x_n = x_m, x_j = x_m)$ <sub>Применяем формулу</sub> полной вероятности, рассматривая возможные значения х\_

 $P(x_n = x_m, x_j = x_m) = \sum_{k=1}^{S} P(x_m = a_k) P(x_n = a_k, x_j = a_k)$ 

Between EX, MX, RESINCTIONS, ITCHTONY  $P(x_n = a_k, x_j = a_k) = P(x_n = a_k)P(x_j = a_k)$ 

$$
P(x_n = x_m, x_j = x_m) = \sum_{k=1}^{\infty} p_k^3 = \frac{1 + 6\gamma\delta^2}{S^2}.
$$

3. Случай *і*= јаналогичен предыдущему, поэтому формула (8) и эти случаи приводят к тому, что

$$
P\left(\widetilde{\xi}_n=1,\widetilde{\xi}_m=1\right)=K^2\frac{\left(1+\delta\right)^2}{S^2}.
$$
\n(9)

Поскольку  $|\widetilde{B}_n| \leq K$  и  $P(x_n = a_n) \leq (1+\delta)/S$  (следует из определения  $H_i$ ), то

$$
P(x_n \in \widetilde{B}_n) \le \frac{K}{S} (1 + \delta),
$$
\n(10)

поэтому

 $P(\xi_n = 1) (\xi_n = 1) \leq K^2 \frac{(1+\delta)^2}{S^2},$ 

значит из (7), (9) и этой формулы следует, что

$$
\left|\text{Cov}\left(\widetilde{\xi}_m, \widetilde{\xi}_n\right)\right| \le K^2 \frac{\left(1+\delta\right)^2}{S^2}.
$$
\n(11)

Применим определение дисперсии случайной величины и получим

$$
\mathbf{D}\widetilde{\xi}_{K+1} = \mathbf{P}\widetilde{\xi}_{K+1} = 1(-\mathbf{P}\widetilde{\xi}_{K+1} = 1)).
$$

Используя (10), продолжаем  $D\widetilde{\xi}_{k+1} \leq K(1+\delta)/S$ . Теперь, с помощью (11), оценку для дисперсии (6) можно записать

$$
D\widetilde{v}_v \leq \frac{(N-K)K}{S} (1+\delta) + 2 \frac{(N-K)K^3}{S^2} (1+\delta)^2.
$$

Так как  $N = C'K$ ,  $K^2$ ≤ S и δ < I, то

$$
\mathsf{D}\widetilde{\mathsf{v}}_N \leq 10(C'-1)
$$

#### Литература

1. Рябко Б.Я., Пестунов А.И. "Стопка книг", как новый статистический тест для случайных чисел // Пробл. передачи информ. 2004, т. 40, вып. 1, с. 73-78.

2. L'Ecuver P. Tables of linear congruential generators of different sizes and good lattice structure // Mathematics of Computation, v.68, 1999, pp. 249-260.

[3. Кнут Д.Э. Исскуство программирования. Том 2. Получисленные алгоритмы // М.: Изд. дом "Вильямс", 2000.

4. Боровков А.А. Матемагическая статистика // М.: Наука. Главная редакция физико-математической литературы, 1984. - 472 с.

#### Түйіндеме

НО болжамын тексеруге бағытталған «үйінді кітап» статистикалық тесті теориясы зерттеледі. Нәтижесінде, «үйінді кітап» альтернативті болжам тестісі ұзындықты, пропорционалды таңдауды тексеруге мумкіндік береді. Мұнда S- әліпби өлшемі.

#### *Resume*

The statistical test "pile of books" fixed for testing hypothesis H0 is investigated theoretically, that the letters of some alphabet is generated independently *and with equal probability against o f the hypothesis that is its negation. It is shown that broad class ofalternative hypothesis test "pile of books* " *gives an opportunity to check fetch in the length, proportional where S - is the size of alphabet.*

**УДК 004.056.55**

# СТАТИСТИЧЕСКИЙ АНАЛИЗ БЛОЧНОГО ШИФРА MARS

## А.И. Пестунов

*И нститут вычислительных технологий СО РАН*

#### **Введение**

Современная информатика широко использует различные системы защиты информации. Одним из наиболее распространенных вариантов является использование блочных шифров. Любой шифр представляет собой определенное преобразование (открытого) текста, которое зависит от секретного ключа. При использовании блочного шифра текст предварительно разбивается на блоки фиксированной длины, и эти блоки шифруются. Большинство современных блочных шифров включают в себя три алгоритма: развертывание пользовательского ключа в массив ключей, шифрование и дешифрирование. Шифрование состоит из нескольких относительно простых функций, называемых раундами шифрования, они повторяются *R* раз. На каждом раунде используются ключи из массива ключей. Для дешифрирования, как правило, требуется выполнить раунды в обратном порядке. Чем больше раундов выполнено, тем сложнее взло-

мать шифр, но в то же время шифрование происходит медленнее. По этим причинам создатели шифра рекомендуют определенное количество раундов, обеспечивающее как надежность, так и быстродействие алгоритма.

Нет иного способа исследования надежности шифра, кроме как пытаться строить атаки на него. Построить атаку - это найти любые недостатки у шифра, главной же целью является поиск секретного ключа. Серьезные выявленные недостатки свидетельствуют о небезопасности шифра и о его неприменимости на практике. Далеко не всегда удается построить атаку на все *R* раундов шифра, поэтому интерес представляет даже атака на Я, *<R* раундов, которая впоследствии, возможно, распространится и на весь шифр.

О важности такого рода исследований для нынешнего мира говорит то, что за последние годы пошли несколько конкурсов на стандарты шифрования: американский AES [1], японский CRYPTREC [2], европейский NESSIE [3]. В течение нескольких лет проходило исследование представленных алгоритмов с целью определения лучших. Одним из финалистов конкурса AES был шифр MARS [4]. На сегодняшний день этот шифр можно назвать малоисследованным, это объясняется тем, что его структура достаточно сложная: он состоит из 32 раундов четырех различных типов, по восемь каждого типа. На данный момент нет опубликованных результатов о реализованных атаках на MARS. Известные методы его взлома требуют нереальных вычислительных ресурсов.

В этой работе приводятся результаты исследования шифра MARS с помощью статистического теста "Стопка книг" [5]. Одним из требований, предъявляемым к блоковым шифрам является равномерность распределения зашифрованной последовательности, если шифруются различные блоки. Это значит, что любой бит принимает значение 0 или 1 с ве

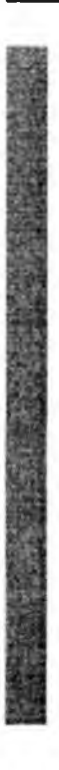

роятностью 1/2 независимо от других. Показано, что последовательность, зашифрованная с помощью 8 раундов этого шифра отличима от случайной на длине 218. В англоязычной литературе поиск статистических недостатков шифра называется Distinguishng attack.

**Описание шифра MARS и обзор результатов**

Шифр MARS оперирует с блоками длины 128 бит, размер пользовательского ключа может быть 128, 192 или 256 бит. Перед шифрованием пользовательский ключ преобразуется в массив из сорока 32 битных ключей. Для шифрования блока необходимо выполнить следующие действия:

1 Представить 128 битный блок в виде четырех 32 битных подблоков.

2. Сложить подблоки с первыми четырьмя ключами из массива ключей.

3 . Преобразовать блок с помощью восьми FORWARD MIXING раундов.

4. Преобразовать блок с помощью восьми FORWARD CORE раундов и массива ключей.

5. Преобразовать блок с помощью восьми BACKWARD CORE раундов и массива ключей.

6. Преобразовать блок с помощью восьми BACKWARD MIXING раундов.

7. Найти разность подблоков и последних четырех ключей из массива ключей. Псевдокод процедуры шифрования можно записать так:

> YL0J=X10J+KEYS10]; **Yl'IpXl I ]+KEYS[ 1);** Y[2]=X[2]+KEYS[2]; Y[3]=X[3]+KEYS[3]; For  $i=0$  To 7 Do  $Y=Fmix(i, Y);$ For  $i=0$  To 7 Do  $Y=Force(i, Y, KEYS[4+4*ij);$ For  $i=0$  To 7 Do Y=Bcore(i, Y, KEYS[20+4\*i]); For  $i=0$  To 7 Do  $Y=Bmix(i, Y);$ Y[0]=Y[0]-KEYS[36]; Y[ 1 ]=Y[ 1 ]-KE YS[37]; Y[2]=Y[2]-KEYS[38];Y[3]=Y[3]-KEYS[39];

После выполнения описанных действий блок Y будет результатом шифрования блока *X.* Для расшифровки нужно произвести практически те же действия с немного измененными FORWARD CORE и BACKWARD CORE раундами.

Из имеющихся на сегодняшний день работ по криптоанализу шифра MARS можно выделить работу [б], в которой описаны атаки на шифр MARS и приведены конкретные требования вычислительных ресурсов для их реализации. В частности, для атаки на 8 раундов (по 2 каждого типа) шифра MARS требуется  $2^{25}$  открытых текстов,  $2^{25}$  байт памяти и 2<sup>68</sup> шифрований. Приведена также атака на 21 раунд (16 MIXING и 5 CORE), требующая 8 открытых текстов, 2232 шифрований и 22Э6 байт памяти. В работах [7, 8] утверждается, что 12 раундов этого шифра небезопасны, но это только вычисление, основанное на теоретических результатах.

#### Краткое описание теста "Стопка книг"

Исследовать свойства шифра MARS мы будем с помощью теста "Стопка книг". Приведем его краткое описание. Тест "Стопка книг" предназначен для проверки гипотезы о том, что элементы выборки  $Z=(z_nz_n...,z_n)$  из алфавита  $A = \{a_n, a_n,...,a_n\}$  имеют равномерное распределение, т.е. они независимы и

$$
P(z_n = a_i) = p^0 = 1/S; n = 1, ..., N; i = 1, ..., S.
$$

Друтими словами, элементы выборки имеют равномерное распределение. Перед тестированием в алфавите А фиксируется произвольный порядок, который меняется после анализа каждого выборочного элемента z\_следующим образом: буква z\_получает номер 1; номера тех букв, которые были меньше номера этой буквы, увеличиваются на 1; у остальных букв номера не меняются. Формально эту процедуру можно описать так: пусть  $\omega^{n}(a)$  – номер буквы  $a \in A$  после анализа элементов  $(z_{n}..., z_{n})$ , тогда

$$
\omega^{n+1}(a) = \begin{cases} 1, & \text{ccm } z_n = a; \\ \omega^n(a) + 1, & \text{ccm } \omega^n(a) < \omega^n(z_n) \\ \omega^n(a) & \text{ccm } \omega^n(a) > \omega^n(z_n) \end{cases}
$$

Такая конструкция похожа на стопку книг, если считать, что номер книги совпадает с ее положением в стопке. Книга извлекается из стопки и после чтения кладется наверх, ее номер становится первым. Книги, которые первоначально были над ней, сдвигаются вниз, а остальные остаются на месте. В отличие от многих других тестов (в частности, критерия хи-квадрат) здесь подсчитывается не частота встречаемости букв в выборке, а частота встречаемости номеров букв при описанном упорядочивании: перед тестированием множество всех номеров {1,...,S} разбивается на две (в общем случае может быть и больше) непересекающиеся части  $A = \{1, ..., K\}$  и  $A = \{K+1, ..., S\}$ . Здесь

 $K$  – это параметр. Затем по выборке Z подсчитывается количество номеров  $w^n(z_n)$ , принадлежащих подмножеству A<sub>1</sub>, т е. количество попаданий букв в "верхнюю часть" "стопки книг".  $(N-v_{\nu})$ - это, очевидно, количество попаданий в "нижнюю часть". Далее вычисляется статистика

$$
x^{2} = \frac{(v_{N} - NP_{1})^{2}}{NP_{1}} + \frac{(N - v_{N}) - N(1 - P_{1})^{2}}{N(1 - P_{1})}, P_{1} = |A_{1}|/S,
$$

и если  $x^2$  меньше критического уровня  $\chi^2_{1,1-a}$ , то гипотеза  $H_o$  принимается, иначе - отвергается. Величина X<sub>1,1-а</sub> является квантилем распределения хи-квадрат уровня значимости  $(1-\alpha)$ с одной степенью свободы. Степень свободы одна, так как множество индексов разбивается на два подмножества.

#### Исследование статистических свойств цикфоа MARS с помощью теста "Стопка книг"

Теперь опишем то, как составлялась выборка для экспериментов. Рассмотрим последовательность блоков  $X^*$ , где  $i=1,...,N$ ;  $u=0, 1, 2, 3$ . Это блоки, у которых подблок с номером и равен *i*, а остальные подблоки нулевые. Например,  $X^0 = (7,0,0,0)$ ,  $X^1 = (0,0,0,5)$ . Обозначим за  $y^{\mu\nu}$  подблок зашифрованного блока  $X^{\nu}$  с номером  $\nu$ . Например, зашифровав  $\mathcal{X}^0$ , мы получим блок ( $y^{00}$ <sub>77</sub> $y^{01}$ <sub>71</sub> $y^{02}$ <sub>77</sub> $y^{03}$ ). С помощью 100 случайных ключей сформируем 100 выборок вида (у\*, ..., у\*, ) с фиксированными параметрами и и v. Для каждой из них вычислим величины  $x^2$  и посчитаем  $U_{\text{out}}$  и  $U_{\text{out}}$  означающее сколько раз из 100 эта величина превысила квантили распределения хи-квадрат уровней значимости соответственно 95% и 99%. Другими словами, сколько раз выборки не прошли тест.

Когда шифр состоит из однотипных раундов, то уменьшение количества раундов производится естественным образом: исследуется шифр, состоящий из одного раунда, двух, трех и т.д. Шифр MARS состоит из раундов различного типа, поэтому сократить их количество можно разными способами:

1. Шифрование происходит только с помощью FORWARD MIXING раундов;

2. Шифрование происходит только с помощью BACKWARD MIXING раундов;

3. Шифрование происходит только с помощью FORWARD CORE раундов;

4. Шифрование происходит только с помощью BACKWARD CORE раундов;

5. Производится симметричное сокращение раундов (по одному или по два раунда каждого типа).

В результате экспериментов было замечено, что наибольшие отклонения получаются при и=3. Значения у разные для разных модификаций шифра. В таблице показаны результаты описанных экспериментов.

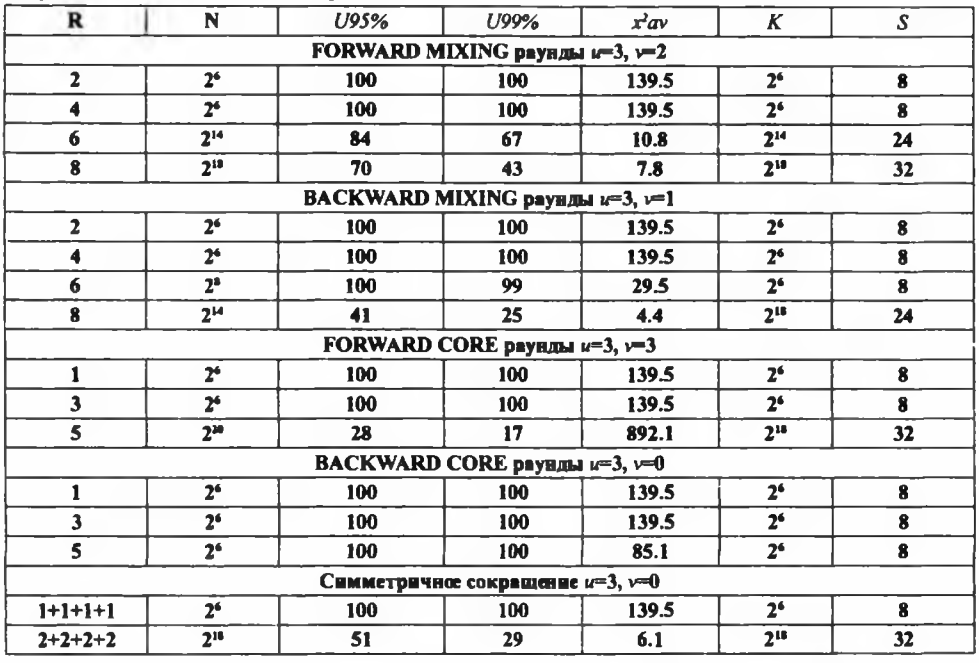

4К байт требуется для реализации теста "Стопка книг" на ЭВМ,  $x^2$  – среднее значение величины  $x^2$  вычисленное по 100 выборкам.

## Литература

1. Advanced encryption algorithm (AES) development effort,<http://csrs.nist.gov/>encrvption/aes. 1997-2000.

2. CRYPTREC project. <http://www.ipa.go.ip/securitv/enc/CRYPTREC>. 2000-2002.

3.] New European Schemes for Signatures, Integrity, and Encryption, Deliverables of the NESSIE project, [http://www.cosic.esat.kuleuven.ac.be/nessie.](http://www.cosic.esat.kuleuven.ac.be/nessie) 2003

4. IBM Corporation. MARS - a candidate cipher for AES. 1998.

5. Рябко Б.Я., Пестунов А.И. "Стопка книг" как новый статистический тест для случайных чисел // Пробл. передачи информ. Т. 40, вып. 1, с. 73-78.2004.

6.] J. Kelsey, В. Schneier. MARS Attacks! Preliminary Cryptanalysis of Reduced-Round MARS Variants. In proceedings of the Third AES Candidate Conference. 2000.

7. E. Biham, V. Furham. Impossible differentials on 8-Round MARS Core. In proceedings of the Third AES Candidate Conference. 2000.

8. E. Biham. A Note on Comparing AES Candidates. In proceedings of the Second AES Candidate Conference. 1999

#### Түйіндеме

*Бүл жүмыста AES байқау мәресі MARS шифрының статистикалық мәнін зерттеу нәтижесі өткізіледі. Бүл шифрда жарияланган бүрынгы зерттеу жүмыстарында бүл шифр тек теориялық түргыда балгандықтан, ресурстарды есептеу талабы бойытиа жүзеге аспады.*

#### *Resume*

The investigation outcomes of the statistical characteristic cipher MARS - the finalist of the competition ASE is given in this work. It is shown that the *consequence, which is coded with help of8 rounds of this cipher - is distinguished from a random with the help of statistical text "pile of books "in the length of 218. The early published investigations ofthis cipher were only theoretical with unreal demands of computer powers.*

## УДК 532.533

# АНАЛИЗ МЕТОДОВ ВЫВОДА УРАВНЕНИЙ НЕРАЗРЫВНОСТИ В МЕХАНИКЕ ЖИДКОСТИ И ГАЗА

### В.В. Рындин

## Павлодарский государственный университет им. С. Торайгырова

Для расчёта параметров потока нюбходимо иметь математическую модель принятой физической модели жидкости как сплошной среды. Математическая модель представляет собой совокупность уравнений, выражающих законы сохранения вещества для закрытых систем и движения для замкнутых (изолированных) систем ИЛИ ИХ ИЗМЕННИЯ СООТВЕТСТВЕННО ДЛЯ ОТКРЫТЫХ СИСТЕМ И НЕИЗОЛИРОВАННЫХ СИСТЕМ, записываемых в виде балансовых соотношений для соответствующих физических величин (массы, импульса, энергии и др.) применительно к потоку жидкости (газа).

Физические закономерности, согласно которым численные значения некоторых физических величин не изменяются со временем в любых процессах или в определенном классе процессов, получили название физических законов сохранения. Физические законы сохранения являются количественными (математическими) вы-

ражениями философского (качественного) закона сохранения материи и движения. Одним из таких физических законов сохранения (наряду с законами сохранения импульса и эвергии) является закон сохранным массы (ЗСМ), согласно которому изменяне массы подвижного элемента среды (закрытой системы) равно нулю.

Наряду с этим в механике жидкости и газа (МЖГ) под законом сохранния массы часто понимают балансовсе уравняние для массы вещества, находящегося внутри так называемого контрольного пространства (КП), мысленно выделенного в потоке жидкости проницаемой поверхностью - контрольной поверхностью. В случае нестационарного (неустановившегося) течения масса вещества внутри контрольного пространства изменяется, поэтому, строго говоря, в общем случае ЗСМ выполняется не для КП, а для распиренной системы - контрольнсе пространство (открытая система) плюс окружающая среда (ОС). Балансовсе уравняние изменния массы для КП принято называть уравнением неразрывности или сплошности. Данный термин применяют также и для выделенного элемента жидкости конечных размеров, что нельзя считать правильным, так как для него (закрытой системы) закон сохранения массы выполняется и при наличии разрывов и пустот внутри жилкости.

Рассмотрим особенности вывода различных видов уравнений, выражающих законы сохранения и изменения массы соответственно для подвижного элемента среды и для контрольной поверхности, и связь этих уравнений между собой.

Вначале выведем уравнение, выражающее закон сохранения массы для подвижного элемента среды, взятого в форме параллелепипеда с рёбрами  $\delta x, \delta y, \delta z$  и объёмом  $\delta V = \delta x \delta y \delta z$  (рисунок 1). При движении малого элемента жидкости его объём изменяется, но масса остаётся неизменной  $\delta m = \rho \delta V = \text{const}$ , или, иначе, изменяние массы равно нулю:

$$
d(\delta m) = d(\rho \,\delta V) = d\rho \,\delta V + \rho \,d(\delta V) = 0 \tag{1}
$$

Установим связь между объёмной деформацией  $d$   $\delta V$ ) малого элемента подвижной среды (в МЖГ его принято называть макрочастицей, жидкой частицей, или просто

частицей) и его скоростью  $\overrightarrow{c}$  с проекциями на оси координат  $c_x, c_y, c_z$ . Изменние формы подвижного элемента среды происходит за счёт угловой деформации (искажения прямого угла), а измежние его объёма - за счёт линейной деформации. Линейная деформация происходит из-за разности скоростей различных точек макрочастицы. Так,

если проекция скорости в направлении оси х для левой грани параллеленипеда равна  $c_x$ , то для правой грани, с учётом.

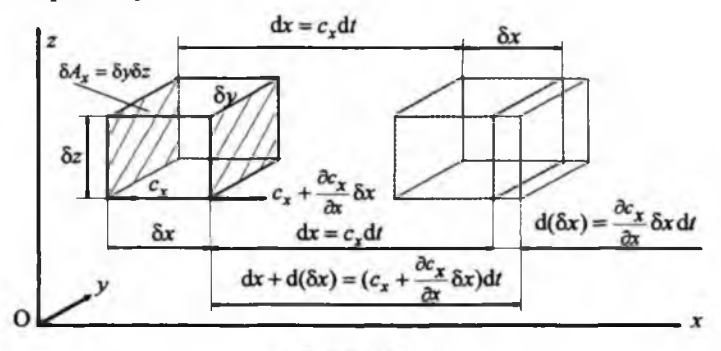

Рисунок 1

приращения координаты x на  $\delta x$ , она будет равна  $c_x + \frac{\partial c_x}{\partial x} \delta x$  (см. рисунок 1).

При разности скоростей  $\frac{\partial c_x}{\partial x}$ бх линейная деформация ребра параллелепипеда в направлении оси  $x$  за время  $dt$  будет равна (см. рисунок 1)

$$
d(\delta x) = \frac{\partial c_x}{\partial x} \delta x \, dt \tag{2}
$$

Аналогичным образом, определяется деформация рёбер в направлениях осей  $\gamma$  и  $z$ :

$$
d(\delta y) = \frac{\partial c_y}{\partial x} \delta y dt, \ d(\delta z) = \frac{\partial c_z}{\partial z} \delta z dt.
$$
 (3)

С учётом найденных выражений для линейных деформаций по осям деформация всего объёма макрочастицы определится следующим выражением:

$$
d(\delta V) = d(\delta x \delta y \delta z) = d(\delta x) \delta y \delta z + d(\delta y) \delta x \delta z +
$$
  
+ 
$$
d(\delta z) \delta x \delta y = (\frac{\partial c_x}{\partial x} + \frac{\partial c_y}{\partial y} + \frac{\partial c_z}{\partial z}) \delta V dt = \text{div} \overline{c} \delta V dt, \text{ with } d(\delta V)/dt = \text{div} \overline{c} \delta V
$$
 (4)

где 
$$
\text{div}\,\vec{c} = \frac{\partial c_x}{\partial x} + \frac{\partial c_y}{\partial y} + \frac{\partial c_z}{\partial z}
$$
 — **дивергениия в**ектора скорости  $\vec{c}$ .

С развитием вычислений на ЭВМ векторные операции стали записывать в так называемой индексной форме [1, 2]. Вместо обычного обозначения декартовых коор-

динат  $x, y, z$  вводятся обозначения  $x_1, x_2, x_3$ , или сокращённо  $x_i$ , где  $i = 1, 2, 3$ . В индексной записи операция по вычислению дивергенции вектора скорости изображается

выражением  $\operatorname{div} \vec{c} = \partial c_i/\partial x_i$ , где  $c_i - i$ -я компонента вектора скорости  $\vec{c}$ .

В соответствии с (4) дивергенция представляет собой относительную скорость объёмной деформации подвижного элемента среды:

$$
\operatorname{div} \vec{c} = \frac{1}{\delta V} \frac{d(\delta V)}{dt}.
$$
 (5)

Заменяя  $\phi$   $\delta V$ ) в уравнении (1) с помощью выражения (4), и после несложных преобразований, получим уравнение, выражающее постоянство массы малого элемента подвижной среды в дифференциальном виде.

$$
\frac{d\rho}{dt} + \rho \left( \frac{\partial c_x}{\partial x} + \frac{\partial c_y}{\partial y} + \frac{\partial c_z}{\partial z} \right) = 0, \quad \frac{d\rho}{dt} + \rho \frac{\partial c_i}{\partial x_i} = 0, \text{ with } \frac{d\rho}{dt} + \rho \text{div}\,\vec{c} = 0 \quad (6)
$$

Поскольку div  $\vec{c}$  в соответствии с (5) является относительной скоростью ირъемной деформации подвижного элемента среды постоянной массы, то, следовательно, уравняние (6) констатирует факт изменения плотности этого элемента среды за счёт изменения его объёма.

Лля любого движения (установившегося и неустановившегося) несжимаемой жидкости плотность  $\rho =$ const и, следовательно, уравнение ЗСМ (6) переходит в уравнение несжимаемости [3]

$$
\operatorname{div} \vec{c} = \frac{\partial c_x}{\partial x} + \frac{\partial c_y}{\partial y} + \frac{\partial c_z}{\partial z} = 0
$$

Физически это означает, что при движении несжимаемой жидкости скорость её объёмной деформации равна нулю.

Уравнение ЗСМ (6) можно преобразовать к виду, когда площадь одной из граней параллелепипеда входит в явном виде, что удобно при использовании такого уравнения для одномерных нестационарных потоков. Если обозначить элементарную площадь

грани, перпендикулярной оси  $x$ , через  $\delta A_x$ , то элементарный объём параллелепипеда

определится в виде  $\delta V = \delta x \, \delta A_x$ . Подставляя этот объём в выражение для дивергенции (5) и дифференцируя, получим.

$$
\operatorname{div} \vec{c} = \frac{1}{\delta V} \frac{d(\delta V)}{dt} = \frac{1}{\delta V} \frac{d(\delta x \delta A_x)}{dt} = \frac{\delta x}{\delta V} \frac{d(\delta A_x)}{dt} + \frac{\delta A_x}{\delta V} \frac{d(\delta x)}{dt} = \frac{d(\delta A_x)}{\delta A_x} + \frac{d(\delta x)}{\delta x} \frac{d(\delta x)}{dt}
$$

Подставляя получение выражение для div  $\vec{c}$  в (6) и деля на dt и  $\rho$ , получим

$$
\frac{d\rho}{\rho} + \frac{d(\delta A_x)}{\delta A_x} + \frac{d(\delta x)}{\delta x} = 0.
$$
 (7)

Выражая относительную линейную деформацию через скорость с помощью соотношения (3), получим

$$
\frac{d\rho}{\rho} + \frac{d(\delta A_x)}{\delta A_x} + \frac{\partial c_x}{\partial x} dt = 0,
$$
\n(8)

<span id="page-120-0"></span>или

$$
\frac{d\rho}{dt} + \frac{\rho \, d(\delta A_x)}{\delta A_x \, dt} + \rho \, \frac{\partial c_x}{\partial x} = 0 \,. \tag{9}
$$

Если площадь  $\delta A_r$  выразить в виде произведения  $\delta y \delta z$ , то с учётом (3) второе слагаемсе в (9) можно представить в таком виде:

$$
\frac{\rho \, d(\delta A_x)}{\delta A_x \, dt} = \frac{\rho \, d(\delta y \, \delta z)}{\delta y \, \delta z \, dt} = \frac{\rho}{dt} \left[ \frac{d(\delta y)}{\delta y} + \frac{d(\delta z)}{\delta z} \right] = \rho \left( \frac{\partial c_y}{\partial y} + \frac{\partial c_z}{\partial z} \right) \tag{10}
$$

Следовательно, уравняние (9), с учётом (10), тождественно уравнянию (6), что и следовало ожидать. Таким образом, уравнения (8) и (9), содержащие площадь сечения элемента в явном виде, являются новой записью ЗСМ для подвижного элемента среды.

В случае одномерного нестационарного течения в канале с равномерным распределением параметров по поперечному сечению канала уравнение (8) примет вид

$$
\frac{dp}{\rho} + \frac{dA}{A} + \frac{\partial c}{\partial x} dt = 0.
$$
 (11)

Приведённый вывод уравняний (6) - (8), содержащих площадь сечения элемента в явном виде и выражающих ЗСМ для подвижного элемента среды, даётся впервые.

Наряду с рассмотренным дифференциальным методом введения уравнения (6) используется интегральный метод, например [3]. В этом случае ЗСМ записывается для конечного объёма в виле

$$
\frac{\mathrm{d}}{\mathrm{d}t} \int_{V} \rho \delta V = 0 \,. \tag{12}
$$

Произведя в левой части дифференцирование, с учётом (4) получим, как и ранее,

$$
\int_{V} \frac{dp}{dt} \delta V + \int_{V} \rho \frac{d}{dt} \delta V = \int_{V} (\frac{dp}{dt} + \rho \operatorname{div} \vec{c}) \delta V = 0,
$$
\n(13)

откуда в силу произвольности области интегрирования  $V$  вновь найдём уравнение (6). Как видим, в данном интегральном методе так же, как и в дифференциальном, требуется вывод соотношения (4) для дивергенции скорости.

Закон сохранния массы в интегральном виде (12), как уже отмечалось, часто называют уравнением неразрывности, хотя это название нельзя считать удачным. Это связано с тем, что интегральная форма справедлива и в том случае, если величины, входящие под знак интеграла, претерпевают разрыв непрерывности внутри выделенного объёма.

Однако переход от равенства нулю интеграла (13) по всему конечному объёму  $V$  к равенству нулю подынтегральной функции (6) для произвольного элементарного объёма

 $\delta V$  возможен только при условии непрерывности производных и подынтегральных функций. В связи с этим дифференциальные уравнения закона сохранения или изменения массы принято называть уравнянями неразрывности или сплошности.

Рассмотрим вывод уравнения неразрывности для элементарного контрольного пространства (контрольного объёма), выделенного контрольной поверхностью в потоке жилкости. Контрольная поверхность - неполвижная в пространстве поверхность, через которую перетекает жилкость. Область пространства, ограниченная контрольной поверхностью, в термодинамике рассматривается как открытая система, параметры которой в случае нестационарных процессов не сохраняются. Поэтому, как уже отмечалось, правильнее говорить не о сохранении массы и энергии внутри такой системы, а об их изменнии (законы сохранния будут выполняться для расширенной системы, включающей в свой состав как открытую систему. так и окружающую среду).

Если в пространстве выделить контрольную поверхность в форме параллелепипеда (рисунок 2), то закон изменения массы можно сформулировать так: масса жидкости, которая накапливается в контрольном объёме за время dt, равна разности масс втекающей и вытекающей жидкости (здесь принимается, что массы являются положительными величинами):

$$
d(\delta m) = \delta^2 m_{\text{succ}} - \delta^2 m_{\text{matter}} \tag{14}
$$

За время dt через левую грань параллеленицеда войдёт жидкость массой

$$
\delta^2 m_{\text{area}_x} = \rho \, \delta^2 V = \rho \, dx \delta A_x = \rho \, c_x \, dt \, \delta A_x \tag{15}
$$

гле  $\delta^2 m$  и  $\delta^2 V$  – дважды элементарные величины (величины второго порядка малости), так как масса  $\delta m$  и объём  $\delta V$  элемента среды, занимающего контрольное пространство, уже элементарны.

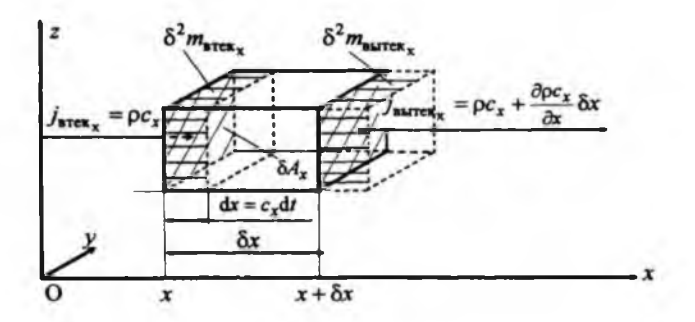

Отношение массы жидкости, прошедшей через поперечное сечение канала за некоторый промежуток времени, к этому промежутку времени называется потоком массы

(элементарным)  $\delta(\delta m_{\rm max}/dt) = \delta m_{\rm max} = \rho c_x \delta A_x$ .<br>В общем случае поток массы – алгебраическая величина и для элементарной площади

поверхности (площадки), рассматриваемой в виде векторной величины  $\delta \vec{A} = \vec{n} \delta A$ , определяется выражением

$$
\delta \dot{m} = \rho \, \vec{c} \, \delta \vec{A} = \rho \, \vec{c} \, \vec{n} \, \delta \vec{A} = \rho \, c_n \delta \vec{A} \,, \tag{16}
$$

где  $\vec{n}$  – нормаль к площадке;  $c_n$  – проекция скорости на нормаль.

Абсолютное значение потока массы называется массовым расходом. В случае одномерного течения с равномерным распределением скорости по сечению трубы выражение

для массового расхода (16) имеет вид  $m_i \equiv m = \rho c A$ .

Отношение потока массы к площади поперечного сечения называется поверхностной

плотностью потока массы (плотностью потока массы)<sup>1</sup>  $j_{\text{arcc}_{x}} = \delta m_{\text{arcc}_{x}}/\delta A_{x} = \rho c_{x}$ .

В общем случае плотность потока массы – векторная величина  $\vec{j} = \rho \vec{c}$ .

С учётом понятия плотности потока массы выражение (15) можно записать в виде

$$
\delta^2 m_{\text{BTEK}_X} = \rho c_X \text{d}t \, \delta A_X = j_{\text{BTEK}_X} \, \delta A_X \text{d}t
$$

Масса жидкости, вытекшей через правую грань параллелепипеда при плотности по-

тока массы в этом сечении  $j_{\text{b}} = j_x + \frac{\partial j_x}{\partial x} \delta x = \rho c_x + \frac{\partial \rho c_x}{\partial x} \delta x$ , определится выражением

$$
\delta^2 m_{\text{BMTEK}_X} = j_{\text{BMTEK}_X} \delta A_X \mathrm{d}t = (\rho c_X + \frac{\partial \rho c_X}{\partial x} \delta x) \delta A_X \mathrm{d}t.
$$

Тогда масса накопленной жидкости внутри контрольной поверхности за счёт потока в направлении оси х будет равна разности масс втекшей и вытекшей жидкости

$$
\delta^2 m_{\text{Hakonn}_x} = \delta^2 m_{\text{BTEK}_x} - \delta^2 m_{\text{BMTEK}_x} = -\frac{\partial \rho c_x}{\partial x} \delta x \delta A_x dt = -\frac{\partial \rho c_x}{\partial x} \delta V dt.
$$

С учётом двух других направлений масса накопленной жидкости определится выражением

$$
\delta^2 m = \delta^2 m_x + \delta^2 m_y + \delta^2 m_z = -(\frac{\partial \rho c_x}{\partial x} + \frac{\partial \rho c_y}{\partial y} + \frac{\partial \rho c_z}{\partial z}) \delta V \, dt \,. \tag{17}
$$

Поскольку рассматривается неподвижное контрольное пространство постоянного объёма, то накопление жидкости внутри него за некоторый промежуток времени может происходить только за счёт изменния плотности в данной точке пространства (локального приращения плотности)

<sup>.&</sup>lt;br>Пругие термины — удельный расход, массовая скорость, плотность тока, плотность потока — являются матее точными.

$$
d(\delta m) = d(\rho \delta V) = \delta V d\rho = \delta V \partial_t \rho_{xyz} = \frac{\partial \rho}{\partial t} dt \delta V
$$
 (18)

Приравнивая выражения (17) и (18), получим уравнение, выражающее закон изменния массы для неподвижного контрольного пространства: приращение массы в контрольном пространстве за счёт изменения плотности равно притоку массы через контрольную поверхность,

$$
d(\delta m) = \delta V d\rho = \frac{\partial \rho}{\partial t} dt \, \delta V = \delta^2 m = -(\frac{\partial \rho c_x}{\partial x} + \frac{\partial \rho c_y}{\partial y} + \frac{\partial \rho c_z}{\partial z}) \, \delta V dt \, .
$$

После деления на время  $dt$  и объём  $\delta V$  это уравнение примет окончательный вил

$$
\frac{\partial \rho}{\partial t} + \frac{\partial \rho c_x}{\partial x} + \frac{\partial \rho c_y}{\partial y} + \frac{\partial \rho c_z}{\partial z} = \frac{\partial \rho}{\partial t} + \frac{\partial \rho c_i}{\partial x_i} = 0 \ , \qquad \frac{\partial \rho}{\partial t} + \text{div}(\rho \vec{c}) = 0 \ , \qquad \text{if } \rho \text{ is } \rho \text{ is } \rho \text{ and } \rho \text{ is } \rho \text{ is } \rho \text{
$$

Дифференциальные уравнения (19) выражают закон изменения массы для элементарного контрольного пространства, и, следовательно, являются различными видами записи уравнения неразрывности нестационарного трёхмерного течения. При стацио-

нарном течении изменяние массы внутри КП не происходит ( $\frac{\partial \rho}{\partial t} = 0$ ) и, следовательно, уравнение перазрывности принимает вид  $\text{ div}(\rho \vec{c}) = 0$  и выражает ЗСМ для контрольного пространства: сколько жидкости втекает внутрь контрольного пространства, столько из него и вытекает.

Сравнивая уравнения (6) и (19), отметим их отличие. Уравнение (6) выражает закон неизменности массы подвижного элемента среды (закрытой системы), плотность которого изменяется за счёт деформации объёма, обусловленной неодинаковостью скоростей его

границ (учитывает  $div\vec{c}$  ), уравнение (19) выражает закон изменения массы жидкости в контрольном пространстве (в открытой системе), плотность которой изменяется за счёт неодинаковости плотностей потоков массы на контрольной поверхности (учитывает

 $div(\rho \vec{c}) = div \vec{j}$ ).

С другой стороны, эти уравнения выводятся друг из друга, т. е. тождественны. Покажем это. Для сокращения вывода воспользуемся оператором Гамильтона (симво-

лическим вектором набла)  $\nabla = \frac{\partial}{\partial x} \vec{i} + \frac{\partial}{\partial y} \vec{j} + \frac{\partial}{\partial x} \vec{k}$ , заменяющим символы градиента, ливергенции и ротации.

Заменяя в уравнении (19) дивергенцию выражением

$$
\operatorname{div}(\rho \vec{c}) = \nabla(\rho \vec{c}) = \vec{c} \nabla \rho + \rho \nabla \vec{c} = c_x \frac{\partial \rho}{\partial x} + c_y \frac{\partial \rho}{\partial y} + c_z \frac{\partial \rho}{\partial z} + \rho \operatorname{div} \vec{c},
$$

попучим уравнение (6) 
$$
\frac{\partial \rho}{\partial t} + c_x \frac{\partial \rho}{\partial t} + c_y \frac{\partial \rho}{\partial t} + c_z \frac{\partial \rho}{\partial t} + \rho \text{div}\vec{c} = \frac{d\rho}{dt} + \rho \text{div}\vec{c} = 0
$$

 $\int_{\Gamma} \frac{\partial \rho}{\partial t} + c_x \frac{\partial \rho}{\partial x} + c_y \frac{\partial \beta}{\partial y} + c_z \frac{\partial \rho}{\partial z} = \frac{\partial \beta}{\partial t} + \frac{\partial z}{\partial y} - \frac{\partial \rho}{\partial t} - cy6c \text{tanimhoan} + \text{tanim}y$ видуальная) производная по времени от плотности.

Рассмотрим интегральный метод введения уравняния изменния массы для контрольного пространства конечных размеров (рисунок 3) [2, 4, 5]. Исходя из понятия потока массы (16) можно определить массу протекшей жидкости через произвольную замкнутую поверхность за время  $dt$ 

$$
\oint_{A} \vec{c} \, \vec{n} \, \delta A \, dt = \oint_{A} c_i n_i \delta A \, dt \tag{20}
$$

где  $\vec{n}$  – единичный вектор (орт) нормали к площадке.

Чаще всего рассматривается внешняя нормаль, направленная наружу от поверхности (см. рисунок 3). В этом случае скалярное произведение векторов скорости и нормали

 $\vec{c} \cdot \vec{n} = c \cos \alpha = c_n$ положительно для вытекающей жидкости (в этом случае угол  $\alpha$ между направлением скорости и нормали острый и косинус угла положителен), а втекающей жидкости – отрицательно (в этом случае угол α тупой и косинус угла отрицателен). Следовательно, интеграл (20) будет положительным, если жидкости вытекает больше, чем втекает, т. е. масса жидкости в контрольном пространстве уменьшается.

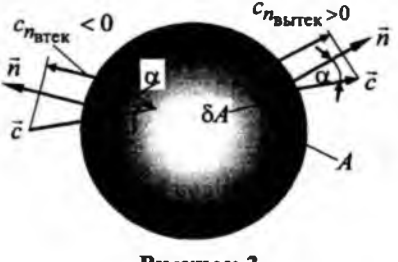

Рисунок 3

Поскольку контрольное пространство неподвижно и его объём постояняя, то убыль (на это указывает знак минус) массы вещества будет определяться локальной убылью плотности

$$
-\int_{V} \frac{\partial \rho}{\partial t} dt \,\delta V \tag{21}
$$

Приравняв интегралы (20) и (21) и сократив на  $dt$ , получим уравнение изменения массы для контрольного пространства конечных размеров

$$
-\int_{V} \frac{\partial \rho}{\partial t} \delta V = \oint_{A} \rho \vec{c} \vec{n} \delta A = \oint_{A} \rho \vec{c} \delta \vec{A} \tag{22}
$$

№1 2009 г.

Из этого выражения следует следующая формулировка закона изменения массы: скорость убыли массы внутри контрольной поверхности равна результирующему потоку массы через эту поверхность.

Согласно теореме Гаусса-Остроградского скалярный поток поля (в данном случае плотности потока массы  $\rho \vec{c}$ ) через замкнутую поверхность равен интегралу от дивергенции этого потока, распространённому на объём внутри этой поверхности,  $\oint \rho \vec{c} \,\delta \vec{A} = \int \phi(\rho \vec{c}) \delta V = \int \phi(\rho c_i) \delta V$ . Подставляя правую часть этого выражения в (22),

$$
\iint_{V} \frac{\partial \rho}{\partial t} + \operatorname{div}(\rho \vec{c}) \, \delta V = \iint_{V} \frac{\partial \rho}{\partial t} + \frac{\partial (\rho c_i)}{\partial x_i} \, \delta V = 0 \tag{23}
$$

Если плотность  $\rho$ , скорость  $\vec{c}$  и их производные непрерывны, то в силу произвольности объёма  $V$ , подынтегральное выражение в (23) должно равняться нулю, т. е. мы приходим к уравнянию неразрывности (19).

Для расчета течений в прямолинейных или незначительно искривлённых участках трубопроводов ДВС широко применяют модель одномерного нестационарного потока газа [6]. Одномерную нестационарную модель можно использовать также для приближенных расчетов течения газа в трубопроводах с переменной площадью сечения. В рамках одномерного представления потока наобходимо принять, что проекции скорости на координаты, расположенные в плоскости поперечного сечения, равны нулю. В случае течения жидкости при больших давлениях может происходить расширение трубок, следовательно в общем случае площадь поперечного сечения канала будет зависеть от

координаты и времени $A = A(x,t)$ .

Рассмотрим вывод уравнения неразрывности для трубы переменного сечения. Для этого возьмём плавно расширяющийся участок трубы переменного сечения, ограниченного сечениями 1-1 и 2-2 на длине трубы  $\delta x$  (рисунок 4).

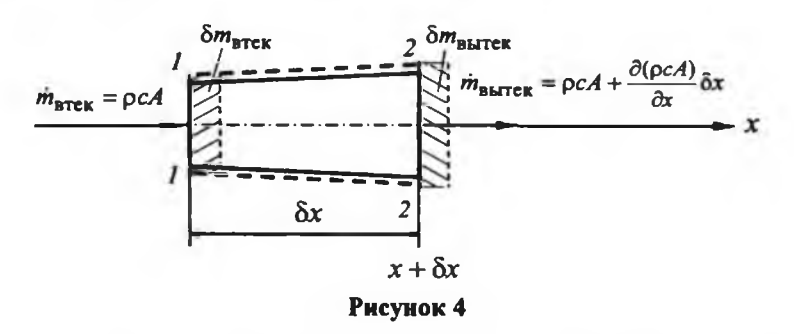

Предполагаем, что скорости направлены перпендикулярно сечениям и одинаковы по всему сечению канала. Для данного участка трубы переменного во времени объёма

 $\delta V = A \delta x$  закон изменния массы можно сформулировать так: скорость изменения массы на данном участке трубы равна разности входящего и выходящего потоков массы. Если в сечении  $1-1$  с координатой х поток массы равен  $\rho$ е , то в сечении 2-2 за счёт приращения координаты х на  $\delta x$  он будет равен  $\frac{\rho d}{dx} + \frac{\partial (\rho d)}{\partial x} \delta x$ . Приравнивая разность этих потоков массы скорости изменния массы, получим балансовое уравнение изменения массы для элемента трубы

$$
\frac{d(\delta m)}{dt} = \frac{\partial(\rho \delta V)}{\partial t} = \frac{\partial(\rho A)}{\partial t} \delta x = \rho cA - (\rho cA + \frac{\partial(\rho cA)}{\partial x} \delta x) = -\frac{\partial(\rho cA)}{\partial x} \delta x
$$

Здесь берётся частная производна по времени, так как выделенная область пространства неподвижна; отрезок  $\delta x$  постоянен, поэтому он вынесен из под знака дифференцирования.

Сократив все члены в этом уравнении на  $\delta x$ , получим новую запись уравнения неразрывности для трубы, площадь поперечного сечения которой является функцией координат и времени  $A = A(x,t)$ , в виде

$$
\frac{\partial(\rho A)}{\partial t} + \frac{\partial(\rho cA)}{\partial x} = 0.
$$
 (24)

Если труба жёсткая и площадь поперечного сечения зависит только от координаты  $A = A(x)$ , то уравнение неразрывности (24) примет известный вид [6]

$$
\frac{\partial \rho}{\partial t} + \frac{\partial (\rho c A)}{\partial x} \frac{1}{A} = 0, \text{ with } \frac{\partial \rho}{\partial t} + c \frac{\partial \rho}{\partial x} + \rho c \frac{\partial A}{\partial x} \frac{1}{A} + \rho \frac{\partial c}{\partial x} = 0.
$$
 (25)

Учитывая, что полная производная плотности  $\rho(x,t)$  по времени  $\frac{dp}{dt} = \frac{\partial \rho}{\partial t} + c \frac{\partial \rho}{\partial x}$ и, что частная производная от площади  $A(x)$  равна полной, а также

 $dA$  1  $-dlnA$  $\frac{u_{max}}{dx}$ , уравнение (25) можно преобразовать к часто используемому представ $dx$   $\overline{A}$ лению в форме

$$
\frac{dp}{dt} + \rho \frac{\partial c}{\partial x} + \rho c \frac{d \ln A}{dx} = 0.
$$
 (26)

Если сделать замену  $dx = c dt$ , то уравнение (26) можно преобразовать к виду (11). полученному для подвижного элемента среды (закрытой системы) в случае одномерного нестационарного течения.

В случае установившегося (стационарного) течения скорость является функцией

только координаты  $c(x)$ , следовательно, её приращение  $dc = \frac{dc}{a} dx$ . С учётом этого и, делая в (11) замену  $dt = dx/c$ , получим уравнение неразрывности для одномерного установившегося течения в дифференциальном виде:

$$
\frac{d\rho}{\rho} + \frac{dA}{A} + \frac{dc}{c} = 0
$$
\n(27)

Это уравнение можно записать и в таком виде:  $d[\ln(\rho cA)] = 0$ . Откуда следует  $ln(ocA) = const$  u

$$
\rho \mathbf{A} = \text{const.} \tag{28}
$$

Если взять от выражения (27) определённый интеграл от первого сечения до второго, то получим

$$
\rho c A = \text{const.} \tag{29}
$$

Поскольку ре является выражением для массового расхода, то уравнения неразрывности для одномерного стационарного потока (28) и (29) часто называют уравнениями постоянства расхода. Иногда эти уравняния называют уравнениями расхода [5, 6], что нельзя признать рациональным, так как уравнянием расхода (массового), собственно

говоря, является уравнение связи  $m_t = \rho d$ .

Приведённые выше уравняция неразрывности носят весьма универсальный характер и выполняются при движении любой материальной среды, их вид не зависит от свойств среды. В то же время эти уравнения не учитывают случаи движения сплошной среды с непрерывным по ходу движения среды возникновением (исчезновением) вещества данного сорта за счёт, например, химической реакции превращения одного из составляющих её веществ в другсе или вследствие изменения фазового состояния вещества (испарение движущейся жидкости, сопровождающееся возникновением в ней пузырьков пара, или, наоборот, конденсация пара и появление в нём жидких капель и т. п.). Анализ методов вывода уравнений неразрывности на случай потока переменной массы за счёт наличия источников притока (стока) массы, а также для многокомпонентных смесей и диффузии требует отдельного рассмотрения.

#### Литература

1 Седов А. И. Механика сплошной среды, т. 1. - М.: Наука, 1976. - 536 с.: ил.

2 Самойлович Г. С. Гидрогазодинамика: Учебник для вузов. - М.: Машиностроение, 1990. - 384 с.: ил.

3 Лойцянский Л.Г. Механика жидкости и газа. - М.: Наука, 1973. - 848 с.: ил.

4 Дэйли Дж., Харлеман Д. Механика жидкости //Пер с англ. - М.: Энергия, 1971.  $-480 c$ .: HIT.

5 Емцев Б. Т. Техническая гидромеханика. - М.: Машиностроение, 1978. - 463 с.: ил. 6 Круглов М. Г., Меднов А. А. Газовая динамика комбинированных двигателей внутреннего сгорания. - М.: Машиностроение, 1988. - 360 с.: ил.

#### Түйіндеме

Жылжымайтын бақылау кеңістігінің және ортаның жылжымалы элементі үшін массаның сақталу заңы теңдеулерін қорыту әдістерінің сыншыл шолуы беріледі. Айқын түрді көлденең қима ауданы бар ортаның жылжымалы элементі үшін массаның сақталу заңының жаңа жазбасы алынды. Уақыт және ұзындық бойынша айнымалы көлденен Қима ауданы құбыры үшін үзіксіздік теңдеу алынды.

#### *Resume*

Gives the critical review of methods of a deduction of the equations, express*ing a law ofconservation ofmass for a moving element ofa medium and the law ofa modification of a mass for fixed check space. The new entry of a law of conservation* of mass for a moving element of a medium is obtained, containing sectional area of *the element in a manifestative aspect, and also is obtained an equation of continuity* for a tube, the sectional area by which one is function of coordinates and time.

きょうせき アーティー・マーク

一、编译: Al o Al o Al o Al o

## УДК 532.533

# ЛОКАЛЬНОЕ, КОНВЕКТИВНОЕ И ПОЛНОЕ ПРИРАЩЕНИЯ И ПРОИЗВОДНЫЕ ПО ВРЕМЕНИ ПОЛЯ ФИЗИЧЕСКОЙ **ВЕЛИЧИНЫ**

### В.В. Рындин

### Павлодарский государственный университет им. С. Торайгырова

В механике жидкости и газа, а также в теории теплообмена рассматриваются различные поля физических величин - скорости, плотности, давления, температуры и др. Поле физической величины - совокупность значений физической величины (температуры, скорости и т. д.), заданных во всех точках изучаемого пространства для каждого момента времени. Например, под полем скоростей следует понимать совокупность скоростей различных частиц, образующих поток жидкости. Если поле изменяется во времени, оно называется нестационарным, в противном случае - стационарным.

Следует проводить различие между полями физических величин и физическими (материальными) полями. Поля физические - формы материи, связывающие

частицы вещества в единые системы и передающие с конечной скоростью действия одних частиц на другие, т. е. осуществляющие взаимодействие частиц на расстоянии. Под полем также понимают часть пространства, каждой точке которого поставлено в соответствие определённое значение некоторой физической величины. К полям физическим относят электромагнитное поле; ядерное (мезонное) поле, осуществляющее взаимодействие между нуклонами; гравитационное поле.

При изучении движения сплошных сред (жидкостей и газов) используются два метода описания потока, предложенные Лагранжем и Эйлером [1].

В методе Лагранжа движение задаётся совокупностью траекторий отдельных малых элементов (жидких частиц, или макрочастиц) подвижной среды. При решении конкретных задач, как правило, рассматривается движение только отдельной частицы, а не всех сразу. Таксе изучение движения сплопной среды лежит в основе физических законов, так как они связаны с движением индивидуальных материальных частиц - закрытых локально-равновесных систем.

В методе Эйлера движение задаётся полями соответствующих величин (скорости, давляния). Для этого вся область пространства, занимаемая потоком, разбивается на отдельные ячейки (подобъёмы) – неподвижные открытые элементарные термодинамические системы, - в пределах которых соблюдается условие внутренней (локальной) равновесности. В этом методе параметры, характеризующие состояние среды, находящейся в соответствующей ячейке пространства, задаются в функции от координат этих ячеек и времени, например,

давление  $p = p(x, y, z, t)$ . При этом скорость в точке пространства отождествляется со скоростью частицы, проходящей через данную точку пространства.

Основное отличие методов Лагранжа и Эйлера заключается в том, что в методе Лагранжа величины х, у, z являются переменными координатами движущейся частицы

жидкости, а в методе Эйлера - это координаты фиксированных точек пространства, мимо которых в данный момент времени проходят различные частицы жидкости. Иначе, с точки зрения Лагранжа мы интересуемся законами изменния скорости, ускорения, температуры и других величин для данной индивидуальной частицы сплошной среды, а с точки зрений Эйлера - скоростью, ускорением, температурой и т. д. в неподвижной точке поля.

Разбиение всего потока на физически элементарные части позволяет, с одной стороны, представить измежение в целом неравновесного состояния потока в виде измежний состояний для совокупности локально равновесных систем (подвижных макрочастиц в методе Лагранжа или неподвижных ячеек пространства в методе Эйлера), а с другой стороны, использовать математические методы дифференцирования, применимые для бесконечно малых величин.

При изучении движения жидкости чаще всего рассматривают не движение конечного числа отдельных частиц, а поля различных физических величин: скорости, плотности, давления и т. п. Математически эти поля описываются системой функций от координат и времени. Различают скалярные и векторные поля.

Скалярным называется поле, которое характеризуют в каждой точке пространства только числовым значением физической величины. Таксе поле описывают функцией, зависящей от трёх координат. Скалярным будет, например, поле плотности, температу-DЫ.

Векторным называют поле, которое характеризуют в каждой точке пространства числовым значением и направлением. В качестве векторных полей можно привести поля сид скоростей и ускорений.

На примере поля скорости  $\vec{c}$  рассмотрим некоторые характеристики скалярных и векторных полей. Скорость в декартовой системе координат  $x, y, z$  имеет три компо-

ненты (проекции)  $c_x, c_y, c_z$  и, следовательно, в данной точке и в данной системе координат определяется тремя числами. Поэтому поле скорости, как и любое векторное поле, равносильно трём полям проекций рассматриваемого вектора. Однако, хотя сам вектор не зависит от системы координат, его проекции зависят от системы координат.

Характеристиками поля скорости являются различные приращения скорости (локальное, конвективное, полное, субстанциональное) и соответствующие производные по времени (ускорения). Анализ учебников показывает, что эти понятия излагаются и трактуются авторами нюднозначно, что указывает на определённые трудности, связанные с изложением характеристик поля вообще и поля скорости в частности. В качестве примера рассмотрим методику введения характеристик поля скорости в учебном пособии Борисенко А. И [2].

«При исследовании движения методом Эйлера в фиксированную точку пространства могут приходить различные частицы, и полное приращение скорости частицы слагается из местного приращения, определяемого локальной производной, и приращения скорости, связанного с пространственным перемещением частицы (переносом - конвекцией), определяемого так называемой конвективной производной.

Действительно, в общем случае изменния некоторой величины  $F(\vec{r},t)$  жидкости имеем

$$
\frac{dF}{dt} = \lim_{\delta t \to 0} \frac{F(r + \delta r, t + \delta t) - F(r, t)}{\delta t} = \lim_{\delta t \to 0} \frac{F(r, t + \delta t) - F(r, t)}{\delta t} + \lim_{\delta t \to 0} \frac{F(\vec{r} + \delta \vec{r}, t) - F(\vec{r}, t)}{\delta t} = \frac{\partial F}{\partial t} + \vec{c} \nabla F,
$$
\n(1)

гле

$$
F(\vec{r}+\delta\vec{r},t)-F(\vec{r},t)=\frac{\partial F}{\partial x}\delta x+\frac{\partial F}{\partial y}\delta y+\frac{\partial F}{\partial z}\delta z=
$$

$$
= (\vec{i}\,\delta x + \vec{j}\,\delta y + \vec{k}\,\delta z)(\vec{i}\,\frac{\partial}{\partial x} + \vec{j}\,\frac{\partial}{\partial y} + \vec{k}\,\frac{\partial}{\partial z})\,F = \delta \vec{r}\cdot \nabla F,\tag{2}
$$

$$
\lim_{\delta t \to 0} \frac{\delta \vec{r}}{\delta t} = \vec{c}
$$
 (4)

поэтому, деля на  $d\ell$ , получаем конвективную производную:

$$
\left(\frac{\mathrm{d}F}{\mathrm{d}t}\right)_{\mathrm{K}} = \vec{c} \cdot \nabla F = (\vec{c} \cdot \nabla)F. \tag{5}
$$

В частном случае скорости  $F = \vec{c}$  полное ускорение (субстанциональная производная) определится как сумма локального и конвективного ускорений:

$$
\frac{d\vec{c}}{dt} = \frac{\partial \vec{c}}{\partial t} + (\vec{c} \cdot \nabla) \vec{c} = \frac{\partial \vec{c}}{\partial t} + c_x \frac{\partial \vec{c}}{\partial x} + c_y \frac{\partial \vec{c}}{\partial y} + c_z \frac{\partial \vec{c}}{\partial z},
$$
(6)

Во-первых, отметим, что символом  $\delta$  принято обозначать элементарность какойлибо величины, взятой в данный момент времени. Например,  $\delta \vec{r}$  - бесконечно малый отрезок, рассматриваемый в пространстве в данный момент времени (в отличие от  $d\vec{r}$ - элементарного перемещения частицы жидкости, происходящего за бесконечно малый промежуток времени  $d\ell$ ) [1]. Поэтому в выражениях (1) – (4) следовало бы символ  $\delta$ заменить на  $\Delta$  как это принято в математике.

Во-вторых, запись (1) не является точной. Точная запись (1) будет

$$
\frac{dF}{dt} = \lim_{\Delta t \to 0} \frac{F(\vec{r} + \Delta \vec{r}, t + \Delta t) - F(\vec{r}, t)}{\Delta t} = \lim_{\Delta t \to 0} \frac{F(\vec{r}, t + \Delta t) - F(\vec{r}, t)}{\Delta t} + \lim_{\Delta t \to 0} \frac{F(\vec{r} + \Delta \vec{r}, t + \Delta t) - F(\vec{r}, t + \Delta t)}{\Delta t} = \frac{\partial F}{\partial t} + \vec{c} \nabla F,
$$
\n(7)

Отличие (7) от (1) состоит в том, что в (1) конвективное приращение берётся для начального момента времени  $^{t}$ , а в (7) – для конечного момента времени  $^{t + \Delta t}$ . Это обстоятельство обычно упускают из виду, что приводит, как будет показано ниже, к неточностям при расчёте различных конечных приращений поля.

Приведём некоторые контексты, связанные с определением приращений скорости и составляющих ускорения.

«Первсе слагаемсе  $\partial/\partial t$  выражает изменние со временем при фиксированных координатах, т. е. местное, локальное изменение, и поэтому называется локальной производной. Второе слагаемое образуется за счёт изменния координат точки, соответствующего передвижению (конвекции) её в поле дифференцируемой физической величины. Вот почему это слагаемсе в выражении индивидуальной производной носит наименование конвективной производной» [1].

«Можно выделить «локальное» изменение скорости как функцию времени  $\partial u/\partial t$ и её «конвективное» изменение, связанное с движением частицы в пространстве,

$$
u\frac{\partial u}{\partial x} + v\frac{\partial u}{\partial y} + w\frac{\partial u}{\partial z} \le [3].
$$
  
«Ускорение  $\vec{a} = \frac{\partial \vec{c}}{\partial t} + (\vec{c}\nabla)\vec{c}$  слагается из двух частей.

Первая —  $\partial \vec{c}/\partial t$  называемая локальной производной  $\vec{c}$ , выражает изменение во времени вектора с в фиксированной точке пространства. Эта величина определяет местное или локальное ускорение.

Вторая часть —  $(\vec{c} \nabla) \vec{c}$  называется конвективной производной вектора  $\vec{c}$ . Эта величина выражает изменение скорости в пространстве в данный момент времени» [4].

«Производная д $T/\partial t$  характеризует изменение температуры Твединицу времени в данной точке пространства. Она называется местной или локальной производной. Мы

назвали конвективной производной температуры по времени выражение  $c_i\partial T/\partial x_i$ , которому, используя понятия вектора-градиента температуры и скалярного произведения,

можно придать другой вид  $c_i \partial T / \partial x_i = \overline{c}$  grad  $T$ .

Под производной всегда понимают предел отношения приращения функции к приращению аргумента при стремлении приращения аргумента к нулю. Каксе же приращение функции берётся в случае определения конвективной производной? Запишем

конвективную производную температуры в виде  $\bar{c}\Delta t$  · grad  $T/\Delta t$ .

Очевидно,  $\vec{c}\Delta t$  равняется перемещению  $\Delta \vec{s}$  и

$$
c_i \frac{\partial T}{\partial x_i} = \lim_{\Delta t \to 0} \frac{\Delta \vec{s} \cdot \text{grad } T}{\Delta t} = \lim_{\Delta t \to 0} \frac{(\text{grad } T)_s \Delta s}{\Delta t} = \frac{\partial T}{\partial s} \lim_{\Delta t \to 0} \frac{\Delta s}{\Delta t} = \lim_{\Delta t \to 0} \frac{\Delta T}{\Delta t},
$$

причём  $\Delta T$  представляет собой приращение температуры только за счёт перемещения частицы сплопной среды в переменном по координатам поле температуры из одной точки пространства в другую со скоростью  $\vec{c}$  за время  $\Delta t$  » [5].

В контекстах  $[1-4]$  считается, что локальная производная  $\partial \vec{c}/\partial t$  выражает местное, локальное изменение скорости. На самом деле, это не изменение скорости, а отношение изменния скорости ко времени, т. е. ускорение (локальное). Можно согласиться с [5], что локальная производная  $\partial T/\partial t$  «характеризует изменние температуры  $T$  в единицу времени».

Наибольшее затруднение вызывает толкование смысла («кинематического» [1]) конвективной производной. Так, в работах [2, 3] под ней понимают конвективное приращение (изменние) скорости, связанное с пространственным перемещением частицы (переносом - конвекцией), либо с изменнием скорости в пространстве в данный момент времени» [4]. Как и в случае локальной производной, конвективная производная скорости по времени имеет размерность ускорения и поэтому не является приращением скорости.

В работе [5] сделана попытка более детального рассмотрения конвективной производной температуры по времени как предела отношения приращения температуры к приращению времени при стремлении промежутка времени к нулю, где под приращением температуры  $\Delta T$  понимается «приращение температуры только за счёт перемещения частицы сплошной среды в переменном по координатам поле температуры из одной точки пространства в другую со скоростью  $\vec{c}$  за время  $\Delta t$ ». В приведённом контексте смысл конвективного приращения температуры стремятся связать с перемещением частицы за время  $\Delta t$ . Данный контекст является иносказательным (двусмысленным) по двум причинам. Во-первых, при перемещении частицы за время  $\Delta t$  её температура получает полнсе, а не конвективное приращение. Во-вторых, конвективное приращение определяется для неизменного момента времени (начального или конечного), когда нет перемещения частины.

Как будет показано ниже, локальное и конвективное приращения имеют смысл не для отдельной подвижной частицы жидкости, а для совокупности частиц, образующих поле; для отдельной частицы жидкости смысл имеет только полное приращение соответствующей величины.

Пусть задано поле величины  $B(x, y, z, t)$ . В соответствии с правилом дифференцирования сложных функций полный дифференциал - разность значений - какой-либо величины  $B(x, y, z, t)$  для двух произвольных точек пространства, удалённых на расстоянии  $\delta\vec{s}$  с проекциями на оси координат  $\delta x$ ,  $\delta y$ ,  $\delta z$  друг от друга, и для двух моментов времени  $t$  и  $t + dt$  определится как сумма частных дифференциалов (разностей) по времени и координатам:

$$
dB_{\text{nonn}} = dB(x, y, z, t) = \left(\frac{\partial B}{\partial t}\right)_{\text{sys}} dt + \left(\frac{\partial B}{\partial x}\right)_{\text{sys}} \delta x + \left(\frac{\partial B}{\partial y}\right)_{\text{box}} \delta y + \left(\frac{\partial B}{\partial z}\right)_{\text{toy}} \delta z =
$$
  
=  $\frac{\partial B}{\partial t} dt + \left(\frac{\partial B}{\partial x} \delta x + \frac{\partial B}{\partial y} \delta y + \frac{\partial B}{\partial z} \delta z\right).$  (8)

Если для обозначения частного дифференциала по времени t (локального приращения поля), равного разности значений величины в какой-либо фиксированной точке пространства для двух моментов времени, ввести обозначение

$$
\partial_t B_{xyz} = \frac{\partial B}{\partial t} dt = \partial B_{\text{nov.non}} \,, \tag{9}
$$

а для частного дифференциала по координатам х, у, z (конвективного приращения поля), равного разности значений величины для двух точек пространства в момент времени t, или  $t + dt$ , -

$$
\partial_{xyz} B_t = \frac{\partial B}{\partial x} \delta x + \frac{\partial B}{\partial y} \delta y + \frac{\partial B}{\partial z} \delta z = \partial B_{\text{KOHB.IOJIA}}\,,\tag{10}
$$

то запись выражения (8) можно упростить

$$
dB_{\text{IOI}3} = \partial_t B_{xyz} + \partial_{xyz} B_t = \partial B_{\text{IOK,IOI}3} + \partial B_{\text{KOHB,IOI}3} \tag{11}
$$

Таким образом, полное приращение величины поля (полевой величины) склалывается из локального и конвективного поирашений этого поля.

Выражения (8) и (11) можно использовать для определения полного дифференциала какой-либо величины  $B$  как в подвижной среде (например, давления  $p$  в потоке), так и в неподвижной среде (например, температуры  $T$  в твёрдом теле). Если из всех точек пространства, занятого подвижной средой, выделить две, через которые проходит рассматриваемый (выделенный) элемент среды за время  $dt$ , т. е. точки, удалённые друг от друга на расстоянии  $\delta \vec{s}$ , равном перемещению элемента среды  $d\vec{r}$  за время  $dt : \delta \vec{s} = d\vec{r} = \vec{c} dt$ 

(или в проекциях:  $\delta x = dx = c_x dt$ ,  $\delta y = dy = c_y dt$ ,  $\delta z = dz = c_z dt$ ), то полное приращение (дифференциал) какой-либо величины поля (8) будет совпадать с приращением (полным) этой величины для подвижной частицы за тот же проме-

жуток времени dt . Таксе полнсе приращение полевой функции, связанное с лвижением конкретной (индивидуальной) частицы жидкости (субстанции), получило наименование индивидуального, или субстанционального приращения - полного дифференциала (для обозначения которого иногда используется специальный символ  $D$  ):

$$
dB = DB = dB_{\text{cycer}} = \frac{\partial B}{\partial t} dt + \left(\frac{\partial B}{\partial x} dx + \frac{\partial B}{\partial y} dy + \frac{\partial B}{\partial z} dz\right) = \partial B_{\text{nov}} + \partial B_{\text{nov}}.
$$
 (12)

В соответствии с (12) субстанциональное приращение скорости частицы в векторном поле скоростей  $\vec{c} = \vec{c}(x, y, z, t) = B$  запишется в виде

$$
d\vec{c} = \partial \vec{c}_{\text{JOK}} + \partial \vec{c}_{\text{KOHB}} = \partial_t \vec{c} + \partial_s \vec{c} = (\partial \vec{c}/\partial t) \mathbf{i} \mathbf{i} + [(\partial \vec{c}/\partial x) \mathbf{i} \mathbf{j} + (\partial \vec{c}/\partial y) \mathbf{i} \mathbf{j} + (\partial \vec{c}/\partial z) \mathbf{i} \mathbf{j} \mathbf{k} \tag{13}
$$

где  $\partial \overline{c}_{\text{JOK}}$  – локальная составляющая приращения скорости частицы, равная локальному приращению скорости поля скоростей;

 $\widehat{\partial c}_\text{KOHB}$ – конвективная составляющая приращения скорости частицы, равная конвективному приращению скорости поля скоростей.

Здесь индексы при производных опущены, т. к. при  $\Delta t \rightarrow 0$  различием между локальными приращениями в точках  $s$  и  $s + ds$  и конвективными приращениями в моменты времени  $t \times t + dt$  можно пренебречь, т. е. вычислять все частные приращения

по начальным значениям аргументов  $(x_0, y_0, z_0, t_0)$ . Однако если приращения аргументов сложной функции являются конечными, то при вычислении конечных приращений нюбходимо пользоваться правилом, согласно которому каждое последующее частное приращение функции по какому-либо аргументу вычисляется с учётом приращений предыдущих аргументов. Например, выражение для конечного (интегрального) приращения

проекции скорости  ${}^{c_x}$  имеет такой вид:

$$
\Delta c_x = c_x(x + \Delta x, y + \Delta y, z + \Delta z, t + \Delta t) - c_x(x, y, z, t) = \int_{t}^{t + \Delta t} \left(\frac{\partial c_x}{\partial t}\right)_{xyz} dt + \int_{x}^{x + \Delta t} \left(\frac{\partial c_x}{\partial x}\right)_{yz + t + \Delta t} dx + \int_{y}^{y + \Delta y} \left(\frac{\partial c_x}{\partial y}\right)_{z + \Delta z, t + \Delta t} dy + \int_{z}^{x + \Delta t} \left(\frac{\partial c_x}{\partial z}\right)_{z + \Delta z, y + \Delta y, t + \Delta t} dz.
$$
\n(14)

Проведём численное сравнение вычисления полного приращения скорости частицы через частные приращения поля в зависимости от выбора момаггов времени и координат точки в соответствии с (1) и (14). В качестве математического выражения нестационарного одномерного поля скорости возьмём уравжние

$$
c = \frac{2}{k+1}a_0(1 + \frac{x}{a_0 t}) = \frac{5}{6}a_0(1 + \frac{x}{a_0 t}),
$$
\n(15)

описывающее нестационарное течение, возникающее в центрированной волне разрежения (все зависимости для волны разрежения взяты из [6] для  $k = 1, 4$ ).

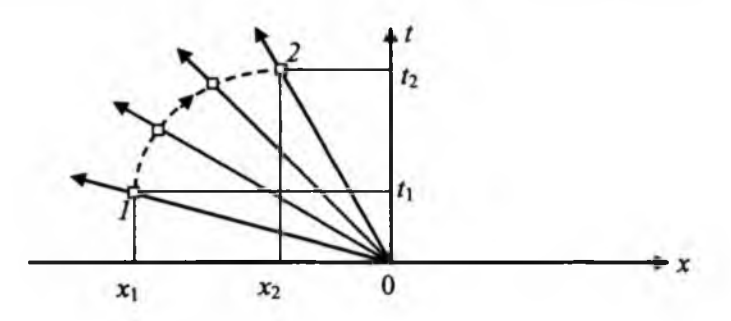

### Рисунок 1 - К расчёту параметров нестационарного потока в центрированной волне разрежения

Центрированная волна разрежения образуется при разрыве диафрагмы в ударной трубе и представляет собой в плоскости *X - Í* (рисунок 1) расходящийся пучок прямых линий (волн Маха или характеристических линий), исходящих из начала координат. Пусть первая волна Маха, распространяющаяся со скоростью звука  $a_0 = 340$  м/с в невозмущённом газе ( $c_1 = c_0 = 0$ ), подходит к макрочастице газа, расположенной в сечении  $x_1 = -1$  м, в момент времени  $t_1 = -x_1/a_0 = 0.00294$  с (точка *1*). В выбранный момент времени, например,  $t_2 = 0.006$  с макрочастица газа сместится в сечение

$$
x_2 = \left[1 - \left(\frac{6}{5}\left(t_1/t_2\right)\right)^{1/6}\right]5a_0t_2 = -0.66867\,\text{м}(\text{точка 2})\,\text{и разгонится в волне разремения}
$$

до скорости  $c_2 = \frac{3}{6} a_0 (1 + \frac{2}{a_0 t_2}) = 190,4625$  м/с.

Полное приращение скорости макрочастицы при её перемещении из сечения *1* в сечение 2 трубы за время  $\Delta t = t_2 - t_1$ 

$$
\Delta c = c_2 - c_1 = 190,4625 - 0 = 190,4625 \text{ m/c}.
$$
 (16)

Дифференцируя выражение (15) по времени *t* и по координате *X* , находим частные производные, а интегрируя их - конечные приращения скорости:

- а) по времени (локальное приращение скорости):
- 1) в первом сечении

$$
\Delta c_{\text{JOK}_1} = \Delta_t c_{x_1} = \int_{t_1}^{t_2} (\frac{\partial c}{\partial t})_{x_1} dt = -(5/6) x_1 \int_{t_1}^{t_2} \frac{dt}{t^2} = (5/6) x_1 (\frac{1}{t_2} - \frac{1}{t_1}), \quad (17)
$$

2) во втором сечении

$$
\Delta c_{.00K_2} = \Delta_f c_{x_2} = \int_{t_1}^{t_2} \left(\frac{\partial c}{\partial t}\right)_{x_2} dt = -(5/6) x_2 \int_{t_1}^{t_2} \frac{dt}{t^2} = (5/6) x_2 \left(\frac{1}{t_2} - \frac{1}{t_1}\right); \tag{18}
$$

 $(6)$  по координатам (конвективное приращение скорости):

1) в начальный момент времени

$$
\Delta c_{\text{nonis}_1} = \Delta_x c_{t_1} = \int_{x_1}^{x_2} (\frac{\partial c}{\partial x})_{t_1} dx = (5/6)(1/t_1) \int_{x_1}^{x_2} dx = (5/6)(1/t_1)(x_2 - x_1); \tag{19}
$$

2) для конечного момента времени

$$
\Delta c_{\text{score}_2} = \Delta_x c_{t_2} = \int_{x_1}^{x_2} \left(\frac{\partial c}{\partial x}\right)_{t_2} dx = (5/6)(1/t_1) \int_{x_1}^{x_2} dx = (5/6)(1/t_1)(x_2 - x_1)
$$
 (20)

Полные (субстанциональные) приращения скорости, рассчитанные:

а) по условию (1), когда локальное приращение определяется для первого сечения (17), а конвективное - для начального момента времени (19),

$$
\Delta c' = \Delta c_{\text{XOR}} + \Delta c_{\text{XOR}} = \Delta_i c_{x_i} + \Delta_x c_{t_i} = 144,444 + 93,877 = 238,321 \text{M/C};
$$
 (21)

б) по условию (14), когда локальное приращение определяется для первого сечения (17), а конвективное - для конечного момента времени (20), или когда локальное - для второго сечения (18), а конвективное - для начального момента времени (19),

$$
\Delta c'' = \Delta c_{\text{max}_1} + \Delta c_{\text{max}_2} = \Delta_i c_{x_i} + \Delta_x c_{t_i} = 144,4444 + 26,0181 = 190,4625 \text{ M/C},\tag{22}
$$

$$
\Delta c'' = \Delta c_{\text{max}_1} + \Delta c_{\text{max}_2} = \Delta_t c_{x_2} + \Delta_x c_{t_1} = 96,5856 + 93,8769 = 190,4625 \text{ m/c}
$$

Сравнивая найденные значения полного приращения скорости (21) и (22) с (16), приходим к выводу, что  $\Delta c = \Delta c''$  и  $\Delta c \neq \Delta c'$ . Следовательно правильным выражением для расчёта конечных значений всех приращений скорости является выражение (14), согласно которому каждое последующее частное приращение функции по какому-либо аргументу должно вычисляться с учётом приращений предыдуцих аргументов. Например,

если локальное приращение вычисляется при  $x_1$ , то конвективное приращение должно определяться при  $t_2$ , а не при  $t_1$  как следует из (1).

Наглядно связь полного и частных приращений скорости в случае одномерного нестационарного течения (нестационарного поля скоростей  $c = c(x, t)$ )

$$
\Delta c = c_{1,t_1} - c_{1,t_1} = \Delta c_{\text{max}_1} + \Delta c_{\text{non}t_2} = (c_{1,t_2} - c_{1,t_1}) + (c_{2,t_2} - c_{1,t_2}) =
$$
  
=  $\Delta c_{\text{norm},t_1} + \Delta c_{\text{max}_2} = (c_{1,t_1} - c_{1,t_1}) + (c_{2,t_2} - c_{2,t_1})$ 

может быть представлена графически (рисунок 2). Данная графическая интерпретация приращений поля скорости приводится впервые.

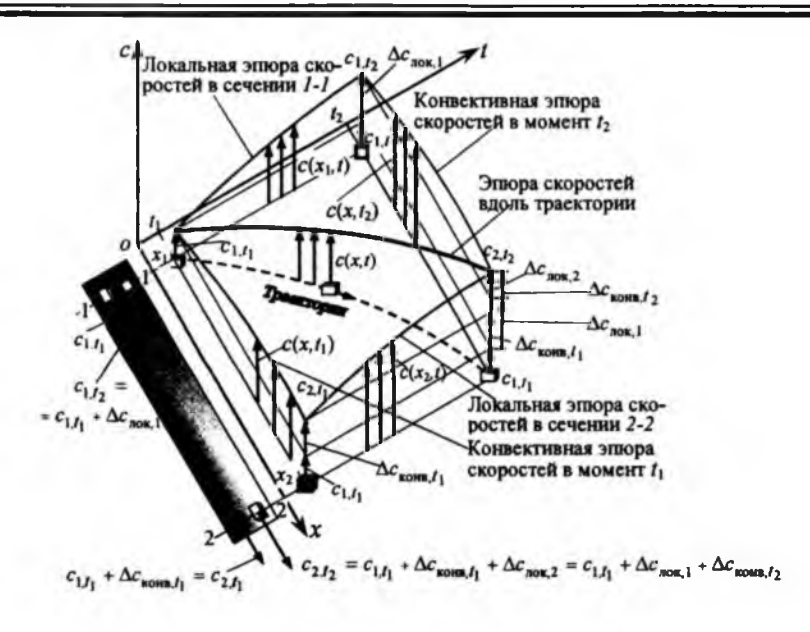

#### Рисунок 2 - Графическая интерпретация приращений поля скорости

Заметим, что применительно к рассматриваемой жидкой частице смысл имеет толь-

ко полное (субстанциональное) приращение скорости  $\Delta c$ , а локальные и конвективные приращения скорости уже относятся не к данной частице, а к совокупности частиц (на рисунке 2 различные частицы изображаются различными фигурами), т. е. являются характеристиками поля скоростей. Поэтому правильно говорить не о локальном и конвективном приращении скорости частицы, а о локальной и конвективной составляющей приращения скорости, или о локальном и конвективном приращении поля скорости (скорости поля скоростей).

Следовательно, локальные и конвективные приращения полевых функций появляются только в методе Эйлера. В случае стационарного поля скоростей локальные приращения для всех точек пространства равны нулю, а в случае однородного поля конвективные приращения равны нулю.

Если в выражении (13) для дифференциала скорости частицы все члены поделить на время её движения  $\mathrm{d}t$  , то получим выражение для ускорения частицы  $\vec{a}$  в виде

$$
\vec{a} = \frac{d\vec{c}}{dt} = \frac{\partial \vec{c}}{\partial t} + c_x \frac{\partial \vec{c}}{\partial x} + c_y \frac{\partial \vec{c}}{\partial y} + c_z \frac{\partial \vec{c}}{\partial z} = \frac{\partial \vec{c}}{\partial t} + (\vec{c} \cdot \nabla) \vec{c} = \vec{a}_{\text{new}} + \vec{a}_{\text{norm}}
$$

rge  $a_{\text{now}} = \lim$ де - локальная составляющая ускорения частицы жидкости (локальная производная по времени), равная пределу отношения разности скоростей двух различных частиц, приходящих в данную точку пространства (начальную или конечную точку положения рассматриваемой частицы) за промежуток

времени Ді движения рассматриваемой частицы, к этому промежутку времени при стремлении последнего к нулю;

 $\vec{a}_{\text{KOHB}} = \lim \frac{\vec{c}(s + \Delta s, t + \Delta t) - \vec{c}(s, t + \Delta t)}{(\Delta s, t + \Delta t)}$ - конвективная составляющая ускорения (конвективная производная по времени), равная пределу отношения разности скоростей двух различных частиц, взятых в один и тот же момент времени (начальный или конечный момент движения рассматриваемой частицы) и находящихся на удалении, равном перемещению  $\Delta \vec{s} = \vec{c} \Delta t$  рассматриваемой частицы за промежуток времени  $\Delta t$ , к этому промежутку времени при стремлении последнего к нулю.

Таким образом, ускорение (полное)  $\vec{a} = d\vec{c}d$  *t* конкретной частицы жидкости можно математически представить в виде суммы двух составляющих ускорения - локальной и конвективной, которые часто называют локальным и конвективным ускорениями. Однако поскольку эти ускорения определяются через разности скоростей различных частиц, то они не имеют смысла ускорений ни для одной частицы жидкости, т. е. являются условными ускорениями - характеристиками поля.

#### Литература

1. Лойцянский Л.Г. Механика жидкости и газа. - М.: Наука, 1973.- 848 с.: ил.

2. Борисенко А. И. Газовая динамика двигателей. - М.: Оборонгиз, 1962. - 793 с.: ил. 3. Дэйли Дж., Харлеман Д. Механика жидкости //Пер с англ. - М.: Энергия, 1971.  $-480$  с.: ил.

4. Емцев Б. Т. Техническая гидромеханика. - М.: Машиностроние, 1978. - 463 с.: ил.

5. Седов А. И. Механика сплошной среды, т. 1. - М.: Наука, 1976. - 536 с.: ил.

6. Станюкович К. П. Неустановившееся движение сплошной среды. - М.: Государственное издательство технико-теоретической литературы, 1975. - 804 с.: ил.

#### Түйіндеме

Газ және сұйық механикасының физикалық шамалар өрістернің сипаттамаларының кіріспе әдістеріне сыншыл шолу беріледі. Жылдамдықтың сонымен қатар тиісті үдеулердің локальдық, конвекциялық және толық өсімшілердің дұрыс есептеу формулары алынды. Жылдамдықтың локальдық және конвекциялық өсімшілерінің графикалық түсіндірмесі келтірілген.

#### **Resume**

The critical review of methods of introduction of performances of fields of physical quantities of a mechanics of a fluid and gas is given. The formulas of improved calculation of local, convective and complete increases of a velocity, and also relevant accelerations are obtained. The graphical interpretation of local and convective increases of a velocity is reduced.

## УДК 656.131.2:629.067

# **МОДЕЛИРОВАНИЕ ПРОЦЕССА** ЗАЖИГАНИЯ ГРАНУЛИРОВАННОГО УНИТАРНОГО ТВЕРДОГО ТОПЛИВА В КАМЕРЕ СГОРАНИЯ ГАЗОГЕНЕРАТОРА **АЙРБЭГА**

## А.Д. Рычков<sup>1</sup>, Н.Ю. Шокина<sup>2</sup>, Х. Милошевич<sup>3</sup>

 $1$ Институт вычислительных технологий СО РАН, Новосибирск, Россия,

<sup>2</sup> High Performance Computing Center Stuttgart, Germany, <sup>3</sup> Сербский университет, Косовская Митрица Сербия

В стенках камеры сгорания такого газогенератора имеются несколько отверстий (сопел) для выхода продуктов сгорания. Зажигание осуществляется специальным запальным устройством (бустером), представляющим собой цилиндр,

наполненный быстрогорящим гранулированным топливом, продукты сгорания которого содержат мелкодисперсную твердую фазу для ускорения зажигания основного топлива в камере сгорания. Моделирование проводится в пространственной постановке в рамках модели взаимопроникающих континуумов. Несущий газ описывается осредненными уравнениями Навье-Стокса, в которых процессы силового и теплового взаимодействия между фазами описываются в виде источниковых членов. Учитывается нюднородность распределения температуры внутри топливных гранул и возможность их вынужденной газификации при больших тепловых потоках вовнутрь гранул, когда горение может отсутствовать. Основной целью моделирования является исследование режимов процесса зажигания для выбора наиболее рациональной конструктивной схемы камеры сгорания, обеспечивающей надежное воспламенние топливных гранул

#### **Ввеление**

Непрерывно возрастающее число автомобилей в развитых странах мира и повышение в связи с этим интенсивности движения автотранспорта и увеличение скоростного режима на дорогах выдвигает на первый план проблему безопасности водителей и пассажиров. На сегодняшний день наиболее надежным средством, имеющимся в арсенале систем безопасности, является применние подушек безопасности (айрбэгов), надуваемых каким-либо источником газа за очень короткое время (60 - 100 мсек) в момент возникновения аварийной ситуации. О важности и перспективности использования этих средств говорит и тот факт, что уже в течении десяти последних лет регулярно проводится международная конференция AIRBAG-2000, специально посвященная вопросам разработки, эксплуатации и развитию этих средств безопасности автомобиля.

В настоящее время практически все ведущие автомобилестроительные фирмы и концерны оснащают свои автомобили среднего класса и выше айрбэгами, причем число различных конструкций этих устройств и схем их применния постоянно растет. В качестве высокопроизводительных источников газа для наддува мягкой оболочки айрбэгов широко применяются газогенераторы, унитарные твердотопливные составы которых обеспечивают на выходе экологически безопасные газообразные продукты сгорания с относительно низкой температурой.

Камера его сгорания представляет собой цилиндр с двумя плоскими щелями (соплами), через которые продукты сгорания твердого топлива поступают в оболочку айрбэга. Сама камера сгорания наполняна гранулами твердого топлива размеры которых составляют несколько миллиметров. В центральной ее части располагается цилиндр с перфорированными стенками (бустер), наполненный гранулами быстрогорящего твердого топлива (таблетки), предназначенный для воспламенил основного заряда. Воспламенение осуществляется высокоскоростным форсом пламени, проникающего в камеру сгорания через перфорационные отверстия и для ускорения процесса воспламенагия давление в бустере может достигать сотни атмосфер. Однако при такой схеме воспламенния зажигание топливных гранул происходит в высокоскоростном потоке продуктов сгорания воспламенителя, когда при больших тепловых потоках внутрь топливных гранул вместо зажигания может иметь место процесс вынужденной газификации [1], приводящий к существенной затяжке воспламенения топлива или даже к его потуханию.

#### **Описание модели и основные уравжння**

Как уже отмечалось, на данном этапе основной целью моделирования является изучение влияния конструктивных особенностей данной схемы газогежратора на процесс зажигания топливных гранул Поэтому вводится ряд упрощающих предположений:

- моделирование проводится в рамках континнуального подхода, когда вся твердая фаза рассматривается как сплошная среда. Частицы считаются неподвижными и их число всегда остается постоянным. Учитываются процессы как тепло-массообмена между несущим газом и частицами, так и силовое взаимодействие между фазами;

- несущий газ (продукты сгорания твердого топлива) является идеальным, его течение описывается трехмерной системой уравнений Навье-Стокса;

- частицы твердого топлива являются сферами, распределение температуры внутри их описывается нестационарными уравнениями теплопроводности. Отличие их реальной

формы от сферы учитывается коэффициентом формы  $\varphi_p$ ;

- процесс зажигания или газификации частиц топлива описывается с помощью модели, близкой к модели Зельдовича-Новожилова [2];

- скорость горения частицы после ее зажигания описывается эмпирической зависи-

мостью  $r_{b} = r_{b0} (p/p_{0})^{v}$  с различными значениями параметров  $r_{b0}$  и V для топливных гранул и таблеток. В процессе горения размер частиц уменьшается, все тепло передается образовавшимся продуктам сгорания.

Система уравнений, описывающая такое течение, записывалась в виде законов сохранения в цилиндрической системе координат.

<sup>&#</sup>x27; Работа выполнена при финансовой поддержке Российского фонда фундаментальных исследований (грант 05--08-01202а) и программы фундаментальных исследований ОЭММПУ РАН (проект 3.1)

$$
\frac{\partial \rho}{\partial t} + \frac{\partial \rho u}{\partial x} + \frac{1}{r} \frac{\partial}{\partial r} (r \rho v) + \frac{1}{r} \frac{\partial}{\partial \phi} (\rho w) = J_{gr}
$$
 (1)

$$
\frac{\partial \rho u}{\partial t} + \frac{\partial \rho u^{2}}{\partial x} + \frac{1}{r} \frac{\partial}{\partial r} (r \rho u v) + \frac{1}{r} \frac{\partial}{\partial \phi} (\rho u w) + \varepsilon \frac{\partial \rho}{\partial x} = \frac{\partial}{\partial x} (2\mu \frac{\partial u}{\partial x}) + \frac{1}{r} \frac{\partial}{\partial r} (r \mu \frac{\partial u}{\partial r}) + \frac{1}{r} \frac{\partial}{\partial r} (r \mu \frac{\partial v}{\partial r}) + \frac{1}{r} \frac{\partial}{\partial \phi} (r \mu \frac{\partial u}{\partial r}) - \rho_{\rho} \beta u,
$$
\n(2)

$$
\frac{\partial \rho \nu}{\partial t} + \frac{\partial \rho u \nu}{\partial x} + \frac{1}{r} \frac{\partial}{\partial r} (r \rho \nu^2) + \frac{1}{r} \frac{\partial}{\partial \varphi} (\rho v w) + \varepsilon \frac{\partial \rho}{\partial r} = \frac{\partial}{\partial x} (\mu \frac{\partial \nu}{\partial x}) + \frac{1}{r} \frac{\partial}{\partial r} (2r \mu \frac{\partial \nu}{\partial r}) + + \frac{\partial}{\partial x} (\mu \frac{\partial u}{\partial r}) + \frac{1}{r} \frac{\partial}{\partial \varphi} (\frac{\mu}{r} \frac{\partial u}{\partial \varphi}) - 2 \frac{\mu \nu}{r^2} + \frac{\rho w^2}{r} - \rho_p \beta \nu,
$$
(3)

$$
\frac{\partial \rho w}{\partial t} + \frac{\partial \rho u w}{\partial x} + \frac{1}{r} \frac{\partial}{\partial r} (r \rho v w) + \frac{1}{r} \frac{\partial}{\partial \phi} (\rho w^2) + \frac{\varepsilon}{r} \frac{\partial \rho}{\partial \phi} = \frac{\partial}{\partial x} (\mu \frac{\partial w}{\partial x}) + \frac{1}{r} \frac{\partial}{\partial r} (r \mu \frac{\partial w}{\partial r}) + + \frac{\partial}{\partial x} (\mu \frac{\partial u}{\partial r}) + \frac{1}{r} \frac{\partial}{\partial \phi} (2 \frac{\mu}{r} \frac{\partial w}{\partial \phi}) - \frac{\rho v w}{r} - \frac{w}{r^2} \frac{\partial}{\partial r} (r \mu) - \rho_p \beta w,
$$
\n(4)

$$
\frac{\partial \rho h}{\partial t} + \frac{\partial \rho uh}{\partial x} + \frac{1}{r} \frac{\partial}{\partial r} (r \rho v h) + \frac{1}{r} \frac{\partial}{\partial \phi} (\rho w h) = \frac{\partial}{\partial x} (\frac{\lambda}{C_p} \frac{\partial h}{\partial x}) + \frac{1}{r} \frac{\partial}{\partial r} (r \frac{\lambda}{C_p} \frac{\partial h}{\partial r}) +
$$
  
+ 
$$
\frac{1}{r} \frac{\partial}{\partial \phi} (\frac{1}{r} \frac{\lambda}{C_p} \frac{\partial h}{\partial \phi}) + \rho_p \gamma (T_s - T) + J_p Q_g,
$$
  

$$
p = \rho_g R T, \qquad \epsilon = 1 - \rho_p / \rho_p^0, \qquad \rho = \epsilon \rho_g.
$$
 (5)

где  $u$ ,  $v$ ,  $w$  - компоненты вектора скорости газа по осям  $OX$ ,  $OY$  и  $O\phi$ соответственно;  $\rho_{g}$ ,  $\rho_{p}^{0}$ ,  $C_{pg}$ ,  $C_{pp}$ -физические плотности и удельные теплоемкости газа и частиц;  $\varepsilon$ ,  $\lambda = \varepsilon \lambda_g$ , - порозность и коэффициент теплопроводности;  $\beta$ ,  $\gamma$ - коэффициенты сопротивления и теплообмена в межфазных взаимодействиях;

 $J_{gr}$ ,  $Q_{gr}$  – источниковые члены, описывающие приход массы и тепла от горящих частиц.  $T_{\star}$  – температура поверхности частицы. Она определяется для каждой из них путем решения краевой задачи для одномерного нестационарного уравнения теплопроводности для сферы с учетом теплообмена с окружающим газом:

$$
\frac{\partial T_p}{\partial t} = \frac{1_p}{c_p r_p} \frac{1}{r^2} \frac{\partial}{\partial r} \left( r^2 \frac{\partial T_p}{\partial r} \right).
$$
 (6)

Граничные условия: при  $r = 0$ :

$$
\frac{\partial T_p}{\partial r} = 0 \tag{7}
$$

$$
\lambda_p \left. \frac{\partial T_p}{\partial r} \right|_{r=R} = \alpha (T_1 - T_p) \big|_{r=R}, \ \alpha = \frac{Nu\lambda_g}{d_p \varphi_p}, \quad Nu = 0.725Re_p^{0.47} \Pr^{0.33},
$$

GrindEQ.reference.UpdateGrindeqFields (8)

Эквивалентный диаметр гранулы  $d_{p}$  и коэффициент формы  $j_{p}$  определяются по формулам:  $d_p = \sqrt[3]{6V/\pi}$ ,  $\varphi_p = \pi d_p^2/S_p$ , где  $V$  – объем реальной гранулы,  $S_p$  – ее поверхность. При этом для топливных гранул после их воспламенния и в течение всего

времени горения уравнение (8) заменяется условием  $T_s = T_b$ . Если же имеет место режим вынужденной газификации, то число Нуссельта в (8) заменяется на его новсе значение:

$$
Nu = \frac{Re_J \Pr}{\exp(Re_J \Pr/Nu_0) - 1}, \quad Re_J = \frac{r_b \rho_p 2 \cdot R}{\mu_g} \bigg|_{\mathcal{F}^R},
$$

где  $\mathit{Nu}_0$ есть значение числа Нуссельта без учета прихода продуктов сгорания с поверхности частицы.

Коэффициент сопротивления  $\beta$  рассчитывался по формуле Эргуна, если  $\varepsilon \leq 0.8$ 

$$
\beta = 150 \frac{\epsilon \mu_g}{\left(\epsilon d_p \varphi_p\right)^2 \rho_p^0} + 1.75 \frac{\rho_g |\vec{U}|}{\epsilon d_p \varphi_p \rho_p^0}.
$$
\n(9)

При  $\epsilon \leq 0.8$  его значение вычислялось по известному выражению для эквивалентной сферы:

$$
\beta = \frac{3}{4} C_D \frac{\rho_g |\vec{U}|}{d_p \varphi_p \rho_p^0} \varepsilon^{-2.65},\tag{10}
$$

$$
C_{D} = \begin{cases} \frac{24}{Re_{p}}(1+0.15Re_{p}^{0.687}), & Re_{p} \leq 10^{3}, \\ 0.44, & Re_{p} > 10^{3}, \end{cases} \qquad Re_{p} = \frac{|\mathcal{U}|d_{p}\rho_{g}\varepsilon}{\mu_{g}}.
$$

Изменение массы горящей гранулы, а также массоприход  $J_{gr}$  даются выражениями

$$
\frac{dm_p}{dt} = -\rho_p S_p r_b, \quad J_{gr} = \frac{\pi d_p^2}{\varphi_p} \rho_p r_b.
$$
GrindEQ reference.UpdateGrindeqFields (11)

Для описания процесса зажигания частиц твердого топлива применялась следующая "двухтемпературная" модель. Полагалось, что согласно модели [1] зажигание происходит тогда, когда тепловыделение в реакционном приповерхностном слое частицы сравнивается с потоком тепла от продуков сгорания внутрь частицы

$$
\int_{0}^{R} A_{\rho} \exp(-E_{\rho}/(RT_{\rho})) Q_{\rho} dr \ge \lambda_{\rho} \left. \frac{\partial T_{\rho}}{\partial r} \right|_{r=R},
$$
\n(12)

где  $A_p$ ,  $E_p$  и  $Q_p$  – предэкспонециальный множитель, энергия активации и тепловой эффект одностадийной реакции в частице. Достигаемая при этом температура на поверхности частицы и будет температурой ее зажигания  $T<sub>b</sub>$ . Температура поверхности частицы  $T_{ex}$ , при которой начинается ее газификация, зависит от давления и определялась с помощью программы СТЕМ [3], позволяющей моделировать процесс зажигания и горения твердых топлив с учетом формальной химической кинетики реакций, протекающих как в твердой, так и в газовой фазах. Если при нагреве частицы на

ее поверхности достигалась температура  $T_{\sigma}$ , то считалось, что имеет место процесс газификации, скорость которого  $r_{\rm gr}$  определялась из условия

$$
L_{\rm gr}\rho_{\rm p}r_{\rm gr}=\lambda_{\rm p}\left.\frac{\partial T_{\rm p}}{\partial r}\right|_{r=R},
$$

где  $L_{\bf g}$  – скрытая теплота фазового перехода. При этом происходит только образование газообразных продуктов с температурой  $T_{\text{ex}}$ , горение в газовой фазе отсутствует и полагается, что  $Q_{gr} = 0$ . Если же прежде имело место выполнение условия, то считается, что произошло зажигание частицы и в дальнейшем происходит только ее горение.
#### Некоторые результаты расчетов

Расчеты проводились для трех вариантов "базового" твердотопливного газогенератора, основные параметры которого описаны в [4]. Особенностью варианта 1 являлся учет возможности вынужденней газификации топливных грануд вариант 2 отличался от "базового" тем, что сопла располагались вблизи "глухого" торца, вариант 3 конструктивно совпадал с "базовым", но воспламенение бустера осуществлялось с двух концов.

На рис. 2, 3 для варианта 1 показаны положения зон горения топливных гранул для двух моментов времени. Замкнутые области соответствуют зонам вынужденной газификации (зоны "ожога").

В этих зонах имеет место газоприход, но тепловыделение отсутств)ет, что снижает температуру продуктов сгорания в камере и, в конечном итоге, давление. Видно, что простанственный характер течения продуктов сгорания оказывает заметное влияние на процесс воспламенния и горения топливных гранул Заметим, что после зажигания основной масса заряда давление в камере сгорания быстро выравнивается, скорость течения газа становятся близкой к нулю за исключением узких зон вблизи сопед что позволяет с достаточной степенью точности перейти к нуль-мерной газодинамической модели процесса в камере сгорания. Однако распределение зон газоприхода от горящих топливных гранул остается пространственным из-за разной степени их выгорания к моменту окончания процесса зажигания.

Аналогичные результаты расчетов для вариантов 2 и 3 приведены на рис. 4-7.

Анализ структур зон горения показывает, что изменение расположения сопел и схемы воспламенния оказывает заметное влияние на динамику процесса зажигания. Интенсификация воспламенения (вариант 3) увеличивает площадь зоны горения, однако приводит и к увеличению площади зон "ожога" в начальный период воспламенения. В этом варианте объем невоспламенившихся гранул (на момент времени  $t = 4$  мск) оказывается наименьшим, полнее же зажигание заряда во всех вариантах происходило к концу десятой миллисекунды.

На рис. 8 показано изменение давления в центре камеры сгорания у "глухого" конца бустера. Номера кривых соответствуют номеру варианта, кривая 4 получена для "базового" варианта без учета возможности вынужденной газификации.

десь же кружками показаны экспериментально полученные значения давления. Из сравнения кривых 1 и 4 видно, что при учете процесса вынужденной газификации кривая давления для "базового" варианта лучше соответствует экспериментальным данным. Изменение расположения сопел и схемы воспламенения бустера также приводят к заметному изменению динамики давления в начальный период воспламенения.

### Литература

1. Рычков А Д. Моделирование процесса зажигания пластины унитарного твердо/» *топлива струей низкотемпературной плазмы / / Физика горения и взрыва, 2007(в* печати).

2. Зельдович Я.Б., Лейпунский О.И., Либрович В.Б. Теория нестационарного горения пороха. М.: Наука, 1975, 132с.

3. ZarkoV.E., GusachenkoL.K.,Rychkov A.D. Effect of melting on the combustion behaviour of energetic materials // AIAA Jomal of Propulsion Power, vol. 15, No.6,1999, p. 45-52.

№1 2009 г. 145

4. Rychkov A.D., Shokina N.Yu., Neutz J., Eisenreich N. Numerical modeling of processes in combustion chambers of automotive airbags // Proceedings of 33rd International Annual Conference of the Fraunhofer Institute for Chemical Technologies, Karlsruhe, Germany, 2002.

### *Туйіндеме*

*Бул мақалада автомобиль қауіпсіздігінің газогенераторлы қурылымындагы унталган отынды жагу туралы тапсырмалар ңарастырылады*. .

### *Resume*

The article considers the tasks of firing fuel granules in gasifier of the car's *safety controls (airbag).*

УДК 519.711.3

# ПРИМЕНЕНИЕ МЕТОДА КОНЕЧНЫХ ЭЛЕМЕНТОВ ДЛЯ РАСЧЕТА ШАРНИРНО-СТЕРЖНЕВЫХ КОНСТРУКЦИЙ В СИСТЕМЕ МАРЦЕ

# Р.А. Сабиров<sup>1</sup>, Г.Г. Крушенко<sup>2</sup>

Сибирский государственный аэрокосмический университет им. академика М.Ф. Решетнева', Красноярск Институт вычислительного моделирования СО РАН, г. Красноярск<sup>2</sup>

Государственные образовательные стандарты дисциплин курсов «Строительная механика», «Механика материалов и конструкций» включают изучение метода конечных элементов (МКЭ). Традиционный подход изучения метода, обычно, заключается в использовании программ САПР, что важно для конструкторов и проектировщиков. При этом этапы математического моделирования, разработки и анализа алгоритмов, составления программы расчета и её тестирование, исследование сходимости решений, анализ точности результатов, обычно пропускается. Расчетчики обучаются правильно вводить информацию

и получать решения, не вдаваясь в вопросы связанные достоверностью результатов; считается, что "программы считают правильно".

Применние математической вычислительной системы Maple [1], дает возможность в учебных заданиях уже на ранних этапах обучения методам расчета конструкций, в частности МКЭ, выполнить всю процедуру расчета от формулировки краевой задачи, компьютерного моделирования до ислучения результатов с последующей оптимизацией системы.

Приступить к основам изучения МКЭ можно на примерах расчета напряженнодеформированного состояния стержней и стержневых систем, так как деформирование этих конструкций подробно изучалось в курсе «Сопротивление материалов». Замена исходной конструкции совокупностью конечных элементов подразумевает равенство энергий конструкции и дискретной модели. Для шарнирно-стержневых конструкций, то есть конструкций, которые состоят из отдельных элементов, сочленных между собой в узлах, соблюдение энергетического баланса ведет к получению дискретной модели, точно описывающей поведение исходной конструкции. Основа МКЭ является вариационной, а форма представлания может быть матричной [2], что является удобным для реализации на ЭВМ. Подробности об использовании методов формирования систем разрешающих уравняний, методах решения уравняний и анализа решений по методу конечных элементов приведены в [3-6]. Позаимствуем из [6] алгоритм Дж. Аргироса, который позволяет "просто, без матричных перемножений, с помощью простой таблицы индексов указать непосредственные адреса в машине, куда надо заслать и там просуммировать коэффициенты, выбранные из соответствующих матриц жесткостей для элементов". Здесь отпадает надобность складывать громоздкие расширенные матрицы, чтобы получить матрицу жесткости конструкции.

Пропустим известный этап формулировки краевой задачи и получения матриц

№1 2009 г.

жесткости элементов, а рассмотрим конкретный пример автоматического формирования общей матрицы жесткости конструкции и фрагменты программы в системе Maple.

Рассмотрим конечный элемент шарнирно-стержневой системы (рис. la). Усилия в узлах и соответствующие перемещения узлов конечного элемента, номер которого , перенумеруем, соответственно от 1 до 4. Матрица жесткости элемента, а точнее, её коэффициенты, как известно, представляют собой реакции в узлах от единичных перемещений узлов конечного элемента. Выпишем матрицу жесткости для произвольно ориентированного конечного элемента ј, для перенумерованных согласно рисунку la усилий (вектор R) и перемещений узлов (вектор v):

$$
\begin{bmatrix}\nR_1 \\
R_2 \\
R_3 \\
R_4\n\end{bmatrix}_{j} = \begin{bmatrix}\nr_{j,1,1} & r_{j,1,2} & r_{j,1,3} & r_{j,1,4} \\
r_{j,2,1} & r_{j,2,2} & r_{j,2,3} & r_{j,2,4} \\
r_{j,3,1} & r_{j,3,2} & r_{j,3,3} & r_{j,3,4} \\
r_{j,4,1} & r_{j,4,2} & r_{j,4,3} & r_{j,4,4}\n\end{bmatrix}\n\begin{bmatrix}\nv_1 \\
v_2 \\
v_3 \\
v_4\n\end{bmatrix}_{j}
$$

где

$$
r_{j,1,1} = r_{j,3,3} = \frac{ES_j}{l_j} \cdot \cos^2 \alpha_j; \ \ r_{j,1,3} = r_{j,3,1} = -\frac{ES_j}{l_j} \cdot \cos^2 \alpha; \ \ r_{j,2,2} = r_{j,4,4} = \frac{ES_j}{l_j} \cdot \sin^2 \alpha_j;
$$

$$
r_{j,2,4} = r_{j,4,2} = -\frac{ES_j}{l_j} \cdot \sin^2 \alpha_j; \quad r_{j,1,2} = r_{j,3,4} = r_{j,2,1} = r_{j,4,3} = \frac{ES_j}{l_j} \cdot \cos \alpha_j \cdot \sin \alpha_j;
$$

$$
r_{j,1,4} = r_{j,2,3} = r_{j,3,2} = r_{j,4,1} = -\frac{ES_j}{l_j} \cdot \cos \alpha_j \cdot \sin \alpha_j
$$

При большом количестве разных элементов конструкции нерационально вычислять и формировать матрицы жесткости для элементов полностью. Обычно учитывают такую особенность, что элементы имеют много повторяющихся коэффициентов. В нашем случае элементы имеют различную ориентацию в пространстве общей системы координат конструкции, определяемой углом «, различную длину / и жесткость ES. Длину элементов lj, угол α, можно определять, задавая координаты узлов элементов конструкции, вычисляя проекции длин стержней в общей системе координат.

Продемонстрируем алгоритм Дж. Аргироса на примере простейшей конструкции (рис. 1б). Произвольным порядком перенумеруем стержни от 1 до 5. Номера стержней обведены на рисунке прямоугольными линиями. Перенумеруем узлы от 1 до 4. Узлы обрамим окружностями. Стрелками покажем перемещения узлов конструкции и перевумеруем перемещения от 1 до 5 не совершенно произвольно, а, переходя от меньшего номера узла к большему. Это позволит формировать только симметричную часть матрицы жесткости конструкции. К тому же от порядка нумерации неизвестных перемещений зависит ширина ленты системы разрешающих уравнений.

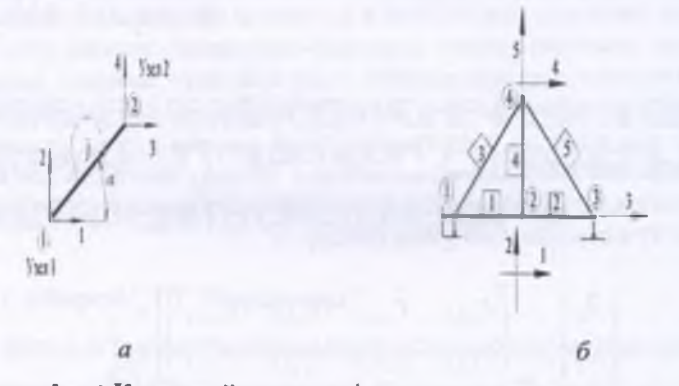

Рисунок 1 - а) Конечный элемент *ј* шарнирно-стержневой системы; б) шарнирно-стержневая система (ферма)

Сопоставляя каждый стержень, отмеченный на рисунке 16 с конечным элементом, изображенным на рис. 1а, составим матрицу индексов для конструкции. Условимся считать в общей системе координат (рис. 1б), что номер начала элемента всегда меньше номера конца элемента. Тогда матрица индексов (будем в дальнейшем обозначать её именем t) имеет вид, представленный в таблице 1.

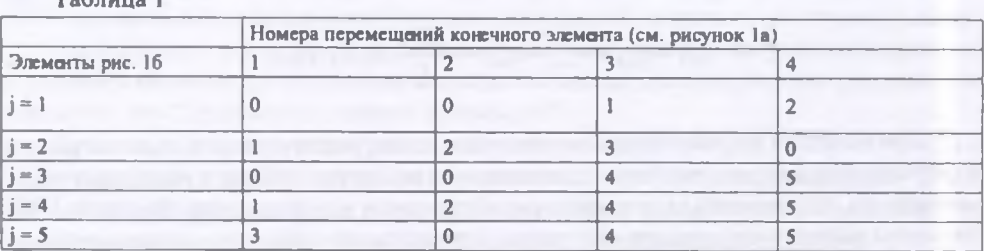

При составлении матрицы индексов не надо заботиться о вычислении углов ориентации стержней. Углы α вычисляются автоматически. Так, например, по рисунку la углы α будут принимать следующие значения:

- элемент 1 ( $j$  =1)  $\alpha_1 = 0$ ; - элемент 2 ( $j$  = 2)  $\alpha_2 = 0$ ; -элемент 3 ( $j$  = 3)  $0 < \alpha_3 < \pi / 2$ ; - элемент 4 ( $j$  =4)  $\alpha_4 = \pi / 2$ ;- элемент 5 ( $j$  =5)  $\pi / 2 < \alpha_5 < \pi$ .

Известно, что коэффициенты системы уравняний МКЭ в форме метода перемещений представляют собой сумму реакций в рассматриваемом узле по направлению соответствующего неизвестного. Суммируемые реакции представляют собой коэффициенты соответствующих матриц жесткостей для отдельных элементов. Автоматическое формирование общей матрицы жесткости выполняется следующим образом. Выполняем внешний цикл по конечным элементам (по строкам матрицы индексов). Внутри этого цикла анализируются строки. В строке выбирается первсе число (нули пропускаются). Номер этого числа есть номер формируемого уравняния, а номер элемента этого числа в матрице индексов в есть номер первого индекса адреса матрицы жесткости элемента, имеющего номер этой строки. Далее, для этой же строки снова выбирается первсе число.

 $T_2$  $F_3$ 

Номер этого числа есть номер коэффициента уравнения. При фиксированном значении первого числа, выбираются все остальные числа. Номера этих чисел есть номера коэффицистов формируемого уравнения, а номера элементов этих чисел в матрице индексов t есть номера других индексов матрицы жесткости элемента. Далее, возвращаемся к внешнему циклу и анализируем следующую строку. Отыскиваемые элементы матрицы жесткости элемента добавляются в матрицу жесткости конструкции. Обозначим матрицу жесткости конструкции символом G и получим следующие коэффициенты треугольной части общей матрицы жесткости конструкции:

 $G_{1,1} = r_{1,3,3} + r_{2,1,1} + r_{4,1,1}$ ;  $G_{1,2} = r_{1,3,4} + r_{2,1,2} + r_{4,1,2}$ ;  $G_{1,3} = r_{1,3,3}$   $G_{1,4} = r_{4,1,3}$ ;  $G_{1,5} = r_{4,1,4}$ ;  $G_{2,2} = r_{1,4,4} + r_{2,2,2} + r_{4,2,2}$ ;  $G_{2,3} = r_{2,2,3}$ ;  $G_{2,4} = r_{4,2,3}$ ;  $G_{2.5} = r_{4.2.4}$  $G_{3,3} = r_{2,3,3} + r_{5,1,1}$ ;  $G_{3,4} = r_{5,1,3}$ ;  $G_{3,5} = r_{5,1,4}$ ;  $G_{4,4} = r_{3,3,3} + r_{4,3,3} + r_{5,3,3}$ ;

 $G_{4,5} = r_{3,3,4} + r_{4,3,4} + r_{5,3,4}$ ;  $G_{5,5} = r_{3,4,4} + r_{4,4,4} + r_{5,4,4}$ .

Вектор внешних нагрузок подобен вектору неизвестных перемещений узлов конструкции, то есть у них соответствуют номера и направления.

Ниже приведем пример программы в системе Maple для выполняния учебного задания: "Расчет статически нвопределимой шарнирно-стержневой системы методом конечных элементов". Требуется определить напряженно-деформированное состояние системы.

Рассмотрим статически нвопределимую ферму, изображенную на рисунке 2. Выберем систему координат хоу, начало которой расположим в левом нижнем углу конструкции.

Координаты узлов (узлы - это шарниры, связывающие стержни) заданы в фигурных скобках (значения координат приведены в сантиметрах). На рисунке 3 перенумеруем узлы (номера узлов поместим в кружочки), перенумеруем номера стержней (номера стержней обведем прямоугольными линиями и "прикрепим" к стержням) и стрелками покажем проекции обобщенных перемещений на оси координат. Проекции перемещений перенумеруем последовательно от 1 до 17.

Таким образом, количество узлов равно десяти, количество стержней равняется двадцати одному и количество перемещений равно семнадцати.

Пусть все стержни конструкции имеют одинаковое поперечное сечение  $S = 1$  см<sup>2</sup> и изготовлены из стали, модуль Юнга которой  $E = 2.10^6$  кт/см<sup>2</sup>.

В узле 9 (рис. 2.) по вертикали сверху вниз приложена сосредоточенная сила  $P = 1000 \text{ kT}$ . На рисунке 3 приведем нумерацию узлов, стержней и перемещений.

Номер этого числа есть номер коэффициента уравнения. При фиксированном значении первого числа, выбираются все остальные числа. Номера этих чисел есть номера коэффициентов формируемого уравнения, а номера элементов этих чисел в матрице индексов t есть номера других индексов матрицы жесткости элемента. Далее, возвращаемся к внешнему циклу и анализируем следующую строку. Отыскиваемые элементы матрицы жесткости элемента добавляются в матрицу жесткости конструкции. Обозначим матрицу жесткости конструкции символом G и получим следующие коэффициенты треугольной части общей матрицы жесткости конструкции:

 $G_{1,1} = r_{1,3,3} + r_{2,1,1} + r_{4,1,1}$ ;  $G_{1,2} = r_{1,3,4} + r_{2,1,2} + r_{4,1,2}$ ;  $G_{1,3} = r_{1,3,3}$   $G_{1,4} = r_{4,1,3}$  $G_{1,5} = r_{4,1,4}, G_{2,2} = r_{1,4,4} + r_{2,2,2} + r_{4,2,2}, G_{2,3} = r_{2,2,3}, G_{2,4} = r_{4,2,3}$  $G_{25} = r_{4,2,4}$ ;  $G_{3,3} = r_{2,3,3} + r_{5,1,1}$ ,  $G_{3,4} = r_{5,1,3}$ ;  $G_{3,5} = r_{5,1,4}$ ;  $G_{4,4} = r_{3,3,3} + r_{4,3,3} + r_{5,3,3}$ ;  $G_{4,5} = r_{3,3,4} + r_{4,3,4} + r_{5,3,4}$ ;  $G_{5,5} = r_{3,4,4} + r_{4,4,4} + r_{5,4,4}$ .

Вектор внешних нагрузок подобен вектору неизвестных перемещений узлов конструкции, то есть у них соответствуют номера и направления.

Ниже приведем пример программы в системе Maple для выполнения учебного задания: "Расчет статически неопределимой шарнирно-стержневой системы методом конечных элементов". Требуется определить напряженно-деформированное состояние системы.

Рассмотрим статически июпределимую ферму, изображенную на рисунке 2. Выберем систему координат хоу, начало которой расположим в левом нижнем углу конструкции.

Координаты узлов (узлы - это шарниры, связывающие стержни) заданы в фигурных скобках (значения координат приведены в сантиметрах). На рисунке 3 перенумеруем узлы (номера узлов поместим в кружочки), перенумеруем номера стержней (номера стержней обведем прямоугольными линиями и "прикрепим" к стержням) и стрелками покажем проекции обобщенных перемещений на оси координат. Проекции перемещений перанумеруем последовательно от 1 до 17.

Таким образом, количество узлов равно десяти, количество стержней равняется двадцати одному и количество перемещений равно семнадцати.

Пусть все стержни конструкции имеют одинаковое поперечное сечение  $S = 1$  см<sup>2</sup> и изготовлены из стали, модуль Юнга которой  $E = 2 \cdot 10^6 \text{ кr/cm}^2$ .

В узле 9 (рис. 2.) по вертикали сверху вниз приложена сосредоточенная сила  $P = 1000 \kappa \Gamma$ . На рисунке 3 приведем нумерацию узлов, стержней и перемещений.

# НАУКА И ТЕХНИКА КАЗАХСТАНА

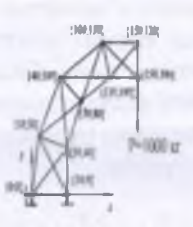

Рисунок 2 - Статически неопределимая ферма в общей системе координат. Напротив узлов выписаны их координаты, соответственно, по осям х н у.

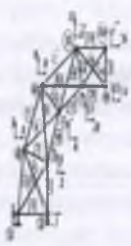

Рисунок 3 - Конечно-элементная модель конструкции. Номера узлов изображены в кружочках; номера стержней обведены прямоугольными линиями; стрелками показаны проекции обобщенных перемещений на оси координат перенумерованные последовательно от 1 до 17.

Программа Маріе

> restart; with(linalg): Digits.=9: > with(plots): with(plottools):

 $M$  - количество стержней;  $E$  - модуль Юнга; S - площадь поперечного сечения;  $Lx$  – проекция длин стержней на ось  $x$ ;  $Ly$  – проекция длин стержней на ось  $y$ ;  $L$  – длина стержня (вычисляется как геометрическая сумма проекций Lx и Ly; aL - угол наклона стержня к оси х (положительный отсчет - от оси до стержня против часовой стрелки;  $ES$  - жесткость стержня,  $EL$  - относительная жесткость стержня;  $u$  - массив координат узлов конструкции (в настоящей задаче количество узлов равно 10).

> M:=21: E:=2\*10^6: S:=1:>Lx:=array(1..M):Ly:= array(1..M): L:= array(1..M): aL:=  $array(1..M): EL = array(1..M): S:=E*S:$ 

Зададим координаты узлов конструкции:

 $>$ u:=matrix(10,2,[[0,0],[50,0],[50,40],[10,50],[70,80],  $[40, 100]$ ,  $[110, 100]$ ,  $[100, 130]$ ,  $[150, 100]$ ,  $[150, 130]$ );

Вычислим проекции стержней на оси координат. (Проекции распечатаем, и их длины визуально оценим с преекциями на исходном рисунке, чтобы убедиться в правильности вводимой информации):

 $>$  Lx(1):=u(2,1)-u(1,1); Ly(1):=u(2,2)-u(1,2); Lx<sub>i</sub>:=50 Ly<sub>i</sub>:=0  $>$  Lx [2] := u[4, 1] - u[1, 1]; Ly[2] := u[4, 2] - u[1, 2];  $Lx = 10$   $Ly = 50$  $>$  Lx [3] := u[3, 1] - u[1, 1]; Ly[3] := u[3, 2] - u[1, 2]; Lx, := 50 Ly, := 40  $> Lx[20]:=u[9,1]-u[7,1]; Ly[20]:=u[9,2]-u[7,2];$  $> Lx[21]:=u[10,1]-u[9,1]; Ly[21]:=u[10,2]-u[9,2];$ Введем массив матриц жесткости элементов (Число элементов - М):

 $r = \text{array} (1.M.1..4.1..4)$ :

Вычислим длины элементов, их относительные жесткости, углы наклона в общей системе координат и коэффициенты матриц жесткости r [i, 4,4], где i - номер конечного элемента:

> for i from 1 to M do L[i] := sqrt(Lx[i]^2+Ly[i]^2) :

```
if Lx[i]=0 then Lx[i]:=0.00000001 end if:
```

```
aL[i]:=\arctan(Ly[i]/Lx[i]): EL[i]:=ES/L[i];
```
 $r[i,1,1]:=EL[i] * (cos(aL[i]))^2: r[i,1,2]:=EL[i]*cos(aL[i])$  $)*sin(al[i]):$ 

 $r(i, 1, 3) := -EL[i] * (cos( a L[i])) ^2;$  $r[i, 4, 3]$ :=EL[i]\*cos(aL[i])\*sin(aL[i]):  $r[i, 4, 4]$ :=EL[i]\*(sin(aL[i]))^2: end do:

#### Составим матрицу индексов:

> t:=matrix(M, 4, [[0, 0, 1, 0], [0, 0, 4, 5], [0, 0, 2, 3], [1, 0, 4, 5],  $[1, 0, 2, 3], [2, 3, 4, 5], [4, 5, 8, 9], [4, 5, 6, 7], [2, 3, 8, 9], [2, 3, 6, 7],$  $[6,7,8,9], [8,9,12,13], [8,9,10,11], [6,7,12,13], [6,7,10,11], [1$  $0, 11, 12, 13$ ,  $[12, 13, 16, 17]$ ,  $[12, 13, 14, 15]$ ,

 $[10, 11, 16, 17], [10, 11, 14, 15], [14, 15, 16, 17]]$ :

 $N$  - число неизвестных перемещений узлов конструкции: >  $N$ : = 17:  $G$  -общая матрица жесткости размерностью N\*N. Элементы общей матрицы жесткости обнулим: >  $G: = matrix(N, N, 0):$ 

Процедура формирования матрицы жесткости конструкции с помощью матрицы индексов: > for j from 1 to M do for k from 1 to 4 do for 1 from k to 4 do if t[j,k] <> 0 and t[j, l]<>0 then G[t[j, k], t[j,  $1]$  :=G[t[j,k],t[j,l]]+r[j,k,l] end if; end do;end do;end do;

Заполним симметричную часть матрицы:

> for m from 1 to N do for n from 1 to N do  $G[n,m] := G[m,n]$ ;

end do; end do;

Составим вектор правых частей матрицы (вектор нагрузок). Элементы вектора нагрузок соответствуют элементам вектора обобщенных перемещений:

 $>$ B:=vector(N, [0,0,0,0,0,0,0,0,0,0,0,0,0,0,-1000,0,0]); Решим систему уравный: > v: = linsolve (G, B) ;

 $v = [.000341335235, .0218708305, -.0596586682, .0646446707, .0505465678,$ 

.189744320. -.215761780. .343331681. -.0255011371. .361665252. -.664562269.

.693892483. -. 560058808. .347786962. -1.18275807. .713347525. -1.17400330]

По найденным перемещениям ниже будет построзн деформированный вид конструкции.

 $\ge$  Lx [1] := u [2, 1] - u [1, 1] ; Ly [1] := u [2, 2] - u [1, 2] ; Lx, := 50 Ly, := 0  $> Lx[2]:=u[4,1]-u[1,1];Ly[2]:=u[4,2]-u[1,2]; Lx<sub>1</sub>:=10; Lv<sub>2</sub>=50$  $> Lx[3]:=u[3,1]-u[1,1];Ly[3]:=u[3,2]-u[1,2]; Lx:=50; Lv:=40$  $>$ Lx[20]:=u[9,1]-u[7,1]; Ly[20]:=u[9,2]-u[7,2];  $>$  Lx[21]:=u[10,1]-u[9,1]; Ly[21]:=u[10,2]-u[9,2]; Введем массив матриц жесткости элементов (Число элементов - М):  $r = \text{array} (1.M.1..4.1..4).$ Вычислим длины элементов, их относительные жесткости, углы наклона в общей системе координат и коэффициенты матриц жесткости r [i, 4,4], где і - номер конечного элемента: > for i from 1 to M do  $L[i] := sqrt(Lx[i] ^2+Lv[i] ^2):$ if  $Lx[i]=0$  then  $Lx[i]:=0.00000001$  end if:  $aL[i]:=\arctan(Ly[i]/Lx[i])$ :  $EL[i]:= ES/L[i]$ :  $r[i, 1, 1]:=EL[i] * (cos(aL[i]))^2: r[i, 1, 2]:=EL[i]*cos(aL[i])$  $)*sin(aL[i]):$  $r[i, 1, 3] := -EL[i] * (cos( a L[i])) ^2$ :  $r[i, 4, 3]$ :=EL[i]\*cos(aL[i])\*sin(aL[i]):  $r[i, 4, 4]$ :=EL[i]\*(sin(aL[i]))^2: end do:

### Составим матрицу индексов:

> t:=matrix (M, 4, [[0, 0, 1, 0], [0, 0, 4, 5], [0, 0, 2, 3], [1, 0, 4, 5],  $[1, 0, 2, 3], [2, 3, 4, 5], [4, 5, 8, 9], [4, 5, 6, 7], [2, 3, 8, 9], [2, 3, 6, 7],$  $[6,7,8,9], [8,9,12,13], [8,9,10,11], [6,7,12,13], [6,7,10,11], [1$  $0, 11, 12, 13$ ,  $[12, 13, 16, 17]$ ,  $[12, 13, 14, 15]$ ,

 $[10, 11, 16, 17], [10, 11, 14, 15], [14, 15, 16, 17]]$ :

 $N$  - число неизвестных перемещений узлов конструкции:  $> N = 17$ : G -общая матрица жесткости размерностью N\*N. Элементы общей матрицы жесткости обнулим: >  $G$ : = matrix (N, N, 0) :

Процедура формирования матрицы жесткости конструкции с помощью матрицы индексов: > for j from 1 to M do for k from 1 to 4 do for 1 from k to 4 do if  $t[j,k] \Leftrightarrow 0$  and  $t[j,1] \Leftrightarrow 0$  then  $G[t[j,k],t[j,$ 1]  $:=G[t[j,k],t[j,1]]+r[j,k,1]$  end if; end do; end do; end do;

Заполним симметричную часть матрицы:

> for m from 1 to N do for n from 1 to N do  $G[n,m] := G[m,n];$ 

end do; end do;

Составим вектор правых частей матрицы (вектор нагрузок). Элементы вектора нагрузок соответствуют элементам вектора обобщенных перемещений:

Решим систему уравнаний: > v: = linsolve (G, B) ;

 $v := 1.000341335235$ , .0218708305, -.0596586682, .0646446707, .0505465678. .189744320, -.215761780, .343331681, -.0255011371, .361665252, -.664562269, .693892483.-.560058808..347786962.-1.18275807..713347525.-1.17400330 ]

По найденным перемещениям ниже будет построен деформированный вид конструкции.

Найдем усилия NN в стержнях по найденному вектору перемещений v Сопоставление вектора перемещений с обобщенными перемещениями конструкции осуществляется с помощью матрицы индексов:

 $> NN$ :=vector(M): >for j from 1 to M do if  $t[j,1]=0$  then vl:=0 else vl:=v[t[j,1]]; end if: if  $t[j,2]=0$  then  $v2:=0$  else  $v2:=v[t[j,2])$ ; end if: if  $t[j, 3]=0$  then  $v3:=0$  else  $v3:=v[t[j, 3]]$ ; end if: if  $t[j, 4] = 0$  then  $v4 := 0$  else  $v4 := v[t(j, 4])$ ; end if:  $> NN[j]:=EL[j] * ((v3-v1) * cos(al[j]) + (v4-v2) * sin(al[j]))$ end do:  $NN_1 := 13.6534094$   $NN_2 = 2441.36546$   $NN_3 = -630.636682$   $NN_4 = 21.8561140$  $NN_s := -2982.93342$   $NN_s := 716.354412$   $NN_s := 2681.30886$   $NN_s := -214.787334$  $NN_a$  = 629.814396  $NN_{10}$  = -2886.65468  $NN_{11}$  = 1234.47382  $NN_{12}$  = 2220.85246  $NN_{13}$ : = 523.816314  $NN_{14}$ : = -1229.65090  $NN_{15}$ : = -2099.17250  $NN_{17}$ : = 778.201680  $NN_{18}$  = 809.236360  $NN_{19}$  = -972.752040  $NN_{20}$  = -693.914500  $NN_{21}$  = 583.651255

Рекомендуется построить эпюру внутренних усилий по найденным значениям NN и проверить равновесие стержней. Напомним, что главной проверкой решения является проверка равновесия узлов и элементов конструкции, так как разрешающие уравнения - это уравнения равновесия.

Для постровния деформированного вида конструкции создадим графическую структуру "р" ссединенных стержнями узлов недеформированной конструкции

>p:=PLOT(CURVES([[u[1,1],u[1,2]],[u[2,1],u[2,2]]],  $[[u[3,1], u[3,2]], [u[2,1], u[2,2]]],$  $[ [u[4,1], u[4,2]], [u[3,1], u[3,2]]],$ . . . . . . . . . . . . . . .  $[ [u[9,1], u[9,2]], [u[7,1], u[7,2]]],$  $[{[u[10,1], u[10,2]], [u[9,1], u[9,2]]]},$  THICKNESS(3)):

Создадим массив и/ координат узлов деформированной конструкции. В началепримем  $uI = u$ : > for il from 1 to 10 do for j1 from 1 to 2 do  $ul[i1, j1]:=u[i1, j1]$  end do; end do;

Вычислим координаты узлов деформированной конструкции:

```
> k1:=0: > for il from 1 to 10 do for jl from 1 to 2 do
if ul[i1, j1] <> 0 then kl:=kl+1 end if;
if ul[i1, j1] \iff 0 then ul[i1, j1]:=ul[i1, j1]+v[k1]*20 end
```
if; end do; end do;

Создадим графическую структуру pl создиненных стержнями узлов деформированной конструкции:

```
>pl:=PLOT(CURVES([[ul[1,1],ul[1,2]],[ul[2,1],ul[2,2]]],
          [[ul[3,1],ul[3,2]], [ul[2,1],ul[2,2]]],[ [ u1[4,1], u1[4,2] ], [ u1[3,1], u1[3,2] ] ],
                  . . . . . . . . <del>. . . . .</del> .
              [ [ [ u1[10,1], u1[10,2] ], [ u1[9,1], u1[9,2]] ] ],LINESTYLE(4), THICKNESS(3)):
```
№1 2009 г.

Создадим графическую структуру, обозначающую стрелку приложенной силы  $P:$  >p2 := arrow([ul[9,1], ul[9,2]], vector([0, -25]), 1, 4, .5, color=black) :

- Создадим графическую структуру, обозначающую символ Р: >p4: = TEXT ([ul  $[9, 1] + 10, u1[9, 2] - 10]$ , "P", FONT (TIMES, BOLD, 20)):
	- Выведем созданные графические структуры на единой картинке:

> display(p, pl, p2, p4);

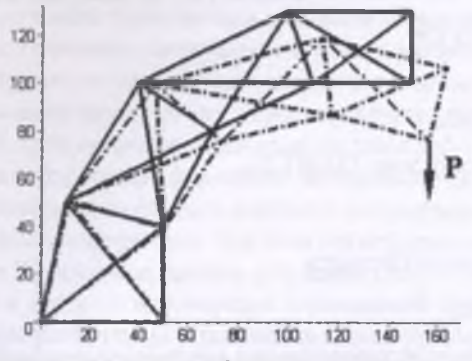

На рисунке 4 - представлен вид начальной и деформированной шарнирно-стерасневой системы. Рисунок 4 - Ферма. Сплошными линиями показана исходная конструкция, а штриховыми линиями - её деформированный вид

В работе использована наиболее простая Maple-программа расчета конструкции МКЭ, которую можно принять в качестве первого варианта. Пакеты совершенствуются, и каждый исследователь создает программу в соответствии со своим пониманием методов расчета, алгоритмов и численных процедур.

#### Литература

1. Говорухин В., Цибулин В. Компьютер в математическом исследовании. Учебный курс. - СПб., Питер, 2001, - 624 с.

2. Норри Д., де Фриз Ж. Введение в метод конечных элементов. - М: Мир, 1981.-304 с.

3. Зенкевич О. Метод конечных элементов в технике. М.: Мир. 1975. - 541 с.

4. Зенкевич О., Мортан К. Конечные элементы и аппроксимация. М.: Мир, 1986, - 318 с.

5. Бате К., Вилсон Е. Численные методы анализа и метод конечных элементов. М.: Стройиздат, 1982 - 448 с.

6. Постнов В.А., Хархурим И.Я. Метод конечных элементов в расчетах судовых конструкций. - Л.: Судостроение, 1974 - 342 с.

### Түйіндеме

Мәселен, Maple жүйесінде кернеулік қайта қалыптасқан белгісіз шарнирлік - стержендік құрылыстық есебі үшін соңғы элементтердің қолданылу әдістері мен оның өткізілуінің мәселелері қарастырылады.

#### Resume

The study considers problems of teaching the finite element method using Maple to engineering students. Examples of the stress-strain states calculations for statically indeterminate bars structures are presented.

# **УДК 621.315.671:004 91**

# СИСТЕМА УПРАВЛЕНИЯ ДАННЫМИ, ПОЛУЧЕННЫМИ В ХОДЕ МОНИТОРИНГА СОСТОЯНИЯ ТРУБОПРОВОДА ВЫСОКОГО ДАВЛЕНИЯ

## В.В. Степанов,

*ОАО* **<г***Красноярская ГРЭС-2»,*

# Н.И. Кашубский,

**ООО** *«Регионтехсервис»,*

## Г.Г. Крушенко,

*И нститут вычислительного моделирования СО РАН*

На предприятиях энергетического комплекса в процессе производства электроэнергии используется большее количество трубопроводов высокого давления Параметры эксплуатации трубопроводов достигают Т = 560°С и Р = 14Мпа. Ма-

териалы, применяемые для изготовления элементов этих трубопроводов, работают в условиях ползучести. Т.е. на границе своих возможностей. Кроме того, трубопроводы имеют большую протяженность (десятки и сотни метров) и представляют собой сложную объемно-пространственную конструкцию, требующую повышенного внимания не только к прочностным характеристикам отдельных элементов, но и к конструкции в целом.

Нарушение целостности отдельных элементов приводит, как правило, к серьезным последствиям не только как нарушения производственного процесса, но и создает серьезную угрозу жизни и здоровья персонала предприятия.

Для обеспечения надежней эксплуатации таких трубопроводов необходимо наличие на предприятии многокомпонентной системы мониторинга за их состоянием В нее входит и входной контроль элементов трубопровода и планово-предупредительный контроль состояния металла этих же элементов и контроль состояния опорно-подвесной системы для выполнения условий прочности, жесткости и самокомпенсации трубопровода в целом. Кроме того в обязательном порядке наобходимо наличие на предприятии приборов неразрушающего контроля и другого специального оборудования, расчетных методик и квалифицированного персонала способного проанализировать информацию. полученную при контроле состояния оборудования.

Оценка состояния трубопровода в целом складывается из оцоюк состояния составляющих его элементов Таких элемаггов может насчитываться от нескольких десятков до нескольких сотен Каждый элемоп трубопровода контролируется несколькими методами неразрушающего контроля В зависимости от типа элемента может применяться от одного до семи таких методов. Кроме того, в течение срока эксплуатации элемента проводится, с определенной периодичностью, несколько (порядка десяти) плановых оиаюк его состояния Таким образом, получается большой объем информации, которую необходимо анализировать как в приближении на момент проведения контроля, так и динамику изменения свойств за

# №1 2009 г.

весь период эксплуатации. Кроме того, в процессе эксплуатации трубопровода нюбходимо постоянно отслеживать его пространственное положение и учитывать полученные данные при составлении расчетных схем настройки опорно-подвесной системы.

После сбора и систематизации данных, полученных в ходе неразрушающего контроля нобходные использовать полученную информацию в качестве исходных данных для расчет-НЫХ методик, с номощью которых определяется остаточный ресурс элементов трубопровода, н выявляются наиболее напряженные места для корректировки методов и объемов контроля.

В целом картина состояния трубопровода складывается на основе собранных за весь пернод работы данных и их анализа с помощью специальных расчетных методик. Кроме того, нобходимо учитывать параметры эксплуатации, например, такие как температура и давление, и их отклонения от заданного уровня за весь период эксплуатации трубопровода.

Срок работы таких трубопроводов - несколько десятков лет. Таким образом, для принятия решения о возможности и сроках дальнейшей эксплуатации трубопровода, а также для назначения наиболее оптимальных объемов и методов контроля его элементов наобходимо обработать огромный объем информации. При этом вся информация должна быть проанализирована в комплексе. Т е например данные, собранные к ходе неразрушающего контроля и данные, полученные в процессе мониторинга перемещении трубопровода, неразрывно связаны и являются лишь различными отражениями одного процесса.

Информация, собранная в ходе мониторинга имеет разнородный характер и трудно поддается обобщению. Для ее анализа необходима совместная одновременная работа нескольких узких специалистов. Эти требования делают процесс оценки состояния трубопровода достаточно трудоемким и затратным по времени. Кроме того, каждый из специалистов вырабатывает свою формулировку состояния трубопровода в соответствии со своей специализацией. Таким образом, суммарная оценка состояния трубопровода представляет собой несколько характеристик включающих ограничения и допуски каждого из специалистов.

Такой подход затрудняет дальнейшую работу с результатами, полученными в ходе оценки состояния, т.к. это только первый этап на пути обеспечения надежной эксплуатации оборудования. Далее идет планирование ремонтов, расчет трудовых и финансовых затрат нюбходимых для поддержания оборудования и т.д.

В современных условиях для предприятий становится особо важным рациональное использование трудовых и финансовых ресурсов для обеспечения максимальной эффективности использования имеющегося оборудования, т.е. нюбходимо определение оптимального пути распределения ресурсов при проведении ремонтно-восстановительных мероприятий Кроме того для выработки технической политики на дальнейший период нюбходима возможность обоснованного прогнозирования изменения состояния оборудования и соответственно просчета экономических вариантов обеспечения надежной эксплуатации оборудования.

Таким образом, на сегодняшний день назрела острая необходимость в системе позволяющей обобщить разнородную информацию, собранную в процессе мониторинга и представить ее в виде удобном для дальнейшего анализа (финансово-экономического, материально-технического, технологического и т.д.).

Исходя из вышесказанного можно сформулировать примерные требования к такой системе.

1. Принципы описания оборудования должны быть универсальны и могли бы использоваться для любых видов оборудования.

2. Принципы описание состояния оборудования лежащие в основе такой системы должны быть просты и должны базироваться на общепринятых терминах и определениях.

НАУКА И ТЕХНИКА КАЗАХСТАНА

3. Формулировки описания состояния объектов должны быть просты и понятны для любого последующего анализа связанного с производственной деятельностью предприятия.

В соответствии с этими требованиями можно более детально сформулировать принципы, лежащие в основе системы.

## 1. Принципы описания оборудования

При описании оборудования должна быть использована иерархическая модель «Агрегат-Узел-Элемент»

1. Самым крупным объектом в этой модели является «Агрегат».

2. Перечень агрегатов формируется по функциональным признакам.

3. «Агрегат» состоит из «Узлов». «Узел» является нотъемлемой частью «Агрегата»

4. Между собой «Узлы» могут отличаться либо конструкцией, либо характером и параметрами эксплуатации. Либо тем и другим вместе.

5. «Элемент» является самой малой неделимой частью «Узла» и соответственно «Агрегата»

2. Для каждого элемента иерархии возможны три признака.

1. Вил

2. Тип

3. Конкретное наименование (уникальное имя собственное)

1. Принципы описания состояния оборудования

1. Основным способом определения состояния объекта является техническое диагностирование. При проведении технического диагностирования должны быть использованы понятия регламентированные ГОСТ 20911-89 «Техническая диагностика. Термины и определения».

2. Все параметры, определяющие техническое состояние объекта должны быть определены существующей нормативно-технической документацией.

3. Состояние объекта оборудования описывается с помощью понятий регламентированных ГОСТ 27.002-89 «Надежность в технике. Основные понятия. Термины и определения».

4. В качестве терминов описания состояния должны быть использованы термины

- 1. Исправное состояние
- 2. Неисправное состояние
- 3. Работоспособное состояние

4. Неработоспособное состояние

5. Предельное состояние

1. Итоговая формулировка состояния объекта оборудования

1. Состояние объекта описывается тремя характеристиками составляемыми из пяти возможных значений описанных в пунктах 1.4.1-1.4.5

Реализовать эти принципы можно только с использованием современных информационных технологий. Т.е. путем разработки и внедрения программно-аппаратных комплексов. Причем под аппаратной частью этих комплексов понимается средства коммутации вычислительных средств в локальную сеть масштаба предприятия. Для этих целей может использоваться как специально спроектированные сети, так и существующие.

Программная часть таких комплексов функционально должна состоять из базы данных оборудования, базы данных результатов технического диагностирования и специально разработанных программных модулей, с помощью которых осуществляется обработка информации в соответствии с принципами описания состояния оборудования.

Итогом нескольких лет работы коллектива авторов стала попытка реализовать все вышесказанное применительно к трубопроводам высокого давления. Результатом работы стало создание программного комплекса «Контроль металла».

Назначением комплекса является сбор и систематизация информации о составе оборудования объектов контроля, о результатах технического диагностирования за весь период эксплуатации, об условиях и параметрах эксплуатации трубопровода.

В состав комплекса включен модуль, позволяющий реализовать систему оценки состояния элементов и трубопровода в целом в соответствии с принципами изложенными выше.

#### *Түйіндеме*

*Жумысша қубырлардың бузылмайтын бақылауындагы элгменттері мен оның тірек аспалы жуйесінің мониторингін өткізу процесінде жинақтапган, мәліметпіерді басқарудың багдарламалық кешінің талаптары бейн&внген*

#### *Resume*

*Requirements to a program complex for governing the results of nondestructive testing on elements of a high pressure pipeline are discussed.*

**УДК 004.42:51:37**

# ЭФФЕКТИВНОСТЬ ТЕХНОЛОГИИ DATASNAP В СОЗДАНИИ ВИРТУАЛЬНЫХ МАТЕМАТИЧЕСКИХ ЛАБОРАТОРИИ НА БАЗЕ MATHCAD

# Ф.А. Ташпулатов

*Национальный университет Узбекистана, Ташкент*

1. Введение

Решения современных проблем образования, в частности математического образования, не обходятся без привлечения последних достижений информационных технологий. В настоящее время, в силу данных технологий, на рынке обучающих программ появляются виртуальные математические лаборатории. Тем не менее, большинство из них имеют следующие недостатки:

• *сложность модификации и сопровождения, т.к. такие продукты, как правило, являются закрытыми, подвластными только программисту-создателю;*

*• большая трудоемкость и длительность создания.*

Следует отметить, что виртуальные математические лаборатории, базирующиеся на математических пакетах, являются весьма эффективными в математическом образовании. Среди этих пакетов программ исключительно велика роль системы MathCAD в образовании. Облегчая решение сложных математических задач, система снимает психологический барьер при изучении математики, делая его интересным и достаточно простым. Грамотнее применение системы в учебном процессе обеспечивает повышение фундаментальности математического и технического образования, содействует подлинной интеграции процесса образования. Система MathCAD позволяет готовить электронные уроки и книги с использованием новейших средств мультимедиа, включая гипертекстовые и гипермедиа-ссылки, изысканные графики (в том числе анимационные), фрагмаггы видеофильмов и звуковое сопровождаше [1].

Сетевые характеристики MathCAD позволяют создавать математические лаборатории функционирующие в локальной или глобальней компьютерной сети. Для большей гибкости создания подобных лабораторий, помимо MathCAD, целесообразнее использовать одну из сред программирования поддерживающих архитектуру клиент/сервер. Например, среду Delphi 7. Данная утилита, поддерживая совремашые технологии, является средой быстрой разработки приложений (Rapid Application Developmen) и весьма удачно интегрируется с MathCAD.

В связи с вышеуказанными недостатками присущими к обучающим системам, в данной работе будет обсуждаться использование MathCAD и технологий Delphi 7, для разработки универсальной инструментальной компьютерной системы, позволяющей моделировать виртуальные математические лаборатории с произвольной структурой и функционирующей в локальной сети [2-5].

## 2. Результаты

1)В качестве инструментальной системы проектирования виртуальных математических лабораторий предлагается «мастер» на базе математической системы MathCAD. Вследствие анимационных, вычислительных и алгоритмических возможностей системы MathCAD, данный «мастер» позволяет создавать динамические виртуальные математические лаборатории. Уникальностью данного «мастера» является возможность создания виртуальных математических лабораторий с произвольной структурой, не прибегая программированию. Динамичность, легкость, надежность и простата в эксплуатации, а также, экономия средств и времени при создании виртуальных математических лабораторий, являются основными преимуществами данного «мастера» по отношению к статическим системам проектирования математических лабораторий. Более того, имеются предпосылки использования возможностей «мастера» в сети. А именно, сетевые характеристики MathCAD (поддержка различных сетевых протоколов, а также технологий Net и XML) позволяют создавать математические лаборатории функционирующие в локальной или глобальной компьютерной сети.

2) В результате применния технологии программирования DataSnap, была разработана виртуальная математическая лаборатория на базе выплеупомянутой инструментальной среды «мастер», с возможностью функционирования в локальной сети. Разработка данной системы основана на следующей философии технологии DataSnap:

• Клиентские приложения обращаются не к серверу БД напрямую, а к специализированному ПО промежуточного слоя. Это может быть и одно звено (простейшая трехзвенная модель) и более сложная структура.

• ПО промежуточного слоя называется сервером приложений, принимает запросы клиентов, обрабатывает их в соответствии с запрограммированными правилами бизнес-логики, при наобходимости праобразует в форму, удобную для сервера БД и отправляет серверу.

• Сервер БД выполняет полученные запросы и отправляет результаты серверу приложений, который адресует данные клиентам.

А также, при создании данной лаборатории были учтены следующие технические характеристики DataSnap:

• Технология DataSnap поддерживает физическую трехуровневую архитектуру (клиент, сервер приложений и СУБД) и является более сложной, а также надежной чем традиционная клиент-серверная архитектура.

• Для создания DataSnap приложения в среде Delphi имеется легкая возможность создания удаленного модуля данных (Remote Data Module) и использования компонент поддержки DataSnap, как на стороне сервера, так и на стороне клиента.

• В отличии от обычных клиент-серверных приложений, в DataSnap приложениях программное обеспечение доступа к базе данных устанавливается только на стороне сервера - устанавливать этот код на клиентских компьютерах не надо. Клиентская часть DataSnap приложения теперь включает в себя только код пользовательского интерфейса - этот код чрезвычайно просто установить, он фактически не требует администрирования и создает минимальную нагрузку на процессор.

• Установка DataSnap приложения на сервер бесплатно.

• Клиентская и серверная часть DataSnap приложения чрезвычайно легковесна. Эти две части DataSnap приложения взаимодействуют друг с другом при помощи интерфейса IAppServer.

• Технология DataSnap определяет высокоуровневую архитектуру взаимодействия и поддерживает множество различных протоколов ссединения.

В силу применния технологии DataSnap, созданная виртуальная математическая лаборатория состоит из трёх частей:

а) Клиентская часть - представляет собой интерфейс пользователя и математический naket MathCAD. Оно содержит компоненты поддержки DataSnap (на стороне клиента). компоненты программирования сокетов TCP/IP для её связи с серверной частью. Для оптимизации запросов используется язык SOL.

В данной части клистты в локальной сети выбирают из содержания урок и в соответствии с ним изучают лекционный материал, выполняют лабораторные задания, решают задачи и проходят тестирование. В силу технологии DataSnap пакетами данных, которые перемещаются от сервера к клиенту, являются соответствующие документы (содержания лекций, лабораторных работ и упражнений в формате mcd) системы MathCAD. Использование документов MathCAD, как хранилища лекций, лабораторных заданий и упражнений придаёт динамику данной виртуальной лаборатории;

b) Удаленный модуль данных - сервер приложений, содержит компоненты поддержки DataSnap (на стороне сервера) и компоненты поддерживающие технологию ADO (ActiveX Data Objects) для доступа к базе данных СУБД Access, где хранятся таблицы с маршрутами доступа к документам MathCad (содержания лекций, лабораторных работ, упражнений) и тестов. Следует отметить, для успешного функционирования системы в сети, необходима регистрация сервера приложений в приложении SocetServer, которая должна всегда работать на стороне сервера.

Сервер БД MS Access выполняет полученные запросы над БД, обновляе $c$ ) мый «матером», и отправляет результаты серверу приложений, который адресует данные клиентам. [6]

Примечание:

Для повышения быстродействия работы системы в сети, имеется легкая возможность, в силу технологии ADO, перехода от СУБД MS Access к более высокоскоростному СУБД Microsoft SQL Server 2000/2005.

### Литература

1) Мошков С.Н. «Создание компьютерных обучающих программ», Вестник ЦМО MΓY", 1997г., №1 (http://www.cie.ru)

2) Aripov M. "Learning and teaching of high mathematics on MathCad base" («ICME-10» 10th International Congress on Mathematical Education, July 4-11 2004 Cophengagen, Denmark, www.ICME-10.dk, p. 119)

3) Aripov M.M., Tashpulatov F.A. "Learning High Mathematics on MathCad Base" (Journal of the Korea Society of Mathematical Education Series D: Research in Mathematical Education, volume 9 number 3, ISSUE 23, September 2005, Seoul, Korea, p. 269-273)

4) Maria G.Bartoloni Bussi, Giampaolo Chiappini, Domingo Paola, Maria Reggiani, Ornella Robbuti "Teaching and Learning Mathematics with Tools" (Recearch and Teacher Training in Mathematics Education in Italy: 2000-2003, on the ocassion of ICME 10, p.138-169).

5) Математические порталы www.exponenta.ru., www.mathsoft.com.

6) Marco Cantu "Mastering Delphi 7" (Original English Language Edition, "Sybex Inc", 2004, ISBN 5-94723-593-5).

## *Түйіндеме*

*MathCAD базалық жүйесінде математикалық жүйесінде виртуалды математикалық зертхананы қуру негізінде DataSnap техноологияның тиімділік механизмі қарастырылады.*

### *Resume*

*The article describes the mechanism of affective Data Snap technology on the base of virtual math labs creation based on the Math CAD systems. The given virtual math lab may be used in educational process easily, in the process of studying the math in schools and lyceums, universities.*

**УДК 004.4:004.738.52**

# ЭЛЕКТРОННЫЙ ПОРТАЛ С ИСПОЛЬЗОВАНИЕМ ПРОГРАММНЫХ СРЕДСТВ OPEN SOURSE

# У. Тукеев, Г.Г. Джусупова, Б. Турсынбек,

Ф. Каде, М. Легин

*КазНУ им. аль-Фараби, Университет Р. Шумана, г. Страсбург, Франция, г. Алматы*

Информатизация разных сфер деятельности человека требует комплексного и системного подхода в выборе программного обеспечения и технологии организации идентификации пользователей. Выбор программного обеспечения зависит от многих факторов, таких как финансирование, уровень секретности, объем данных, объем передачи данных, радиус действия, технические параметры и т.д. Выбор программного обеспечения является сложным, но очень важным этапом информатизации, жобходимо выбрать платформу, прикладное программное обеспечение для создания порталов, специализированное программное обеспечение для

обеспечения единой аутентификации и обеспечения безопасности. Был проведен системный анализ программных средств по различным критериям, а также по функциональным требованиям, требованиям безопасности и выделено два направления: построение единой идентификационной системы СИТС с использованием открытых программных средств (с открытыми кодами) и построение единой иденти-

фикационной системы СИТС на коммерческих платформах. Использование систем с открытыми кодами позволяет настроить и доработать комплекс программ идентификационной системы, обеспечить высокий уровень безопасности, исключить наличие «программ-закладок», использовать бесплатное программное обеспечение для создания Web прилоежний. Такие системы могут быть использованы на предприятиях с малым финансированием, также на предприятиях, которые требуют обеспечение высокого уровня безопасности передачи и хранения данных. Для использования открытых программных средств требуются технические специалисты высокого класса, которые смогут адаптировать и создать полноценную систему Web приложений.

Использование систем на коммерческих платформах являются практически готовыми решениями и очень удобны в эксплуатации, они включают автоматизацию многих сложных процессов аутентификации, идентификации, обеспечение безопасности, совместимость, интеграцию со многими сторонними программными средствами, богатый графический интерфейс и множество графически инструментов. Такие системы стоят «не малых» средств, но представяют из себя единый комплекс, гибкий и удобный в использовании, эти системы могут быть использованы на крупных и средних предприятиях.

В самом начале существования Open Source движения, Open Source Initiative (OSI) являлась организацией исключительно существующей для поддержки программ с открытым исходным кодом. Т.е. программы, которые имеют как доступный исходный текст, так и выполняемую версию. Они не предлагают специальной лицензии, но вместо этого они поддерживают различные типы лицензий для открытого исходного кода.

Работа по созданию систем регистрации пользователей информационных сетей ведется многими крупными компаниями, в которых число пользователей исчисляется тысячами и более пользователями. Все такие системы являются закрытыми и в основном реализуются и поддерживаются программистами компании.

Одной из основных задач, находящихся в компетенции системного администратора, является построение системы регистрации пользователей. Каждый пользователь получает уникальную учетную запись в реестре многопользовательской операционной системы (например UNIX, Windows NT); эта информация затем используется для его идентификации при входе в систему.

Следующим этапом построяния идентификационой системы является обеспечение конфиденциальности и безопасности обмена данных web приложений. Необходимо гарантировать контроль доступа к защищенным web приложениям установлением подлинности пользователей и приложений. Справочники LDAP представляют решение проблем единой идентификации пользователей, но не дает возможности проверить подлинность самих Web приложений. Сложность создания единой идентификационной системы заключается в том, что необходимо контролировать как пользователей, так и программные приложения на установление подлинности и достоверности прохождения процесса авторизации и аутентификации. Физический аспект состоит в том, чтобы соответствующий «пропуск» на установляние подлинности выдавался на весь сеанс работы Web прилоежний и не требовал повторной регистрации пользователей и приложений.

Служба каталога (Directory Service) — это программный комплекс для хранения и каталогизации информации. По своей сути это очень похоже на обычную базу данных, но с «уклоном» скорее на чтение данных, нежели на их добавление или изменение. Обычно служба каталога базируется на клиент-серверной архитектуре. Одна из наиболее известных таких систем - DNS (Domain Name Service): DNS-сервер производит взаимную «трансляцию» имён машин и их IP-адресов. Другие машины в сети могут обращаться к такому серверу за информацией о соответствии имени и адреса. Однако это очень простой пример каталогизации информации. Объекты в такой базе имеют ограниченное количество атрибутов - таких как имя, адрес и ещё несколько дополнительных параметров. Разумеется, служба каталога какого-либо предприятия будет содержать более разнообразные данные и иметь гораздо более сложную структуру.

В общем случае, служба каталога должна предоставлять простой, централизованный доступ к данным, которые могут использоваться различными приложениями. Протокол, по которому могла бы работать такая служба, был разработан в ISO (International Standartization Organization), получил номер X.500 и назывался DAP (Directory Access Protocol). В соответствии с этим протоколом любое приложение может получить доступ к информации в каталоге. Там же была предложена гибкая и легко расширяемая информационная структура, которая позволяла хранить, в принципе, любой тип данных. К сожалению, Х.500 имел и ряд ограничений, среди которых зависимость от коммуникационного уровня, который не являлся стандартным протоколом ТСР, и запутанность требований к правилам именования объектов. В результате решение на базе этого протокола становилось очень дорогим при обслуживании. Позже появился протокол LDAP (Lightweight Directory Access Protocol), который позволил реализовать доступ по TCP/IP и мог легко расширяться. В результате появилось решение, позволяющее организовать службу каталога на предприятии любого маспгтаба.

Сегодня существует несколько реализаций данного протокола от различных фирм. Наиболее известные из них — Netscape Directory Service™, Novell Directory Service™ и Microsoft Active Directory™. Из некоммерческих реализаций LDAP наибольшее распространние получил проект OpenLDAP. Именно его мы и будем рассматривать в дальнейшем, хотя большинство понятий и определений применимо и к другим реализациям сервера LDAP.

Стандарт LDAP это:

- сетевой протокол для доступа в информации в директории;
- информационная модель, определяющая форму и характер информации;
- "именное пространство", определяющее ссылки информации и ее назначение;
- дистрибутивная операционная модель, определяющая, как данные могут быть доставлены.

Именно поэтому компании программ системного обеспечения, такие как IBM. Microsoft, Lotus и Netscape договорились о поддержке стандарта LDAP. Программы "LDAP aware" имеют возможность сделать запрос LDAP серверам на поиск порталов. используя различные варианты. Серверы LDAP регистрируют все документы в их порталах, где «фильтры» могут быть использованы для выбора человека или нужной группы людей, которые вам нужны, и предоставляют лишь необходимую вам информацию. К примеру, в LDAP можно задать запрос такого типа: «Поиск людей в Чикаго, чьи имена включают "Fred" у которых есть e-mail адрес. Пожалуйста, вышлите их полное имя, e-mail и дополнительную информацию».

Настройки, устанавливаются системным администратором, которые предоставляют доступ к базе данных LDAP только определенному кругу лиц, и по выбору сохраняют личные документы. Серверы LDAP обеспечивают службу авторизации, так что веб серверы, email могут использовать единый список зарегистрированных пользователей и паролей.

LDAP был спроектирован в Мичиганском Университете для адаптации справочных систем (Х.500) на больших предприятиях к современному интернету. Справочный сервер загружается на компьютере, подключенном к интернету, и различные пользовательские программы, опознающие протокол могут входить в сервер и просматривать порталы. Из-за сложности системы Х.500, была создана система LDAP для осуществления тех же функций. Серверы LDAP существуют на трех уровнях: большие публичные серверы, такие как BigFoot и Infospace, большие организационные серверы для университетов и корпораций, и серверы LDAP поменьше для рабочих групп.

Возможно, на вашем компьютере уже установлен LDAP aware. Большинство современных пользователей электронной почты подключены к справочнику LDAP для адресов электронной почты. Туда входят: Outlook, OS X Mail, Eudora, Netscape, QuickMail Pro и Mulberry.

Web приложения (почта, форумы и т.д.) широко распространились в нашей сети за последние годы. Данные приложения всегда нуждаются в авторизации. Использование директорий LDAP предоставляет единый отчет для наших пользователей, что безусловно является весомым преимуществом.

Однако некоторые проблемы все еще остаются:

- Многоразовая авторизация: все еще требуется предоставление сетевого идентификационного пароля к каждому приложению;

- Безопасность: необходимо обеспечение надежной безопасности; более того, параметры доступа пользователей не должны больше выдаваться приложениям;

- Несколько механизмов авторизации: некоторые пользователи обладают персональным сертификатом Х509, который может быть использован для авторизации. Более того, даже LDAP, который широко используется на сегодняшний день, может быть заменн другими базами данных. В любом случае размышления на тему авторизации механизмов могут быть интересны, к примеру, о возможности использования смешанной авторизации;

- Сотрудничество: существует огромная нюбходимость в сотрудничестве с другими ИНСТИТУТАМИ:

- Авторизация: приложения должны содержать необходимую информацию о профилях пользователей, для того чтобы позволить им проводить нюбходимые операции;

Решением части проблем, возникающих при использовании OpenLDAP является создание комплекса программных средств с использованием принципа SSO, который будет отвечать за последовательность функции, таких как единая авторизация, идентификация, сеансовая аутентификация, обеспечение безопасности и.т.д [8]

Принципом SSO является удалить авторизацию из кода приложения. После чего конечной целью является предоставление глобально защищенного программного обеспечения. Механизмы SSO отвечают на данные вопросы, используя следующую технику:

- Централизация авторизации в уникальном сервере, механизм, получающий параметры доступа пользователей через зашифрованный туннель.

- Изменние направлений НТТР, из приложений к серверам авторизации для неавторизированных пользователей, и обратно к приложениям после завершения авторизации.

- Информация проходит через сервер авторизации к приложениям во время изменяня направляний благодаря параметрам CGI.

Основные направления управления идентификацией:

- Консолидированное хранилище учетных записей пользователей.
- Единая система аутентификации.
- Единая система авторизации.
- Унификация данных о пользователях.
- Единая консоль управления.
- Аудит доступа к сервисам.

Пользователям организации, прежде чем получить доступ к сервисам корпоративной сети, нюбходимо пройти процессы аутентификации и авторизации. Все сервисы корпоративной сети обращаются к хранилищу в процессе аутентификации пользователей. Таким образом, для доступа ко всем сервисам корпоративной сети пользователю нюбходим только один идентификатор и пароль система однократной регистрации (Single Sing-On). Нет наобходимости в запоминании множества паролей, что обеспечивает более удобный доступ к ресурсам и хорошо сказывается на безопасности.

Таким образом, следующий вывод заключается в том, что с течением времени можно ожидать смены интерфейса пользователя, технологий авторизации, системы регистрации в операционной системе. В прошлом все приложения имели текстовый интерфейс, и это считалось нормальным. Однако общее снижение цен на компьютеры и широксе распространение графических интерфейсов пользователя обуславливают нюбходимость внедрения графических приложений. Надо помнить, что для системы регистрации интерфейс пользователя является всего лишь небольшой (хотя и важной) частью. Ядром системы является база данных; пользовательский интерфейс можно рассматривать как оболочку вокруг этого ядра. Для данной системы предлагаю (и даже желательно) создать несколько интерфейсов. Однако современные технологии позволяют это сделать легко, универсально и просто. В качестве интерфейса предлагаю выбрать прогрессивную технологию, так называемый WWW-интерфейс. Универсальность его заключается в существовании программы просмотрщика (броузер) под все платформы и все интерфейсы. А новая технология Security Hyper Text Transfer Protocol (безопасный

протокол передачи гипер-текстового представления) позволяет использовать защищенный, шифрованный канал для передачи секретной информации.

Важный компонят централизованной системы аутентификации - система однократной регистрации (Single Sing-On). Такая система снимает нюбходимость многократно вводить пароли (или аутентифицироваться каким-то другим образом) при доступе к различным сервисам корпоративной сети.

Существуют различные созданные программные продукты, которые позволяют выполнить единую аутентификацию пользователей, но не приложений. Для решения этой нелегкой задачи можно использовать разработанный Йельским университетом, свободно распространяемый программный продукт Central Authentication Service (CAS), который позволяет произвести аутентификацию установления подлинности приложений. Служба состоит из Java приложения на основе серверного приложения Tomcat. Осуществление протокола Single Sign-On таким образом гарантировано и только способ местного установления подлинности оставлен на счет администратора сервера, за которым остается таким образом свобода выбора установки из ниже указанных протоколов сетевой аутентификации установления подлинности (справочник LDAP, Kerberos, сертификаты X509)[15].

Для создания Web приложений единой идентификационной системы по Open Source нюбходимо использовать сервисную службу WAS (Web Application Server), который включает средства разработки Web приложений, Web Server, Java механизмы и системы безопасности. Независимые производители Web-серверов выпускают свои продукты для всех платформ. Apache, Netscape существует как для Unix, так и для Win NT и OS/2, Microsoft Internet Information Server (IIS) существует только для Windows платформ, а не поддерживаемый ныне NSCA - только для UNIX. Проанализировав эти продукты для систем с открытыми кодами, был выбран Apache, который является самым популярный и защищенным Web-сервером на настоящий момент [9].

Преимущества Apache:

- Apache распространяется бесплатно, причем бесплатно распространяется не только двоичный код, но и исходный текст. Это обеспечивает серверу исключительную гибкость. Архитектура Apache отличается модульностью, что также облегчает настройку.

- Apache часто обновляется. Первая версия появилась в декабре 1995 г. и с тех пор разработчики несколько раз заново переписывали код ядра системы в целях усовершенствования продукта. Кроме того хотя коллектив разработчиков Apache официально не берет на себя обязательств по обслуживанию пользователей, на практике качество сервиса оказывается гораздо выше, чем у коммерческих продуктов конкурентов.

- Быстродействие сервера. Начиная с версии 1.2 Apache поддерживает протокол НТТР 1.1, который выполняет загрузку Web-страниц в четыре-восемь раз быстрее, чем НТТР 1.0. Компании Microsoft и Netscape, которые реализовали НТТР 1.1 гораздо позже, чем группа разработчиков Apache.

- Арасһе позволяет использовать HTTPS протокол, который обеспечивает должный уровень безопасности, используя протокол SSL (Secure Sockets Layer) для шифрования передаваемых данных.

Протокол безопасной передачи данных SSL (Secure Sockets Layer) помимо обеспечения безопасной передачи данных позволяет также реализовать авторизацию клиентов на сервере с помощью клиентских SSL сертификатов. Процесс авторизация выглядит следующим образом. При переходе клиента в закрытую область сайта веб-сервер запрашивает у броузера клиента сертификат, если проверка клиентского сертификата веб-сервером прошла удачно, то клиент получает доступ к закрытым данным. Данная схема авторизации признана наиболее надежной и широко используется в сфере предоставления конфиденциальности данных. Практическая реализация рассматривается на основе популярной связки веб-сервера Apache и модуля mod ssl, основанного на использовании библиотеки openssl [13], [12]. Для реализации процесса авторизации по клиентским сертификатам требуется:

1. Создать собственный доверенный сертификат (Certificate Authority), для того чтобы с помощью него подписывать и проверять клиентские сертификаты.

2. Создать клиентские сертификаты, подписанные доверенным сертификатом, для последующей передачи их клиентам.

3. Сконфигурировать веб-сервер для запроса и проверки клиентских сертификатов.

После выполненного анализа программных средств для создания Web приложений был выбран WO (WebObjects), по ряду преимуществ:

- совместимость Web приложений, поддержка разных платформ.

- WebObjects значительно упрощает и ускоряет процесс разработки и внедрения Java серверных приложений и позволяет создавать приложения в виде стандартных web сервисов.

- WebObjects представляет собой идеальный способ разработки, внедрения и расширения мощных web сервисов, предлагая среду для создания стандартных web сервисов без написания программного кода SOAP, XML или WSDL. Созданные web-сервисы могут взаимодействовать с клиентскими приложениями, написанными на многих языках, включая Java, AppleScript, Perl и Net, открывая тем самым возможности разработки для программистов.

- Помимо web-сервисов, WebObjects также позволяет быстро создавать приложения на основе СУБД, обладающие HTML, XML, SMIL или Swing (Java) интерфейсами, в зависимости от потребностей. Поддержка J2EE, включая интеграцию с Servlets, Object Request Broker (ORB) и Enterprise Java Beans (EJB) контейнерами, позволяет комбинировать и сочетать различные технологии. Программисты JSP могут воспользоваться встроенной автоматической обработкой данных WebObjects в качестве альтернативы сложной технологии EJB. Выбор платформы внедрения также многообразен - будь то включенный в комплект WebObjects J2SE сервер или практически любой J2EE сервер приложений.

При выборе категории операционной системы Linux были проведены исследования, результаты которой показали, что полнофункцимональные опреационные системы, такие как Alt Linux 2.4, Redhat 9.2, Suse 9.1 server содержат многие программные модули, которые конфликтуют или не совместимы со многими новыми программными приложениями. После проведенного анализа была выбрана в качестве операционной системы ОС Slakware 10.1, которая практически включает в себя только основное ядро ОС и очень удобна дл использования и инсталляции новых приложений.

В результате выполняных исследований наших французских партнеров сформирована архитектура единой идентификационной системы на платформе Linux, на которой можно реализовать программные модули аутентификации и авторизации пользователей и модули адаптации готовых или разработанных web приложений, используя при этом специализированную систему серверов.

Данный портал должен предоставлять единую идентификацию (SSO), путем запроса директории типа LDAP поддерживаемой базой данных учреждения. Эта идентификация сможет предоставить всем пользователям к нужным приложениям. Более того, в дальнейшем можно будет добавлять другие программные элементы для создания новых возможностей использования единого информационного пространства.

Проблема выполнения единой аутентификации решается путем создания структур серверов для интеграции информации о пользователях с разных источников (Active Directory, OpenLdap, SQL server и.т.д.), выполнения анализа принадлежности пользователей, определение прав доступа к приложениям и предоставление информации запрапливаемого портала. Ниже на рисунке изображена схема единой идентификационной системы на платформе Linux.

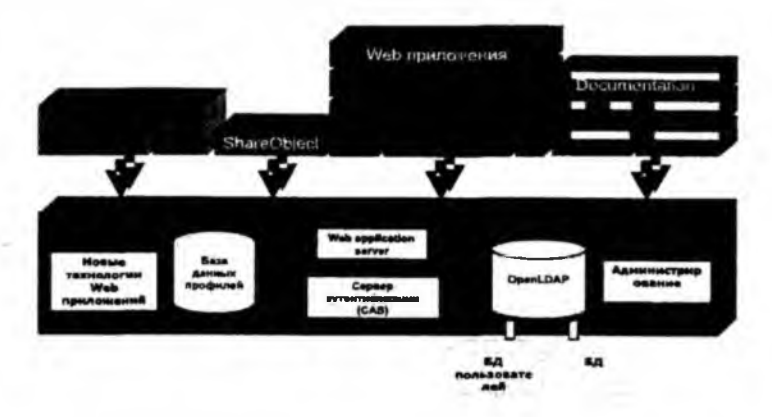

Для создания системы единой аутентификации на платформе Linux нюбходимо три сервера: сервер OpenLDAP, CAS сервер и WAS.

Для интеграции информации из других систем нюбходимо использовать дополнительные сервера и проограммные средства. Сервер MIIS предназначен для интеграции информации о пользователях с различных источников, преобразование и унификация этой информации и передача ее на основной сервер пользователей OpenLDAP.

Сервер OpenLDAP после формирования информации о всех категориях пользователей создает иерархическую схему принадлежности пользователей по группам, категориям и присвозние прав доступа этим информационным единицам. Настройки, устанавливаются системным администратором, которые предоставляют доступ к базе данных LDAP только определенному кругу лиц, и по выбору сохраняют личные документы. Серверы LDAP обеспечивают службу авторизации, так что Интернет серверы, email могут использовать единый список зарегистрированных пользователей и паролей.

Самым важным преимуществом таких систем является возможность легко и быстро адаптировать Web приложение, программный модуль, готовые программные средства с использованием отработанной технологии аутентификации и авторизации.

Проведенный анализ и исследования показали, что использование в качестве операционной системы целесообразно Slackware, версии 10.1. Она включает в себя минимум модулей, совместима со многими пакетами и программными модулями. Для построения системы OpenLDAP версии 2.3.4. в качестве БД была использована DB Berkly 4.2.52 [10].

Важный компонент централизованной системы аутентификации - система однократной регистрации (Single Sing-On). Такая система снимает нюбходимость многократно вводить пароли (или аутентифицироваться каким-то другим образом) при доступе к различным сервисам корпоративной сети. Для этого предлагаем использовать разработанный Йельским университетом, свободно распространяемый программный продукт Central Authentication Service (CAS) позволяет произвести аутентификацию установления подлинности. Служба состоит из Java приложения на основе серверного приложения Tomcat. После завершения аутентификации наступает стадия авторизации. Проводится проверка прав доступа. Пользователь может получить доступ к тем сервисам, с которыми ему разрешено работать [13], [5].

С увеличением объема информации и необходимостью ее систематизации и предствавления в удобной форме, растет потребность создания и использования порталов разного профиля и уровней. Для создания единой идентификационной системы требуется комплекс программных модулей, которые служат для построения информационной инфраструктуры современного учреждения. В зависимости от профиля предприятий требуется автоматизировать и создать электронные услуги для пользователей предприятия. такие как систему создания документооборота, систему управления информационным накоплением, систему создания Web приложений электронной коммерции, система интеграции серверных приложении. Создание такого рода идентификационных систем позволяет унифицировать доступ, обеспечить должный уровень безопасности, создать систему порталов для предоставления электронных услуг.

### Литература

1. Системные решения, статья. Управление информационным наполнением Webсайтов // webmaster@aspect.vyatka.ru.

2. Лора А. Чеппед Эд Титтел «ТСР/IP»: Учебный курс. - Санкт-Петербург. - 2003.

3. Конноли Т., Бегт К. «Базы Данных», проектирование, реализация и сопровождение. Теория и практика. - 3-е издание. - Москва - Санкт-Петербург - Киев, 2003.

4. Пейн К. «ASP.NET». Освой самостоятельно за 21 лень. - Москва - Санкт-Петербург - Киев. 2002.

5. Single Sign-On аутентификация // http://www.ot.ru/bkis sso.html.

6. Быков М.Ю. Обзор современных web-технологий построяния приложений серверной стороны // http://www.sciteclibrary.ru/rus/catalog/pages/6643.html.

7. A SAS Institute White Paper, Стандартные сценарии разработки Web-приложений // http://www.sas.com/offices/europe/russia/whitepapers/patterns.pdf.

.<br>8. Сергеев А. Демоцентр клиент-серверных технологий. Концепции Intranet и Internet для создания корпоративных приложений в архитектуре клиент-сервер. Инструментарий компании Borland // http://vumi.ziet.zhitomir.ua/ct/database/kbd96/58.shtml.

9. Созыкин А.В., Масич Г.Ф., Масич А.Г., Бездушный А.Н. Вопросы интеграции управления идентификацией пользователей сетевых, вычислительных и информационных сервисов // http://www.elbib.ru/index.phtml?page=elbib/rus/journal/2004/.

10. Definition of the inetOrgPerson LDAP Object Class // http://www.ietf.org/rfc/rfc2798.txt.

11. HTTP Server project http://httpd.apache.org/.

12. Security Apache interface to OpenSSL http://www.modssl.org/.

13. Single Sign-On architectures, Jan de Clercq, RSA2003, November 2003, Amsterdam, http://www.rsaconference.com/rsa2003/europe/tracks/pdf.

14. ITS Central Authentication Service, http://www.vale.edu/tp/cas/.

## Түйіндеме

Бул мақалада электронды парталда ореп sourse бағдарлама құралын пайдалана отырып, электронды қызмет көрсетуде қауіпсіздік деңгейін қамтамасыз ету мүмкіншілігіне қол жеткізу.

### Resume

The given article is devoted to electronic portal with the use of software tools open sourse, that allows to unify access, and to provide a proper level of security with presenting electronic services.

**УДК 621.311.**

# РАЗРАБОТКА МЕТОДА ОПРЕДЕЛЕНИЯ ТОКА ОДНОФАЗНОГО ЗАМЫКАНИЯ НА ЗЕМЛЮ В ТРЕХФАЗНОЙ СЕТИ НАПРЯЖЕНИЕМ ВЫШЕ 1000 В

# Б.Б. Утегулов, А.Б. Уахитова, Б.Е. Машрапов

Павлодарский государственный университет им. С. Торайгырова

Одним из факторов обеспечения надежности системы электроснабжения промышленных предприятий является поддержка на уровне состояния изоляции фаз электрической сети относительно земли. Состояние изоляции электроустановок является одним из главных факторов, определяющих аварийность электрических сетей. Причем в горной отрасли ухудшение состояния изоляции вызвано сложными условиями работы электрохозяйства. В связи с этим необходимо периодически производить контроль состояния изоляции, так как без достоверной оценки параметров изоляции электроустановок промышленных предприятий невозможно обеспечить бесперебойную работу электроприемников.

В практике эксплуатации электрических сетей наиболее распространенным видом повреждения, приводящего к перерывам электроснабжения потребителей, является<br>замыкание какой-либо фазы электрической сети на землю. Возникновение замыканий на землю в воздушных и кабельных сетях в основном вызвано электрическими и механическими повреждениями изоляции.

Для более надежной работы электрических сетей с изолированной нейтралью при однофазном замыкании на землю используется компенсация емкостного тока однофазного замыкания на землю. При компенсации емкостных токов возлушные и кабельные сети могут длительно работать с замкнувшейся на землю фазой. Для снижения аварийного режима при однофазном замыкании на землю, с целью повышения эффективности системы электроснабжения промышленных предприятий необходимо использовать устройства автоматической компенсации емкостных токов.

Для обеспечения повышения уровня электробезопасности при эксплуатации электроустановок напряжением выше 1000 В необходимо знать величины тока однофазного замыкания на землю.

Однофазные замыкания на землю в электрических сетях 6 - 10 кВ являются наиболее частым явлением. Проходя через место повреждения, ток выделяет много тепла, разрушительно воздействуя при этом на токоведущие части электрооборудования и изоляцию. При металлическом однофазным замыкании на землю напряжение на неповрежденных фазах повышается до линейного, что представляет повышенную опасность для изоляции кабельных сетей с длительным сроком эксплуатации, также возможно возникновение значительных дуговых перенапряжений, которые могут вызвать переход однофазных замыкании на землю в двухфазные и трехфазные замыкания. В практике эксплуатации, при ослаблении состояния изоляции, определение тока однофазного замы кания на землю известными методами не напло широкого применения, так как не

Ng1 2009 r

достигается достоверность определения искомой величины с обеспечением безопасности при производстве работ [1].

На основе вышеизложенного следует, что необходимо разработать метод метода определения тока однофазного замыкания на землю в трех фазной электрической сети напряжением выше 1000 В.

Для разработки метода определения тока однофазного замыкания на землю в трехфазной симметричной сети напряжением выше 1000 В необходимо использовать уравнение определения емкостной проводимости в трехфазной электрической сети

$$
b = \frac{U_{\mu} U_{\phi} \cos \alpha g_{\phi}}{U_{\phi}^{2}} \,, \tag{1}
$$

где  $U_{\pi}$  – линейное напряжение, B;<br> $U_{\phi_0}$  – напряжение фазы относительно земли, B;

α - угол сдвига фаз между векторами линейного напряжения и напряжения фазы относительно земли;

80 - активная дополнительная проводимость;

 $U_0$  – напряжение нулевой последовательности, В.

Решая совместно уравнения закона Ома и определения емкостной проводимости изоляции в трехфазной электрической сети напряжением выше 1000 В. определяем значение тока однофазного замыкания на землю в трехфазной симметричной сети по формуле, полагая при этом, что искомая величина соизмерима с емкостным током

$$
I_o = \frac{U_u^2 U_{bo} \cos \alpha g_o}{\sqrt{3} U_o^2} \,. \tag{2}
$$

Разработанный метод определения тока однофазного замыкания на землю в трехфазной электрической сети напряжением выше 1000 В основан на измерении величины модулей линейного напряжения, напряжения нулевой последовательности, напряжения фазы относительно земли до и после подключения между ней и землей активной дополнительной проводимости, а также измерении угла сдвига фаз между векторами линейного напряжения и напряжения фазы относительно земли.

Данный метод определения тока однофазного замыкания на землю используется при разработке методики экспериментальных исследований тока однофазного замыкания на землю в трехфазной симметричной сети напряжением выше 1000 В, использование которой позволяет обеспечить удовлетворительную точность определения искомой величины, простоту и безопасность производства работ в действующих электроустановках напряжением выше 1000 В.

## Литература

1. Гладилин Л.В., Шуцкий В.И., Бацежев Ю.Г., Чеботаев Н.И. Электробезопасность в горнодобывающей промышленности. - М.: Недра, 1977. - 327 с.

## Түйіндеме

Осы жұмыста жерге қатысты фазаның кернеу модулдерінің белсенді қосымша өткізгіштікті олардың арасында қоспаған және

*крсудан кейін шамасын өлшеуге, нөлдік тізбектілік кернеуін, сызықтық кернеу және ж ерге қатысты фаза кернеуі мен сызықтық кернеу векторлары арасындагы фазалар ыгысу бурьішын өлиіеуге негізделген, кернеуі 1000 В жогары уш фазалы электр тораптагы жерге бір фазалы туйықталу токтарын анықтау әдістемесі әзірленді.*

#### *Resum e*

*In given work is designed method determination of current single-phase closing to the land in three-phase to electrical network by the voltage above 1000 V, which based on the value measurement by the modula of single-line voltage, voltages of гею sequence, voltages of phase for land before and after connecting between her and land of active additional conductivity, as well as measurement corner of shift of phases between single-line voltage vectors and voltage of phase for land.*

# УДК 518.6+519.95

# МОДЕЛИРОВАНИЕ НАЗНАЧЕНИЯ ШТРАФОВ ЗА ЗАГРЯЗНЕНИЕ ОКРУЖАЮЩЕЙ СРЕДЫ В УСЛОВИЯХ НЕДЕТЕРМИНИРОВАННОСТИ ΠΔΡΑΜΕΤΡΟΒ

# З.Х. Юлдашев, П.Ж. Калханов, О.Ж. Худайберганов

Национальный университет Узбекистана

В [1] в качестве примера кибернетической системы, рассмотрена модель назначения штрафов за загрязнение окружающей среды. Во многих случаях параметры полобных молелей по своей природе бывают недетерминированными и заключёнными в некоторых числовых границах, что обосновывает исследование задачи в рамках интервального анализа [2].

При постронни интервальной модели вместо недетерминированных предлагается брать в качестве интервальных только те параметры, которые по существу задачи являются таковыми, т.е. интервальными. В силу того что принимаемая большинством исследовате-

лей система обозначений интервальных величин [3], предполагает выделение их жирным плоифтом, то нам при синтезе молели не будет необходимости делать пространные оговорки.

Итак, рассмотрим систему, описывающую взаимоотношения руководства региона и предприятий, которые находятся на его территории. Эти предприятия по роду своей производственной леятельности загрязняют окружающую среду (например, воду), и региональное руководство должно найти определенную стратегию во взаимоотношениях с предприятиями.

Обозначим через zi(i=1,2,...,п) фонды предприятий. Их изменние будем описывать следующими уравнениями:

$$
\dot{\mathbf{z}}_i = \mathbf{y}_i - k_i \mathbf{z}_i, \tag{1}
$$

где уі - инвестиции, а ki - коэффициенты амортизации. Коэффициенты амортизации, как правило, определяются из экспертных оценок, тем не менее, их целесообразно задавать однозначно, т.е. детерминированным образом, поскольку интервализация данного параметра в реальных условиях может привести к неадекватным оценкам фондов предприятий в силу возможных субъективных занижений либо завышений этих оценок.

Каждое предприятие в единицу времени выпускает продукцию рі в количествах

$$
\mathbf{p}_i = \mathbf{f}_i \left( \mathbf{z}_i \right), \quad i = 1, \dots, n, \tag{2}
$$

где fi - производственная функция.

Предприятия производят не только полезный продукт, но и вредный. Обозначим через ді поток загрязняющих веществ:

$$
\mathbf{q}_{i} = \varphi_{i}(\mathbf{p}_{i}, \mathbf{v}_{i}),\tag{3}
$$

где vi- затраты предприятий на совершенствование технологий или очистку волы в условиях самих предприятий.

Условимся рассматривать ситуацию, в которой функционируют n+1 субъектов: n предприятий и субъект, представляющий интересы региона, -региональное управление. Последний имеет право облагать предприятия штрафом. Будем считать, что штраф фі пропорционален количеству сброшенных загрязняющих веществ:

$$
\omega_{j} = c\mathbf{q}_{j} = c\varphi_{j}(\mathbf{p}_{j}, \mathbf{v}_{j}).\tag{4}
$$

Величина коэффициента штрафа с находится, естественно в распоряжении регионального управления. Все остальные управления, уі и уі, находятся в распоряжении предприятий, в деятельность которых регион вмешиваться не имеет права.

Условимся для простоты, что инвестирование происходит за счет внутренних средств предприятия и что все капиталы расходуются только на инвестирование развития предприятий, на создание системы искусственной очистки и уплату птрафа. Это значит, что

$$
\mathbf{f}_{i}(\mathbf{z}_{i}) = \mathbf{y}_{i} + \mathbf{v}_{i} + \boldsymbol{\omega}_{i}.\tag{5}
$$

Рассматриваемая система является иерархической. Субъект, представляющий региональное управление, находится в особом положении. Он имеет возможность сообщать заранее цену за загрязнение с. Поэтому мы проведем анализ с точки зрения субъекта, представляюпієго региональное управление, хотя в дальнейшем весьма содержательной может оказаться стратегия регионального управления, которое анализирует возможные влияния объёмов штрафов в рамках интервального анализа в предположении, что  $c \in \text{c}$ .

В итоге поставленная задача приводится к двухпараметрической задаче оптимизации в интервальном варианте. Решение этой задачи при вещественном с может быть получено посредством стандартных функций из пакетов оптимизации, а при интервальном задании параметра с можно воспользоваться алгоритмами из[4].

#### Литература

1. Моисеев Н.Н. Математические задачи системного анализа // М.: Наука. -1981.

2. Калмыков С.А., Шокин Ю.И., Юлдашев З.Х. Методы интервального анализа. - Новосибирск: Наука, 1986. - 224 с.

3. Kearfott A., Nakao M., Neumaier F., Rump S., Shary S., Hentenryck P. Standardized notation in interval analusis.. - Workshop on Validated computing: Extended abstrakts, edited by R.Baker Kearfott, published in El Paso, Texas, - 2002., pp. 106-113.

4. Хамдамов Р. Глобальная интервальная оптимизация // Рукопись. / Тапкент: Деп. В ВИНИТИ, 1987.-№3805-1387.-34с.

#### Түйіндеме

Коспараметрлік интервалдық оңтайлық мәселесіне сәйкестендірілген қоршаған ортаның ластануында айыппұл тағайындаудың интервалді моделі құрастырылған

#### **Resume**

The interval model of defining the fines for pollution of environment is constructed in the work and brought to the task of biparameter interval optimization.

あいことの こうかん こうきょう こうかん アンチャー

УДК 004.92:502

# ИСПОЛЬЗОВАНИЕ ГЕОИНФОРМАЦИОННЫХ ТЕХНОЛОГИЙ ДЛЯ ОБРАБОТКИ ЭКОЛОГО-ГЕОХИМИЧЕСКИХ ДАННЫХ

# Е.П. Янкович. Л.П. Рихванов

## Томский политехнический университет, Томск

За последние лесятилетия накоплены огромные массивы эколого-геохимических ланных, характеризующих состояние окружающей среды. По разным причинам эти данные разобщены, отсутствует единая система хранения и обработки имеющейся информации [1]. Использование геоинформационных технологий для обработки эколого-геохимических данных позволяет создать единсе информационное пространство.

ГИС-технологии - технологическая основа создания географических информационных систем (ГИС), позволяющая реализовать их функциональные возможности. ГИС (географическая информационная система, или геоинформационная система) - это современная компьютерная технология для картирования и анализа объектов реального мира, а также событий, происходящих в природе. Эта технология объединяет тралипионные операции работы с базами данных, такими как запрос и статистический анализ, с преимуществами полноценной визуализации и пространственного анализа, которые предоставляет карта [2].

Интеграционный характер географических информационных систем (ГИС) позволяет созлать на их основе мошный инструмент для сбора, хранения, систематизации, анализа и представления эколого-геохимической информации.

Рассмотрим использование ГИС-технологий для обработки эколого-геохимических данных, характеризующих состояние окружающей среды Северного промышленного узла (Томский район).

Северный промышляный узел (СПУ) расположен в северо-восточном направлянии от областного центра - г. Томска (рис.1). Эта территория относится к южнотаежной подзоне таежной зоны с умеренно континентальным климатом [3].

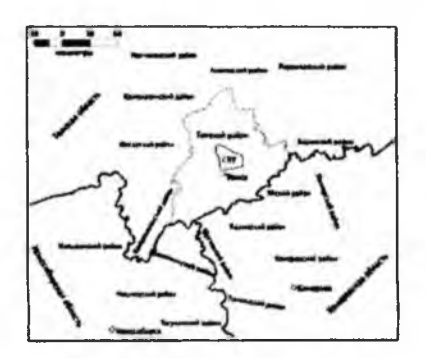

Рисунок 1 - Местоположение Северного промышленного узла

В социально-экономическом отношении СПУ представляет собой агропромышленный конгломерат - концентрации на ограниченной территории около 33 предприятий (рис.2). Предприятия промышленного профиля занимают 7% территории СПУ, агропромышлшного - 2,6 %. В границы СПУ входят 13 населенных пунктов сельского типа с общей численностью населения 20 тыс. человек. Данная территория служит местом размещашя садово-огородных участков (4% территории) и рекреационной зоной жителей областного цоггра, что усиливает ее социальную значимость.

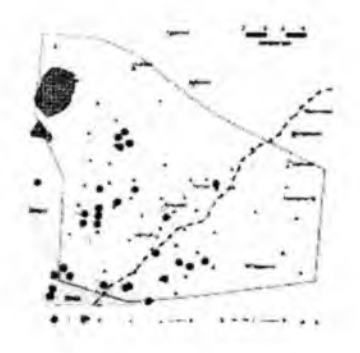

## **Рисунок 2 - Схема размещают основных промышлнных производств на территории Томского района**

Изучение природных комплексов, их компонентов и состояния здоровья населения зоны СПУ проводилось нюднократно. Наиболее полный комплекс исследований был проведен в 1992 г. Результаты данных исследований и составили основу эколого-геохимической информации, вводимой в базу данных. Вся первичная информация систематизирована и хранится в базе данных в структурированной взаимосвязанной форме от точки наблюдения до различных видов анализа по отдельным компонентам природной среды.

Для обработки эколого-геохимических данных, характеризующих состояние окружающей среды СПУ использовалась следующая технологическая схема (рис.З)

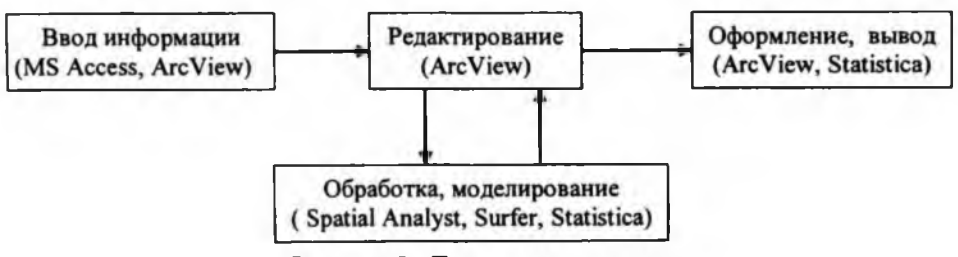

**Рисунок 3 - Технологическая схема**

Была создана модель территории, отражающая пространственно временную структуру, состояние и взаимосвязи между отдельными элементами моделируемой системы **[4].** В систему входят:

1. Фактографическая база данных

- 2.Картографический банк данных территории
- 3. Аналитический блок.

Все данные заносятся в реляционную базу данных, выполненную на основе программы MS Access (рис.4). База данных состоит из двух типов таблиц: условно постоянных (справочники) и информационных, характеризующих территорию. Из базы ланные можно выбирать с помощью встрояных в программе функций составления запросов, для дальнейшей обработки. Через запросы SOL ланные доступны для программ ArcView. Statistica.

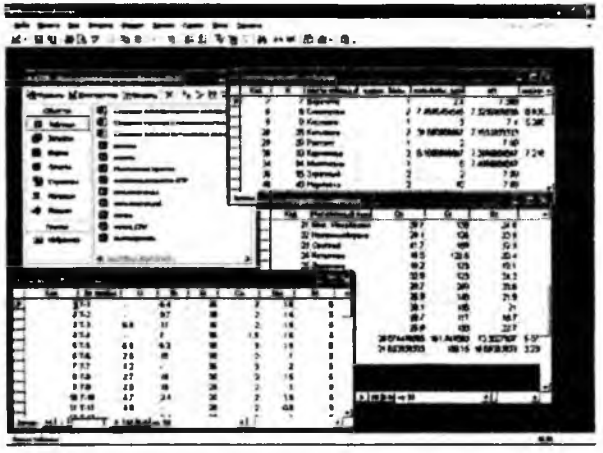

Рисунок 4 - База данных

Картографический банк данных территории формировался из карт разной тематики. В состав карт входят базовые и тематические слои.

Для географической привязки точек отбора проб к реальному положению на местности использовали программный пакет ArcView 3.2 a. В результате был получен слой точек с точными географическими координатами и суммой значений по каждому анализируемому показателю (рис.5).

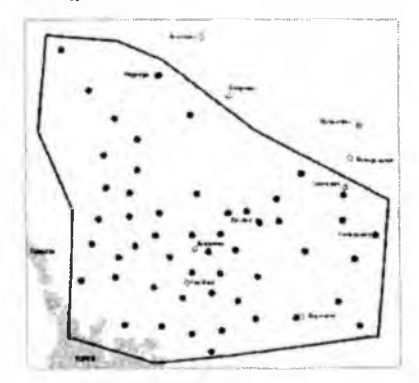

Рисунок 5 - Места отбора проб 1992-1993 гг.

Обработка результатов проводилась с использованием программ Statistica, ArcView 3.2a (Spatial Analyst), Surfer. Анализ данных состоит из нескольких этапов: представление, исследование, изучение пространственного взаимоотношения между опорными точками построяне поверхности. Анализ пространственного распределения эколого-
геохимических данных производился спомощью растровых поверхностей (grid-слсе) рис.6. Для интерполяции использовался метод кригинга [5].

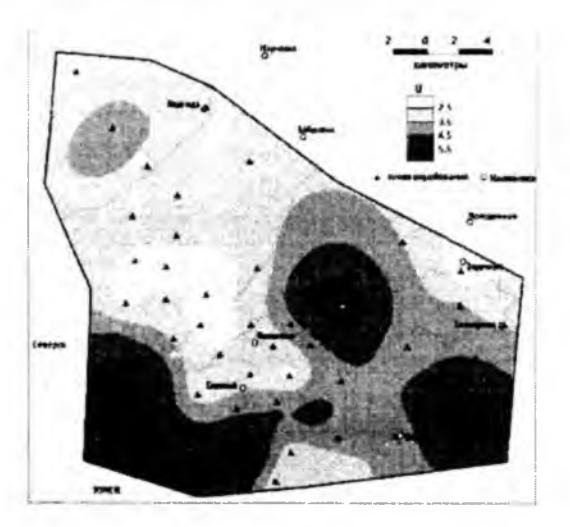

### **Рисунок 6 - Схематическая карта распределения урана в почве**

Использование возможностей Гис-технологий для обработки эколого-геохимических данных позволяет:

• Создавать, обновлять и актуализировать базы данных по природным средам

• Проводить пространственно-временной анализ и совместную интерпретацию качественных, количественных признаков, фиксируемых на местности

• Выявлять взаимосвязи между изучаемыми явлениями

• Синтез тематических, комплексных и специализированных картографических материалов

• Представлять обработанную и наглядно интерпретированную информации для официальных лиц принимающих решение.

#### Литература

1. Жуков, Новаковский Б.А., Чумаченко А.Н. Компьютерное геоэкологическое картографирование. М: Научный мир, 1999. -128 с.

2.Баранов Ю.В., Берлянт А.М., Капралов Е.Г., Кошкарев А.В., Серапинас Б.Б., Филиппов Ю.А. Геоинформатика: толковый словарь основных терминов. - М.: ГИС-Ассоциация, 1999.

3. Экология Северного промышлашого узла г.Томска. Проблемы и решения. / Под редакцией А.М.Адама. Томск: ТГУ, 1994, 260с.

4. Энди Митчелл Руководство по ГИС анализу. - Часть 1: Пространственные модели и взаимосвязи.; Пер. с англ - Киев, ЗАО ЕСОММ Со; Стилос, 2000. - 198 с.

5.Мусин О.Р. Цифровые модели для ГИС Информационный бюллетень ГИС Ассоциация № 4(16) 1998.

#### *Туйіндеме*

*Бул мақалада солтустік өнеркәсіп түйінін (Томск ауданы) қоршаган орта жагдайын сипаттайтын экологиялық гиохимикалық мәліметтерді сараптау үшін ГИС технологиясын қолдану мәселесі қарастырылады.*

#### *Resume*

*The use of ГИС - technology for ecological geochemical data process*ing, that characterizes the condition of environment of North industrial junction *(Tomsk region) is given in the article. The model of territory is created with the help of modern geoinformational technologies that reflects spatial time structure, condition and interconnection between to separate elements of modeling system. The system consists of:*

## УДК 5507347762?00479

# ВЫЧИСЛИТЕЛЬНАЯ ТЕХНОЛОГИЯ ДИАГНОСТИКИ ЗОН ЗАТУХАНИЯ ЭНЕРГИИ ОТРАЖЕННЫХ ВОЛН ПО ДАННЫМ ГЛУБИННЫХ СЕЙСМИЧЕСКИХ PA3PE3OB OFT

Е.Ю. Гошко<sup>1</sup>, С.М. Зеркаль<sup>2</sup>

Новосибирск<sup>1</sup> - ФГУП «СНИИГГИМС», <sup>2</sup> - ИМ СО РАН

В настоящее время происходит активное вовлечение в сейсморазведочные работы более глубоких горизонтов земной коры со сложным геологическим стронием. Соответственно этому усложняются алгоритмы обработки и растет ее объем. В среднем методы обработки требуют выполнения около 10<sup>5</sup> операций; имеется тенденция к росту годового объема информации в десятки раз за каждые пять лет [1]. Новые данные требуют дальнейшего совершенствования математических моделей изучаемых объектов. Сами модели при этом рассматриваются как средство объективного количественного описания объектов и как фактор.

формирующий с количественной и качественной стороны меру получаемой об объекте информации.

Результатами сейсморазведочных работ и обобщающими геологическими исследованиями последних лет доказана принципиальная возможность открытия промышленных углеводородных (УВ) скоплений на больших глубинах (более 4-5 км), в том числе значительных по запасам [2]. Дальнейшая задача прогноза и поисков глубокозалегающих залежей УВ зависит от степени изученности условий и факторов формирования и размещения таких объектов. В этой связи проблема выявления особенностей строения земной коры, тектонических обстановок в ее глубоких частях, влияющих на формирование залежей УВ на больших глубинах, приобретает особую актуальность.

Полученная в последнее время с помощью метода ОГТ информация о глубинном строянии земной коры и верхней мантии позволяет сделать вывод о том, что оно отличается от горизонтально-слоистого и соответствует гетерогенной модели среды [3]. Гетерогенный геологический разрез формирует отраженные волны, интенсивность которых определяется отражательной и рассеивающей способностью разномасштабных нюднородностей. Обработка данных ОГТ глубинных сейсмических профилей ориентируется на получение интегральных характеристик разреза: динамических, энергетических, спектральных. Эти характеристики используются для последующего многофакторного разделения полей сейсмических атрибутов на области однородности.

В сейсмике параметры, характеризующие распространние сейсмических волн, принято разделять на динамические и кинематические. Кинематические параметры связаны с изучением фронтов, лучей, измерением времен распространения волн. К динамическим относятся параметры, характеризующие форму отраженных волн, во всем многообразии аспектов ее рассмотрения. Изучению динамических характеристик

сейсмических данных способствует в настоящее время наличие хорошо калиброванных сейсмограмм, предоставляющих данные об отражениях в истинных амплитулах. Именно это обстоятельство делает возможным волновой подход, при котором в качестве исходных данных используются: форма отраженного волнового пакета, время и знак вступления, максимальная амплитуда, спектральные и энергетические характеристики отраженной волны. Одним из ключевых способов получения информации о свойствах объектов неоднородной среды является выделение и исследование формы отраженных волновых пакетов (сигналов) на разрезе ОГТ.

В настоящей работе предложена вычислительная технология расчета куба спектральных амплитуд сейсмических сигналов в пространстве временной и латеральной координат сейсмического профиля и частоты (t, x, f). Технология использует алгоритм определения формы отраженного волнового пакета, прототипом которого послужил способ, реализованный в системе РЕАПАК [4]. Новым технологическим решением является вычисление локального волнового пакета произвольной формы на разрезе ОГТ в бегущем окне с размером, согласованным с масштабом выявляемых неоднородностей. Визуализация куба спектральных амплитуд в виде среза на определенной частоте f или в

интересующем интервале частот  $f_1 \leq f \leq f_2$  позволяет исследовать эффекты затухания амплитуд сейсмических сигналов. Обработка данных выполняется с использованием разработанного специализированного программного комплекса [5].

Основные факторы, определяющие динамические характеристики отраженных волн в сейсмической трассе разреза ОГТ

Рассмотрим математическую модель сейсмической трассы, основное внимание уделяя при этом учету в ней факторов, определяющих динамические характеристики отраженных волн. В спектральной области выражение для сейсмической трассы можно представить в виде произведения основных динамических факторов [6]:

 $Y(f) = P(f) \cdot U(f) \cdot Y(f) \cdot Q(f) \cdot R(f)$ , где: f - частота в Гц,  $P(f)$ - спектральная функция, определяющая зависимость произведения коэффициентов отражения

и преломления волн на границах раздела от частоты. То есть, функция  $P(f)$  является характеристикой физических свойств среды и определяет зависимость амплитуд и

частот сейсмических волн от физико-механических свойств пород. Функция  $U(f)$ - спектральная функция, выражающая затухание энергии отраженных волн из-за геометрического расхождения, сложным образом зависящего от распределения скоростей, глубины, наклона и кривизны отражающих границ, а также расстояния от источника до приемника. Функция  $\psi$  (f) спектральная функция поглощения высоких частот. Спектр поглощения описывается зависимостью  $\psi(a) = e^{-a(f)x}$ , где  $x$  - расстояние от источника, а  $\alpha$  (f) амплитудный коэффициент поглощения, вызванного неидеальной упругостью среды и являющийся монотонно возрастающей функцией частоты. В связи с этим для каждого фиксированного расстояния  $x$  спектральная характеристика поглощения  $\psi\left(f\right)$ монотонно убывает с ростом частоты. Функция  $Q(f)$ - спектр источника возбуждения. Функция  $R(f)$  - спектральная функция регистрирующего канала. Спектр источника возбуждения  $O(f)$  зависит от типа источника: взрывной, импульсный, вибрационный,

и имеет широкий диапазон частот и отчетливый максимум, спектр регистрирующего канала  $R(f)$  обычно имеет ширину, большую, чем  $O(f)$  (открытый канал).

Модель трассы, представленная в частотной области произведением динамических факторов, в процессе обработки сейсмического материала преобразуется к вилу  $Y(f) = P(f) \cdot U(f) \cdot \psi(f) \cdot O(f) \cdot R(f) \cdot F(f)$ , где, кроме описанных ранее сомножителей, присутствует  $F(f)$  - спектральная функция графа обработки.

Граф динамической обработки  $F(f)$  исходных сейсмических данных преследует цель получить временной разрез ОГТ с восстановлением истинных амплитул отражений

 $P(f)$ , то есть исключить влияние геометрического расхождения  $U(f)$ , экспоненциального поглощения высоких частот  $\psi$  (f), влияние регистрирующей аппаратуры  $R(f)$ 

, корректно подавить помехи, а также расширить спектр исходного импульса  $O(f)$  с помощью минимально-фазовой или нуль-фазовой деконволюции.

Таким образом, итоговые трассы динамического разреза ОГТ с нюбходимой степенью точности описываются математической моделью плоских однократно-отраженных по нормали к границе волн:  $Y(f) = P(f) \cdot S_0(f)$ , где  $S_0(f)$  - амплитудный спектр сейсмического импульса,  $P(f)$  - спектр коэффициентов отражения в земной коре.

#### Сейсмическая модель глубинного строения земной коры

В настоящее время многими исследователями разделяется подход, при котором в основу обработки сверхглубинных сейсмических данных ОГТ закладывается гетерогенная сейсмическая модель земной коры [3, 7, 8]. Идея сейсмической гетерогенности состоит в том, что формирование волновых пакетов и их интенсивность определяются отражательной способностью разномасштабных неоднородностей, а не отдельных точечных отражателей в земной коре. Когда размеры неоднородности становятся значительно меньшими, чем длина волны, можно пренебречь ими и заменить такую неоднородную среду эквиваленной однородной средой. Характеристики такой эквивалентной однородной среды принято называть «эффективными».

Однако, особые сложности возникают тогда, когда линейные размеры всей неоднородной области  $L$  превышают длину волны  $\mathfrak l$  и характерный размер

локальной неоднородности *а*. Чем больше величины  $\frac{L}{\lambda}$  и  $\frac{L}{a}$ , тем труднее рас-<br>сматривать такую задачу в рамках детерминированного подхода [9]. Опираясь на опыт обработки глубинных разрезов ОГТ, можно дать оценку размера  $L$  неоднородных областей в земной коре, равную нескольким десяткам километров, характерный размер локальных неоднородностей а оценить в первые километры, при этом длина волны | сейсмического диапазона частот заключена в пределах

50 - 750 метров. В этом случае отношения  $\frac{L}{\lambda} = \frac{10000}{100} = 100$  и  $\frac{L}{a} = \frac{10000}{1000} = 10$ говорят о превышении размеров

неоднородностей в земной коре над длиной зондирующего сигнала в десятки и сотни раз. Чтобы найти усредненные характеристики земной коры, полезным оказывается статистический полхол.

#### Выделение и исследование формы отраженных волновых пакетов на глубинном разрезе ОГТ в условиях гетерогенных сред

В условиях глубинных сейсмических исследований форма сейсмического импульса является существенно переменной величиной. Поэтому, свойства среды содержатся не только в положении и величине коэффициентов отражения, но и в форме отраженной волны, изменяющей свои характеристики в зависимости от положения в глубинном разрезе земной коры. В этом случае изучение динамических характеристик отраженных волн позволяет извлечь важную информацию о строении глубинных зон земной коры.

Сейсмические данные представлены в виде суммы сигнала и шума. Сигнал понимается как та часть данных, которую мы способны использовать для решения обратной задачи - получения информации о строении среды. Сейсмическую трассу ОГТ после динамической обработки можно рассматривать как интерферирующую последователь-

# ность элементарных волн определенной формы:  $f(t) = S_0(t) * K(t) + n(t)$ , где  $S_0(t)$

- форма однократно-отраженной волны,  $K(t)$  - импульсная трасса коэффициентов от-

ражения геологической среды,  $n(t)$  - некоррелированная помеха. А так как постоянство формы импульса нарушается при прохождении его через толщу пород, то отражение импульса и распространение его уже не являются линейной системой, и поэтому осуществить разделение сейсмической трассы на сверточные компоненты: постоянный импульс и поверхности раздела в среде можно лишь весьма условно.

При изучении глубинных разрезов ОГТ, полученных в условиях сложнопостроанных гетерогенных сред, сейсмическая трасса представляет собой последовательность интерференционных волновых пакетов, являющихся результатом отражений и рассеяний волн от объектов геологической среды. В этом случае элементом сейсмической

трассы  $f(t)$  выступает не отдельная отраженная волна  $S_0(t)$ , выделить которую не представляется возможным, а пакет отраженных волн. Волновой пакет отраженных волн  $S_n(t)$  формируется в пределах некоторой области D гетерогенной среды, имеющей характерный размер нюднородности  $L$ . Форма волнового пакета  $S_n(t)$  зависит от совокупной импульсной реакции среды  $K_n(t)$  в пределах области неоднородности и формы зондирующего импульса  $S_0(t)$ :  $S_n(t) = S_0(t) * K_n(t)$ .

#### Алгоритм определения локальной формы волнового пакета

Разработанный алгоритм определения локальной формы волнового пакета  $S_n(t)$ осуществляет статистическое суммирование волновых пакетов в пределах некоторого окна на временном разрезе ОГТ. Размеры окна равняются среднему размеру области нюднородности гетерогенной среды, а шаг смещения окна по профилю диктуется требованием гладкости изменния формы волнового пакета. Таким образом, в каждом окне на разрезе ОГТ вычисляется уникальная форма волнового пакета, являющаяся совокупной характеристикой отражающих свойств участка гетерогенной среды.

В разработанном алгоритме вылеление волновых пакетов на сейсмической трассе ОГТ производится по максимумам огибающей модуля трассы. Локальные максимумы огибающей кривой соответствуют максимальным амплитудам отдельных волновых пакетов («отдельность» обеспечивается наличием окрестности у кажлого локального максимума). Суммирование участков трасс в пределах этих окрестностей позволяет накапливать произвольную форму волнового пакета. Блок-схема разработанного алгоритма приведена на рис. 1.

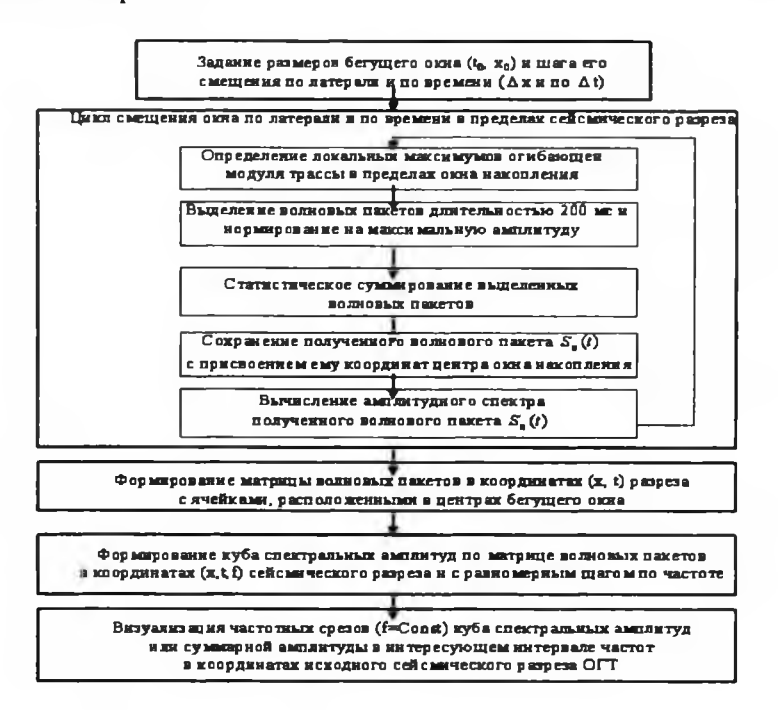

#### Рисунок 1

В качестве точек суммирования  $t_i$ , волновых пакетов  $\overline{f}(t)$  в сейсмической трассе выбираются положения максимумов огибающей кривой модуля трассы ОГТ  $|f(t)|$  $\|\cdot\|_1^2$ ,  $\|f(t_1)\|$   $\rightarrow$  max  $\}$ . Временная длительность волнового пакета  $\bar{f}(t)$  задается в зависимости от верхней частоты сейсмических данных. Как правило, частотный диапазон сейсмических данных не превосходит 100 Гц, поэтому длительность отдельного волнового пакета укладывается в 200 мс. Окрестность  $(t_i - \varepsilon_i; t_i + \varepsilon_j)$  длительностью

200 мс окружает точку суммирования  $t_i$  в равных или неравных пропорциях (по выбору), что позволяет накапливать как симметричную, так и антисимметричную его форму. Выделенный волновой пакет  $f(t)$  нормируется на максимальную амплитуду  $\bar{f}_{mopai}(t) = \frac{\bar{f}(t)}{\max \bar{f}(t)},$  где  $t \in (t_i - \varepsilon_1; t_i + \varepsilon_2)$ . Далее осуществляется статистическое осреднение волнового пакета  $S_n(t) = \frac{1}{n} \sum_{i=1}^n \bar{f}_{noph}(t)$  в пределах области D на разрезе ОГТ, размеры которой выбираются соответственно характерному размеру области неоднородности  $L$ , рассматривавшемуся выпле.

Применение разработанного алгоритма на глубинном опорном профиле ОГТ

Разрез ОГТ одного из опорных профилей был разделен на участки, соизмеримые со средним размером неоднородности *L* (Рис. 2, А). На каждом из участков с помощью разработанного алгоритма в режиме «бегущего окна» со сдвигом без перекрытия

получены волновые пакеты *S" (t*) . При визуальном сравнении форм локальных волновых пакетов можно отметить их подобие. В каждом волновом пакете выделяется три части колебательного процесса: вступительная часть длительностью от  $0 - 40$ -50 мс, основная часть в интервале 40-50 - 80-100 мс и затухающая часть на временах более 80-100 мс. Несмотря на общие черты, замеченные при визуальном сравнении форм локальных волновых пакетов, их амплитудные спектры фиксируют значительные отличия, особенно в области относительно высоких частот, расположенных правее главного максимума (Рисунок 2, Б).

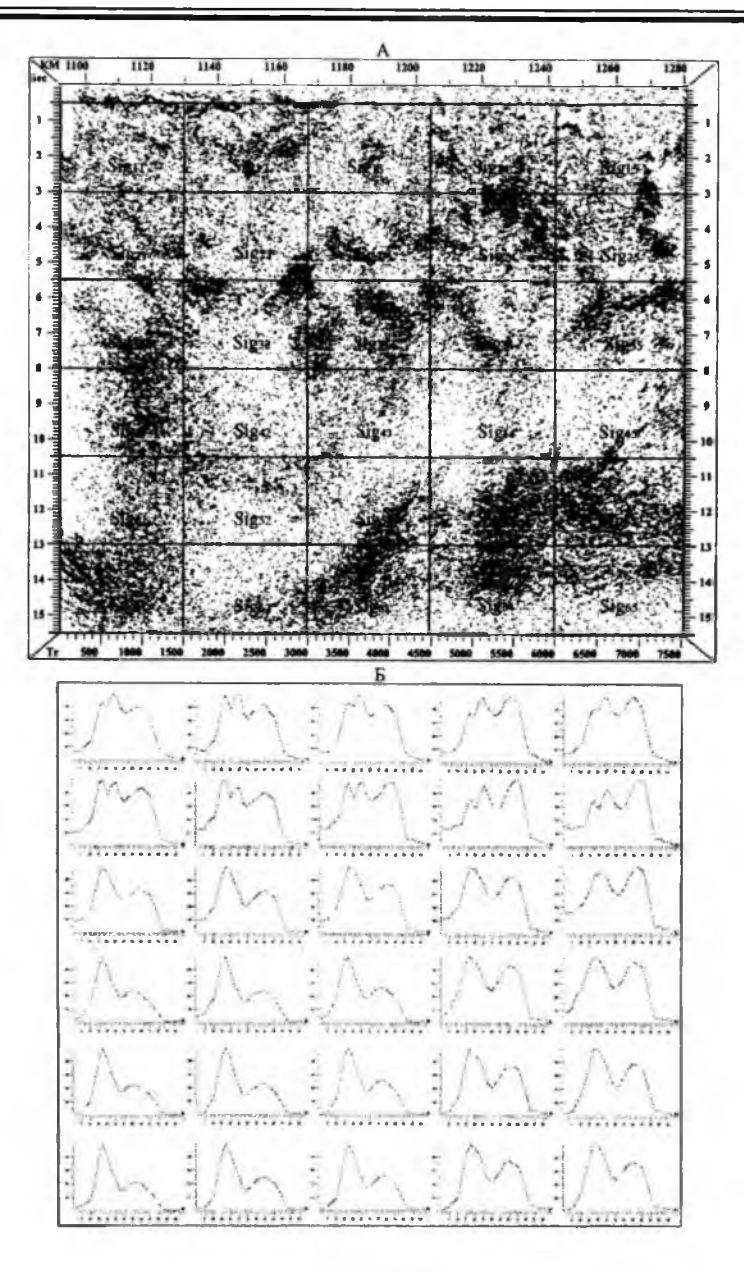

#### **Рисунок 2**

Традиционным динамическим параметром в сейсмических исследованиях является разрез мгновенных амплитуд, дающий характеристику отражения в каждой точке разреза ОГТ [10]. К недостаткам этого параметра можно отнгсти чувствительность к шумам и случайным флуктуациям в сейсмических данных. В рамках же предложвшого статистического алгоритма накопления формы отраженной волны вычисляется более устойчивая амплитудно-частотная характеристика локальных отражающих свойств участка среды.

Для сейсмических опорных профилей, преследующих цель регионального и глубинного изучения строения всей консолидированной земной коры, статистическое осреднение и на этой основе разделение геологической среды на блоки является адекватным подходом.

#### **Вычислительная технология диагностики зон затухания энергии отраженных волн по глубинным разрезам ОГТ на опорных профилях**

На основе алгоритма определения локальной формы волнового пакета разработана вычислительная технология диагностики зон затухания энергии отражашых волн. Она позволяет получать и привлекать к интерпретации в условиях сложных гетерогенных типов сред, мало отличающихся по скоростям, динамические характеристики сейсмических волн, более уверенно дифференцирующие среду: особенности локальней формы волнового пакета, его амплитудно-частотный спектр. Анализ спектров волновых пакетов позволяет обнаружить эффекты, связанные с нелинейным затуханием амплитуд, отличным от экспоненциального а также поглошением высоких частот, рассеянием и другими потерями энергии при прохождении сейсмического импульса в толще пород.

Известно, что горные породы ведут себя как низкочастотный фильтр, пропуская низкие частоты почти без искажения, но отфильтровывая высокие частоты [11]. Реальный спектр ведет себя сложным образом, поскольку разрушенная порода действует как цепочка фильтров, подавляя в спектре регистрируемого сигнала различные частотные компоненты. Можно отметить, что затухание редко линейно зависит от частоты, как было бы в случае, если бы оно целиком определялось эффектами поглощения энергии в горных породах. Неоднородность строения изучаемых горных пород приводит к преимущественному затуханию на некоторых частотах, вызванному эффектами рассеяния энергии сейсмических волн на малых неоднородностях среды. Это явление искажает нормальную картину роста затухания с частотой, что и наблюдается на реальных спектрах. Многие исследователи [3,6,9,11] считают, что затухание является гораздо более чувствительным параметром, характеризующим свойства неоднородных горных пород, чем скорость сейсмических волн.

Разработанный специализированный программный комплекс вычисляет матрицу локальных волновых пакетов с помощью «бегущего окна», передвигающегося по сейсмическому разрезу с перекрытием окон или без нега Далее программный комплекс формирует куб спектральных амплитуд волновых пакетов в пространстве временной и латеральной координат сейсмического профиля и частоты (t, х, f) Для удобства анализа и выявления аномалий поля спектральных амплитуд технология комплекса позволяет формировать и визуализировать срезы спектрального куба по любой из координат: временной (t=Const), латеральной (x = Const), по частоте ( $f = Const$ ).

На рис. 3 показаны временные срезы (с шагом 2 секунды) спектрального куба. Данные вычислены по разрезу ОГТ опорного профиля в окне размером 5 км \* 2 сек, пробегающем без перекрытия разрез ОГТ опорного профиля длинной 365 км и глубиной 24 секунды. Верхняя горизонтальная ось на рисунке обозначает километры вдоль профиля; временная ось профиля в секундах указана сверху вниз в правой части рисунка; в левой части рисунка обозначены частотные шкалы от 0 до 100 Гц для амплитудных спектров.

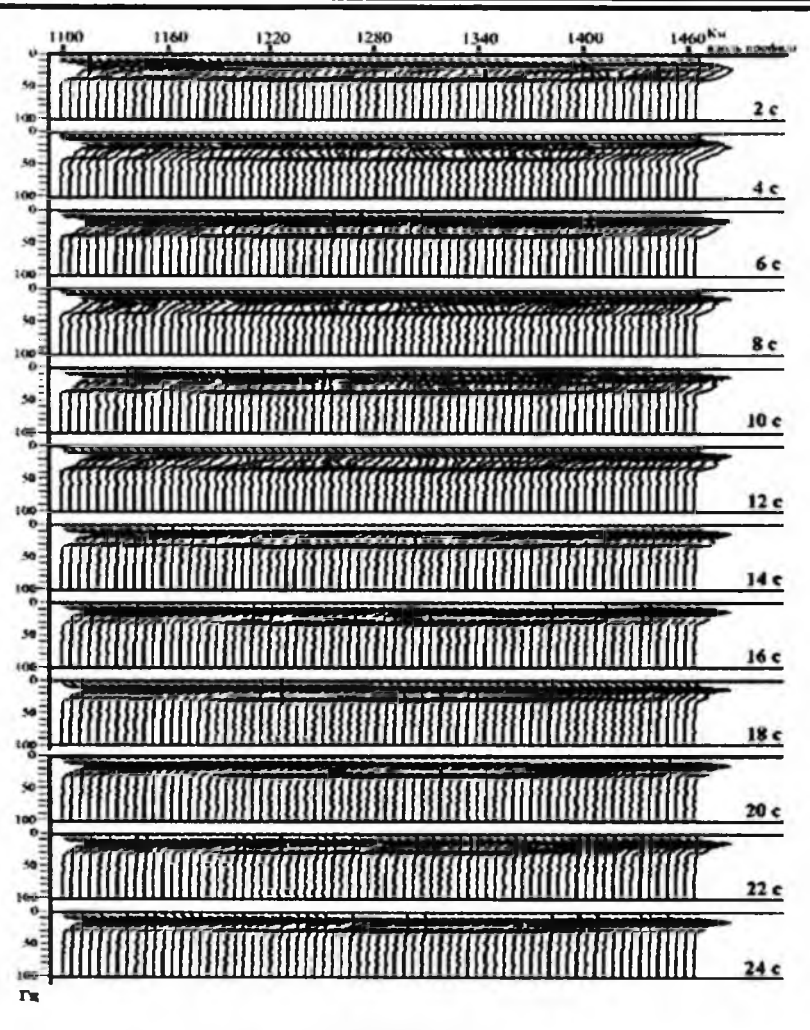

#### **Рисунок 3**

Анализируя временные срезы полученного спектрального куба по горизонтали (вдоль профиля) и по вертикали (с глубиной), можно отметить устойчивость основных параметров спектра. Диапазон частот всех локальных волновых пакетов заключен в интервале  $0 - 40$  Гц, основная частота, несущая максимальную амплитуду, составляет 16 Гц, - все это говорит о высоком качестве динамической обработки разреза ОГТ. В области «высоких» частот спектра сигнала, охватывающего его правый склон (от максимума на 16 Гц), отмечаются существенные нелинейные флуктуации амплитуд спектров, свидетельствующие о наличии эффектов рассеяния, нелинейного затухания и других потерь энергии, вызванных влиянием гетерогенной геологической среды.

Для диагностики эффектов нелинейного затухания амплитуд отраженных волн по рассчитанному спектральному кубу были визуализированы его срезы на частотах от 18 до 40 Гц с шагом 2 Гц, как набор непрерывных цветокодированных полей амплитуд. Анализ полей выявил их синхронное изменение в диапазоне 18 - 28 Гц. Чтобы подчеркнуть общие тенденции, нами был просуммированы срезы спектрального куба в этом

диапазоне частот. На рис. 4 показано суммарное поле амплитуд высокочастотной части спектра (18-28 ГЦ) отраженного сигнала, накопленного в окне 5км \* 2с по опорному профилю ОГТ. Зелено-голубая гамма цветов соответствует минимальным значения амплитуд, розово-коричнево-фиолетовая гамма соответствует среднему и высокому значению амплитуд.

В поле этого сейсмического параметра проявляются две зоны сильного поглощения высоких частот сейсмического сигнала: западная и восточная. Западная зона, геометрически изображаемая как вертикальный глубинный разлом, проникающий в мантию, приурочша к известной раже рифтовой структуре. Можно предположить, что эффект значительного поглощения высоких частот связан здесь с флюидонасыщением - проникновением расплавленного мантийного вещества в рифтовый шов и его обрамление. Восточная зона имеет более изометричнсе строение. Ее геологическая природа еще не изучена. Минимум амплитуд в этой аномальной зоне приходится на временной уровень ниже 15 сек, что соответствует мантии. Низкоамплитудная аномалия распространяется ниже, до отметки времен 24 сек и, следовательно проникает в глубокие мантийные слои, имея мантийный корень.

Необходимо отметить наличие четкой горизонтальной поглощающей зоны, подстилающей коромаигийный слой (границу Мохоровичича) и расположенной во временном интервале 12 - 14 с. Эта горизонтальная аномалия фиксирует значительный перепад отражающих свойств между консолидированной земной корой и мантией. Отмечается также наличие высокоамплитудного канала (коричневый цвет), имеющего основание в мантийных слоях и протягивающегося в верхние слои земной коры на отметке 1360 км профиля. Геологическая природа этих явлений требует дополнительных исследований.

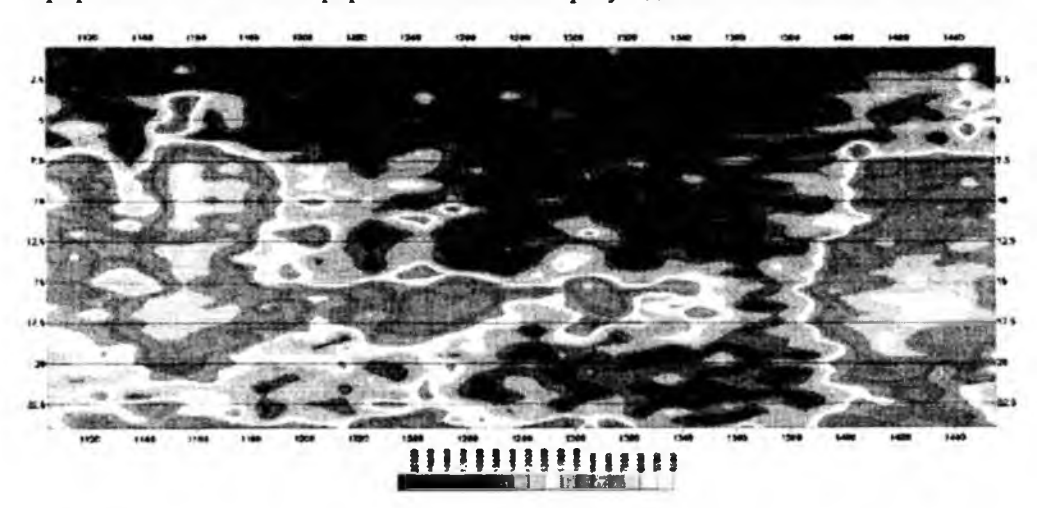

**Рисунок 4**

#### Литература

1. Алексеев А.С., Цибульчик Г.М. Математические модели сейсморазведки. - Актуальные проблемы вычислительной математики и математического моделирования. -Новосибирск: Наука, 1985 г.

2.Максимов С.П., М.И. Лоджевская, Р.Г. Самвелов, Б.А. Соловьев, Б Д. Гончаренко Геологические условия нефтегазоносности на больших глубинах. - Международный геологический конгресс, XXVIII сессия. Докл. сов геологов. - М., 1988.

3 . Караев Н.А., Лебедкин П. А. Сейсмическая гетерогенность земной коры и модель волнового поля. - Исследование литосферы в работах Петербургских геофизиков. СПб.: ВИРГ - «Рудгеофизика», ВНИИОкеанология, 2003 г.

4. Авторское свидетельство № 990128 об официальной регистрации программы для ЭВМ». - Рудницкая Д.И., Горячев Д.Н., Корнилов М.В., Гошко Е Ю. и др. - 12.03.99 г.

5.Гошко Е.Ю., Марков В.М. и др. Компьютерная технология расчета полей сейсмических атрибутов в системе РеапакРД для создания сейсмоакустических образов глубинных разрезов земной коры. Вестник НГУ, Серия. Информац. технологии, Том 2, Вып. 1, 2005 г.

6. Берзон И.С., Епинатьева А.М., Парийская Г.Н., Стародубровская С.П. Динамические характеристики сейсмических волн в реальных средах. Изд. АН СССР, Москва, 1962.

7.Петров А. В., Р. Г. Берзин, А. К. Сулейманов, Г. М. Ермолаева, В. М. Страхаль, С. А. Шаров. Новые возможности обработки сейсмических материалов СГ-ОГТ с использованием компьютерной технологии КОСКАД 3d' \* на примере регионального профиля "Уралсейс". - Геофизика, №1, 2002 г.

8.Е.Ю. Гошка Д И . Рудницкая, О.М. Сагайдачная, А.С. Сальников. Построение сейсмоакустических образов глубинных разрезов земной коры в системе РеапакРД. 2-й Международный симпозиум «Активный геофизический мониторинг литосферы земли»: Материалы международной конференции, Новосибирск, 2005 г.

9. Аки К., Ричардс П. Количественная сейсмология. Т. 1, 2. - М.: Мир, 1983.<br>10. Бельфер И.К., Погожев В.М., Тялкин Ю.К., Митрофанов Г.М., Муллин

10. Бельфер И.К., Погожев В.М., Тяпкин Ю.К., Митрофанов Г.М., Мушин И.А. Оценка возможностей использования мгновенных динамических характеристик сейсмических записей при поисках нефти и газа. - М., 1986. - 76 с., - (Разведочная геофизика: Обзор ВНИИ экон. Минер. Сырья и геологоразвед. Работ. ВИЭМС).

.<br>11. Янг Р. П., Хилл Дж. Дж. Статистический анализ спектров сейсмических записей с целью определения свойств горных пород. - В сб.: Анализ и выделение сейсмических сигнлов. (Пер с англ под ред Ч.Чжаня) - М.: Мир, 1986.

12. Пузырев Н.Н. Методы и объекты сейсмических исследований (введение в общую сейсмологию). - Новосибирск: Изд-во СО РАН, НИЦ ОИГТМ, 1997 г.

#### *Туйіндеме*

*Бул мақалада улкен тереңдікте жиналган көмірқыіиқылды өнеркәсіпті ашу ушін ОГТ сейсмикалық тереңдік қырынан алынган қунды нәтижелерді есептеу технологияларын қолдануды усынады.*

#### *Resume*

*The use of computer engineering on materials of depth seismic profile ОГТ is suggested in the given article. The received data are important for finding industrial hydrocarbon cluster in height depths.*

### **НАШИ АВТОРЫ**

*Алексеев Г.В.* - Дальневосточный государственный университет, г. Владивосток.

Бабайлов В.В. - Новосибирский государствашый университет, Институт вычислительных технологий СО РАН., Новосибирск.

*Бадмацыренова С.Б. -* Улан-Удэнский филиал Института динамики систем и теории управjehия СО РАН, Улан-Удэ.

*Баенова Г.М.* - Институт вычислительной математики и математическсй гаофизики СО РАН, г. Новосибирск.

*Батурин А.А.* - Институт творетической и прикладной механики им. С А. Христиановича СО РАН, Новосибирск.

*Веде И.А* - Новосибирский государственный архитектурно-строительный университет, Новосибирск.

**Гилев В.М. - Институт теоретической и** прикладной механики им. С.А. Христиановича СО РАН, Новосибирск.

*Горкунов ЕЛ.* - Новосибирский государствошый университет, г. Новосибирск.

*Гошко Е.Ю.* - ФГУП «СНИИГГиМС», г. Новосибирск.

*Гуськов А.Е.* - Институт вычислительных технологий СО РАН, Новосибирск.

*Дамбиева Д.Б. -* Новосибирский государственный университет, Институт вычислительных технологий СО РАН, Новосибирск.

*ДедухАЛ. -* Конструкторско-технологический институт вычислительной техники СОРАН. г. Новосибирск.

*Джусупова Г.Г.*-КазНУ им. аль-Фараби, г. Алматы.

*Ершов Н.Е.* - Вычислительный центр ДВО РАН, Хабаровск.

*Илларионова Л.В.* - Вычислительный цопр ДВО РАН, Хабаровск.

Зеркаль СМ-ИМСОРАН г. Новосибирск.

*Каде Ф.* - Университет Р. Шумана, г. Страсбург, Франция.

*Калинина Е.А.* - Уссурийский государственный педагогический институт, Уссурийск.

*Калханов TIJK. -* Национальный университет Узбекистана.

*Кашубский Н.И. -* председатель совета директоров, K.T.H., ООО «Регионтехсервис».

*Клинков С.В. -* Институт теоретической и прикладной механики им. С.А. Христиано вича СО РАН, Новосибирск.

*Косарев В. Ф. -* Институт теоретической и прикладной механики им. С.А. Христиановича СО РАН, Новосибирск.

Краммер Б. - High Performance Computing Center Stuttgart - HLRS, Stuttgart.

*Крушенко I S .* -главный научный сотрудник отдела машиноведения, д.т.к, профессор, Институт вычислительного моделирования СО РАН, г. Красноярск.

*Легин М.* - Университет Р. Шумана, г. Страсбург, Франция.

*Лысаков К. Ф.* - Институт автоматики и элгкгрометрии СО РАН, г. Новосибирск.

Лятамбур Т.Ю. - Дальневосточный государствашый университет. Владивосток.

*Массель Л.В. -* Институт систем энергетики им. JI.A Мелнтьева СО РАН, Иркутск.

*Массель AS.* - Институт систем эшргегики им. JI А. Мешпъева СО РАН, Иркутск.

*Машрапов Бауыржан Ерболович* - студагг, Павлодарский государствашый университет им. С. Торайгырова.

*Милошевич X. -* Сербский университет, Сербия, Косовская Митрица.

*Пестунов АИ. -* Институт вычислительных технологий СО РАН.

*Рихванов Л.П.* - Томский политехнический университет, Томск.

*Рындин Владимир Витальевич -* к.т.и, проф., кафедра "Двигателм и организация дорожного движошя", Павлодарский государственный университет им. С. Торайгырова.

*Рычков АД.* - Институт вычислительных технологий СО РАН Россия, г. Новосибирск.

Сабиров Р.А. - Сибирский государственный аэрокосмический университет им. академика М.Ф. Решетжва, Красноярск.

Сова А.А. - Институт теоретической и прикладной механики им. С.А. Христиановича СО РАН, Новосибирск.

*Степанов В.В. -* начальник сектора службы производственного контроля ОАО «Красноярская ГРЭС-2».

*Тампулатое Ф.А. -* Национальный университет Узбекистана, Ташкагг.

*Тукеев У. -* КазНУ им. аль-Фараби, г. Алматы, Республика Казахстан

*Турсынбек Б. -* КазНУ им. аль-Фараби, г. Алматы, Республика Казахстан

*Уахитова Айгуль Ботановна -* ст. преподаватель, кафедра "Электроэнергетика", Павлодарский государственный университет им. С. Торайгырова.

*Утегулов Болатбек Бахитжанович -* д.т.н, профессор, кафедра "Электроэнергетика", Павлодарский государственный университет им. С. Торайгырова.

*Хакимзянов Г.С.* -Новосибирский госуларственный университет, Институт вычислительных технологий СО РАН., Новосибирск.

*Худайберганов OJK. -* Национальный университет У эбекистана.

**Черноусов А.В. - Институт систем энерге**тики им. Л.А. Мелзпъева СО РАН, Иркутск.

*Чубарое Л.Б.* -Новосибирский государствашый университет, Институт вычислительных технологий СО РАН., Новосибирск.

*ФартышевДА. -* Институт систем эшргетики им. ЛА. Мешпъева СО РАН, Иркутск.

*Шадрин М.Ю. -* Институт автоматики и электрометрии СО РАН, г. Новосибирск.

*Шваб АЛ.* - Институт гидродинамики СО РАН им. М.А. Лаврапъева, Новосибирск.

*Ш окина Н.Ю. -* High Performance Computing Center Stuttgart, Germany, Stuttgart.

*Ю лдаш ев 3.X. -* Национальный университет Узбекистана.

*Янкоеич Е.П. -* Томский политехнический университет, Томск.

# ПРАВИЛА ДЛЯ АВТОРОВ

**В журнал принимаются рукописи статей по всем направлениям естественных и технических наук в двух экземплярах, набранных на компьютере, напечатанных на одной стороне листа с полуторным межстрочным интервалом, с полями 3 см со всех сторон листа, и дискета со всеми материалами в текстовом редакторе "Word 7,0 ('97, 2000) для Windows" (кегль - 12 пунктов, гарнитура - Times New Roman/KZ Times New Roman).**

**2. Статья подписывается всеми авторами. Общий объем рукописи, включая аннотацию, литературу, таблицы и рисунки, не должен превышать 8-10 страниц.**

**3. Статья должна сопровождаться рецензией доктора или кандидата наук для авторов, не имеющих ученой степени.**

**4. Статьи дол ж н ы быть оформлены в строгом соответствии со следующими правилами:**

**-УДК по таблицам универсальной десятичной классификации;**

**- название статьи: кегль -1 4 пунктов, гарнитура - Times New Roman Суг (для русского, английского и немецкого языков), KZ Times N ew Roman (для казахского языка), заглавные, жирные, абзац центрованный;**

**- инициалы и фамилия(-и) автора(-ов), полное название учреждения: кегль - 12 пунктов, гарнитура - Arial (для русского,**

**английского и немецкого языков), КZ Arial (для казахского языка), абзац центрованный;**

**- аннотация на казахском, русском и английском языках: кегль**  $-10$  пунктов, гарнитура – Times New **Roman (для русского, английского и немецкого языков), KZ Times New Roman (для казахского языка), курсив, отступ слева-справа - 1 см, одинарный межстрочный интервал;**

**- текст статьи: кегль -1 2 пунктов, гарнитура - Times New Roman (для русского, английского и немецкого языков), КZ Times New Roman (для казахского языка), полуторный межстрочный интервал;**

**- список и сп ол ьзован н ой литературы (ссылки и примечания в рукописи обозначаются сквозной нум ер аци ей и заклю чаю тся в квадратные скобки). Список литературы должен быть оформлен в соответствии с ГОСТ 7.1-84. например:**

## **ЛИТЕРАТУРА**

**1. Автор. Название статьи // Название журнала. Год издания.** Том (например, Т.26.). - номер **(например, № 3 .) .- страница (например, С. 34. или С. 15-24.)**

**2. Андреева С.А. Название книги. Место издания (например, М.:) Издательство (например, Наука), год издания. Общее число страниц в книге (например, 239**

НАУКА И ТЕХНИКА КАЗАХСТАНА

с.) или конкретная страница (например, С. 67.).

3. Петров И.И. Название диссертации: дисс. канд. биолог. наук. М.: Название института, год. Число страниц.

4. C.Christopoulos, The transmisson-Line Modelling (TML) Metod, Piscataway, NJ: IEEE Press, 1995.

На отдельной странице (в бумажном и электронном варианте) приводятся сведения об авторе:

- Ф.И.О. полностью, ученая степень и ученое звание, место работы (для публикации в разделе «Наши авторы»);

- полные почтовые адреса, номера служебного и домашнего телефонов, E-mail (для связи редакции с авторами, не публикуются);

- название статьи и фамилия(и) автора(-ов) на казахском, русском и английском языках (для «Содержания»).

4. Иллюстрации. Перечень рисунков и подрисуночные надписи к ним предоставляют отдельно и в общий текст статьи не включают. На обратной стороне каждого рисунка следует указать его номер, название рисунка, фамилию автора, название статьи. На дискете рисунки и иллюстрации в формате TIF или JPG с разрешением не менее 300 dpi (файлы с названием «Рис1», «Рис2», «Рис3» и т.д.).

5. Математические формулы должны быть набраны как Microsoft Equation (каждая формула - один объект). Нумеровать следует лишь те формулы, на которые имеются ссылки.

6. Автор просматривает и визирует гранки статьи и несет ответственность за содержание статьи.

7. Редакция не занимается литературной и стилистической обработкой статьи. Рукописи и дискеты не возвращаются. Статьи, оформленные с нарушением требований, к публикации не принимаются и возвращаются авторам.

8. Рукопись и дискету с материалами следует направлять по адресу:

140008, Республика Казахстан, г. Павлодар, ул. Ломова 64,

Павлодарский государственный университет им. С. Торайгырова,

«Научный издательский центр ПГУ».

Тел. (3182) 45-11-23, 45-11-43, факс: (3182) 45-11-23. E-mail: publish@psu.kz

**Басуға 27.04.2009 ж. қол қойылды. Форматы 297\*420/2. Кітап-журнал кағазы. Көлемі шартты 4,77 б.т. Таралымы 300 дана. Бағасы келісім бойынша. Компьютерде беттеген М.А. Ескожинова Корректорлар: Г.Т. Ежиханова, Б.В. Нүрғожина Тапсырыс № 0940**

> **«КЕРЕКУ» баспасы С. Торайғыров атындағы Павлодар мемлекеттік университеті 140008, г. Павлодар, ул Ломова, 64, каб. 137 45-11-43 E-mail: [publish@psu.kz](mailto:publish@psu.kz)**

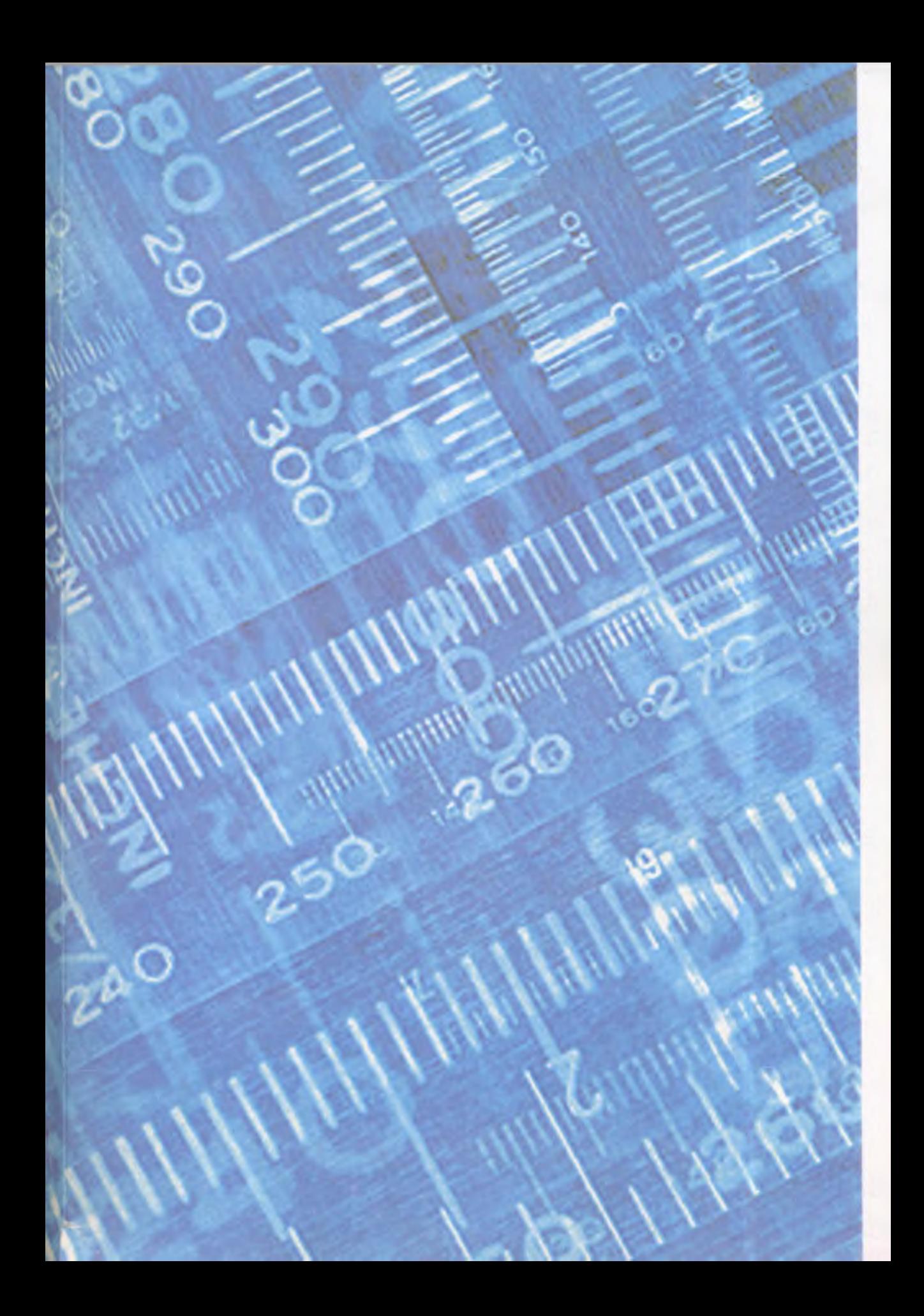